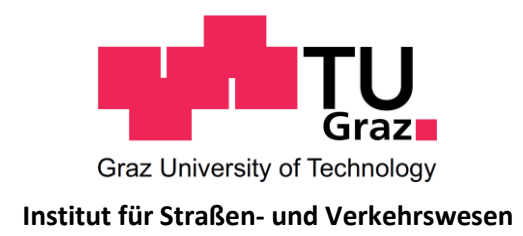

# **Fahrplanverknüpfung zwischen Fern- und Nahverkehr an zentralen Knoten-Fallstudie am Beispiel Graz Hauptbahnhof**

**MASTERARBEIT**

vorgelegt von Stephan Höfler, BSc.

bei

Univ. Prof. Dr. Ing. Martin Fellendorf Technische Universität Graz Institut für Straßen- und Verkehrswesen

Graz, am 27. Mai 2013

Beschluss der Curricula-Kommission für Bachelor-, Master- und Diplomstudien vom 10.11.2008 Genehmigung des Senats am 01.12.2008

#### **Eidesstattliche Erklärung**

Ich erkläre an Eides Statt, dass ich die vorliegende Arbeit selbstständig verfasst, andere als die angegebenen Quellen / Hilfsmittel nicht benutzt und die den benutzten Quellen wörtliche und inhaltlich entnommene Stellen als solche kenntlich gemacht habe.

Graz,

Stephan Höfler, BSc.

### **Statutory Declaration**

I declare that I have authored this thesis independently, that I have not used other than the declared sources / resources, and that I have explicitly marked all material which has been quoted either literally or by content from the used sources.

Graz,

Stephan Höfler, BSc.

## **Danksagung**

Ganz besonderer Dank gilt meinem Betreuer Herrn Univ.-Prof. Dr.-Ing. Martin Fellendorf, der mich während der Masterarbeit immer wieder zu neuen Ideen inspirierte.

Herzlichst bedanken möchte ich mich bei meinen zusätzlichen Betreuern Herrn Dipl.-Ing. Dr. techn. Anton Marauli und Herrn Dipl.-Ing. Stefan Walter. Durch ihre großartige Unterstützung verlor ich nie die Motivation und konnte auch die hartnäckigsten Probleme lösen.

Der größte Dank gilt meinen Eltern. Ohne ihre finanzielle Unterstützung und ständige Hilfsbereitschaft in allen Lebenssituationen, wäre ein erfolgreicher Abschluss dieses Studiums nicht möglich gewesen.

Weiters möchte ich mich bei meiner Freundin, meinen Verwandten und meinen Freunden bedanken, bei denen ich immer den nötigen Rückhalt fand.

Abschließend möchte ich einen großen Dank an meine Studienkollegen richten. Danke für die Unterstützung während des gesamten Studiums und für eine unvergessliche Zeit.

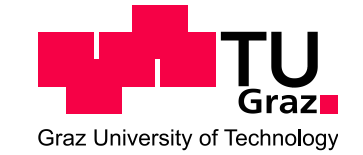

#### **Institut für Straßen- und Verkehrswesen Vorstand Univ.-Prof. Dr.-Ing. Martin Fellendorf**

### **Aufgabenstellung für die Masterarbeit**

**von Höfler Stephan**

UID: ATU 574 77 929 Rechbauerstraße 12 A-8010 Graz Tel.: +43 (0) 316 873-6221 Fax: +43 (0) 316 873-4199 DVR: 008 1833

Graz, 16. Mai 2012

### **Fahrplanverknüpfung zwischen Fern- und Nahverkehr an zentralen Knoten-Fallstudie am Beispiel Graz Hauptbahnhof**

#### **Problemstellung**

Beim Umstieg zwischen Fern- und Nahverkehr können an zentralen Knoten lange Wartezeiten für Fahrgäste auftreten. Das für den Fahrgast als unangenehm empfundene Warten entsteht einerseits durch unterschiedliche Bedienungszeiten und andererseits durch unterschiedliche Taktintervalle des Angebotes. Um die Notwendigkeit einer Fahrplanabstimmung zwischen Nah- und Fernverkehr gerecht zu werden, bedarf es einer nachfrageorientierten Potentialanalyse. Mittels Verkehrsmodellen, die die quantitative Nachfrage zwischen Quell- und Zielbeziehungen berücksichtigen, kann mittels Kenngrößen die Ist-Situation realitätsnah beschrieben werden. Im Bewusstsein, dass Verschiebungen im Fahrplan immer Gewinner und Verlierer mit sich bringen, ist eine Potentialanalyse für den zentralen Knoten Graz Hauptbahnhof notwendig um den Modal Split zu Gunsten des öffentlichen Verkehrs zu verbessern.

Der Fernverkehr bedient derzeit den Hauptbahnhof zur halben und die S-Bahn zur vollen Stunde. Mit der Inbetriebnahme des Semmering- und Koralmtunnels ist von einer zeitlichen Anpassung auszugehen, jedoch führt die große Zuganzahl am Knotenpunkt zu einer größeren Spreizung der Ankunfts- und Abfahrtszeiten. Weiters ist der geplante Railjet, der zur Minute 15 abfährt, zu berücksichtigen.

#### **Aufgabenstellung**

Am Taktknoten Graz Hauptbahnhof sind Möglichkeiten zur fahrplanmäßigen Verknüpfung des Fernverkehrs, des Nahverkehrs und des Grazer Stadtverkehrs zu untersuchen. Aufbauend auf eine fundierte Analyse der Ist-Situation sind Untersuchungen über mögliche Potentiale durchzuführen. Dabei ist die Berücksichtigung der Nachfrage bzw. die Belastungen aller Umsteigeströme ein wesentliches Zielkriterium. Auswirkungen auf das S-Bahn-Netz Großraum Graz und den Stadtverkehr sind zu beurteilten. Es sollen mehrere Fahrplan-Planfälle untersucht werden, die für die jeweils unterschiedlichen Ansprüche ausgelegt sind.

Die folgende Liste enthält wesentliche Bearbeitungspunkte der Diplomarbeit; Abweichungen mit fortschreitendem Erkenntnisstand während der Bearbeitung sind möglich:

- Literaturrecherche über Möglichkeiten zur Verknüpfung der Fahrpläne von Nah-, Fern- und Stadtverkehren und exemplarische Beschreibung der Ist-Situation von relevanten und mit dem Grazer Hauptbahnhof vergleichbaren Knotenpunkten
- Beschreibung und Analyse der Ist-Situation des Taktknotens Graz Hauptbahnhof und weiterer abhängigen Knotenpunkten anhand von Kenngrößen
- Analyse und Verfeinerung des Nachfrageberechnungsmodells bzw. Netzanpassungen
- Beschreibung und Berücksichtigung der schienenbezogenen betrieblichen Rahmenbedingungen (Überholbahnhöfe, Wendemöglichkeiten, Eingleisigkeit, Signalstandorte)
- Methodenentwicklung für Möglichkeiten der Fahrplanverknüpfung
- Definition von mehreren günstigen Planfällen aus verschiedensten Betrachtungsweisen
- **Berechnungen, Bewertungen, Auswirkungen und Gegenüberstellung der Planfälle**
- Potentialabschätzung der Nachfrage für die definierten Szenarien

Für die Anfertigung der Diplomarbeit steht die Verkehrsplanungssoftware VISUM am Institut zur Verfügung. Angebots- und Nachfragedaten der Region Ost- und Weststeiermark werden als multimodales Verkehrsmodell zur Verfügung gestellt. Der Diplomand verpflichtet sich, die Software sowie die bereitgestellten Daten ausschließlich zur Anfertigung der Diplomarbeit zu nutzen.

Fernverkehrsfahrpläne sowie die Anschlussbeziehungen am Knoten Bruck an der Mur werden vom Institut für Eisenbahnwesen und Verkehrswirtschaft zur Verfügung gestellt.

Die Arbeit ist zweifach mit allen Anlagen in DIN A4 gebunden einzureichen. Ein Datenträger mit dem Diplomarbeitstext, Präsentationen sowie allen Analyse- und Simulationsdaten ist beizulegen.

Univ.-Prof. Dr.-Ing. Martin Fellendorf Tel. 0316 873 6220 martin.fellendorf@tugraz.at **Betreuer** 

Dipl.-Ing. Dr. techn. Anton Marauli Tel. 0316 873 6226 a.marauli@tugraz.at Mitbetreuender Assistent

Dipl.-Ing. BSc Stefan Walter Tel. 0316 873 6218 stefan.walter@tugraz.at Mitbetreuender Assistent

## **Kurzfassung**

Diese Masterarbeit beschäftigt sich mit der Verknüpfung von Fern- und Nahverkehr an zentralen Knotenpunkten. Am Beispiel des Grazer Hauptbahnhofs wird beschrieben, wie Nahverkehrszüge an Fernverkehrszüge angebunden werden können.

Neben verschiedenen Fahrplanmodellen, die eine Verknüpfung von Fern- und Nahverkehr ermöglichen, bestimmen betriebliche Rahmenbedingungen die Fahrplangestaltung. Es werden Methoden entwickelt, die Lösungen zu Konflikten, die im Rahmen einer gemeinsamen Fahrplanerstellung für Fern- und Nahverkehrszüge entstehen, aufzeigen.

Für die im Großraum Graz verkehrenden S-Bahn-Linien werden Fahrplanvarianten erstellt, die sich durch die Anbindung zum Fernverkehr und die Bedienungshäufigkeit unterscheiden. Zur Analyse der Fahrpläne dient ein Verkehrsmodell. Dieses Verkehrsmodell umfasst das Planungsgebiet und berechnet auf Basis des Verkehrsangebots und Aktivitäten-basierender Wegeketten die Verkehrsnachfrage.

Die mit den Ergebnissen der Verkehrsnachfrage berechnete Umlegung im Verkehrsmodell zeigt, dass ein zur Ist-Situation attraktiveres S-Bahn-Angebot, welches durch kürzere Umsteigezeiten am Hauptbahnhof Graz und dichtere Intervalle der Nahverkehrszüge gekennzeichnet ist, von den Einwohnern des Großraumes Graz angenommen wird.

## **Abstract**

This Master's thesis deals with the construction of a timetable for long-distance trains, commuter trains and local public transport at central junction points. The connection between long-distance and local trains will be explained by the example of Graz central station.

The construction of a timetable depends on different models of timetables, which make the coordination between long-distance and local public transport possible and on operating circumstances. Methods are developed to solve problems, which effect of coordinating long-distance and local trains.

Three different versions of timetables are created for all local trains in the Greater Graz area. The difference of these timetables is based on various models how to coordinate long-distance and local trains and on frequencies of the local trains. A traffic model is used to analyse the effects of the three developed timetables.

The results of the traffic model show that the local trains will be more often used by offering the new timetables than now.

# <span id="page-12-0"></span>Inhaltsverzeichnis

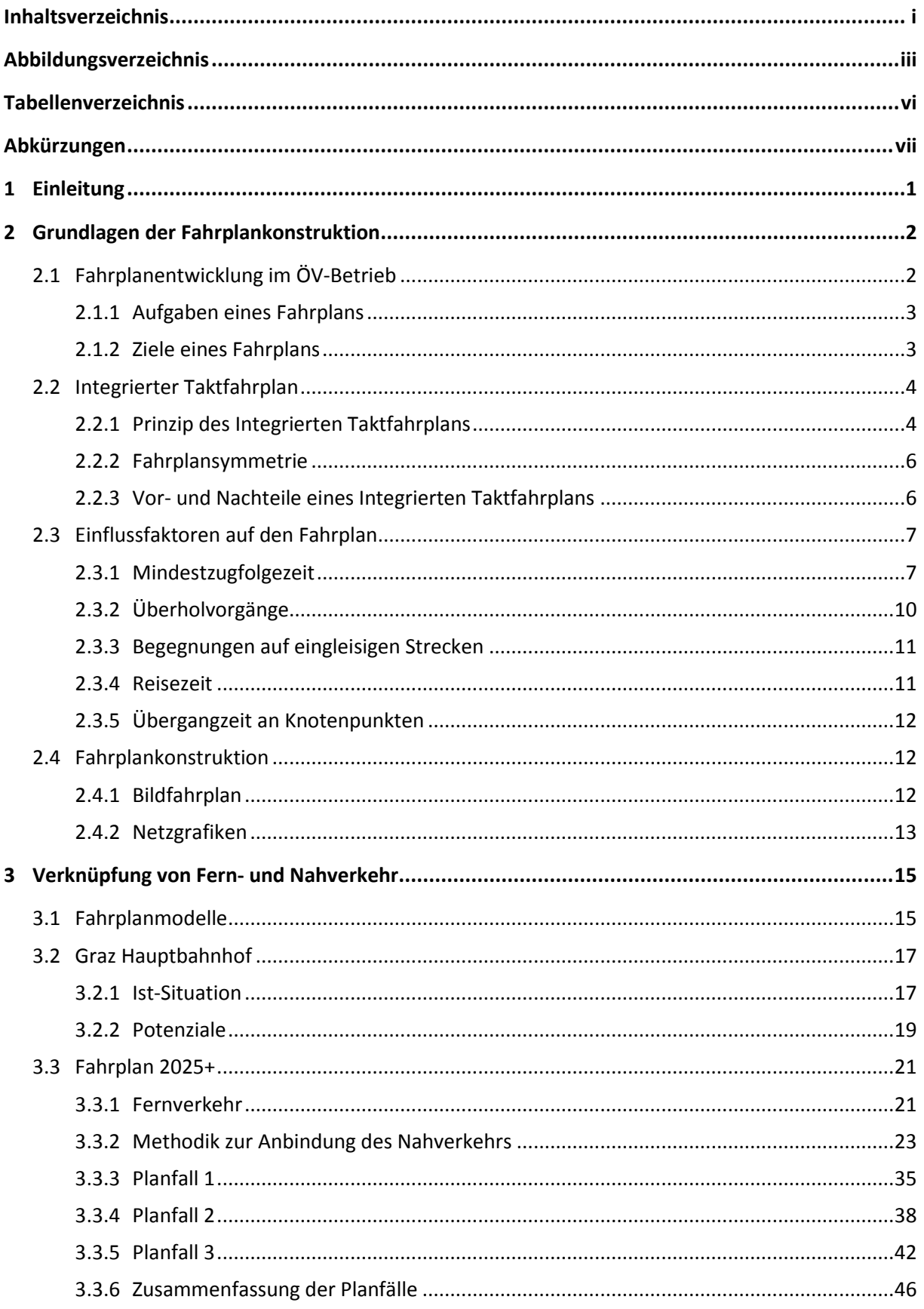

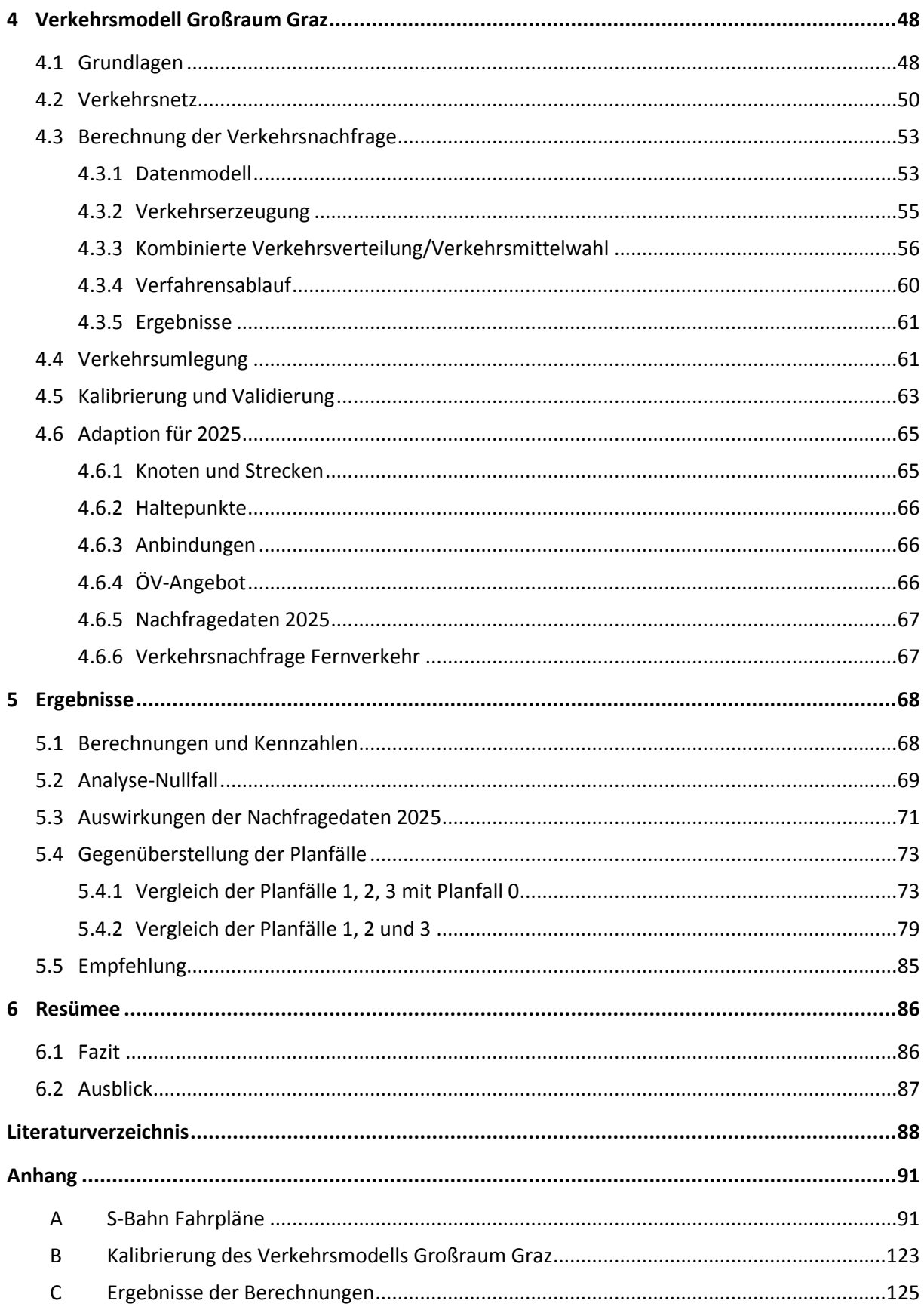

# <span id="page-14-0"></span>**Abbildungsverzeichnis**

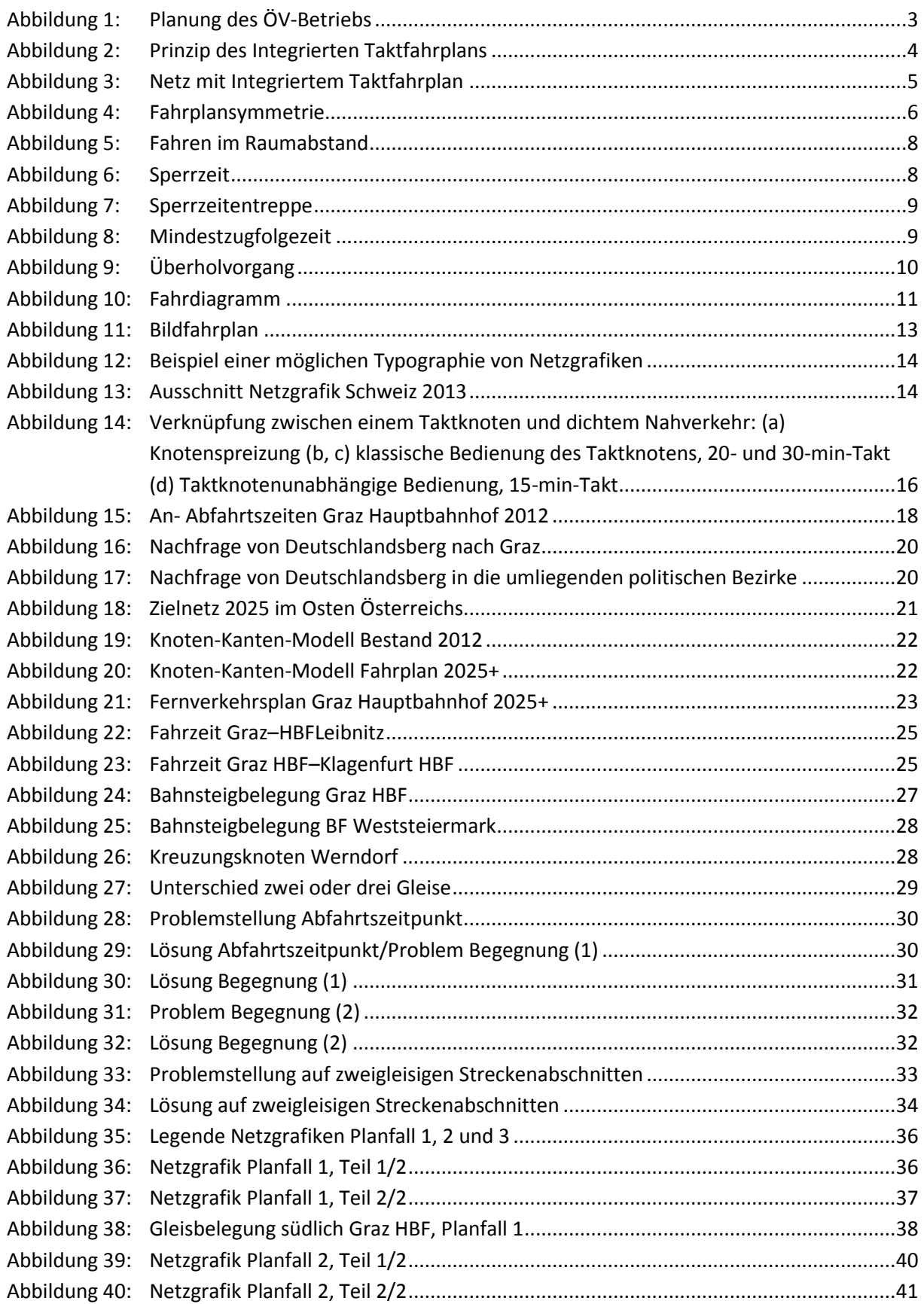

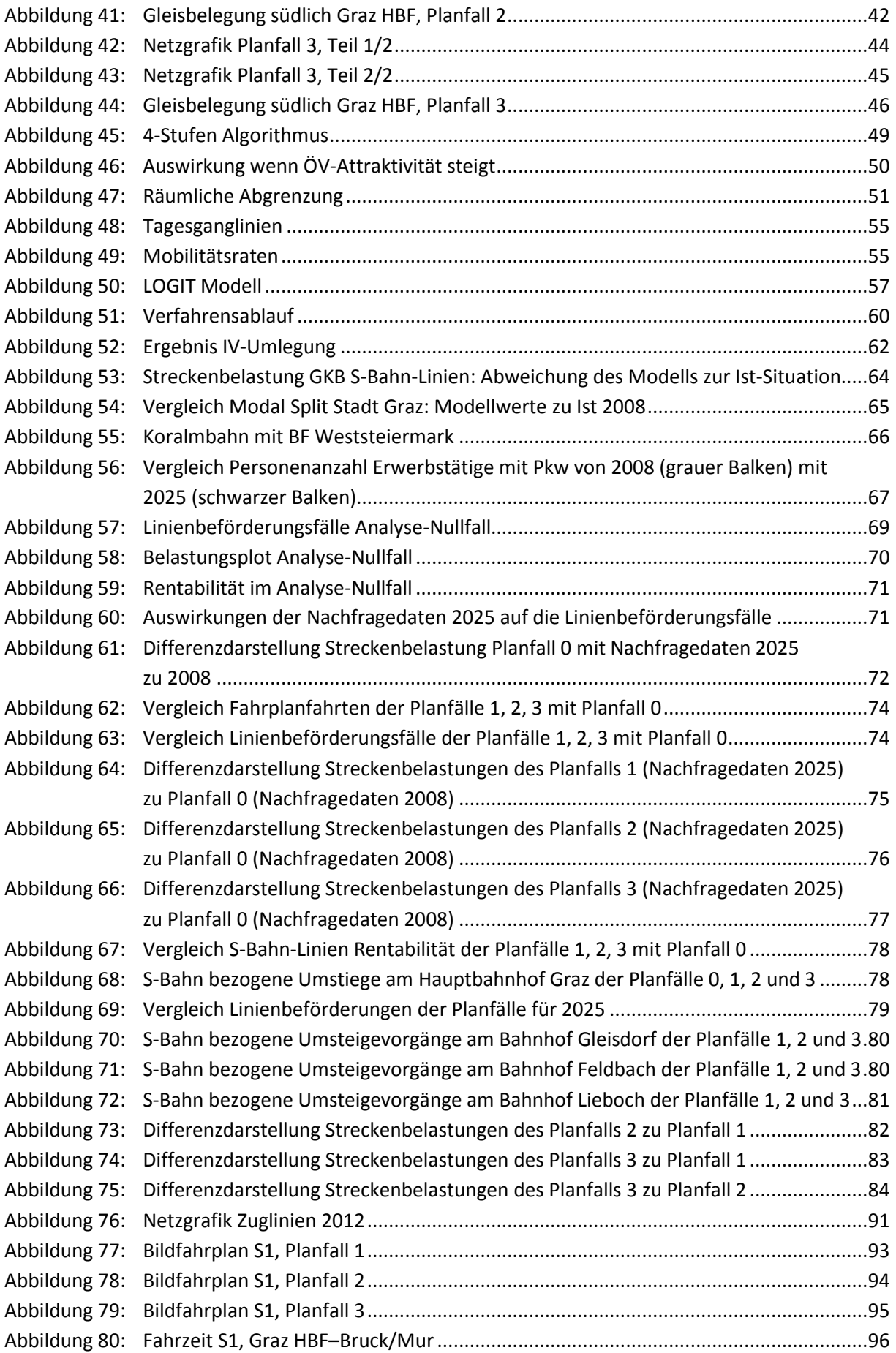

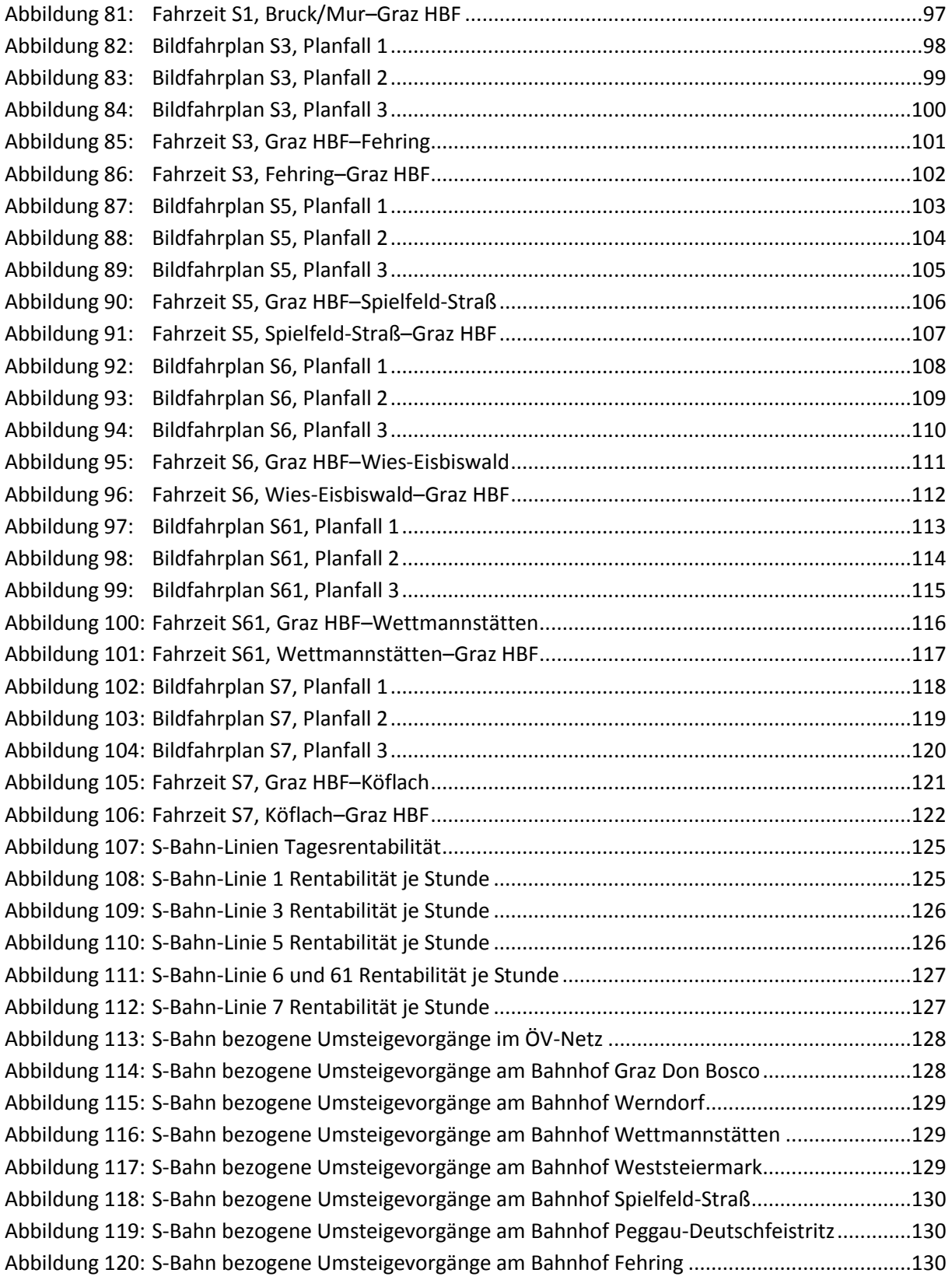

# <span id="page-17-0"></span>**Tabellenverzeichnis**

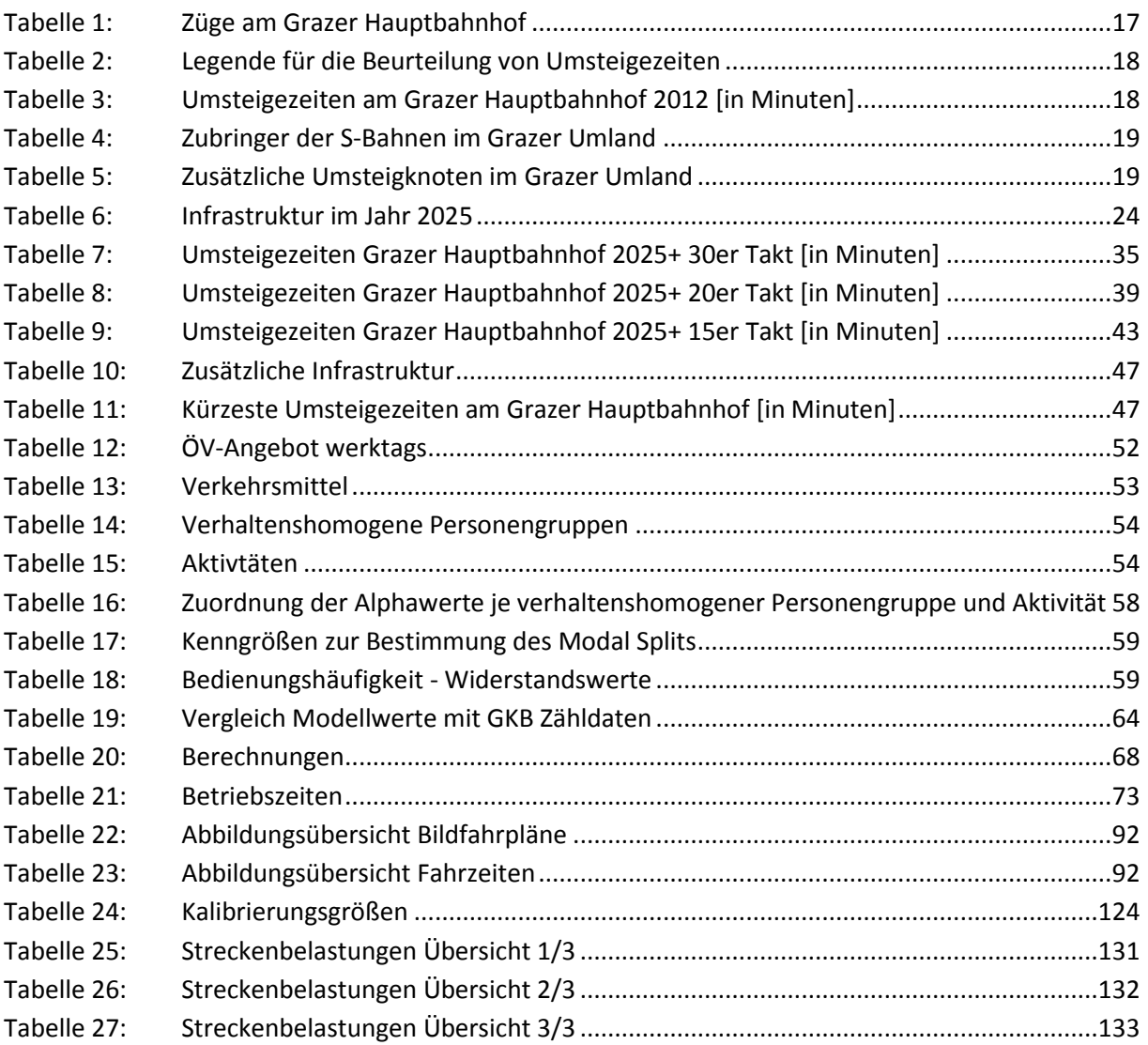

# <span id="page-18-0"></span>**Abkürzungen**

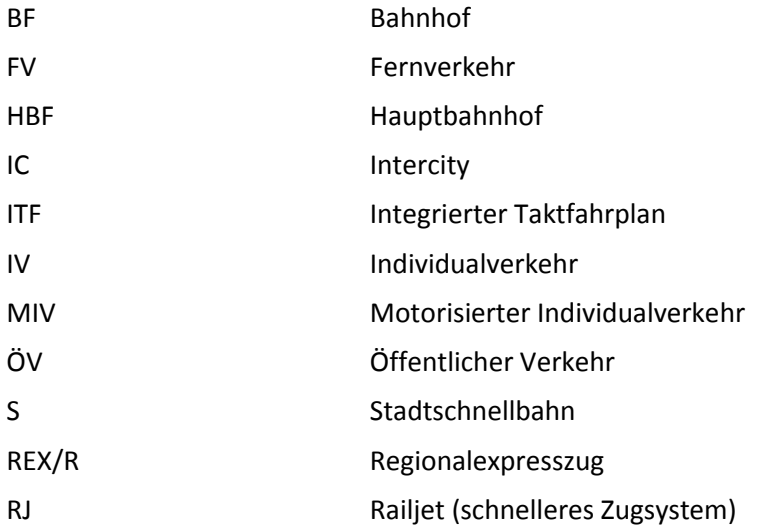

## <span id="page-20-0"></span>**1 Einleitung**

Die ersten Auswirkungen des Klimawandels und die immer knapper werdenden natürlichen Ressourcen führen bereits zu einem Umdenken in der Verkehrsmittelwahl. Die steigende Nachfrage im ÖV ist vordergründig auf die gestiegenen Treibstoffpreise im motorisierten Individualverkehr zurückzuführen.<sup>1</sup> Um auch künftig eine Zunahme im Sektor des umweltfreundlicheren öffentlichen Verkehrs verbuchen zu können, gilt es auf Grundlage der Mobilitätsbedürfnisse der Bevölkerung einen effektiven und attraktiven Fahrplan zu gestalten.

Ein wichtiges Kriterium für eine steigende Annahme des ÖV ist die Verknüpfung der Verkehrsmittel an zentralen Knotenpunkten. Vielerorts fehlt eine solche Abstimmung, wohl auch wegen der Vielzahl an Verkehrsbetrieben, die zunächst im eigenen Interesse handeln. Mit Gründung von Verkehrsverbünden in Österreich wurde ein erster Schritt in Richtung eines abgestimmten Angebots getan.

Diese Studie betrachtet die Verknüpfung von Fern- und Nahverkehrslinien auf Bahnstrecken. Zunächst werden die wesentlichen Grundlagen der Fahrplankonstruktion, im Speziellen für den schienengebundenen öffentlichen Verkehr, behandelt. Es werden die Aufgaben und Ziele eines Fahrplans erörtert und auf die wichtigsten Einflussfaktoren der Fahrplangestaltung Bezug genommen. Im Anschluss folgen unterschiedliche Fahrplanmodelle, mit denen eine Verknüpfung von Fern- und Nahverkehr möglich ist. Unter Vorgabe eines für das Jahr 2025 geplanten Fernverkehrsfahrplans werden auf Basis dieser Modelle unterschiedliche Fahrpläne für die S-Bahn-Züge im Großraum Graz entwickelt. Von großer Bedeutung ist die Methodik der Anbindung der S-Bahnen, in welcher auftretende Konflikte im Zuge einer Fahrplankonstruktion gelöst dargestellt werden und allgemeine Gültigkeit erlangen.

Um die Auswirkung der einzelnen Fahrpläne analysieren zu können, werden diese in einem Verkehrsmodell des Großraumes Graz simuliert. Die Analyse soll zeigen, ob und wie stark sich die Verkehrsnachfrage im ÖV aufgrund der neuen Fahrpläne zur Ist-Situation ändert. Die neuen Fahrpläne beinhalten dichtere Taktintervalle sowie verkürzte Reisezeiten durch geringere Umsteigewartezeiten oder reduzierte Streckenfahrzeiten und fördern somit die Attraktivität des ÖV. Das Ergebnis der Arbeit soll eine Empfehlung an die Verkehrsbetriebe abgeben, welcher Fahrplanfall unter Berücksichtigung der dazu nötigen zusätzlichen Infrastruktur und des betrieblichen Aufwandes die besten Auswirkungen auf die Nachfrage im ÖV hat.

 $\overline{a}$ 1 Vgl. Verkehrsclub Österreich 2013

## <span id="page-21-0"></span>**2 Grundlagen der Fahrplankonstruktion**

Das folgende Kapitel befasst sich mit der Bedeutung der Fahrplanerstellung im Planungsprozess eines ÖV-Betriebs, mit dem für Österreichs Eisenbahnverkehr angewandten Integrierten Taktfahrplan und den grundlegenden Faktoren, die Einfluss auf die Konstruktion von Fahrplänen im Eisenbahnverkehr haben.

## <span id="page-21-1"></span>**2.1 Fahrplanentwicklung im ÖV-Betrieb**

ÖV-Betriebe stehen vor der Aufgabe, die richtige Balance zwischen attraktivem Angebot und Wirtschaftlichkeit zu finden. Die Auslastung der eingesetzten Fahrzeuge ist hierfür ein guter Indikator.

Eine erfolgsversprechende ÖV-Angebotsplanung orientiert sich am Markt. Das Angebot eines ÖPNV-Betriebes ist vom Charakter her eine Dienstleistung. Ob das Produkt ÖPNV von guter Qualität ist, bewertet der Kunde vordergründig nach den Kriterien Pünktlichkeit und Taktfrequenz. Gute Anschlussbeziehungen sind zudem bedeutsamer als Schnelligkeit. Aus Sicht des Unternehmers gilt es ein Angebot mit optimalen Nutzen-Kosten Verhältnis zu kreieren.<sup>2</sup>

Für die Bewertung der Angebotsqualität ist eine Verknüpfung zwischen den Daten der Siedlungsstruktur, der Verkehrsnachfrage und dem tatsächlichen Angebot, in erster Linie durch die Fahrpläne repräsentiert, aufzubauen.<sup>3</sup>

Eine nachfrageabhängige Planung kann mit der Festlegung von Haltestellen, des Liniennetzes und der Fahrplangestaltung realisiert werden. Je besser die Nachfrage in die Planung des ÖV-Angebots eingebunden wird, desto eher entsteht ein wirtschaftlicher Nutzen für das Verkehrsunternehmen.<sup>4</sup>

Der Aushangfahrplan informiert die Fahrgäste über das ÖV-Angebot. Ein Fahrplan beinhaltet das Netz der Linien, die Betriebsdauer, die Fahrtenfolgezeiten sowie die Abfahrts- und Ankunftszeiten an den Haltestellen, um über die Fahrtdauer der geplanten Ortsveränderung Bescheid zu geben. 5

Die Entwicklung eines Fahrplans erfolgt nach der nach der Bildung des Liniennetzes und vor der Umlaufplanung. Die Fahrplankonstruktion bildet somit den Übergang zwischen der Planungs- und Betriebsphase (sieh[e Abbildung 1\)](#page-22-2).

 $\overline{\phantom{a}}$ <sup>2</sup> Vgl. FGSV (2001)

 $3$  Vgl. Krampe (2011)

<sup>4</sup> Vgl. Marauli (2013)

<sup>&</sup>lt;sup>5</sup> Vgl. Kirchhoff u. Tskarestos (2007)

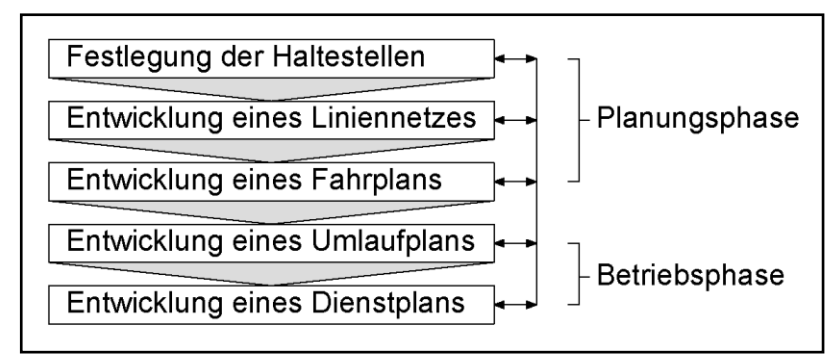

**Abbildung 1: Planung des ÖV-Betriebs<sup>6</sup>**

## <span id="page-22-2"></span><span id="page-22-0"></span>**2.1.1 Aufgaben eines Fahrplans**

*"Unter dem Fahrplan wird allgemein die vorausschauende Festlegung des Fahrtverlaufs der Züge*  verstanden".<sup>7</sup> Für jeden Zug sind mindestens die folgenden Angaben zu definieren:<sup>8</sup>

- Zugnummer
- Verkehrstage
- Linienroute
- Ankunfts-, Abfahr- und Durchfahrtszeiten auf den Betriebsstellen
- zulässige Reisegeschwindigkeit in den einzelnen Abschnitten der Route.
- $\bullet$

Die Erarbeitung eines Fahrplans dient unterschiedlichen Zwecken. Erstens wird mit der Fahrplankonstruktion das Trassenmanagement behandelt. Darin werden die Züge auf der bestehenden Infrastruktur koordiniert. Hierbei wird ersichtlich, ob die zugrundeliegenden Einrichtungen den Anforderungen eines gewünschten Fahrplans entsprechen. Zweitens informiert der Aushangfahrplan die Kunden über die Verkehrszeiten. Drittens liefert der Fahrplan die nötigen Informationen zum betrieblichen Ablauf (Umlauf-, Dienstplanung).<sup>9</sup>

## <span id="page-22-1"></span>**2.1.2 Ziele eines Fahrplans**

Ein hochwertiger Fahrplan ist durch kurze Reisezeiten, Umsteigebeziehungen mit geringen Wartezeiten, Pünktlichkeit, Anschlusssicherung und einer hohen Anzahl von Direktfahrern gekennzeichnet.<sup>10</sup>

Ein Fahrplan muss "wahr" sein. Damit ein Fahrplan auch in die Realität umgesetzt werden kann, müssen bei der Planung alle betrieblichen Rahmenbedienungen berücksichtigt werden. Das schließt die Abstimmung der Fahrpläne verschiedener Verkehrsunternehmen mit ein, sodass es, vor allem im Hinblick auf den schienenbezogenen ÖV, zu keinen gegenseitigen Behinderungen kommt.<sup>11</sup>

<sup>6</sup> Abbildung nach Becker (2006)

<sup>&</sup>lt;sup>7</sup> Pachl (2011), S.166

<sup>8</sup> Vgl. Pachl (2011)

<sup>&</sup>lt;sup>9</sup> Vgl. Gröger (2002)

<sup>10</sup> Vgl. Marauli (2013)

 $11$  Vgl. Gröger (2002)

## <span id="page-23-0"></span>**2.2 Integrierter Taktfahrplan**

*"Eine spezielle Art der Fahrpläne sind die Taktfahrpläne. Das besondere eines Taktfahrplanes ist, dass sich alle Ereignisse nach einer gewissen Zeitspanne, der Taktzeit T, wiederholen."* <sup>12</sup>

Von einem Integrierten Taktfahrplan wird dann gesprochen, wenn mehrere Linien im öffentlichen Verkehrsnetz einem Taktfahrplan angehören und dadurch aufeinander abgestimmt sind.

Der Integrierte Taktfahrplan verfolgt das Ziel, an Knotenpunkten, wie zum Beispiel an Bahnhöfen, optimale Umsteigemöglichkeiten zwischen allen öffentlichen Verkehrsmitteln anzubieten. Das setzt voraus, dass die eigenen Interessen der öffentlichen Verkehrsbetriebe einem Gemeinnutzen für die Öffentlichkeit unterstellt sind und zu einem optimierten Angebot verschmelzen. Somit soll im öffentliche Verkehr nicht nur linienbezogen, sondern auch landesweit ein attraktiver Fahrplan den Kunden zur Verfügung stehen.<sup>13</sup>

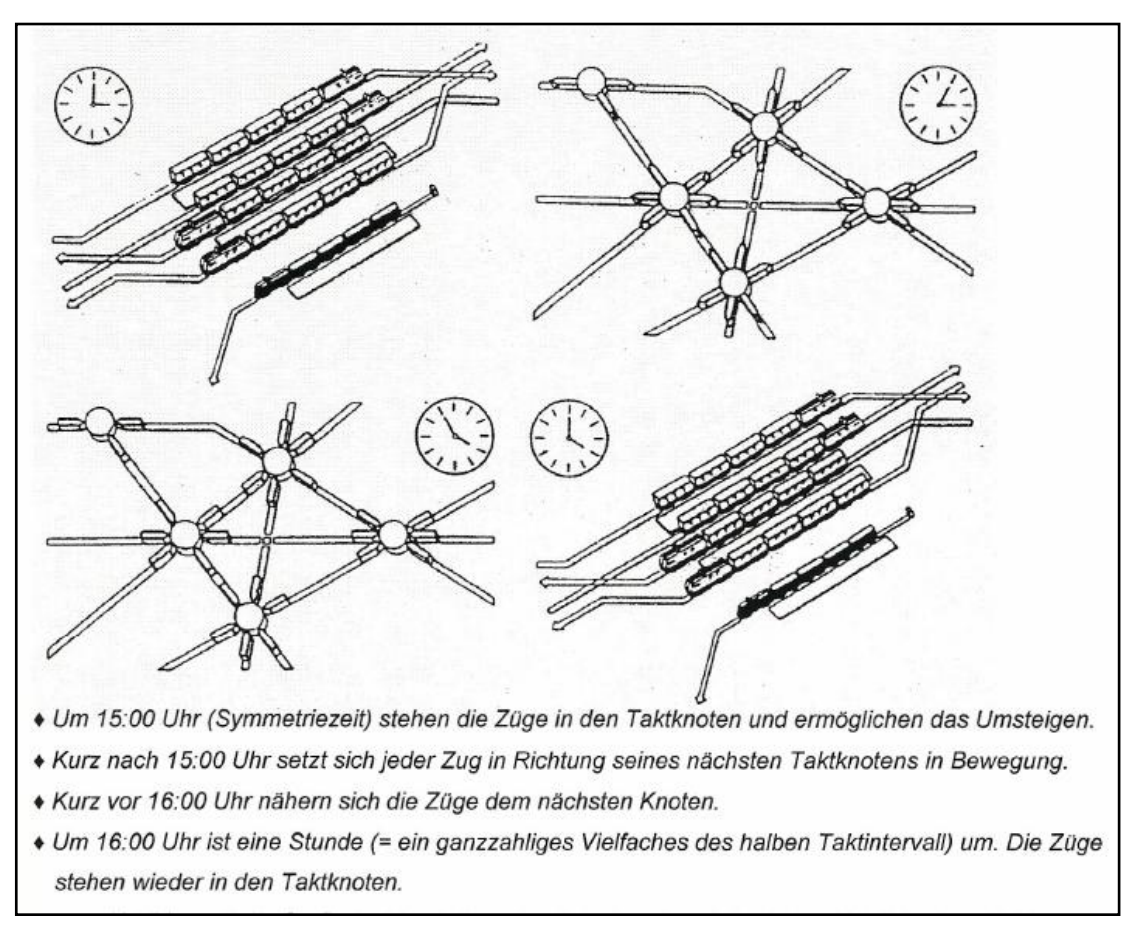

## <span id="page-23-1"></span>**2.2.1 Prinzip des Integrierten Taktfahrplans**

**Abbildung 2: Prinzip des Integrierten Taktfahrplans<sup>14</sup>**

<span id="page-23-2"></span>[Abbildung 2](#page-23-2) zeigt das Grundkonzept des Integrierten Taktfahrplans. Zur Taktzeit stehen alle Züge in den Bahnhöfen, ein Umsteigen in den Taktknoten ohne lange Wartezeiten wird dadurch ermöglicht.

 $\overline{\phantom{a}}$ <sup>12</sup> Schmidt (2006), S.3

<sup>13</sup> Vgl. Lichtenegger (1990)

<sup>14</sup> Abbildung entnommen aus Durrer et al. (1986)

Kurz nach der Taktzeit verlassen die Züge die Bahnhöfe, um eine Stunde später neuerlich in den Bahnhöfen zu sein und wieder Gelegenheiten zum Umsteigen zu bieten.<sup>15</sup>

Die Bildung von Taktknoten ist eines der Hauptmerkmale des Integrierten Taktfahrplans. Diese Taktknoten werden zu bestimmten Taktzeiten (beispielsweise um 9 Uhr, 10 Uhr, ...) bedient. Der zeitliche Abstand zwischen den Taktzeiten wird als Taktintervall bezeichnet. Für die dargestellte [Abbildung 2](#page-23-2) beträgt demnach das Taktintervall eine Stunde. Die Kantenfahrzeit ist die Reisezeit zwischen zwei Taktknoten.

Mit Hilfe der **Kantenregel** und **Maschenregel** kann der Integrierte Taktfahrplan für größere Netze geplant werden.

#### Kantenregel:

*"Die Fahrzeit zwischen zwei Taktknoten muss ein Vielfaches des halben Intervalls betragen."* 16

$$
t_F = n * \frac{T}{2} \tag{1}
$$

mit

t<sub>F</sub> Fahrzeit zwischen zwei Knoten

 $n \in \mathbb{N}$ 

T Taktintervall

#### Maschenregel:

*"Die Fahrzeit von einem Taktknoten entlang einer beliebigen Kantenfolge zurück zum Ausgangsknoten muss dem ganzzahligen Vielfachen des Intervalls entsprechen."* 17

$$
\sum t_F = n * T \tag{2}
$$

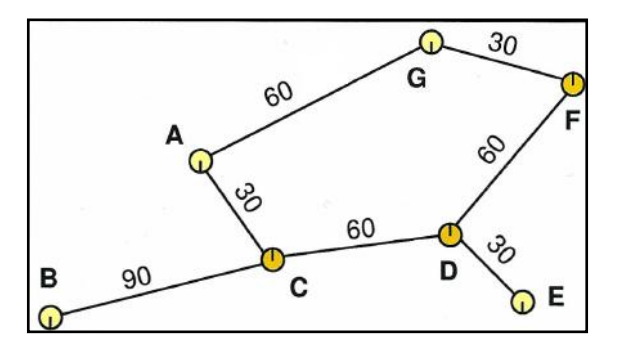

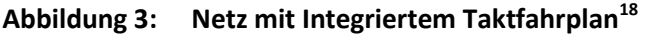

<span id="page-24-0"></span><sup>&</sup>lt;sup>15</sup> Vgl. Uttenthaler (2010)

<sup>16</sup> Walter (2012), S.96

<sup>17</sup> Walter (2012), S.96

<sup>&</sup>lt;sup>18</sup> Abbildung entnommen aus Uttenthaler (2010)

## <span id="page-25-0"></span>**2.2.2 Fahrplansymmetrie**

Ein weiteres Merkmal des Integrierten Taktfahrplans ist die Fahrplansymmetrie. Züge, die aus sämtlichen Richtungen in einer gewissen Zeitspanne kurz vor der Taktzeit am Knoten eintreffen, haben in der gleichen Zeitspanne nach der Taktzeit in Gegenrichtung einen "Zwilling".<sup>19</sup>

Durch diese Fahrplansymmetrie ist sichergestellt, dass eine Umsteigebeziehung in eine Richtung ebenso für die entgegengesetzte gilt.

$$
WENN Ankunft = TS - t_i, DANN Abfahrt = TS + t_i
$$
\n(3)

mit

- TS Symmetriezeitpunkt
- t<sup>i</sup> zeitlicher Abstand zum Symmetriezeitpunkt TS eines Zuges *i*, der zum Symmetriezeitpunkt TS gehört

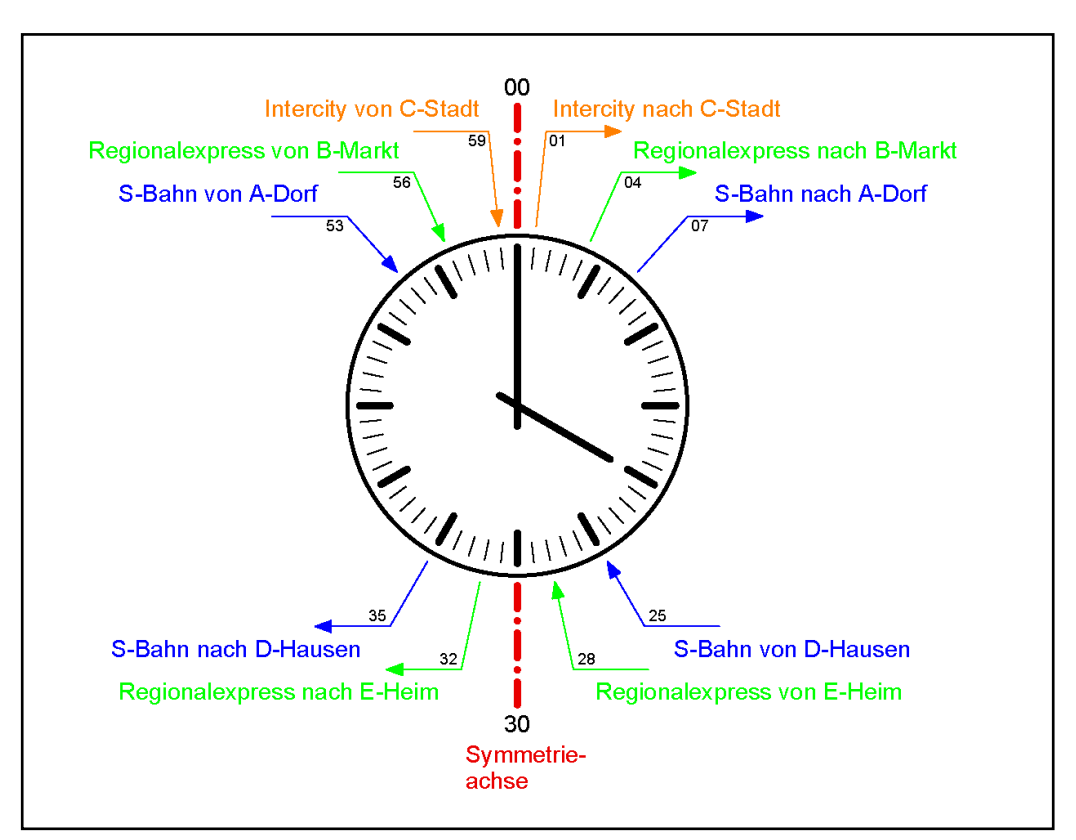

**Abbildung 4: Fahrplansymmetrie**

## <span id="page-25-2"></span><span id="page-25-1"></span>**2.2.3 Vor- und Nachteile eines Integrierten Taktfahrplans**

Der Integrierte Taktfahrplan bringt sowohl aus der Sicht des Kunden als auch der Sicht des Betreibers gewisse Vor- und Nachteile.

Für den Kunden ist der Fahrplan leicht merkbar. Ihm genügt es, die Taktzeit seines Taktknotens zu wissen, um von seinem Taktknoten aus in sämtliche Richtungen fahren zu können. Zudem steigt beim Fahrgast aufgrund der kurzen Wartezeiten beim Umsteigen die Attraktivität der Verbindung.

 $\overline{a}$ <sup>19</sup> Vgl. Uttentahler (2010)

Für das Verkehrsunternehmen beinhaltet der systematische Fahrplan den Vorteil, dass dadurch die Umlauf- und Dienstplanung leichter ausführbar ist. Weiters lässt sich durch den Integrierten Taktfahrplan ein eindeutig formulierter Maßnahmenkatalog für Bautätigkeiten erstellen. Der Fahrplan gibt vor, an welchen Stellen im öffentlichen Verkehrsnetz infrastrukturelle Investitionen notwendig sind. Durch die festgelegt Taktzeit am Taktknoten erfolgt zudem eine Potenzialbündelung durch konzentrierte Zubringer.<sup>20</sup>

Als Nachteil ist in erster Linie anzuführen, dass die Infrastruktur gemäß dem Fahrplan errichtet wird und somit der Integrierte Taktfahrplan als starres System zu verstehen ist. Nachträgliche Änderungen im Fahrplan sind meist nur schwer realisierbar. Auch kann auf die Wünsche einzelner Personengruppen, wie zum Beispiel von Schülern oder Pendlern, nur in geringem Maße Rücksicht genommen werden. An Taktknoten gilt es zu berücksichtigen, dass sämtliche Züge zur Taktzeit im Bahnhof halten und somit die Errichtung von zusätzlichen Bahnsteigkanten an Bahnhöfen unumgänglich ist. Zudem muss das Energieversorgungsnetz in den Bereichen der Taktknoten adaptiert werden, um der stärkeren Belastung, wenn die Züge nahezu gleichzeitig den Bahnhof verlassen, gerecht zu werden.<sup>21</sup>

## <span id="page-26-0"></span>**2.3 Einflussfaktoren auf den Fahrplan**

Bei der Entwicklung von Fahrplänen für Züge spielen viele Faktoren eine wichtige Rolle. Die wichtigsten Faktoren, welche auch in den Fahrplänen 2025+ dieser Masterarbeit berücksichtigt sind, werden im Anschluss ausführlich betrachtet.

## <span id="page-26-1"></span>**2.3.1 Mindestzugfolgezeit**

Im Eisenbahnbetrieb unterscheidet man grundsätzlich folgende Abstandsregelungen:<sup>22</sup>

- Fahren auf Sicht
- Fahren im Zeitabstand
- Fahren im Raumabstand
- Fahren im absoluten Bremswegabstand
- Fahren im relativen Bremswegabstand.

Auf Österreichs Schienen verkehren die Züge im räumlichen Abstand. Dieser räumliche Abstand wird als Blockabstand definiert. Die Gleisstrecken werden in Blockabstände unterteilt, sodass *"die Mindestlänge eines Blockabschnitts bei ortsfester Signalisierung, sofern keine besonderen Signalisierungsverfahren angewendet werden, gleich dem maximalen Bremsweg ist"*. <sup>23</sup> Ein Blockabschnitt darf nur von einem Zug besetzt sein. Jeder Streckenblock wird durch ein Vor- und Hauptsignal gedeckt. Das Vorsignal zeigt dem Triebfahrzeugführer an, ob ein Halt oder "freie Fahrt" zu erwarten ist.

<sup>&</sup>lt;sup>20</sup> Vgl. Weis (2005)

 $21$  vgl. Weis (2005)

<sup>22</sup> vgl. Lichtenegger (2011)

<sup>&</sup>lt;sup>23</sup> Pachl (2011) S.37

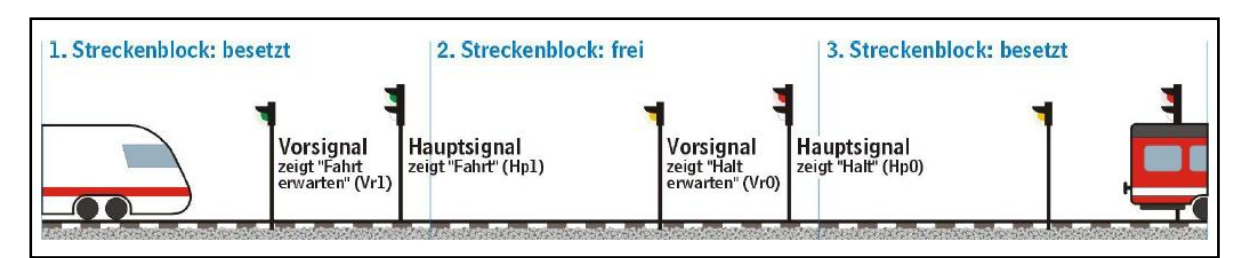

**Abbildung 5: Fahren im Raumabstand<sup>24</sup>**

<span id="page-27-0"></span>Aus betrieblicher Sicht ist ein Blockabschnitt für eine gewisse Zeit gesperrt, der sog. Sperrzeit. Die Sperrzeit setzt sich aus mehreren Komponenten zusammen, wie in [Abbildung 6](#page-27-1) dargestellt. Damit dem nachfolgenden Zug eine sichere Fahrt gewährleistet werden kann, muss sich dieser bei Freigabe des nächsten Blockabschnittes noch vor dem Vorsignal befinden. Zudem muss dem Triebfahrzeugführer eine gewisse Reaktionszeit zum zweifelsfreien Erkennen des Vorsignals zugestanden werden. Diese Reaktionszeit wird durch die Komponente Vorsignalsichtzeit berücksichtigt.<sup>25</sup>

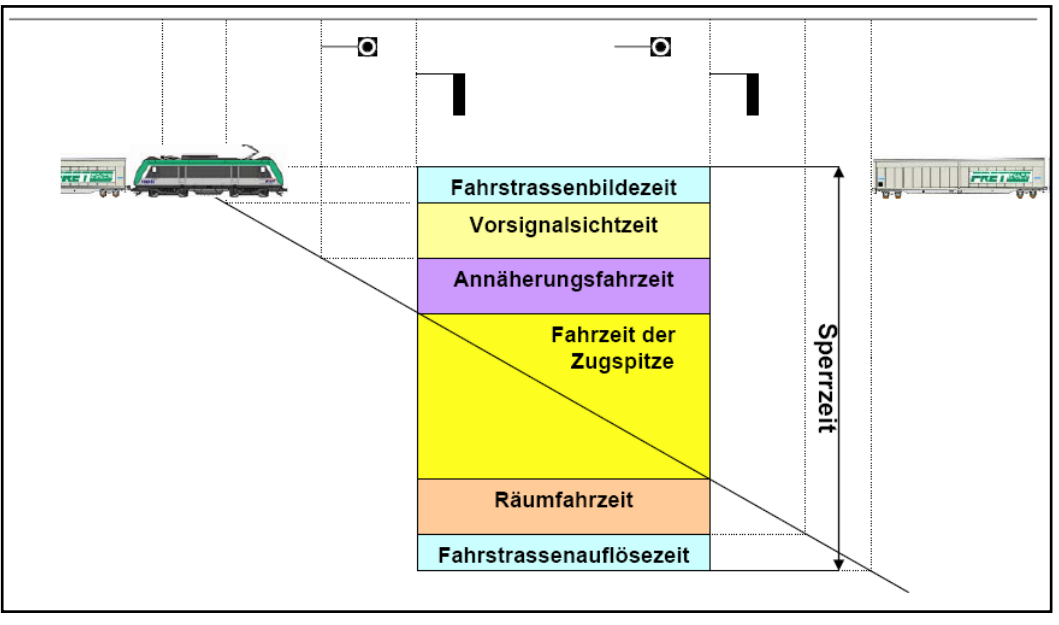

**Abbildung 6: Sperrzeit<sup>26</sup>**

<span id="page-27-1"></span>Blockabschnitte weisen nicht dieselbe Länge auf. Zudem kann sich die fahrbare Geschwindigkeit von Abschnitt zu Abschnitt verändern. Dadurch ergeben sich unterschiedliche Sperrzeiten entlang einer Bahnstrecke. Die Sperrzeiten werden üblicherweise zusammengefasst als Sperrzeitentreppe in einem Weg-Zeit Diagramm dargestellt.<sup>27</sup>

<sup>&</sup>lt;sup>24</sup> Abbildung entnommen aus Lichtenegger (2011)

 $^{25}$  Vgl. Lichtenegger (2011)

<sup>26</sup> Abbildung entnommen aus Veit (2009)

<sup>27</sup> Vgl. Pirkopf (2012)

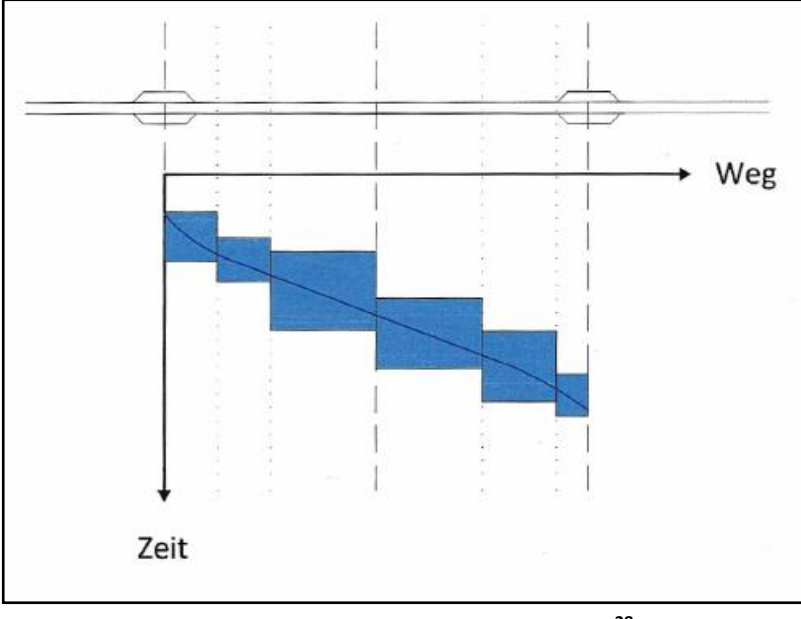

**Abbildung 7: Sperrzeitentreppe<sup>28</sup>**

<span id="page-28-0"></span>Bahnstrecken werden sowohl von schnellfahrenden Fernverkehrszügen als auch von langsameren Nahverkehrszügen benützt. Durch diese Bedingung können die Sperrzeiten von zwei oder mehreren Triebfahrzeugen eines bestimmten Blockabschnitts aneinander grenzen. Dieser maßgebliche Blockabschnitt definiert die Mindestzugfolgezeit.

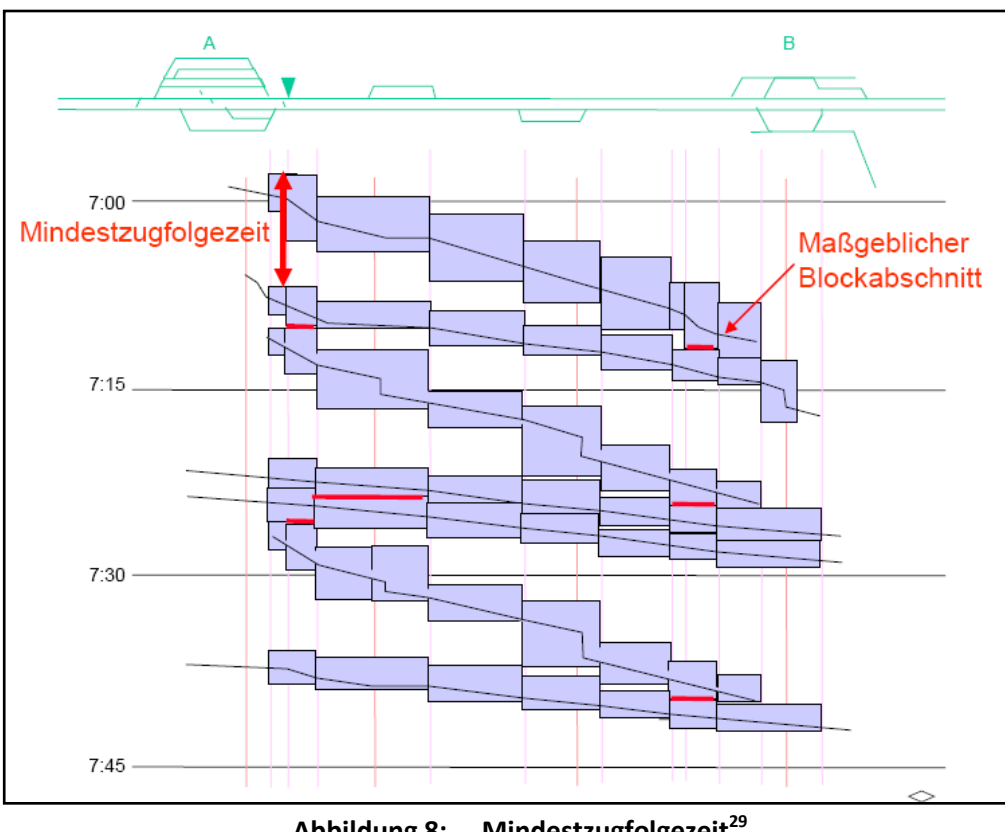

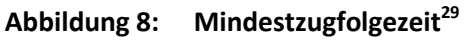

<span id="page-28-1"></span> $\overline{a}$ <sup>28</sup> Abbildung entnommen aus Pirkopf (2012)

<sup>29</sup> Abbildung entnommen aus Lichtenegger (2011)

Die Mindestzugfolgezeit resultiert einerseits aus der Effektivität des Fahrplans, um zu verhindern, dass ein schneller Zug einen langsameren Zug ohne Überholmöglichkeit hinterherfahren muss, andererseits ist sie ein wichtiger Faktor für einen sicheren Ablauf des Eisenbahnbetriebes, da sie den zeitlichen Abstand vorgibt, in welchem Züge den Bahnhof auf derselben Strecke verlassen können. In Österreich beträgt die minimale Zugfolgezeit zumeist rund drei Minuten.

## <span id="page-29-0"></span>**2.3.2 Überholvorgänge**

Eisenbahnstrecken werden von Zügen unterschiedlicher Rangordnung befahren. Die Strecke Graz – Bruck/Mur wird beispielsweise sowohl von Fern- als auch von Nahverkehrszügen genutzt. Grundsätzlich erreichen Fernverkehrszüge höhere Geschwindigkeiten als Nahverkehrszüge und somit kann der Fall eintreten, dass ein schneller Zug einem langsameren Zug "aufläuft". Damit der schnellere Zug nicht blockiert wird, muss eine Überholmöglichkeit geschaffen werden. Um diesen Überholvorgang effektiv zu gestalten, bleibt der schnellere Zug auf dem Hauptgleis, während der langsamere Zug auf ein Nebengleis wechselt. Das Nebengleis muss mindestens jene Länge aufweisen, sodass der langsamere Zug vollständig das Hauptgleis verlässt und es dem schnellen Zug freigibt. Durch die Mindestzugfolgezeit gilt es für den Fahrplanentwickler sicherzustellen, dass der langsamere Zug um die Mindestzugfolgezeit vor dem schnellen Zug vollständig vom Hauptgleis abgefahren ist und erst um die Mindestzugfolgezeit nach dem schnellen Zug wieder auf das Hauptgleis zurückkehren darf.

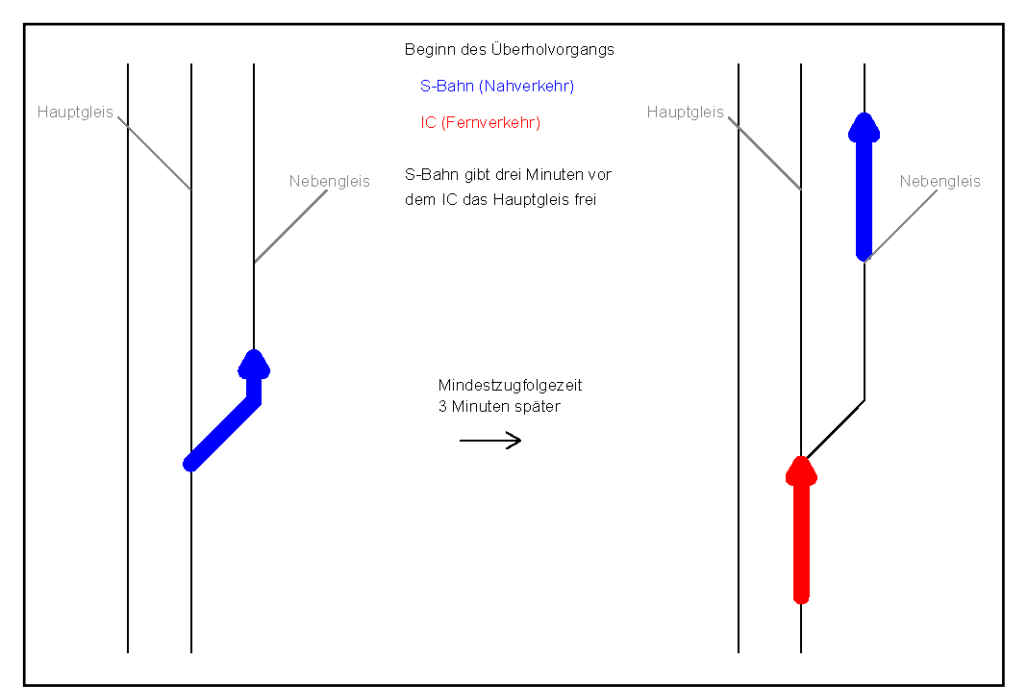

**Abbildung 9: Überholvorgang<sup>30</sup>**

<span id="page-29-1"></span> $\overline{a}$ 

<sup>&</sup>lt;sup>30</sup>Eigene Abbildung

## <span id="page-30-0"></span>**2.3.3 Begegnungen auf eingleisigen Strecken**

Für Begegnungen auf eingleisigen Strecken müssen Kreuzungspunkte eingeplant werden. Die Aufgabe des Fahrplanentwicklers ist es, diese Kreuzungen in Bahnhöfen stattfinden zu lassen. Begegnungen auf freier Strecke bringen den Nachteil mit sich, dass jener Zug, der in eine Ausweichstelle fährt, einen zusätzlichen Halt absolviert, bis der entgegenkommende Zug vorbeifährt, ohne das Personen ein- oder aussteigen können.

### <span id="page-30-1"></span>**2.3.4 Reisezeit**

Zur Ermittlung der Reisezeiten des Fernverkehrs wird im Zuge dieser Masterarbeit von einer idealisierten Form des Fahrdiagramms ausgegangen. Der Auslaufvorgang findet in der Berechnung keine Berücksichtigung. *"Beim Auslaufvorgang handelt es sich um jene Zeitspanne vor dem Bremsvorgang, in welcher der Triebfahrzeugführer ohne Bremsung oder Beschleunigung den Zug ausrollen lässt und der Zug nur durch die Fahrtwiderstände gebremst wird."* 31

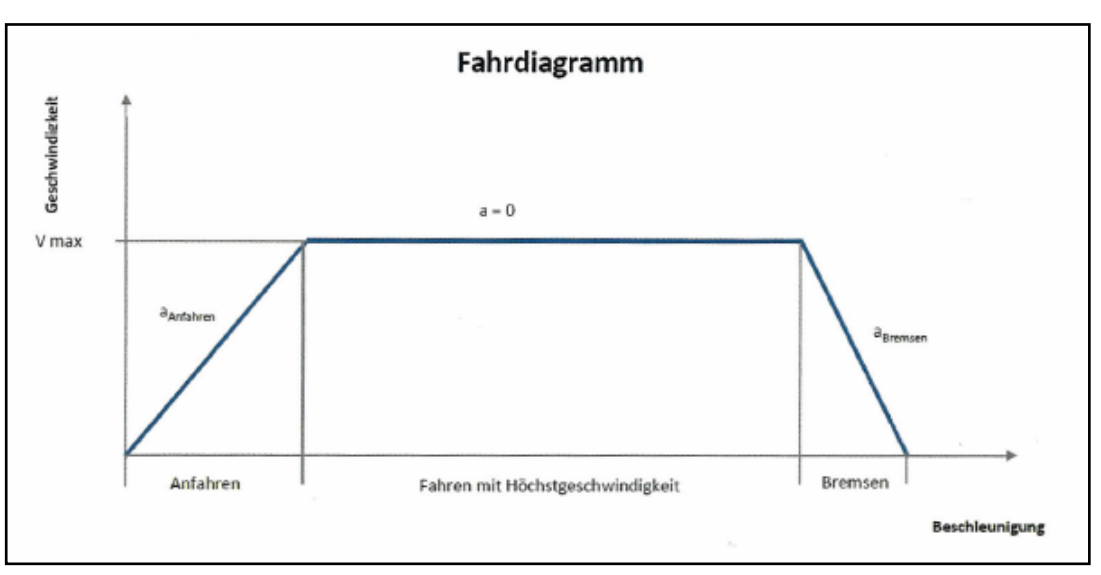

**Abbildung 10: Fahrdiagramm<sup>32</sup>**

<span id="page-30-2"></span>Für die Berechnung der Reisezeit werden folgende Formeln herangezogen:<sup>33</sup>

Anfahrgeschwindigkeit:

$$
v = a * t \tag{4}
$$

mit

v Geschwindigkeit

a Beschleunigung

t Zeit

 $\overline{\phantom{a}}$  $^{31}$  Pirkopf (2012) S.23

<sup>33</sup> Pirkopf (2012) S.24

<sup>&</sup>lt;sup>32</sup> Abbildung entnommen aus Pirkopf (2012)

Anfahrtszeit/Bremszeit:

$$
t = \frac{2s}{v} \tag{5}
$$

mit

s Strecke

Anfahrstrecke/Bremstrecke:

$$
s = \frac{v^2}{2a} \tag{6}
$$

Die zur Berechnung verwendeten Beschleunigungswerte je Zug sowie die zulässigen Höchstgeschwindigkeiten je Streckenabschnitt sind im Kapitel [3.3.2](#page-42-0) aufgelistet.

## <span id="page-31-0"></span>**2.3.5 Übergangzeit an Knotenpunkten**

Die Übergangszeit, jene Zeit die zum Umsteigen der Reisenden benötigt wird, richtet sich nach den örtlichen und betrieblichen Gegebenheiten. Unter den örtlichen Randbedingungen versteht man jene Gehzeit, die zum Überwinden der Distanz zwischen den Bahnsteigen beim Umstieg benötigt wird. Für Fahrgäste, die mit den örtlichen Verhältnissen nicht vertraut sind, ist eine übersichtliche und informative Gestaltung der Knotenpunkte von großem Interesse. Für die betriebliche Aufrechterhaltung einer Umsteigebeziehung muss in den Übergangzeiten eine gewisse Pufferzeit für etwaige Verspätungen miteinbezogen werden. Je höher die Pünktlichkeit der öffentlichen Verkehrsträger ist, desto geringer kann diese Pufferzeit gewählt werden. Die Übergangszeit setzt sich demnach aus der Geh- und Pufferzeit zusammen.<sup>34</sup>

## <span id="page-31-1"></span>**2.4 Fahrplankonstruktion**

Für die nicht computertechnisch unterstützte Planung von Fahrplänen stehen dem Entwickler zwei Hilfsmittel zur Verfügung. Zum einen handelt es dabei um Netzgrafiken, die das Liniennetz in abstrahierter Art und Weise wiedergeben. Zum anderen dienen Bildfahrplänen dazu, das Geschehen auf Streckenabschnitten detailliert zu betrachten.

## <span id="page-31-2"></span>**2.4.1 Bildfahrplan**

Die Konstruktion von Fahrplänen erfolgt mithilfe von Bildfahrplänen. Ein Bildfahrplan ist ein Weg-Zeit-Diagramm, in dem die Fahrzeitprofile sämtlicher Personenzüge auf einem Streckenabschnitt innerhalb eines bestimmten Zeitraumes abgebildet werden. Grundsätzlich werden Bildfahrpläne für ein- oder zweigleisige Strecken mit allen Fahrten in Hin- und Rückrichtung gezeichnet. Bei einer größeren Anzahl an Gleisen für einen Streckenabschnitt muss zusätzlich eine Information vorliegen, wie die Züge auf den Gleisen verteilt sind. Durch Anfahrts- und Bremsvorgänge müssten zwischen den Haltepunkten realitätsgerecht Polygonzüge zu finden sein. Die vereinfachte Darstellung mit

 $\overline{a}$ <sup>34</sup> Vgl. Marauli (2013)

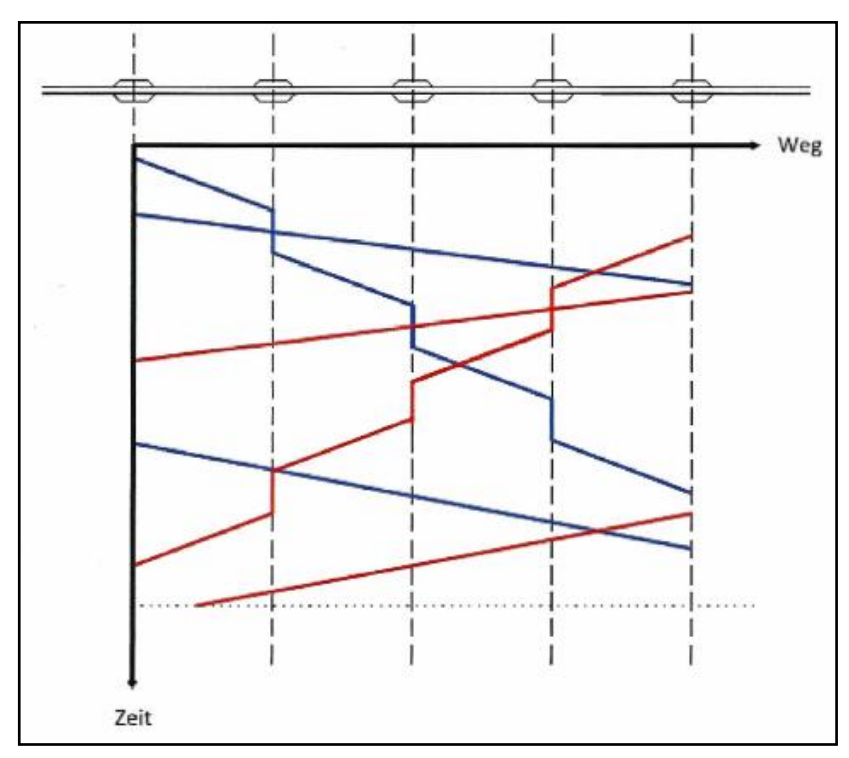

Geraden reicht in der Regel in der Planungsphase aus, um die im Bildfahrplan bei Bedarf zu lösende Überholvorgänge oder Begegnungen auf eingleisigen Strecken zu erkennen.<sup>35</sup>

**Abbildung 11: Bildfahrplan<sup>36</sup>**

### <span id="page-32-1"></span><span id="page-32-0"></span>**2.4.2 Netzgrafiken**

Die Ergebnisse eines vertakteten Fahrplans für den öffentlichen Schienenverkehr werden zur besseren Übersicht in der Regel in Form von Netzgrafiken ausgegeben. In solchen Grafiken finden sich alle Taktknoten sowie Haltepunkte von besonderer Bedeutung, mit den jeweiligen Ankunfts- und Abfahrtszeiten der, an diesen Knoten verkehrenden Zügen. Damit sind die Umsteigezeiten an den abgebildeten Knotenpunkten ersichtlich. Zur Darstellung der verschiedenen Zugkategorien werden unterschiedliche Farben verwendet. Eine häufig anzutreffende Farbwahl ist die Darstellung von Fernverkehrslinien mit rot, von Nahverkehrslinien mit blau, grün und schwarz. Strichanzahl und Strichtyp repräsentieren die Taktdichte. Linien, die stündlich bedient werden, sind mit durchzogenen Linien abgebildet. Strichlinien bedeuten, dass Züge alle zwei Stunden verkehren, strichpunktierte Linien verweisen auf ein noch größeres Taktintervall oder einzelne Fahrten am Tag. Verkehren Zuglinien in dichteren Intervallen als einer Stunde nach einer exakten Taktung (beispielsweise im 30- Minuten-Takt Abfahrt zur Minute 04 und 34), so können diese vereinfacht abgebildet werden (siehe [Abbildung 12\)](#page-33-0). Weiters beinhalten Netzgrafiken die in Folge eines gekoppelten Fahrplanfahrtabschnittes verbundene Trennung bzw. Vereinigung zweier Züge an bestimmten Knotenpunkten.<sup>37</sup> Seit dem 6. August 2012 gilt auf Bahnstrecken Österreichs mit Ausnahme der Südbahn südlich von Payerbach und der Franz-Josefs-Bahn die Rechtsfahrordnung. In diesem Sinne werden die Minuten rechts in Fahrtrichtung eingetragen.

<sup>&</sup>lt;sup>35</sup> Vgl. Pirkopf (2012)

<sup>&</sup>lt;sup>36</sup> Abbildung entnommen aus Pirkopf (2012)

<sup>37</sup> Vgl. PTV AG (2012)

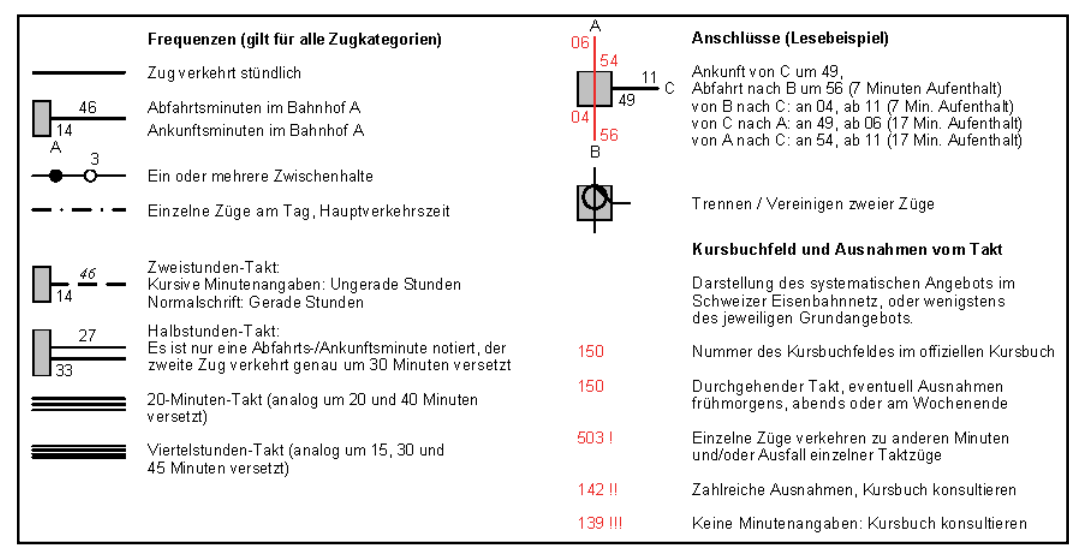

**Abbildung 12: Beispiel einer möglichen Typographie von Netzgrafiken<sup>38</sup>**

<span id="page-33-0"></span>[Abbildung 13](#page-33-1) zeigt einen Ausschnitt der Schweizer Netzgrafik 2013. Da in der Schweiz die Linksfahrordnung gegeben ist, sind die Minuten links in Fahrtrichtung eingeschrieben.

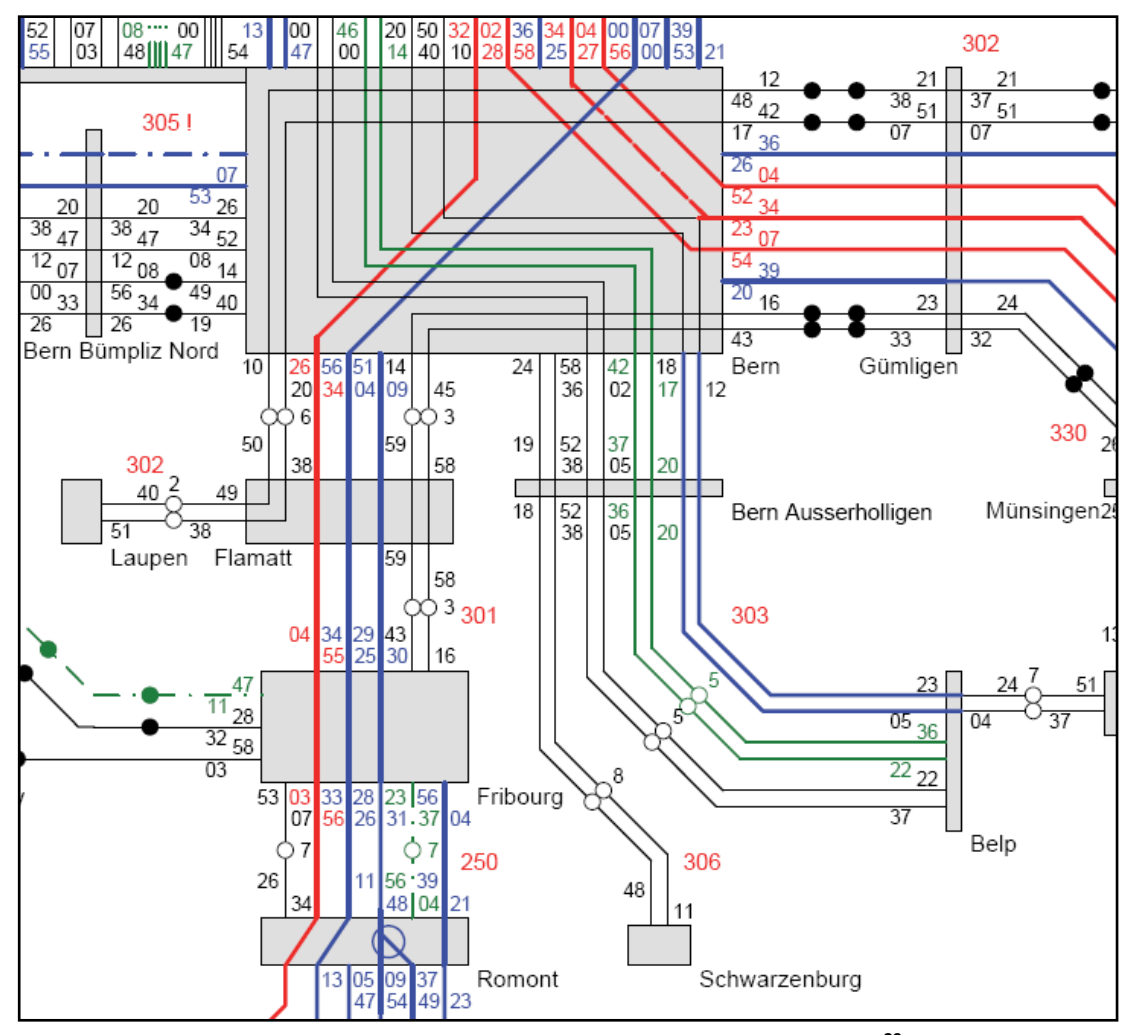

**Abbildung 13: Ausschnitt Netzgrafik Schweiz 2013<sup>39</sup>**

<span id="page-33-1"></span><sup>38</sup> <sup>38</sup> Abbildung entnommen aus Netzgrafik Schweiz 2013

<sup>39</sup> Abbildung entnommen aus Netzgrafik Schweiz 2013

## <span id="page-34-0"></span>**3 Verknüpfung von Fern- und Nahverkehr**

Die Verknüpfung von Fern- und Nahverkehr an hochrangigen Verkehrsknotenpunkten ist von großem Interesse, denn *"ein gut verknüpfter Fahrplan ist vorteilhaft für alle. Die Reisenden profitieren von kurzen Wartezeiten und guten Verbindungen, die Verkehrsbetriebe dürfen aufgrund eines optimierten Fahrplanangebotes mit mehr Reisenden rechnen."* 40

An größeren Verkehrsknotenpunkten, die mit dem Schienennetz verknüpft sind, treten zwei Schnittstellen auf. Zum einen gilt es, die Fern- und Nahverkehrszüge gut aufeinander abzustimmen und zum anderen ist darauf zu achten, für Zugreisende eine möglichst gute Anbindung zu den öffentlichen Verkehrsmitteln des Stadtverkehrs oder zu Regionalbussen ins Umland zu gewährleisten. Für eine effiziente Schnittstellengestaltung und Fahrplankoordination bei Beteiligung mehrerer Verkehrsunternehmen stehen zwei Ansätze der Fahrplankonstruktion zur Diskussion. Die zentrale Fahrplangestaltung sieht einen unabhängigen Aufgabenträger für die Erstellung des Fahrplans vor. Damit wird die Abstimmung von Fern- und Nahverkehr ausreichend sichergestellt. Allerdings kann eine zentralistische Planung dazu führen, dass Interessen von bestimmten Regionen oder Verkehrsunternehmen nicht berücksichtigt werden. In der dezentralen Fahrplangestaltung entwickeln die Verkehrsunternehmen oder regionale Aufgabenträger eigenständig ihre Fahrpläne. Es entstehen mehrere Einzelfahrpläne, die in erster Linie von den eigenen Interessen geprägt sind und anschließend aufeinander abgestimmt werden müssen.<sup>41</sup>

Aufgrund der Tatsache, dass nicht alle Zuglinien gleichzeitig in Bahnhöfen ankommen und diesen wieder verlassen können, bedarf es vor der Fahrplanerstellung einer nachfrageorientierten Potentialanalyse. Das Ergebnis der Potentialanalyse soll Erkenntnisse darüber liefern, wie oft Linien innerhalb eines definierten Zeitraumes verkehren sollen und welche Umsteigebeziehungen am Verkehrsknotenpunkt von besonderer Bedeutung sind. Für die am häufigsten auftretenden Umsteigevorgänge gilt es die Übergangszeit kurz zu halten. Das Wissen um wichtige Umsteigebeziehungen kann daher Einfluss auf die Belegung der Bahnsteige nehmen. Linien, die untereinander starke Umsteigeströme verzeichnen, sollten an möglichst nahe gelegenen Bahnsteigen halten.<sup>42</sup>

Meist geht eine Verknüpfung von Fern- und Nahverkehr mit einer Umgestaltung der Verkehrsknotenpunkte und Investitionen entlang den Linienrouten des öffentlichen Verkehrs einher. Die Infrastrukturplanung sollte daher auf Basis der Fahrplanabstimmung erfolgen.

## <span id="page-34-1"></span>**3.1 Fahrplanmodelle<sup>43</sup>**

Zur Verknüpfung von Fern- und Nahverkehrszügen stehen in dieser Arbeit drei verschiedene Varianten zur Verfügung. Grundsätzlich wird eine Abstimmung von Fern- und Nahverkehr bevorzugt an bedeutsamen Verkehrsknoten im Netz vorgenommen. Im Normalfall sind das größere Städte, die dann als ITF-Taktknoten ausgebildet werden. Der in diesen Städten ausgeprägte Nahverkehr weist zumeist deutlich dichtere Intervalle als der Fernverkehr auf. Die klassische Konfiguration des Bahnhofs als Taktknoten hat eine Knotenspreizung zur Folge. Die Dauer der Knotenspreizung hängt von der Anzahl der Fernverkehrszüge und der Mindestzugfolgezeit ab. Halten zwei Linien am

<sup>&</sup>lt;sup>40</sup> Fahrplanverknüpfung 2013

<sup>41</sup> Vgl. Kummer et al. (2013)

<sup>42</sup> Vgl. Walter (2012)

<sup>43</sup> Walter (2012) S.100

Bahnhof, ergibt sich bei 4 Minuten Mindestaufenthaltsdauer und 3 Minuten Zugfolgezeit eine Knotenspreizung (Zeit zwischen Ankunft des ersten und Abfahrt des letzten Zuges im Taktknoten) von 10 Minuten. Die in den Taktknoten eingebundenen Nahverkehrszüge müssen dadurch eine minimale Aufenthaltsdauer von 16 Minuten in Kauf nehmen (siehe Abbildung 14a). Bei einem Halbstundentakt (Variante 1) beträgt damit die Aufenthaltsdauer eine halbe, bei einem 20-Minuten-Takt (Variante 2) nahezu eine ganze Intervalllänge. Für durchfahrende Fahrgäste in Nahverkehrszügen erhöht sich dadurch die Reisezeit und trägt nicht zur Attraktivität des ÖV bei (siehe Abbildung 14b und c).

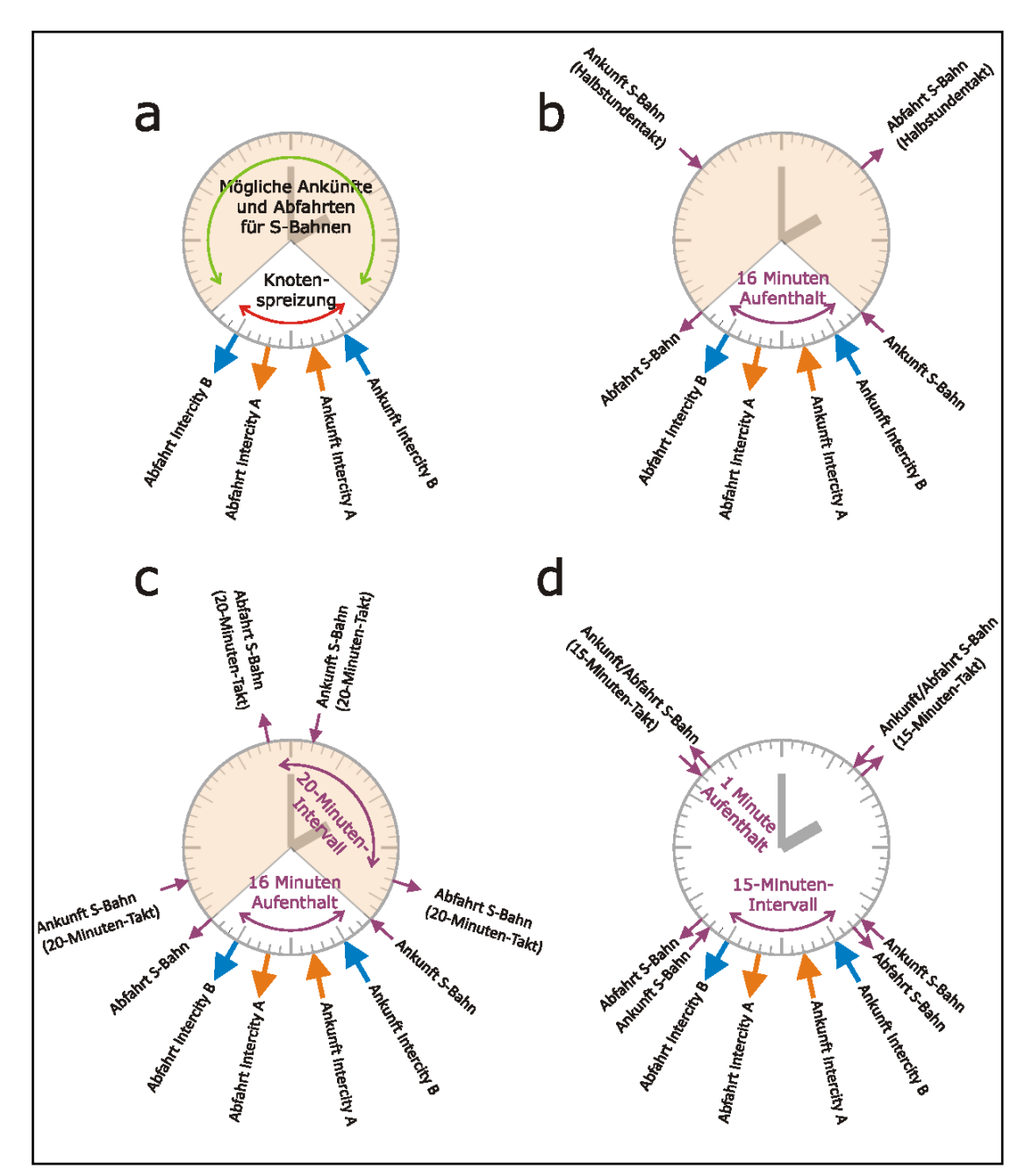

<span id="page-35-0"></span>**Abbildung 14: Verknüpfung zwischen einem Taktknoten und dichtem Nahverkehr: (a) Knotenspreizung**

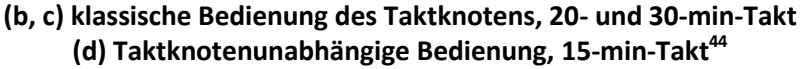

 $\overline{a}$ <sup>44</sup> Abbildung entnommen aus Walter (2012)
Dichtere Intervalle als 20 Minuten können nur dann realisiert werden, wenn die traditionelle Bedienung eines Taktknotens aufgegeben wird. Aufgrund der langen Aufenthaltsdauer würden sich nämlich die Aufenthalte zweier Folgezüge im Taktknoten überschneiden. Zur Umsetzung eines Nahverkehrs im 15-Minuten-Takt (Variante 3) kommen die S-Bahnen knapp außerhalb der Knotenspreizung des Fernverkehrsknotens an und fahren nach einer kurzen Aufenthaltsdauer ab (siehe Abbildung 14d). Für durchfahrende Fahrgäste der S-Bahn-Züge stellt diese Variante eine optimale Lösung dar. Zudem werden zwei Bahnsteigkanten weniger benötigt.

Im Fortlauf dieser Arbeit wird für jede dieser drei Varianten ein Fahrplan entwickelt (siehe Kapitel [3.3\)](#page-40-0).

## **3.2 Graz Hauptbahnhof**

#### **3.2.1 Ist-Situation**

Mit 30.000 Bahnkunden täglich ist der Grazer Hauptbahnhof einer der wichtigsten Verkehrsknotenpunkte in Österreich.<sup>45</sup>

Der Grazer Hauptbahnhof wird von sechs S-Bahn-Linien bedient, die vorwiegend zur vollen Stunde ankommen und abfahren. Die Ausnahmen bilden einerseits die S1 und die S5, die aufgrund ihrer 30- Minuten-Takte den Grazer Hauptbahnhof auch zur halben Stunde bedienen, sowie die S61, die kein durchgehendes Taktprinzip aufweist.

Die Fernverkehrszüge aus bzw. nach Wien, Maribor, St. Gotthard und Salzburg mit Anschluss Richtung Linz und Innsbruck bedienen den Grazer Hauptbahnhof zur halben Stunde. Allerdings wird nur die Strecke Graz–Wien stündlich in beide Richtungen den Bahnkunden angeboten.

In der Realität wird die Strecke Graz–Maribor vom Zug aus Wien kommend bedient. Der Grazer Hauptbahnhof ist für diese Züge demnach keine Endstation, sondern ein Durchgangsbahnhof. Deswegen sind im Fahrplan 2012 die Züge für die Strecke Graz–Maribor und Wien–Graz unter derselben Liniennummer zu finden. Um die Analyse aus Sicht der im Großraum Graz lebenden Bahnkunden durchzuführen, werden die Fernverkehrszüge nicht nach den Liniennummern, sondern aufgrund ihrer Endstationen ausgehend vom Grazer Hauptbahnhof definiert.

| <b>Zuglinie</b>         | <b>Bedienstrecke</b>               | Takt [min] | am HBF Graz [Minute] |
|-------------------------|------------------------------------|------------|----------------------|
| S <sub>1</sub>          | Graz-Bruck/Mur                     | 30         | 00/30                |
| S <sub>3</sub>          | Graz-Fehring                       | 60         | 00                   |
| S <sub>5</sub>          | Graz-Spielfeld-Straß               | 30         | 00/30                |
| S <sub>6</sub>          | Graz-Wies-Eibiswald                | 60         | 00                   |
| S61                     | Graz-Wettmannstätten               |            |                      |
| S7                      | Graz-Köflach                       | 60         | 00                   |
| IC Wien                 | Graz-Wien                          | 60         | 30                   |
| IC Salzburg             | $Graz-$<br>Salzburg/Linz/Innsbruck |            | 30                   |
| IC Maribor              | Graz-Maribor                       |            | 30                   |
| <b>REX St. Gotthard</b> | Graz-St. Gotthard                  |            | 30                   |

**Tabelle 1: Züge am Grazer Hauptbahnhof**

 $\overline{a}$  $45$  Graz HBF 2013

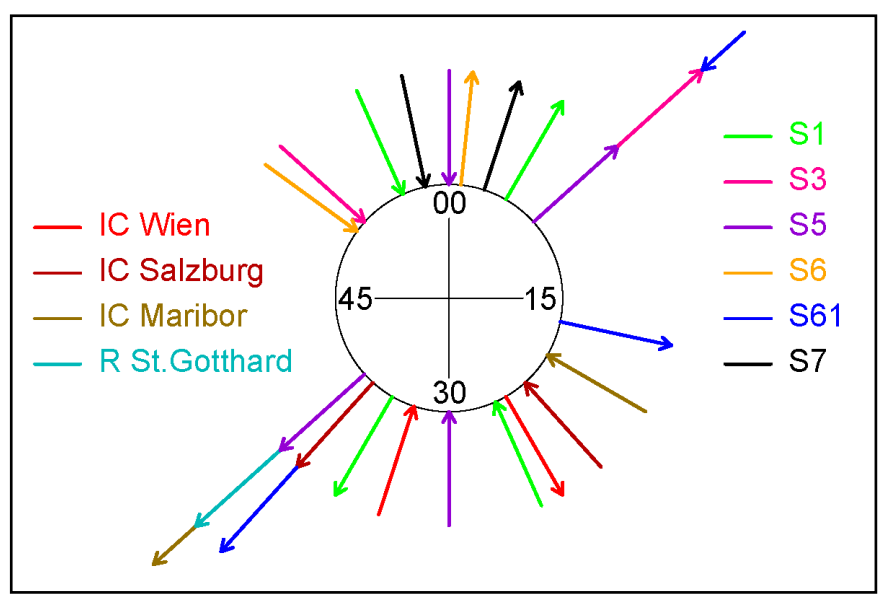

**Abbildung 15: An- Abfahrtszeiten Graz Hauptbahnhof 2012**

Aus Abbildung 15 ist ersichtlich, dass eine Fahrplanverknüpfung zwischen Fern- und Nahverkehr größtenteils nicht gegeben ist. Dadurch ergeben sich für Bahnreisende große Wartezeiten beim Umsteigen zwischen Fern- und Nahverkehrszügen. Eine Abstimmung scheint nur unter den Nahverkehrszügen und den Fernverkehrszügen vorzuliegen, wobei dies eher dem Zufall geschuldet und nicht durchgängig geplant ist. Die aus dem Fahrplan 2012 resultierenden Umsteigeminuten am Grazer Hauptbahnhof sind in [Tabelle 3](#page-37-0) beziffert.

<span id="page-37-1"></span>**Tabelle 2: Legende für die Beurteilung von Umsteigezeiten**

| Umsteigebeziehung       | <b>Umsteigezeit</b> |                   |                   |              |  |  |  |  |  |
|-------------------------|---------------------|-------------------|-------------------|--------------|--|--|--|--|--|
|                         | $\leq 10$ Minuten   | $\leq$ 20 Minuten | $\leq$ 30 Minuten | > 30 Minuten |  |  |  |  |  |
| Nahverkehr-Nahverkehr   |                     |                   |                   |              |  |  |  |  |  |
| Nahverkehr-Fernverkehr  |                     |                   |                   |              |  |  |  |  |  |
| Fernverkehr-Fernverkehr |                     |                   |                   |              |  |  |  |  |  |

#### <span id="page-37-0"></span>**Tabelle 3: Umsteigezeiten am Grazer Hauptbahnhof 2012 [in Minuten]**

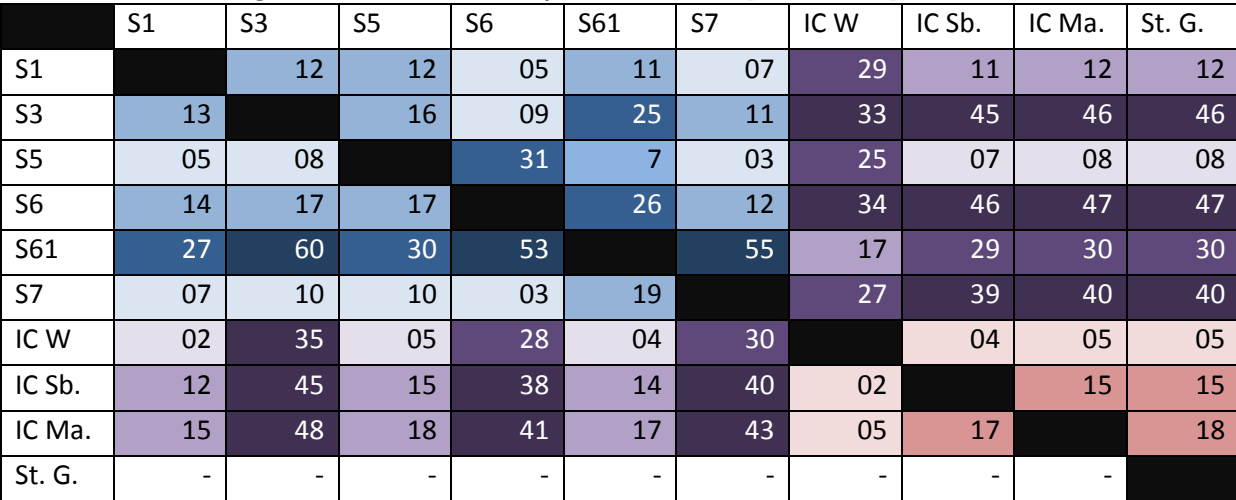

W = Wien, Sb. = Salzburg, Ma. = Maribor, St. G. = REX St. Gotthard

Im Umland von Graz dienen weitere Zuglinien als Zubringer für die bereits erwähnten S-Bahn-Linien. Die genaue Auflistung findet sich in [Tabelle 4.](#page-38-0) Die Unternehmer der Zubringerlinien sind überwiegend darauf bedacht, die Übergangszeit am entsprechenden Umsteigeort in Richtung Graz kurz zu halten.

| <b>Zuglinie</b> | <b>Bedienstrecke</b>                       | Zubringer für | Umsteigeknoten              |
|-----------------|--------------------------------------------|---------------|-----------------------------|
| S11             | Peggau-Deutschfeistritz-<br>Übelbach       | S1            | Peggau-<br>Deutschfeistritz |
| S <sub>31</sub> | Gleisdorf-Weiz                             | S3            | Gleisdorf                   |
| S51             | Spielfeld-Straß-<br><b>Bad Radkersburg</b> | S5            | Spielfeld-Straß             |
| R520            | Wr. Neustadt-Fehring                       | S3            | Fehring                     |
| R532            | Bad Gleichenberg-Feldbach                  | S3            | Feldbach                    |

<span id="page-38-0"></span>**Tabelle 4: Zubringer der S-Bahnen im Grazer Umland**

Aufgrund der Gestaltung des Schienennetzes im Großraum Graz kommt es an den in [Tabelle 5](#page-38-1) aufgelistet Bahnhöfen zu weiteren Umsteigevorgängen. Außerdem ist ein Umstieg zwischen den S-Bahn-Linien S3, S5 und S6 nicht nur am Grazer Hauptbahnhof, sondern bereits eine Station davor in Graz Don Bosco möglich.

<span id="page-38-1"></span>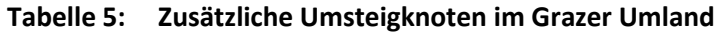

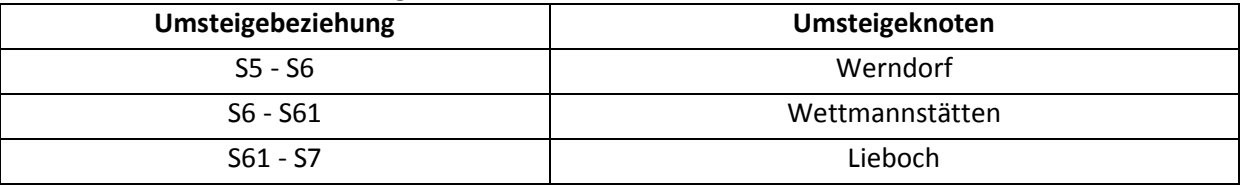

Alle beschriebenen Zusammenhänge des Schienennetzes im Großraum Graz sind übersichtlich im Anhang in der [Abbildung 76](#page-110-0) zu finden.

#### **3.2.2 Potenziale**

Wie in der Ist-Analyse beschrieben, bedarf es am Grazer Hauptbahnhof einer verbesserten Abstimmung zwischen Fern- und Nahverkehrszügen. Auf Grundlage der in Kapitel [3.1](#page-34-0) beschriebenen Modelle werden drei Fahrpläne für den Großraum Graz entwickelt, die eine Verknüpfung von Fernund Nahverkehr beinhalten.

Weiters nehmen diese Fahrpläne Bezug auf die Verkehrsnachfrage. Die Situation in den politischen Bezirken rund um die Stadt Graz ist ähnlich. Stellvertretend für alle wird der Quellverkehr vom Bezirk Deutschlandsberg gezeigt (siehe Abbildung 16 und 17). Die in diesen Abbildungen dargestellten Nachfragedaten stammen aus dem Analyse-Nullfall des Verkehrsmodells Großraum Graz (siehe Kapitel 4 und 5.2).

In der ersten Abbildung wird ersichtlich, dass der ÖV vor allem dann gewählt wird, wenn Fahrten in die inneren Bezirke der Stadt Graz getätigt werden. Diese Tatsache kann mit der unterschiedlichen Parkplatzsituation erklärt werden. Während in der Innenstadt die Parkplatzverfügbarkeit nicht immer gegeben ist und zusätzlich eine Parkgebühr entrichtet werden muss, stellen Firmen in den Randgebieten der Stadt Graz den Arbeitskräften aus dem Umland meist Parkplätze zur Verfügung.

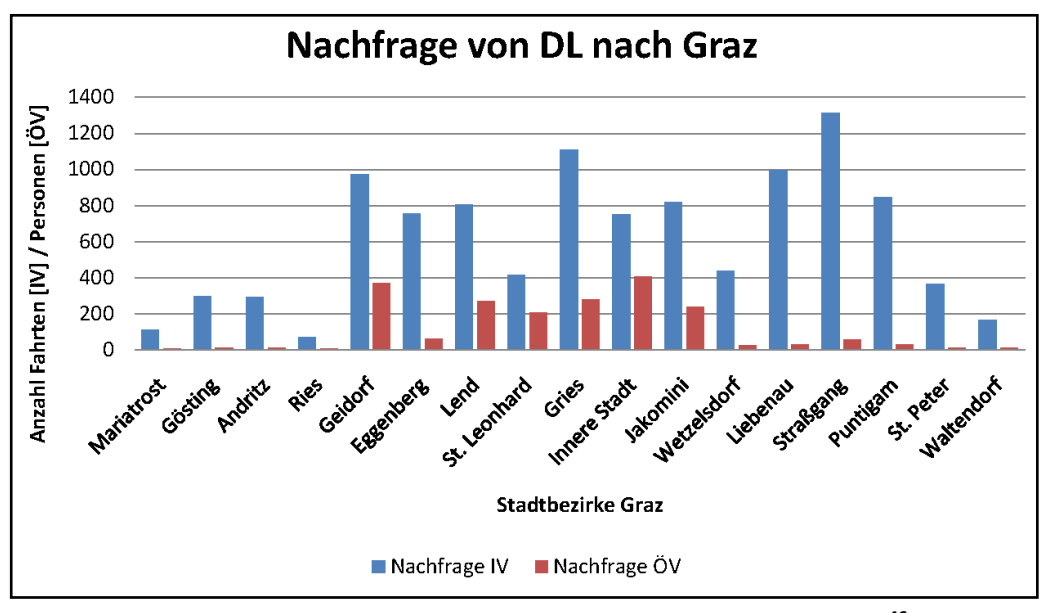

**Abbildung 16: Nachfrage von Deutschlandsberg nach Graz<sup>46</sup>**

Wohingegen der ÖV nach Graz gut zur Geltung kommt, ist eine Benützung des ÖV in die angrenzenden ländlichen Bezirke kaum bis gar nicht vorhanden. Bei der Entwicklung der Fahrpläne wird darauf geachtet, die Situation in den Umsteigeknoten im ländlichen Raum besser zu gestalten. Im Falle des Bezirks Deutschlandsberg bietet es sich an, die Umsteigebeziehung zwischen der S6 und der S5 in Werndorf zu verbessern, um eine attraktivere ÖV-Verbindung nach Leibnitz herzustellen.

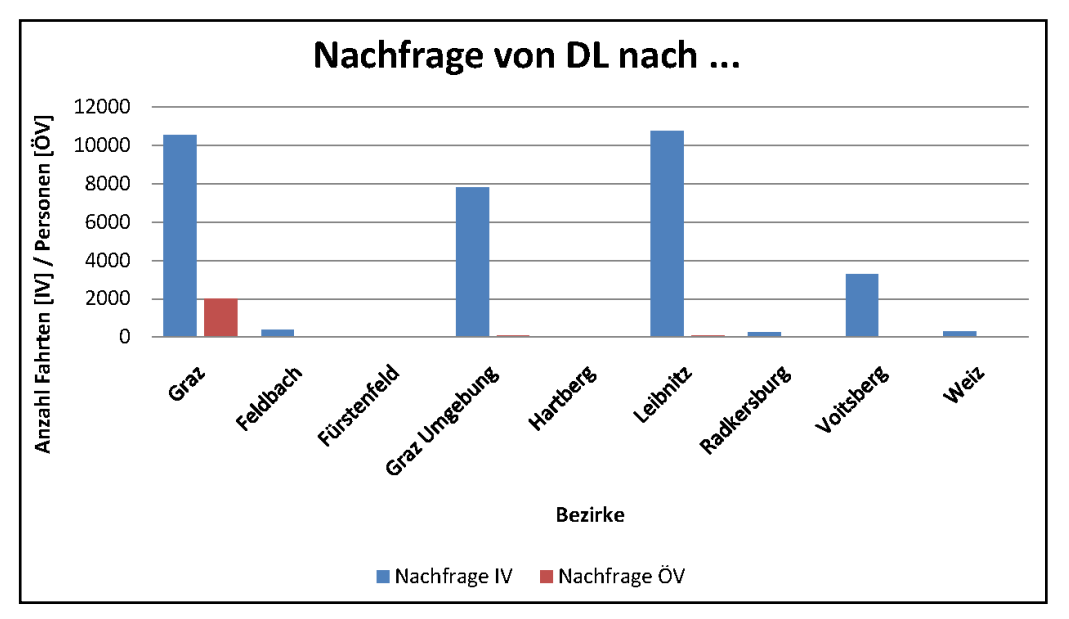

**Abbildung 17: Nachfrage von Deutschlandsberg in die umliegenden politischen Bezirke <sup>47</sup>**

 $\overline{a}$ 

<sup>46</sup> Nachfragedaten aus Analyse-Nullfall des Verkehrsmodells Großaum Graz

<sup>47</sup> Politische Bezirke aus dem Jahr 2011

# <span id="page-40-0"></span>**3.3 Fahrplan 2025+**

## **3.3.1 Fernverkehr**

Durch den Ausbau des österreichischen Eisenbahnnetzes ergeben sich grundlegende Veränderungen sowohl im Fahrplan der Fern- als auch der Nahverkehrszüge.

Mit der in Bau befindlichen Koralmbahn entsteht eine direkte Verbindung der beiden Landeshauptstädte Graz und Klagenfurt. Im Nahverkehr bewirkt die Koralmbahn neue Möglichkeiten für die Linienroutenwahl der S6. Stand 2012 wechselt die S6 in Wettmannstätten von der Wieserbahn auf die Koralmtrasse. Mit der Fertigstellung der Koralmbahn ist es möglich, die S6 bereits ab dem neu errichteten Bahnhof Weststeiermark (Anm.: zwischen Frauental-Bad Gams und Groß St. Florian gelegen) an die neue Hochgeschwindigkeitstrasse anzuschließen. Dadurch fallen die Haltepunkte Groß St. Florian und Gussendorf aus dem Fahrplan, jedoch haben Reisende von Deutschlandsberg nach Graz mit einer Fahrzeitersparnis von über fünf Minuten zu rechnen.

Auf der Fernverkehrsverbindung Wien–Graz ist der Bau des Semmeringbasistunnels geplant. Durch diese neue Linienführung im Bereich zwischen Gloggnitz und Mürzzuschlag ist es möglich, die Strecke zwischen der Bundeshauptstadt und der steirischen Landeshauptstadt mit dem IC in zwei Stunden, und mit dem Railjet in einer Stunde und 45 Minuten zurückzulegen.

Die Bauprojekte der Koralmbahn und des Semmeringbasistunnels sind Bestandteil der neu entstehenden Baltisch-Adriatischen Achse Dadurch ergeben sich nicht nur Verbesserung für den Fernverkehr innerhalb Österreichs, sondern auch über die Staatsgrenzen hinaus.

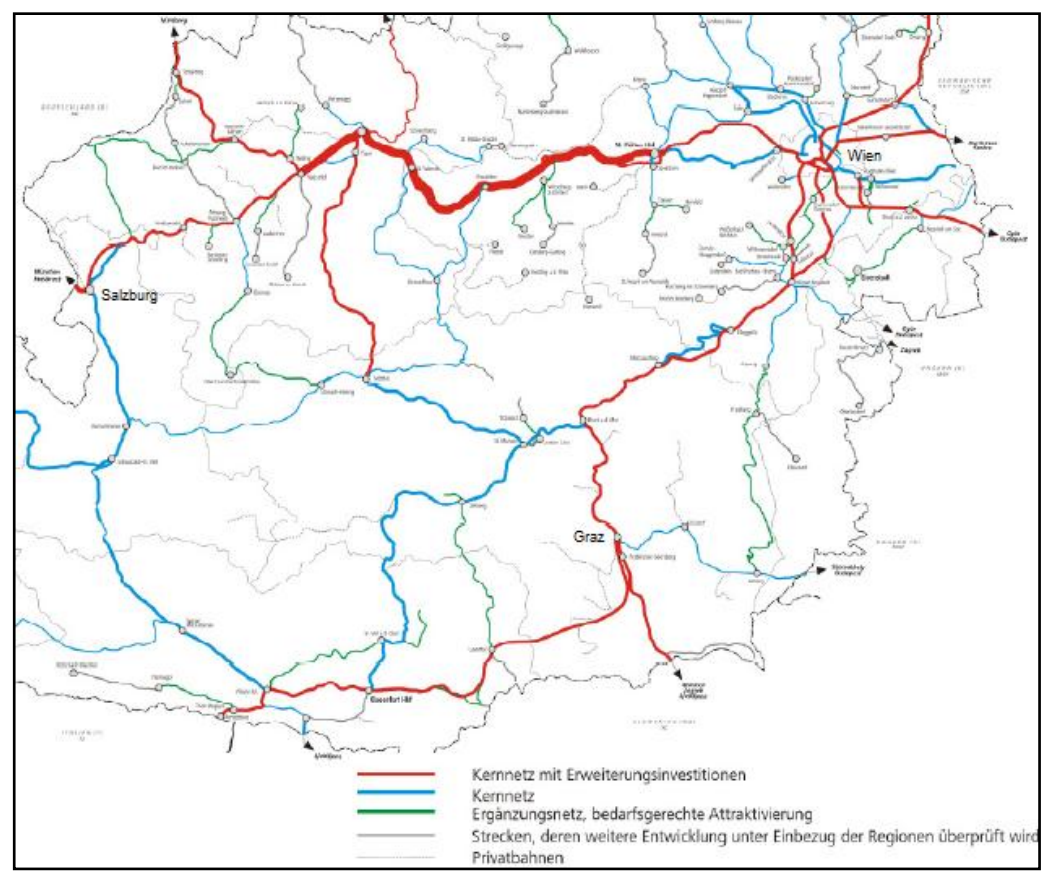

**Abbildung 18: Zielnetz 2025 im Osten Österreichs<sup>48</sup>**

 $\overline{a}$ <sup>48</sup> Abbildung entnommen au[s Zielnetz](http://www.personenverkehr.eu/Fahrplan/Fahrplangrundlagen/Fahrplanverknuepfung.htm) 2025 Ergebnisbericht 2011

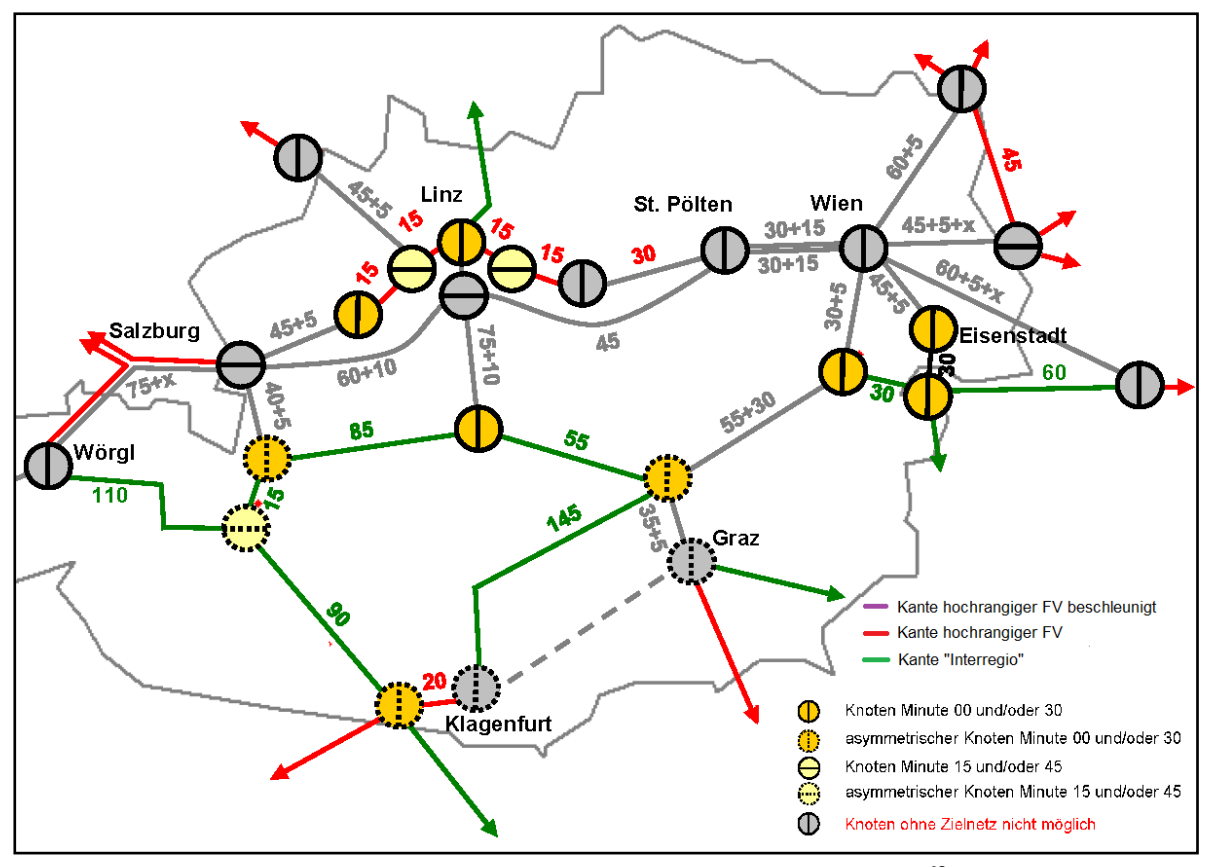

**Abbildung 19: Knoten-Kanten-Modell Bestand 2012<sup>49</sup>**

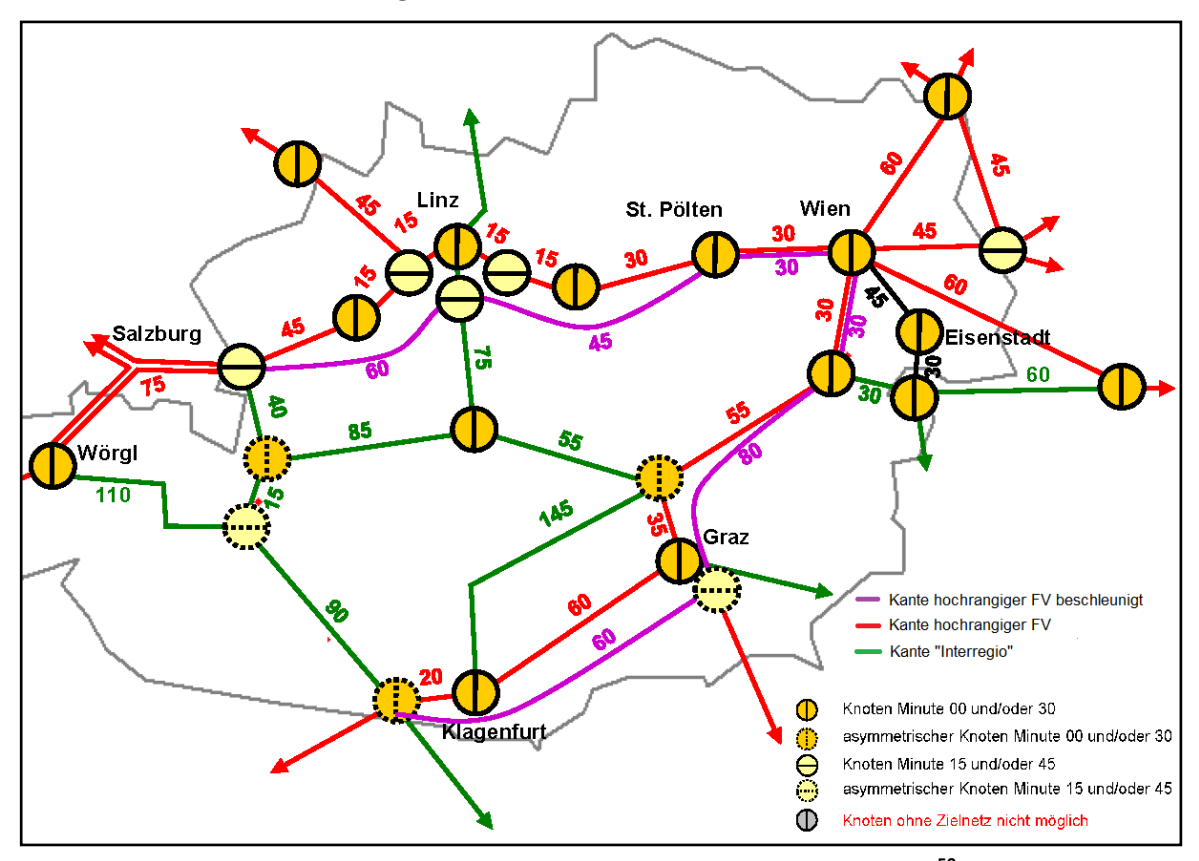

**Abbildung 20: Knoten-Kanten-Modell Fahrplan 2025+<sup>50</sup>**

 $\overline{a}$ 

<sup>&</sup>lt;sup>49</sup> Abbildung entnommen aus Schienen-Zielnetz 2025 mit Kantenfahrzeiten 2012

<sup>50</sup> Abbildung entnommen aus Schienen-Zielnetz 2025 mit Kantenfahrzeiten 2012

Die weitläufigen Änderungen im Fernverkehr für das Jahr 2025 werden durch den Vergleich der Abbildungen 19 und 20 und sichtbar. Ziel der geplanten Baumaßnahmen ist es, die für einen Integrierten Taktfahrplan errechneten Kantenfahrzeiten in die Realität umzusetzen. Im Modell 2012 sind die Fahrzeiten zwischen vielen Knoten zu groß, um im gesamten Netz einen Integrierten Taktfahrplan anbieten zu können. Den Planungen zufolge ist der Grazer Hauptbahnhof künftig im Netz des Intergierten Taktfahrplanes zu finden. Wie schon in Kapitel [2.2](#page-23-0) beschrieben, entstehen dadurch für Bahnhöfe zusätzliche Anforderungen. Um diesen Anforderungen gerecht zu werden, wird der Grazer Hauptbahnhof für die kommenden Aufgaben umgebaut.

Im Schienenverkehr hat der Fernverkehr Vorrang gegenüber dem Nahverkehr. Daher wird für die Fahrplankonstruktion zunächst der Fernverkehr betrachtet. Am Beginn der Fahrplankonstruktion steht die Bestimmung der Ankunfts- und Abfahrtszeitpunkte des Fernverkehrs am Grazer Hauptbahnhof. Als Grundlage dient dazu das Knoten-Kanten-Modell für das Jahr 2025. Aus diesem geht hervor, dass die Intercity Züge den Grazer Hauptbahnhof zur vollen Stunde bedienen und zur Minute 15 bzw. 45 die schnelleren Fernverkehrszüge (Railjets) eintreffen werden. Mit diesen Informationen wird eine Annahme über die exakten Ankunfts- und Abfahrtszeitpunkte am Grazer Hauptbahnhof getroffen (siehe [Abbildung 21\)](#page-42-0). Aus Platzgründen ist eine Spreizung der Linien in den nachfolgenden Netzgrafiken dieser Studie nicht möglich, sodass diese anhand eines Beispiels wie folgt zu lesen sind: Der Intercity aus Salzburg kommt zur Minute 59 am Grazer Hauptbahnhof an und fährt zur Minute 01 ab.

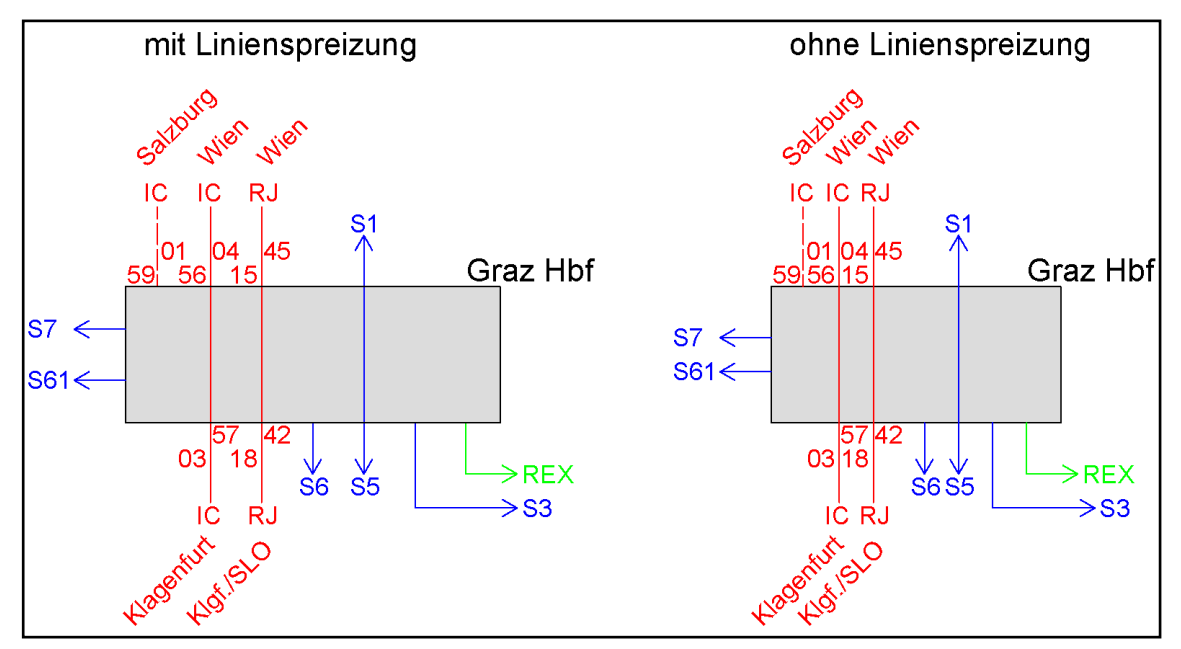

**Abbildung 21: Fernverkehrsplan Graz Hauptbahnhof 2025+**

#### <span id="page-42-0"></span>**3.3.2 Methodik zur Anbindung des Nahverkehrs**

Ziel dieser Arbeit ist es, den Nahverkehr so gut wie möglich an den Fernverkehr anzubinden, ohne dass zusätzliche Infrastruktur benötigt wird. Neben ausführlichen Informationen zur vorhandenen Infrastruktur sind zudem die Fahrzeitprofile der Fern- und Nahverkehrszüge, die Übergangszeiten sowie die Bahnsteigbelegung an den verschiedenen Bahnhöfen zu ermitteln. Nach dem Definieren der Rahmenbedingungen erfolgt die Konstruktion der Fahrpläne.

## **Rahmenbedingungen**

### *Infrastruktur*

Für die Fahrpläne 2025+ wird im Großraum Graz mit folgender Infrastruktur geplant.

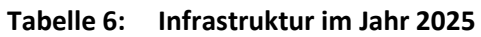

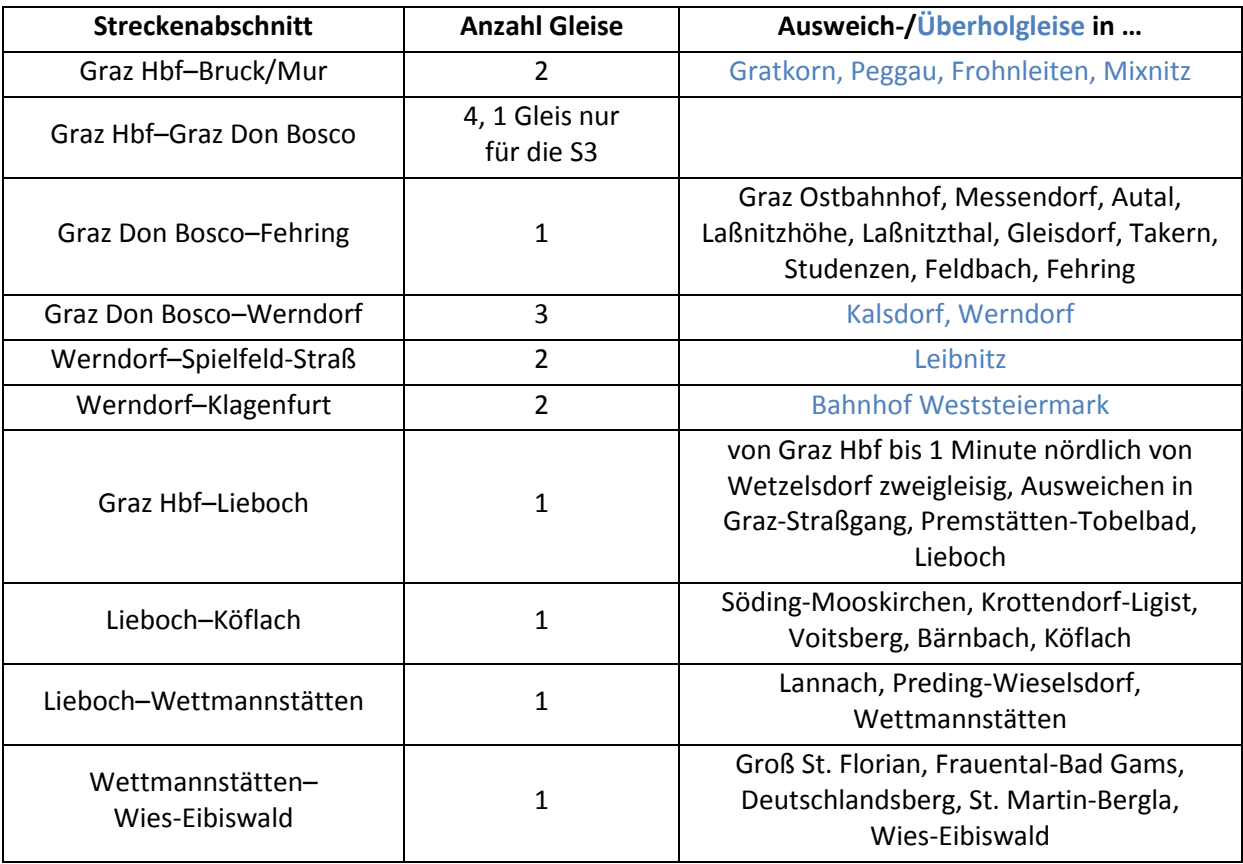

Zusätzliche Ausweich-, Überholmöglichkeiten oder Erhöhung der Gleisanzahl auf bestimmten Teilstücken werden nur in Betracht gezogen, wenn sie zur Umsetzung des Fahrplans unumgänglich sind.

## *Fahrzeiten*

Die Fahrzeiten der Fernverkehrszüge wurden auf Basis von Bestandsdaten sowie Fahrzeitberechnungen auf Neubaustrecken ermittelt (siehe Abbildungen 22 und 23). Für die Berechnung wird die Anfahrbeschleunigung der Railjets mit 0,5 m/s² und die Bremsbeschleunigung mit -0,6 m/s<sup>2</sup> festgelegt.<sup>51</sup> Zur Bestimmung der Fahrzeit der Intercityzüge wird eine Reduzierung der Beschleunigungswerte um 10% angenommen.

 $\overline{a}$ 

 $^{51}$  aus Veit (2011), S.11

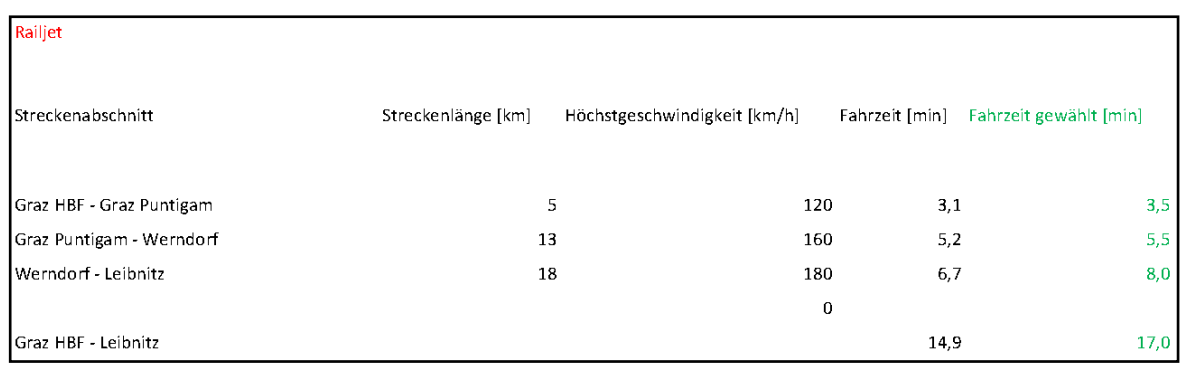

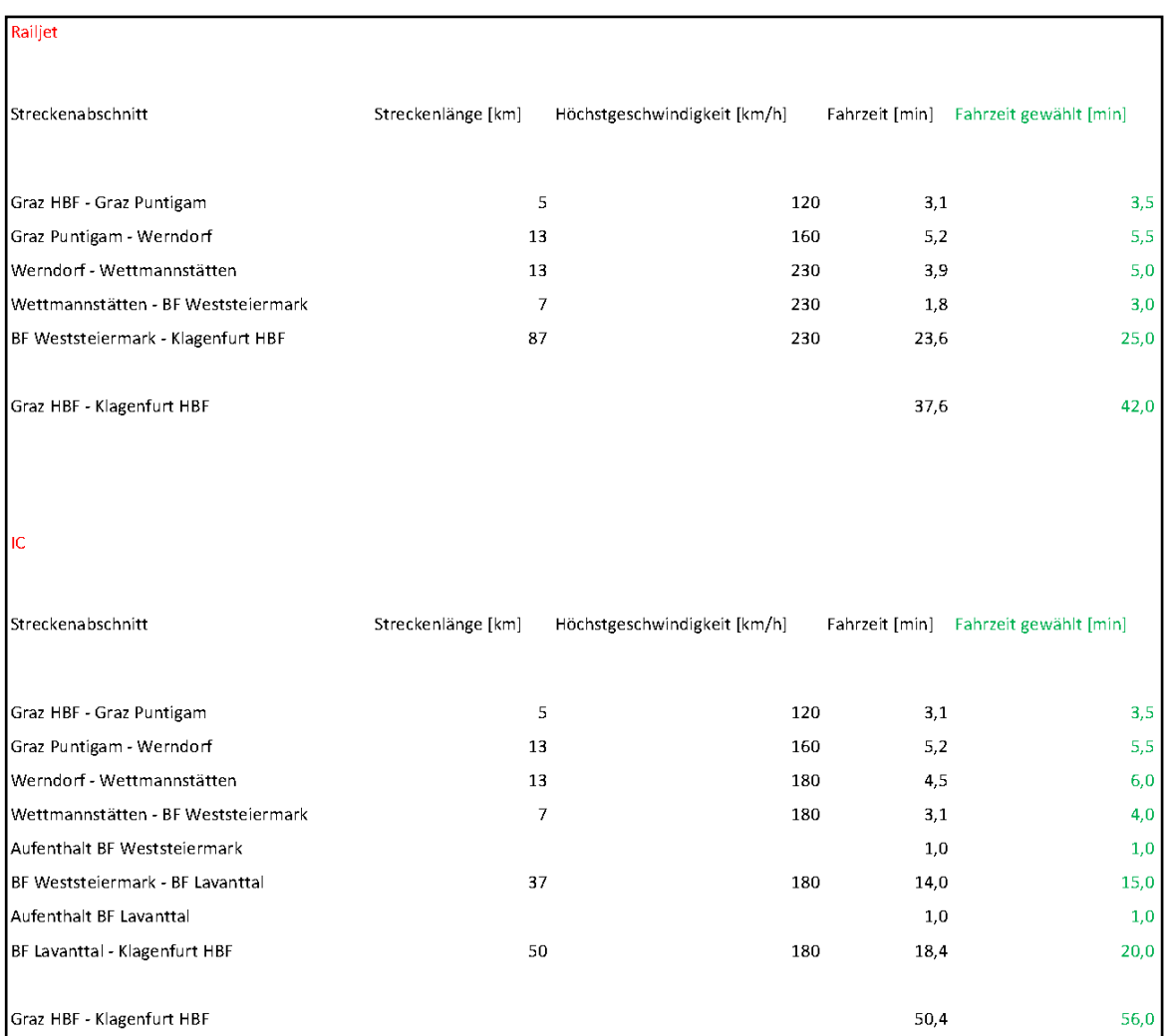

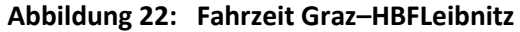

**Abbildung 23: Fahrzeit Graz HBF–Klagenfurt HBF**

Für den Nahverkehr fließen die 2012 gültigen Fahrzeitprofile in die Fahrplankonstruktion mit ein. Im Laufe der Fahrplanentwicklung können sich geringfügige Abweichungen von den Fahrzeiten 2012 ergeben.<sup>52</sup> Zudem kann der Fall auftreten, dass gewisse Haltepunkte nicht bei jeder S-Bahn-Fahrt bedient werden, um an Fahrzeit zu gewinnen. Die betroffenen Haltepunkte sind im Anhang in den Abbildungen "Fahrzeiten S-Bahnen" ersichtlich.

 $\overline{a}$ 

 $52$  auf der CD im Anhang in der Excel-Datei "Fahrzeiten S-Bahnen.xlsx" dokumentiert

#### *Übergangszeiten*

Sofern es die betrieblichen Rahmenbedingungen zulassen, wird am Grazer Hauptbahnhof eine Übergangzeit von fünf Minuten angestrebt. Diese Annahme entspricht den derzeitigen Mindestumsteigezeiten im ÖBB-Fahrplan. Am neuen Bahnhof Weststeiermark beträgt die Übergangszeit drei Minuten. An allen anderen Umsteigeknoten wird die Mindestzeit zum Umsteigen aufgrund der kurzen Gehzeit mit zwei Minuten festgelegt.

#### *Wendezeiten*

Für die S-Bahnen wird eine Mindestwendezeit von zwei Minuten vorausgesetzt.

#### *Mindestzugfolgezeit*

Für die Fahrplankonstruktion wurde eine Mindestzugfolgezeit von drei Minuten berücksichtigt (siehe Kapite[l 2.3.1\)](#page-26-0).

#### *Bahnsteigbelegung*

 $\overline{a}$ 

Ein Hauptziel der Bahnsteigbelegung am Grazer Hauptbahnhof ist, das Umsteigen von S-Bahn-Zügen auf Fernverkehrszüge gleichmäßig zu gestalten.<sup>53</sup> Daher halten die Fernverkehrszüge aus Wien, Kärnten und Maribor in der Mitte des Bahnhofes. Zudem ist für diese Fernverkehrszüge der Grazer Hauptbahnhof keine Endhaltestelle, sondern ein gewöhnlicher Haltepunkt. Die Züge von Wien kommend fahren weiter nach Kärnten bzw. Maribor und alle Züge von Kärnten oder Maribor kommend fahren weiter nach Wien. Somit ist es auch aus betrieblicher Sicht sinnvoll, diese Züge am Hauptgleis halten zu lassen. Für die S-Bahn-Linien S1 und S5 gilt Ähnliches. Der Nahverkehrszug von Bruck/Mur kommend hält in Graz und fährt danach weiter nach Spielfeld-Straß. Damit bedient ein Zug zunächst die Linie S1 und im Anschluss die Linie S5. Selbiges gilt in Gegenrichtung. Deshalb werden die Bahnsteige 2 und 5, die neben dem Hauptgleis liegen, den Linien S1 und S5 zugeordnet. Alle anderen Züge wenden am Grazer Hauptbahnhof. Im Westen auf Bahnsteig 8 und 9 halten die Nahverkehrszüge aus Köflach und Wettmannstätten. Bahnsteig 1 teilen sich die S3 und der Fernverkehrszug nach Salzburg. Für die S6 ist der Bahnsteig 6 vorgesehen.

Am neu zu bauenden Bahnhof Weststeiermark muss eine wichtige Bedingung erfüllt werden. Für den Fall, dass die Intercity Züge und die S-Bahnen gleichzeitig am Bahnhof Weststeiermark eintreffen, dürfen sich ihre Wege nicht kreuzen. Eine mögliche Variante, dieser Anforderung gerecht zu werden, ist i[n Abbildung 25](#page-47-0) skizziert.

 $^{53}$  Eine nachfrageabhängige Bahnsteigbelegung kann aufgrund fehlender Fernverkehrsnachfragedaten für das Jahr 2025 nicht durchgeführt werden.

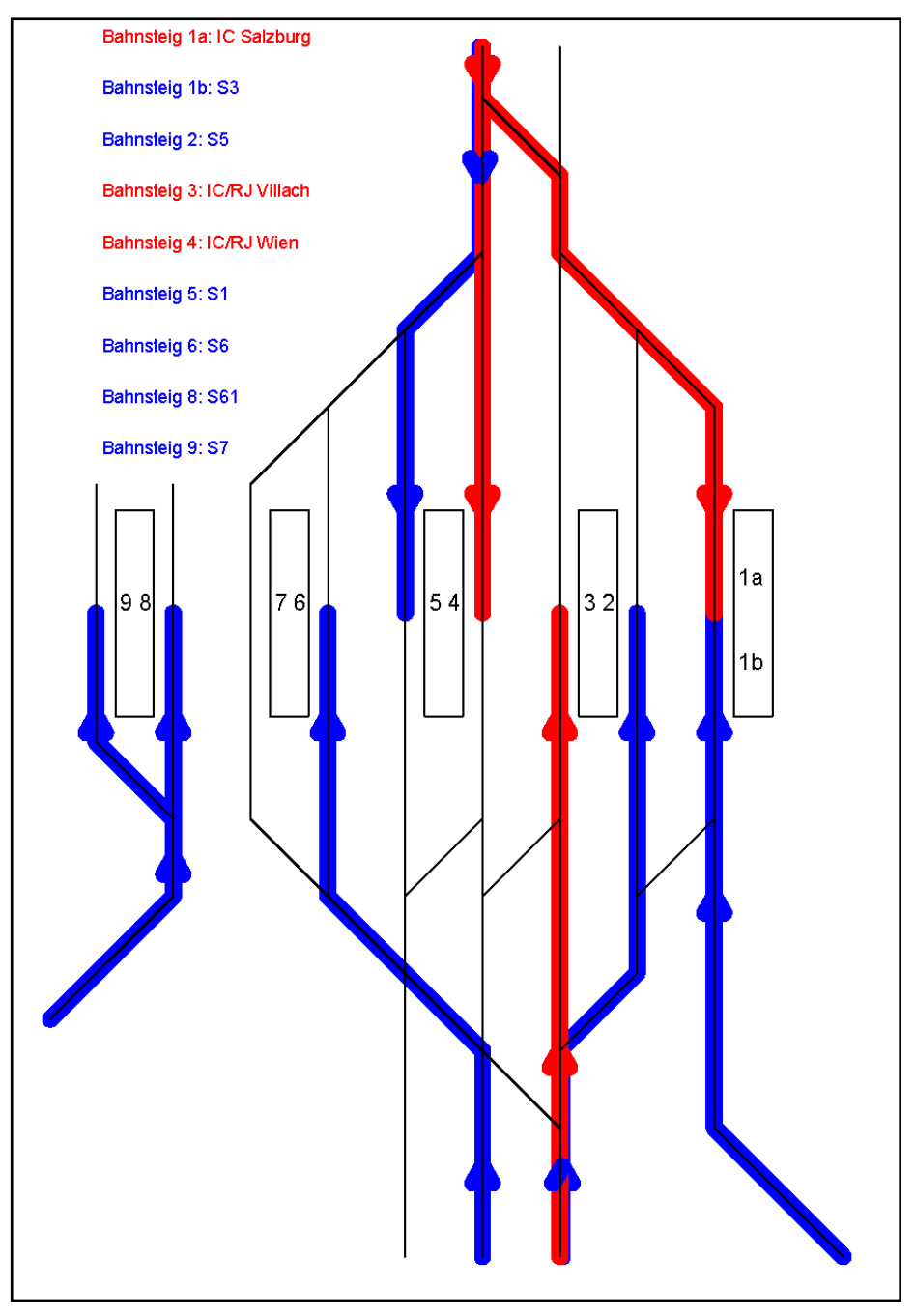

**Abbildung 24: Bahnsteigbelegung Graz HBF**

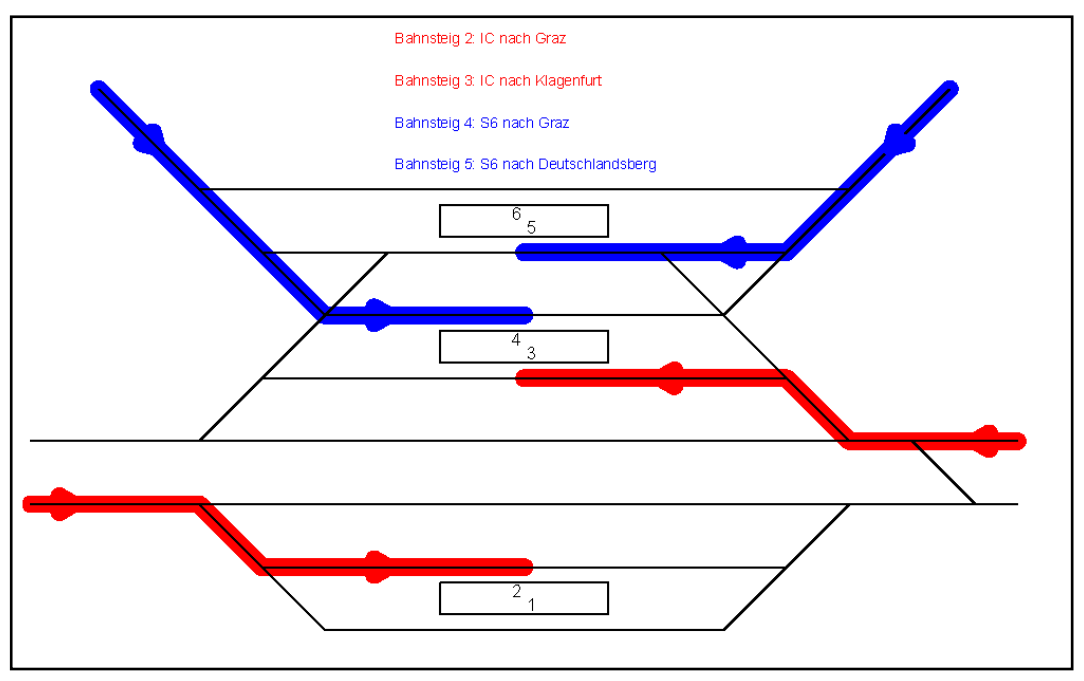

**Abbildung 25: Bahnsteigbelegung BF Weststeiermark**

#### <span id="page-47-0"></span>*Kreuzungsknoten Werndorf*

Neben den bereits bestehenden zwei Gleisen auf dem Teilstück Graz - Werndorf für die Verbindung Graz - Maribor waren zwei weitere Gleise für die Koralmtrasse in Planung. Aus wirtschaftlichen Gründen wurde diese Planung allerdings verworfen. Es wird angenommen, dass bis zum Jahre 2025 von Graz bis Werndorf drei Gleise zur Verfügung stehen. Bei der Erarbeitung der Fahrpläne muss eindeutig definiert werden, auf welchem der drei Gleise die einzelnen Züge verkehren.

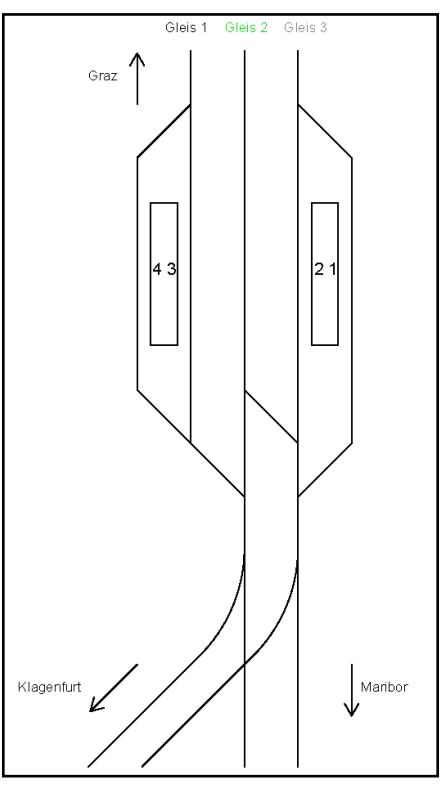

**Abbildung 26: Kreuzungsknoten Werndorf**

## **Konstruktion**

Als Hilfsmittel zur Konstruktion von Fahrplänen dienen ausschließlich Bildfahrpläne und Netzgrafiken.

#### *Festlegung der Ankunfts- und Abfahrtszeiten*

Die erste Frage, die es für Nahverkehrszüge zu klären gilt, ist jene nach den Ankunfts- bzw. Abfahrtszeitpunkten. Wird eine Strecke sowohl vom Fern- als auch vom Nahverkehr benutzt, richtet sich die Abfahrtszeit der S-Bahnen nach den Fernverkehrszügen. Auf zweigleisigen Strecken wird ein Gleis für die Einfahrt und ein Gleis für die Ausfahrt vom Bahnhof verwendet, auch wenn grundsätzlich ein Gleiswechselbetrieb möglich ist. Fährt ein Fernverkehrszug zur Minute 02 ab, so folgt der Nahverkehrszug im zeitlichen Abstand der Mindestzugfolgezeit von drei Minuten zur Minute 05. Stehen in eine Fahrtrichtung drei Gleise zur Verfügung, so besteht die Möglichkeit, das mittlere Gleis sowohl für die Ein- als auch für die Ausfahrt zu nutzen. Züge können somit in kürzeren zeitlichen Abständen ankommen und abfahren, die Knotenspreizung wird verringert. [Abbildung 27](#page-48-0) zeigt den Vorteil eines dritten Gleises südlich des Grazer Hauptbahnhofs. Die Aufenthaltsdauer der S-Bahn-Linien kann mit Hilfe eines zusätzlichen Gleises um zwei bzw. vier Minuten reduziert werden.

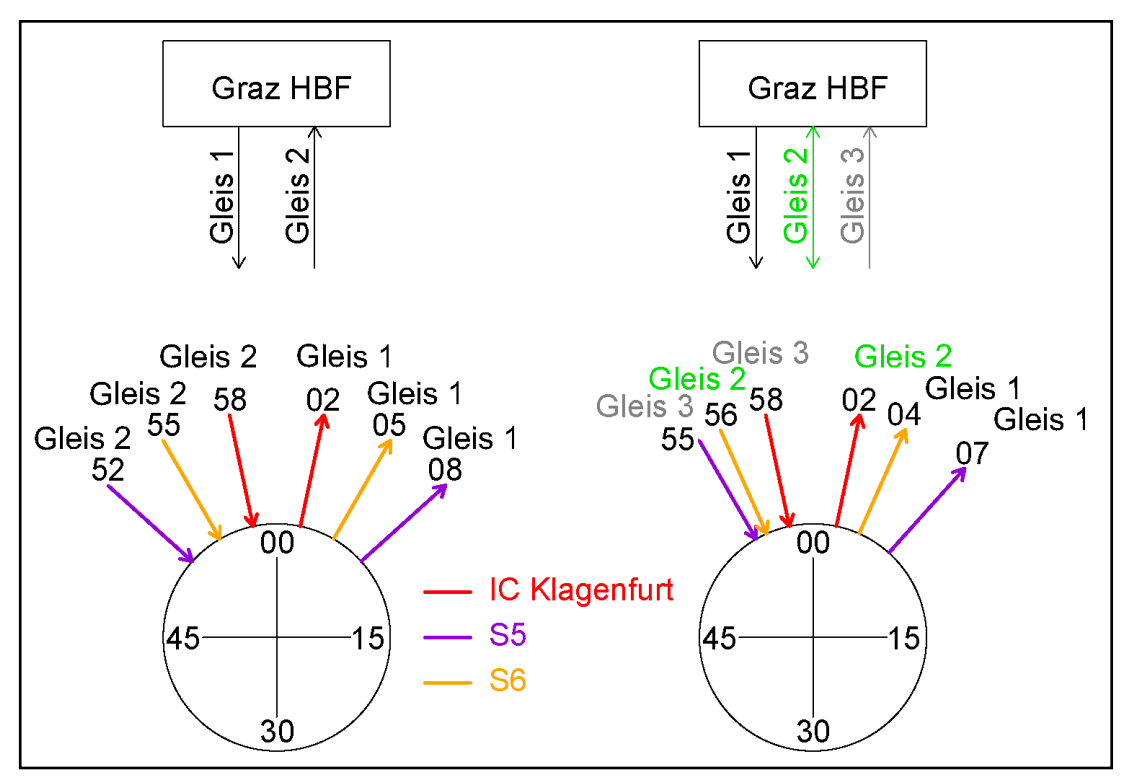

**Abbildung 27: Unterschied zwei oder drei Gleise**

<span id="page-48-0"></span>Auf eingleisigen Strecken fahren im Großraum Graz nur Nahverkehrszüge, denn der Fernverkehrszug nach St. Gotthard ist prinzipiell ein durch Auslassen von Haltepunkten beschleunigter Regionalzug. Im Folgenden wird der Vorgang zur Wahl der Ankunfts- bzw. Abfahrtszeitpunkte auf eingleisigen Strecken erläutert. Zur besseren Veranschaulichung wird die Erklärung an der Linie S7 durchgeführt. Zu Beginn werden die Fahrzeitprofile der S7 in den Bildfahrplan eingetragen. Im Falle eines 30- Minuten-Taktes muss eine Ankunft und Abfahrt zur Minute 00 bzw. 30 stattfinden (siehe

[Abbildung 28\)](#page-49-0). Analog wäre im 20-Minuten-Takt eine Ankunft und Abfahrt zur Minute 00, 20 und 40 einzuzeichnen.

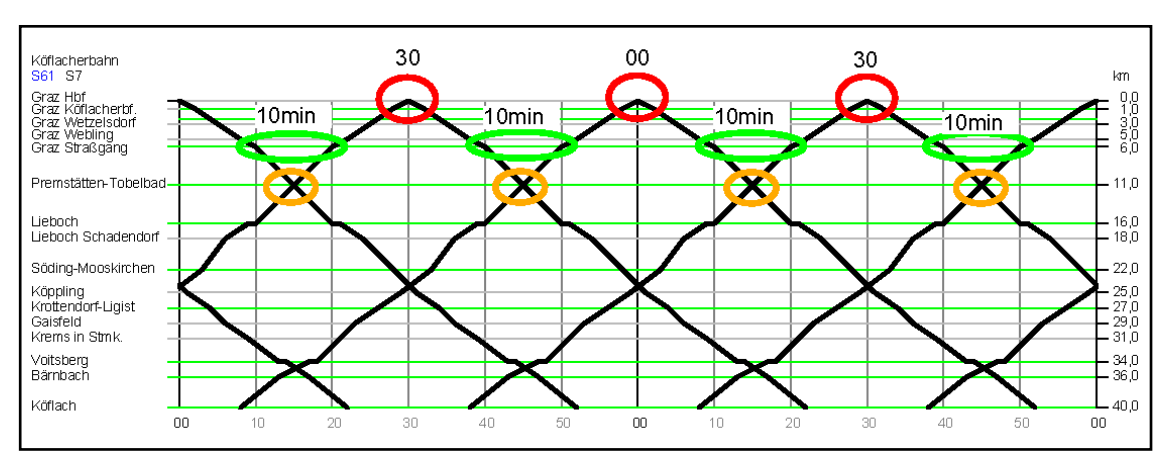

**Abbildung 28: Problemstellung Abfahrtszeitpunkt**

<span id="page-49-0"></span>Eine Ankunft und Abfahrt zur gleichen Minute stellt keine zufriedenstellende Lösung dar (rote Kreise). Um eine bessere Variante zu finden, wird das erste Kreuzen der Fahrzeitprofile markiert (oranger Kreis). Von dort ausgehend, wird der erste Haltepunkt in Richtung Graz gesucht (grüne Ellipse). In diesem Beispiel ist das der Haltepunkt Graz Straßgang. Der Zug, der Graz zur Minute 00 verlässt, ist zur Minute 10 in Graz Straßgang. Jener Zug, der zur Minute 30 am Grazer Hauptbahnhof ankommt, ist zur Minute 20 in Graz Straßgang. Die Zeitspanne zwischen den Halten in Graz Straßgang beträgt demnach zehn Minuten. Folgend werden die Fahrzeitprofile von Graz nach Köflach um die Hälfte dieser Zeitspanne (fünf Minuten) nach rechts, und die Fahrzeitprofile von Köflach nach Graz um die Hälfte dieser Zeitspanne nach links verschoben. Die neu gefunden Abfahrtszeitpunkte zur Minute 5 bzw. 35 und die Ankunftszeitpunkte zur Minute 25 und 55 sind optimal (siehe [Abbildung 29\)](#page-49-1). Für die Fahrgäste ist ausreichend Zeit zum Umsteigen auf andere Linien gegeben und für den Betrieb ist genügend Wendezeit vorhanden. Sollten die Zeitpunkte der Ankunft bzw. Abfahrt noch zeitlich zu knapp sein, so muss der Prozess wiederholt werden.

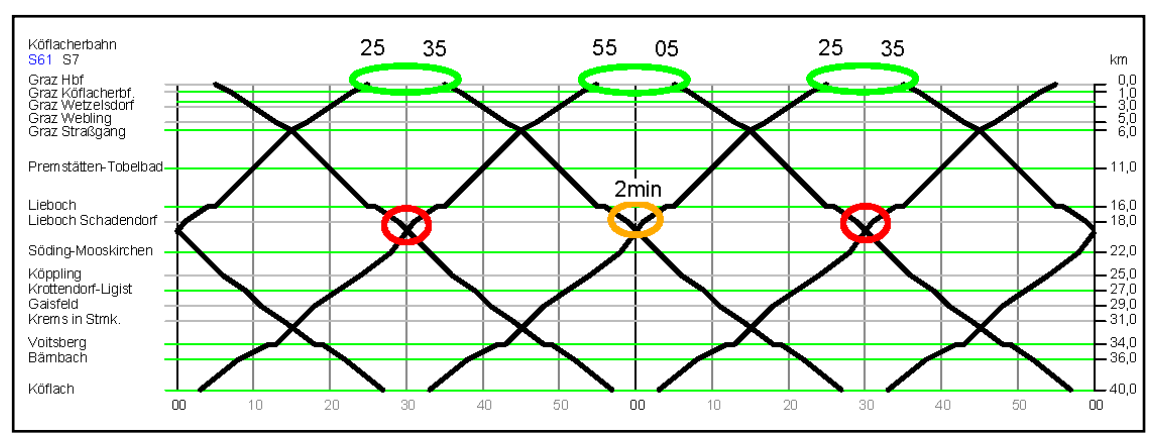

<span id="page-49-1"></span>**Abbildung 29: Lösung Abfahrtszeitpunkt/Problem Begegnung (1)**

#### *Lösen von Begegnungen auf eingleisigen Strecken*

Auf eingleisigen Strecken kommt es zwangsläufig zu Begegnungen von Zügen. Der Fahrplanersteller muss aus wirtschaftlichen Gründen versuchen, diese Begegnungen nicht auf freier Strecke sondern in Haltepunkten stattfinden zu lassen. Dafür stehen zwei Methoden zur Verfügung, die nachfolgend beschrieben werden. Um die Herangehensweise besser verständlich zu machen, wird für die erste Methode das Beispiel der Linie S7 fortgesetzt.

Nachdem die Wahl der Abfahrts- bzw. Ankunftszeitpunkte getroffen wurde (siehe [Abbildung 29\)](#page-49-1), gilt es im nächsten Schritt, die Kreuzungspunkte der Fahrzeitprofile in Haltepunkte zu legen. Dazu wird ausgehend vom Kreuzungspunkt (roter Kreis) der in Richtung Graz nächstgelegene Halt gesucht (oranger Kreis). In diesem Fall trifft das auf den Haltepunkt Lieboch-Schadendorf zu. Die Zeitspanne zwischen den Halten in Hin- und Gegenrichtung beläuft sich auf zwei Minuten. Folgend werden die Fahrzeitprofile ab dem Halt Lieboch-Schadendorf nach Köflach um die Hälfte dieser Zeitspanne (eine Minute) nach rechts, und die Fahrzeitprofile von Köflach bis Lieboch-Schadendorf um die Hälfte dieser Zeitspanne nach links verschoben. Dadurch wird zwar eine **Fahrzeitvergrößerung** um eine Minute pro Richtung in Kauf genommen, aber wirtschaftlich betrachtet, ist ein zu errichtendes Ausweichgleis in Bahnhöfen sinnvoller als auf freier Strecke.

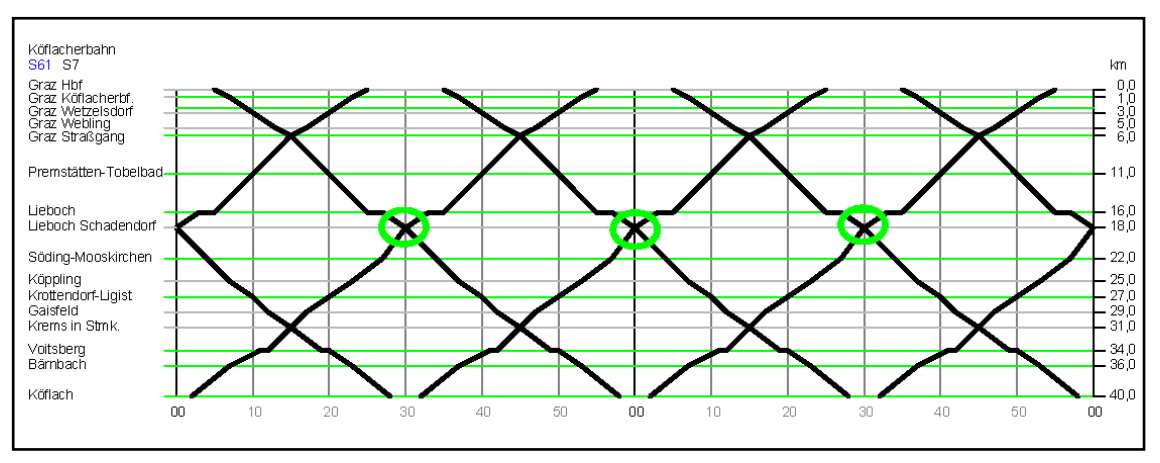

**Abbildung 30: Lösung Begegnung (1)**

Eine andere Möglichkeit, um Kreuzungspunkte in Haltepunkte zu verschieben, kann durch eine **Fahrzeitverkürzung** erreicht werden. Das kann entweder durch eine Erhöhung der Geschwindigkeit oder durch Auslassen von Haltepunkten erfolgen.

Im Folgenden wird das Auslassen eines Haltepunkts erklärt (siehe [Abbildung 31\)](#page-51-0). Als Beispiel dient zu diesem Zweck die Linie S61. Die Abfahrts- bzw. Ankunftszeitpunkte wurden bereits definiert sowie ein erstes Kreuzungsproblem gelöst (grüne Kreise).

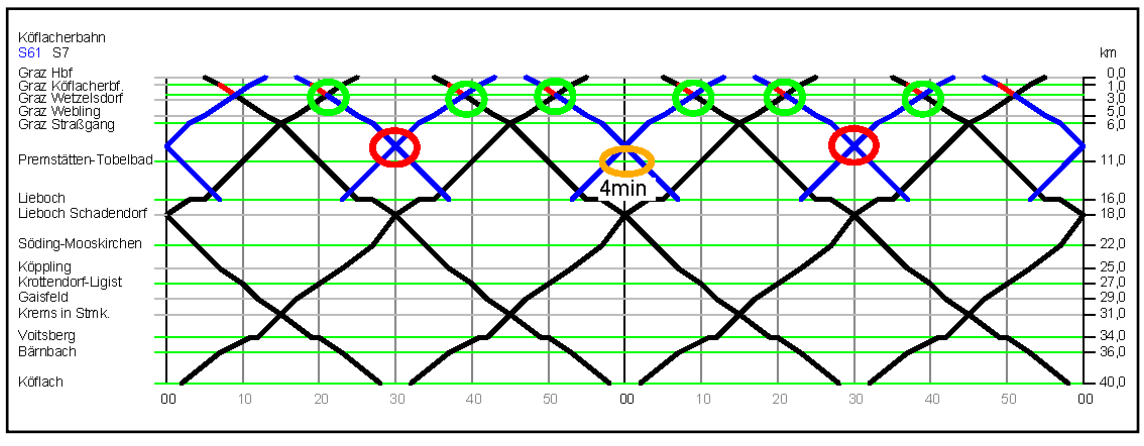

**Abbildung 31: Problem Begegnung (2)**

<span id="page-51-0"></span>Nun wird versucht, das zweite Kreuzungsproblem durch eine Fahrzeitverkürzung zu lösen. Es wird ausgehend vom Kreuzungspunkt (rote Kreise), der in Richtung Köflach nächstgelegene Halt gesucht (orange Ellipse). Der gesuchte Haltepunkt ist Premstätten-Tobelbad. Die Zeitspanne zwischen den dort ankommenden Zügen beträgt vier Minuten. Um den Kreuzungspunkt in den Halt Premstätten-Tobelbad zu verschieben, muss die Fahrzeit in Hin- und Gegenrichtung um die Hälfte der Zeitspanne, also um zwei Minuten reduziert werden. Durch Auslassen einer Haltestelle werden genau zwei Minuten an Fahrtzeit gespart. Welcher Halt ausgelassen wird, sollte anhand des Fahrgastpotenzials entschieden werden. Entscheidend dabei ist, dass nur jene Haltepunkte dafür in Frage kommen, die zwischen dem letztem gelösten Kreuzungsproblem (grüne Kreise) und dem neuen Kreuzungspunkt (orange) liegen.

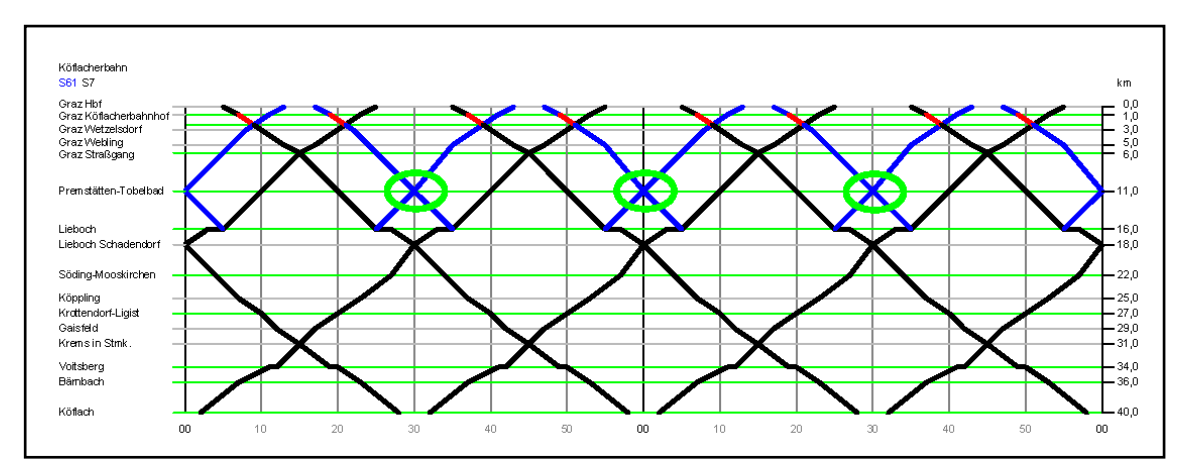

**Abbildung 32: Lösung Begegnung (2)**

#### *Lösen von Überholvorgängen*

Ein Konflikt, der im Zusammenhang mit Fern- und Nahverkehrszügen auftreten kann, ist jener, dass schnell fahrende Fernverkehrszüge auf langsame Nahverkehrszüge auflaufen. Damit der schnellere Zug nicht aufgehalten wird, müssen Überholvorgänge vorgesehen werden. Aus Sicht des Fahrplankonstrukteurs gilt es nun darauf zu achten, dass der langsamere Zug nicht zu viel Zeit verliert, während er überholt wird. Im Großraum Graz kommen solche Konflikte auf zwei- oder dreigleisigen Streckenabschnitten zum Vorschein.

Auf dreigleisigen Streckenabschnitten lassen sich Überholvorgänge effektiv lösen. Sofern es auf demselben Teilstück in beide Richtungen nicht gleichzeitig zu Überholmanövern kommt, stehen zwei Gleise in einer Richtung zur Verfügung. Das bedeutet, dass sich sowohl der schnellere als auch der langsamere Zug fortbewegen können.

Etwas aufwändiger ist es, Überholvorgänge auf zweigleisigen Streckenabschnitten zu planen. Anhand des Streckenabschnittes Graz–Bruck/Mur soll veranschaulicht werden, wie ein solches Problem gelöst wird. Da auf zweigleisigen Strecken ein Gleis je Richtung vorhanden ist, kann die Hin- und Rückrichtung getrennt voneinander untersucht werden. Im ersten Schritt werden die Fahrzeitprofile der schnellen Züge (rot) in den Bildfahrplan eingetragen. Insgesamt verkehren stündlich drei Fernverkehrszüge in Richtung Bruck/Mur und verlassen den Grazer Hauptbahnhof zur Minute 01, 04 und 46. Folgend werden die Fahrzeitprofile der Nahverkehrszüge (blau) eingefügt. Die Strecke Graz-Bruck/Mur wird von der Linie S1 im 30-Minuten-Takt bedient. Aufgrund eines exakten 30-Minuten-Taktes wird zunächst versucht, die Züge zur Minute 07 und 37 losfahren zu lassen.

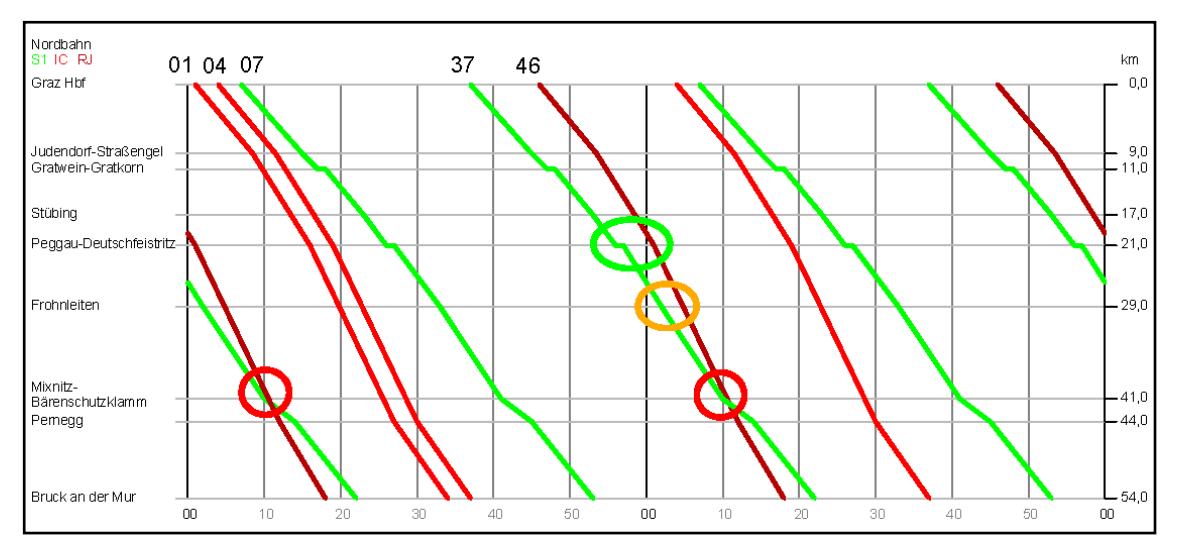

**Abbildung 33: Problemstellung auf zweigleisigen Streckenabschnitten**

<span id="page-52-0"></span>Wie in [Abbildung 33](#page-52-0) ersichtlich wird, kreuzen sich die Fahrzeitprofile (roter Kreis) des zur Minute 46 abfahrenden Fernverkehrs- und zur Minute 37 abfahrenden Nahverkehrszuges. Um dieses Problem zu lösen, muss der Nahverkehrszug das Hauptgleis verlassen und den Fernverkehrszug passieren lassen (siehe Kapitel [2.3.2\)](#page-29-0). Wie bereits erwähnt, sollen die zusätzlichen Baumaßnahmen für einen Integrierten Taktfahrplan so gering wie möglich gehalten werden. Daher kommt ein Bau eines zusätzlichen Gleises zwischen zwei Bahnhöfen, auf dem der Nahverkehrszug während des Überholvorganges fahren könnte, grundsätzlich nicht in Frage. Das heißt, für diesen Fall wird der Nahverkehrszug während des Überholmanövers in einem Bahnhof stehen.

Die betrieblichen Rahmenbedingungen verlangen, dass der Nahverkehrszug drei Minuten vor dem Fernverkehrszug das Hauptgleis frei gibt. Somit wird jener erste Haltepunkt der S-Bahn-Linie ausgehend vom Kreuzungspunkt der Fahrzeitprofile gesucht, an dem die S-Bahn bereits mindestens drei Minuten vor dem Fernverkehrszug eintrifft (grüner Kreis). In diesem Beispiel ist das der Haltepunkt Peggau-Deutschfeistritz. Die S-Bahn hält zur Minute 56 in Peggau-Deutschfeistritz, wohingegen der Fernverkehrszug zur Minute 01 Peggau-Deutschfeistritz passiert. Der Ort des Überholvorganges ist damit bestimmt.

Bei Bedarf kann weiters eine Optimierung der Fahrzeit des S-Bahn-Zuges vorgenommen werden. Würde die S-Bahn zur Minute 37 in Graz abfahren, so müsste sie in Peggau-Deutschfeistritz insgesamt acht Minuten stehen, da sie fünf Minuten vor dem Fernverkehrszug ankommt und aufgrund der Mindestzugfolgezeit drei Minuten nach dem Fernverkehrszug den Bahnhof wieder verlässt. Aus Sicht der Fahrgäste muss die Haltezeit auf ein Minimum beschränkt werden. Für einen Überholvorgang dieser Art beträgt die minimale Haltezeit sechs Minuten (siehe Kapitel [2.3.2\)](#page-29-0). Die minimale Haltezeit in Peggau-Deutschfeistritz wird dadurch erreicht, indem die S-Bahn auf Kosten des exakten Taktes den Grazer Hauptbahnhof erst zur Minute 39 verlässt und somit erst drei Minuten vor dem Fernverkehrszug in Peggau-Deutschfeistritz eintrifft.

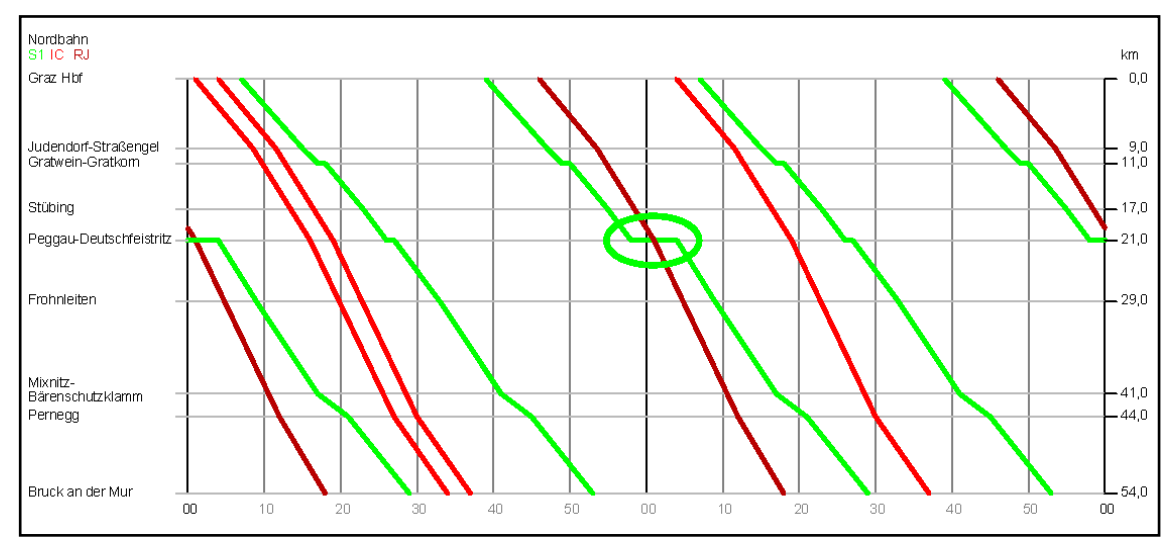

**Abbildung 34: Lösung auf zweigleisigen Streckenabschnitten**

## **3.3.3 Planfall 1**

Planfall 1 basiert auf der klassischen Bedienung des Taktknotens im 30-Minuten-Takt. Der Grazer Hauptbahnhof wird demnach zweimal pro Stunde von den S-Bahn-Linien bedient.

Die exakte Taktung am Taktknoten Graz kann nicht zur Gänze aufrechterhalten werden. Durch Überholvorgänge auf der Nordbahn Richtung Bruck/Mur, in Hin- und Rückrichtung nicht idente Gleiswahl zwischen Graz und Werndorf und wegen unterschiedlicher Fahrzeitprofile auf dem Streckenabschnitt nach Fehring, wiederholen sich die Fahrten der S1, S5 und des Regionalzuges nach St. Gotthard nicht exakt nach 30 Minuten. Die maximale Abweichung von zwei Minuten ist aber tolerierbar. Die aufgrund der betrieblichen Zusammenhänge entstandenen Umsteigezeiten am Grazer Hauptbahnhof von den S-Bahnen auf den Fernverkehr sind zufriedenstellend. Nur die Anbindung der S61 an den RJ Wien ist mit drei Minuten Übergangszeit sehr knapp bemessen.

Die Linienrouten der im 30-Minuten-Takt fahrenden S6 unterscheiden sich in Bezug auf ihre Haltepunkte. Die S6 zur vollen Stunde am Grazer Hauptbahnhof bedient den neuen Bahnhof Weststeiermark. Daraus ergibt sich eine neue Umsteigesituation zwischen der S6 und den Intercity-Zügen der Koralmbahn. Für Fahrgäste von Wies-Eibiswald bis Frauental-Bad Gams besteht am Bahnhof Weststeiermark die Möglichkeit, auf den Intercity-Zug nach Kärnten umzusteigen Die S6 zur halben Stunde am Grazer Hauptbahnhof hält hingegen am Bahnhof Werndorf und fährt den Bahnhof Weststeiermark nicht an.

In den Bahnhöfen Wettmannstätten, Lieboch, Peggau-Deutschfeistritz, Gleisdorf, Feldbach, Fehring und Spielfeld-Straß ergeben sich für alle an diesen Knotenpunkten denkbaren Umsteigemöglichkeiten annehmbare Umsteigezeiten. Stellvertretend sind die Umsteigevorgänge am Bahnhof Gleisdorf beschrieben. Fahrgäste, die zur Minute 47 in Gleisdorf ankommen, können zur Minute 52 nach Graz oder zur Minute 51 in Richtung Fehring weiterfahren. Passagiere, die zur Minute 11 von Fehring in Gleisdorf ankommen bzw. zur Minute 12 aus Graz, haben zur Minute 15 einen Anschluss nach Weiz. Somit sind die Umsteigevorgänge in alle Richtungen gut gelöst. Die Umsteigezeiten an den anderen Bahnhöfen sind folgend in den abgebildeten Netzgrafiken abzulesen.

|                | S <sub>1</sub> | S3, R | S <sub>5</sub> | S <sub>6</sub> | <b>S61</b> | S7 | IC W | IC Sb. | IC KI. | St.<br>G. | RJ S | RJ W |
|----------------|----------------|-------|----------------|----------------|------------|----|------|--------|--------|-----------|------|------|
| S <sub>1</sub> |                | 15    | 14             | 11             | 24         | 12 | 11   | 08     | 09     | 16        | 26   | 24   |
| S3, R          | 15             |       | 15             | 12             | 25         | 13 | 12   | 09     | 10     | 15        | 27   | 23   |
| S <sub>5</sub> | 12             | 13    |                | 09             | 22         | 10 | 09   | 06     | 07     | 15        | 24   | 23   |
| S <sub>6</sub> | 11             | 12    | 11             |                | 21         | 09 | 08   | 05     | 06     | 12        | 23   | 20   |
| S61            | 24             | 25    | 24             | 21             |            | 22 | 21   | 18     | 19     | 25        | 06   | 03   |
| S7             | 12             | 13    | 12             | 09             | 22         |    | 09   | 06     | 07     | 13        | 24   | 21   |
| IC W           | 11             | 12    | 11             | 08             | 21         | 09 |      | 05     | 06     | 42        | 23   | 50   |
| IC Sb.         | 08             | 09    | 08             | 05             | 18         | 06 | 05   |        | 03     | 39        | 20   | 47   |
| IC KI.         | 09             | 10    | 09             | 06             | 19         | 07 | 06   | 03     |        | 40        | 21   | 48   |
| St. G.         | 16             | 15    | 14             | 11             | 24         | 12 | 41   | 38     | 39     |           | 56   | 23   |
| RJ S           | 26             | 27    | 26             | 23             | 04         | 24 | 23   | 20     | 21     | 57        |      | 05   |
| RJ W           | 25             | 24    | 23             | 20             | 03         | 21 | 47   | 50     | 48     | 24        | 05   |      |

**Tabelle 7: Umsteigezeiten Grazer Hauptbahnhof 2025+ 30er Takt [in Minuten]**

W = Wien, Sb. = Salzburg, Kl. = Klagenfurt, St. G. = REX St. Gotthard, S = Slowenien/Maribor Farbwahl siehe Seit[e 18](#page-37-1)

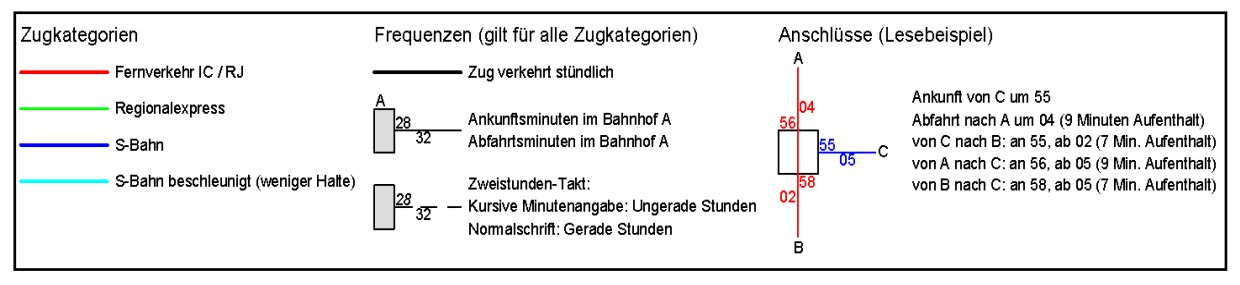

**Abbildung 35: Legende Netzgrafiken Planfall 1, 2 und 3**

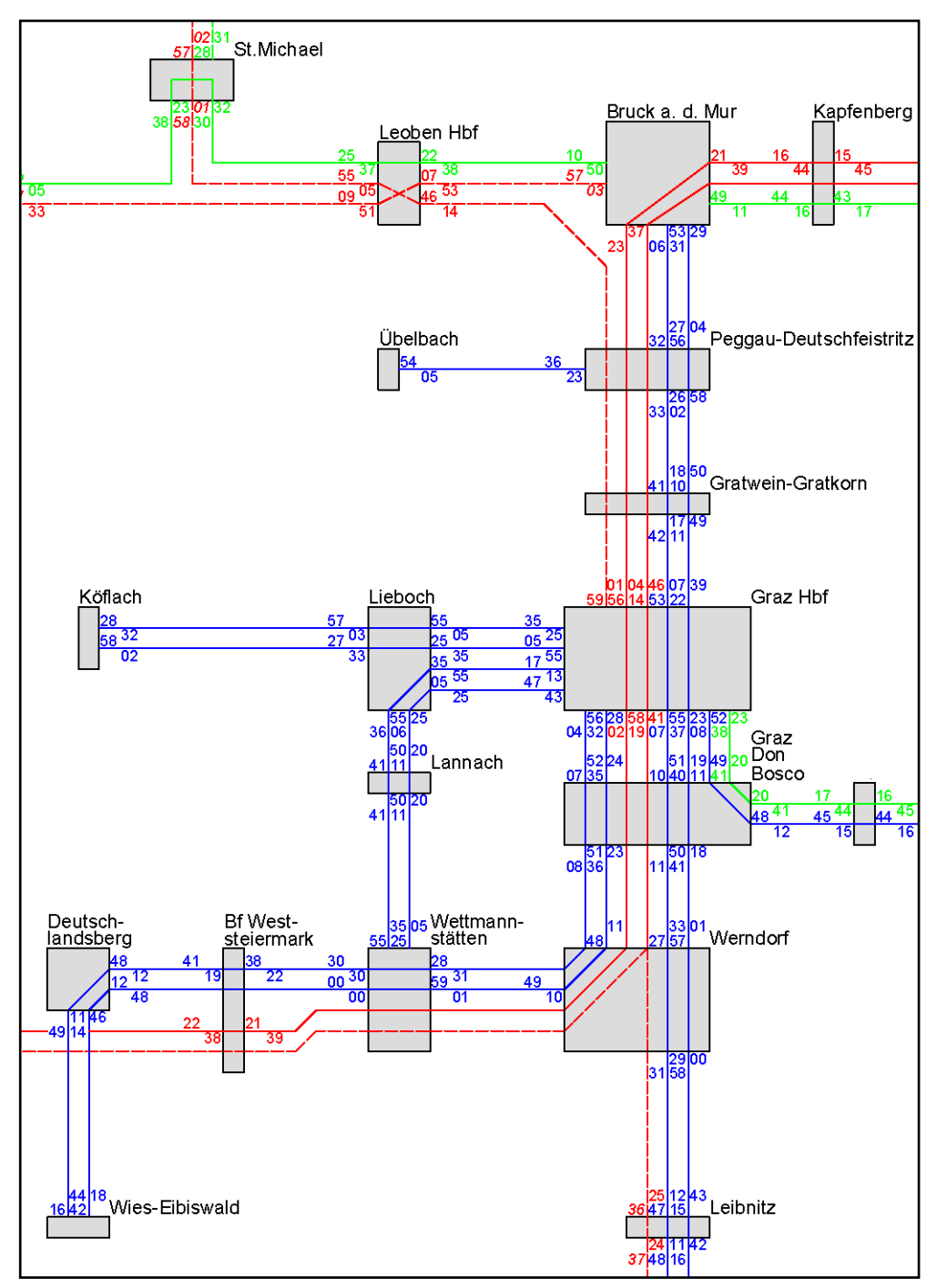

**Abbildung 36: Netzgrafik Planfall 1, Teil 1/2**

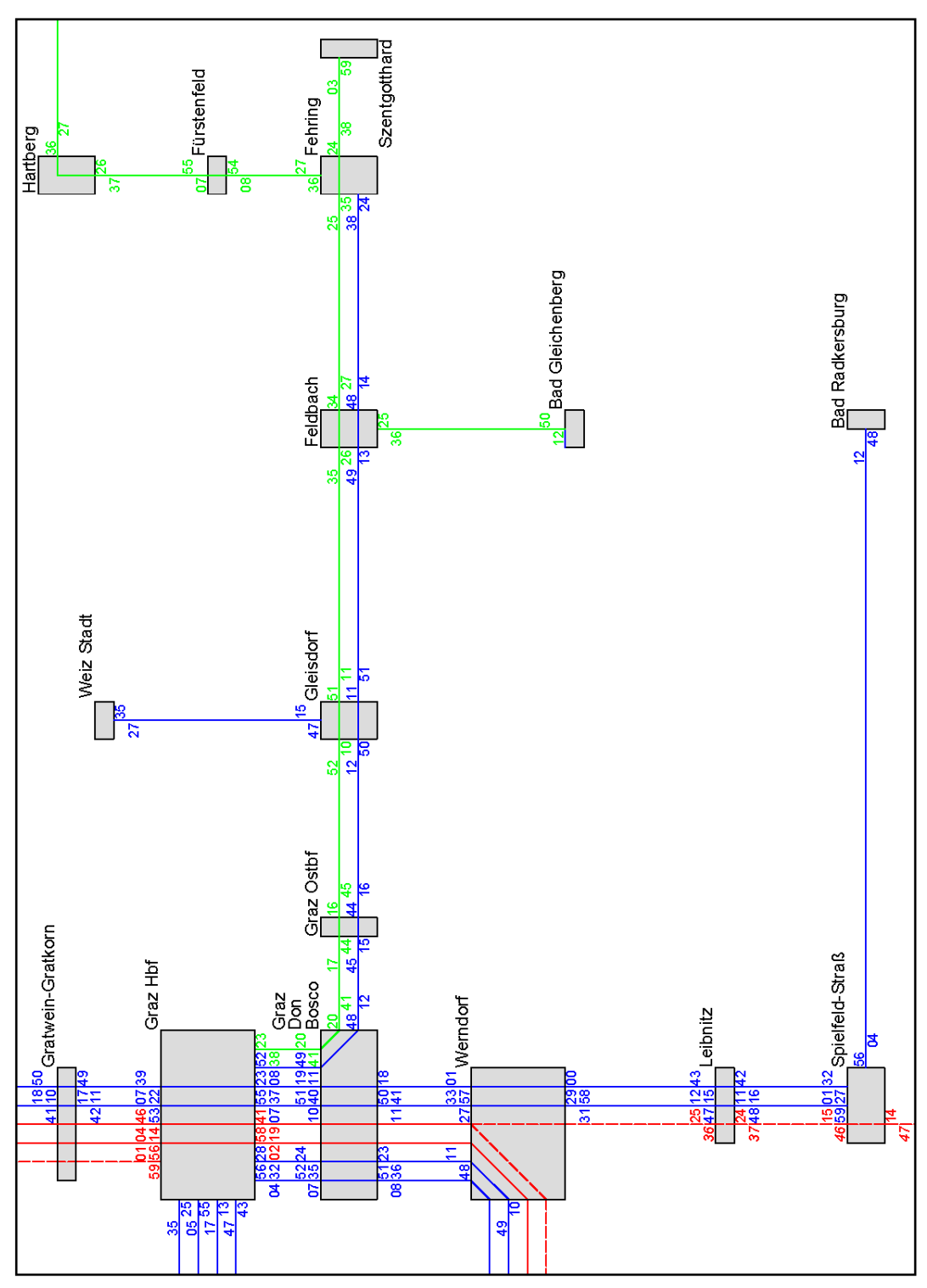

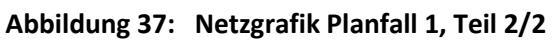

Für die Umsetzbarkeit des Fahrplans und für die betriebliche Sicherheit muss die Gleiswahl der einzelnen Linien im Bereich Graz–Werndorf bekannt sein (siehe [Abbildung 38\)](#page-57-0).

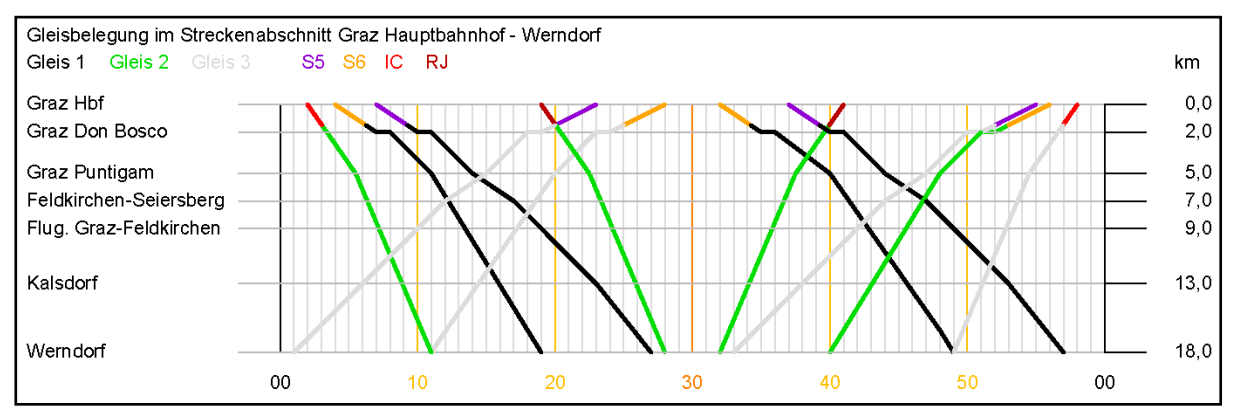

**Abbildung 38: Gleisbelegung südlich Graz HBF, Planfall 1**

#### <span id="page-57-0"></span>*Zusätzlich benötige Infrastruktur:*

Um den Fahrplan in die Realität umsetzen zu können, bedarf es zusätzlicher Infrastruktur an nachfolgend genannten Orten.

**Ausweichstelle in**: Lödersdorf (S3), St. Peter im Sulmtal (S6), Oisnitz-St. Josef (S61), Lieboch-Schadendorf, Krems in Steiermark (beide S7), Weiz Interspar (S31), zwischen Purkla und Gosdorf (S51), Hatzendorf, zwischen Bierbaum und Fürstenfeld (beide R530), Maierdorf (R532)

#### **3.3.4 Planfall 2**

Wie der Planfall 1 beruht der Planfall 2 auf der klassischen Bedienung des Taktknotens Graz Hauptbahnhof. Jedoch verkehren die Nahverkehrszüge nicht im 30- sondern im 20-Minuten-Takt. Ein 20-Minuten-Takt bringt Vorteile mit sich, wenn die schnelleren Fernverkehrszüge nicht zur Minute 15 und 45 in Graz eintreffen, sondern zur Minute 20 und 40. Dadurch kann eine bessere Verknüpfung von Fern- und Nahverkehr erreicht werden. Dieser Umstand wird in Planfall 2 berücksichtigt.

Während ein 20-Minuten-Takt auf zweigleisigen Strecken ohne Probleme umsetzbar ist, kann die Durchführung eines dichteren Taktes auf eingleisigen Strecken, aufgrund der geringeren Streckenkapazität, gewissen Grenzen ausgesetzt sein. Zudem gilt es die Sinnhaftigkeit eines dichteren Taktes in Randgebieten zu überprüfen. Aus diesen Gründen ist die Planung eines 20-Minuten-Taktes für die S1 und die S5 ohne zusätzliche Schwierigkeiten ausführbar. Auf allen anderen Linien gilt es zu definieren, bis zu welchem Haltepunkt ein solcher Takt realisierbar ist.

Die S61 und S7 ergeben zusammen bis Lieboch einen 20-Minuten-Takt. Jene S7, die nicht bis Graz durchfährt, wendet bereits in Lieboch und bietet eine Umsteigemöglichkeit auf die S61 Richtung Graz an. Die Strecke Graz–Fehring wird bis Gleisdorf von drei Zügen pro Stunde in Hin- und Rückrichtung bedient. Um für die S6 zumindest bis Deutschlandsberg das Grundprinzip des Planfalls 2 aufrecht zu erhalten, müssen die Linienführungen im Abschnitt Deutschlandsberg bis Wettmannstätten unterschiedlich gewählt werden, um einer großen Anzahl von Begegnungen auf dem eingleisigen Teilstück entgegenzuwirken. Während sich zwei Linienrouten nach der ursprünglichen Linienwahl orientieren und zusätzlich den Bahnhof Weststeiermark in ihr Halteschema einbinden, verläuft eine Linienroute vom Bahnhof Weststeiermark bis Wettmannstätten auf der neuen Koralmtrasse. Die Haltepunkte Groß St. Florian und Gussendorf werden mit dieser Linienführung somit nicht

angefahren. Gegenüber zu Planfall 1 wird der Bahnhof Weststeiermark von allen Zügen der S6 bedient und gewinnt als neuer Umsteigepunkt zu den Intercity-Zügen für alle Fahrgäste der S6 an Bedeutung.

Das Ausloten aller Möglichkeiten, den 20-Minuten-Takt so weit wie möglich ins Umland anzubieten, hat Auswirkung auf die Taktung am Grazer Hauptbahnhof. Mit drei Minuten maximaler Abweichung von der Symmetrie kann zumindest am Grazer Hauptbahnhof ein leicht merkbares Angebot den Kunden nahe gebracht werden.

In [Tabelle 8](#page-58-0) sind die Umsteigeminuten am Grazer Hauptbahnhof für Planfall 2 aufgelistet. Die Abstimmung zwischen Fern- und Nahverkehr ist für alle Bahnkunden als zufriedenstellend zu beurteilen.

|                | S <sub>1</sub> | S3, R | S <sub>5</sub> | S <sub>6</sub> | S61 | S7 | IC W | IC Sb. | IC KI. | St. G. | RJ S | RJ W |
|----------------|----------------|-------|----------------|----------------|-----|----|------|--------|--------|--------|------|------|
| S <sub>1</sub> |                | 06    | 12             | 07             | 10  | 13 | 11   | 08     | 10     | 06     | 06   | 05   |
| S3, R          | 07             |       | 11             | 06             | 09  | 09 | 07   | 04     | 06     | 05     | 05   | 04   |
| S <sub>5</sub> | 11             | 09    |                | 10             | 13  | 13 | 11   | 08     | 10     | 09     | 09   | 08   |
| S <sub>6</sub> | 07             | 06    | 11             |                | 09  | 10 | 08   | 05     | 07     | 05     | 06   | 04   |
| <b>S61</b>     | 10             | 08    | 14             | 09             |     | 32 | 30   | 27     | 29     | 08     | 08   | 07   |
| <b>S7</b>      | 13             | 08    | 14             | 10             | 32  |    | 10   | 07     | 09     | 48     | 28   | 47   |
| IC W           | 11             | 06    | 12             | 08             | 30  | 10 |      | 05     | 07     | 46     | 26   | 45   |
| IC Sb.         | 08             | 03    | 09             | 05             | 27  | 07 | 05   |        | 04     | 43     | 23   | 42   |
| IC KI.         | 10             | 05    | 11             | 07             | 29  | 09 | 07   | 04     |        | 45     | 25   | 44   |
| St. G.         | 07             | 07    | 11             | 06             | 09  | 49 | 47   | 44     | 46     |        | 05   | 24   |
| RJ S           | 07             | 05    | 11             | 07             | 09  | 29 | 27   | 24     | 26     | 05     |      | 04   |
| RJ W           | 05             | 05    | 09             | 04             | 07  | 47 | 45   | 42     | 44     | 23     | 03   |      |

<span id="page-58-0"></span>**Tabelle 8: Umsteigezeiten Grazer Hauptbahnhof 2025+ 20er Takt [in Minuten]**

W = Wien, Sb. = Salzburg, Kl. = Klagenfurt, St. G. = REX St. Gotthard, S = Slowenien/Maribor Farbwahl siehe Seit[e 18](#page-37-1)

Die Umsteigezeiten in den Umsteigeknoten im Grazer Umland sind in den nachfolgenden Netzgrafiken zu entnehmen.

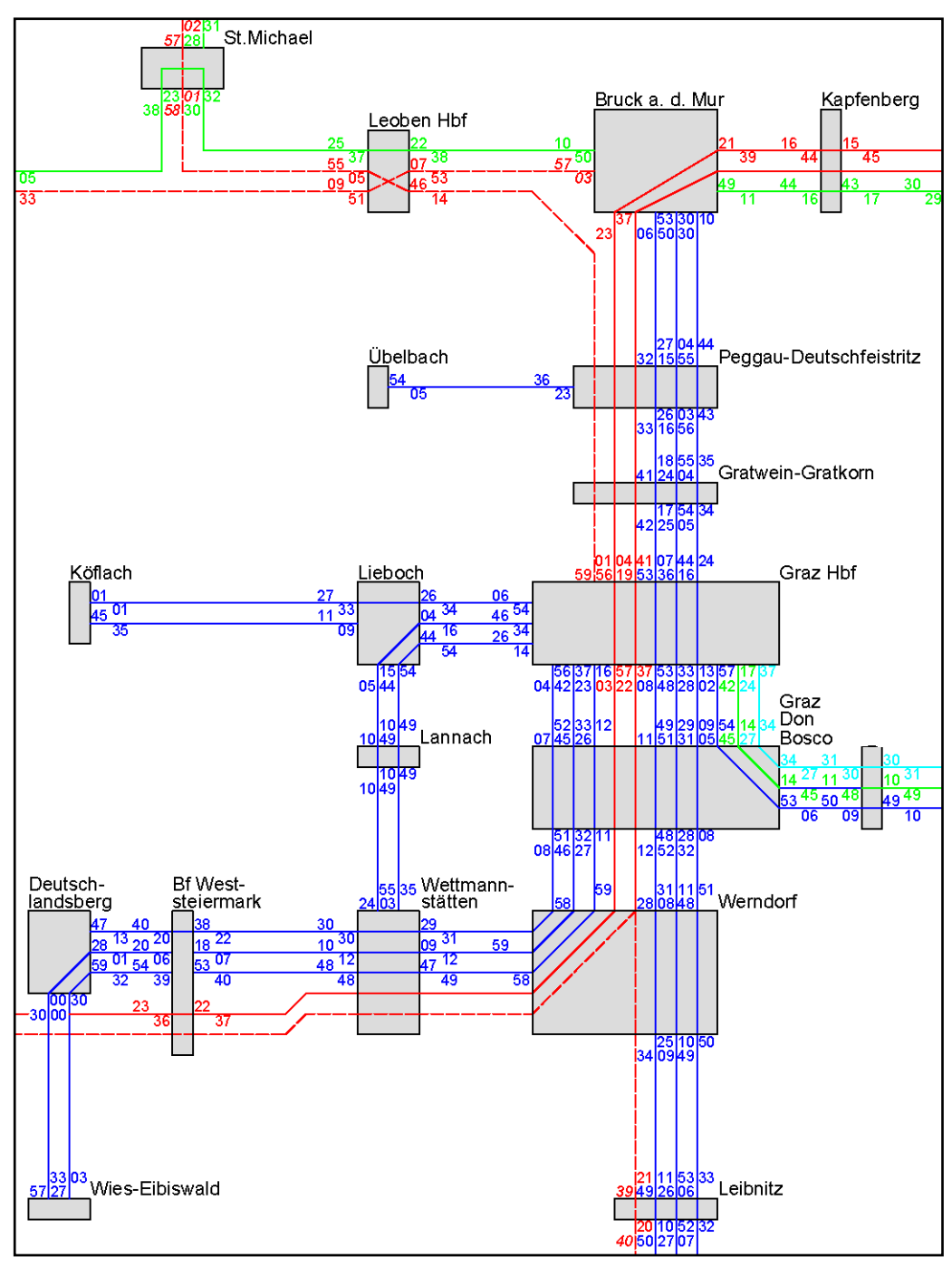

**Abbildung 39: Netzgrafik Planfall 2, Teil 1/2**

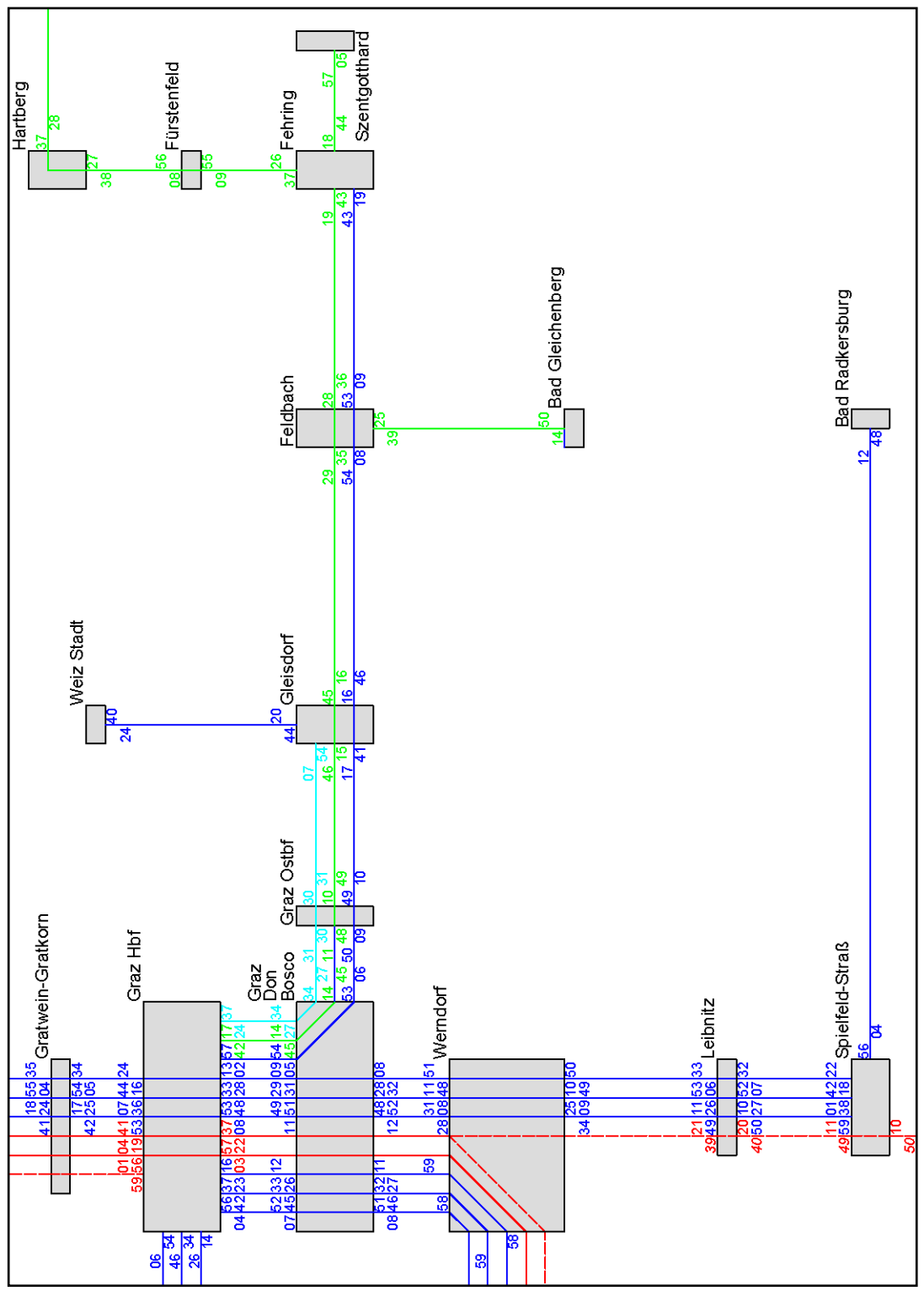

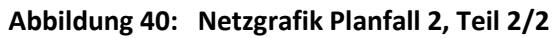

Das dichtere Taktintervall der S-Bahn-Linien wirkt sich auf die Planung der Gleisbelegung südlich von Graz aus. Um sowohl die S5 als auch die S6 im 20-Minuten-Takt verkehren zu lassen, wechselt die S6, in zwei von drei Fahrten Richtung Graz, am Bahnhof Graz Puntigam von Gleis 3 auf Gleis 2. In beiden Fällen wird das Gleis 3 für den nachkommenden Fernverkehrszug frei gegeben.

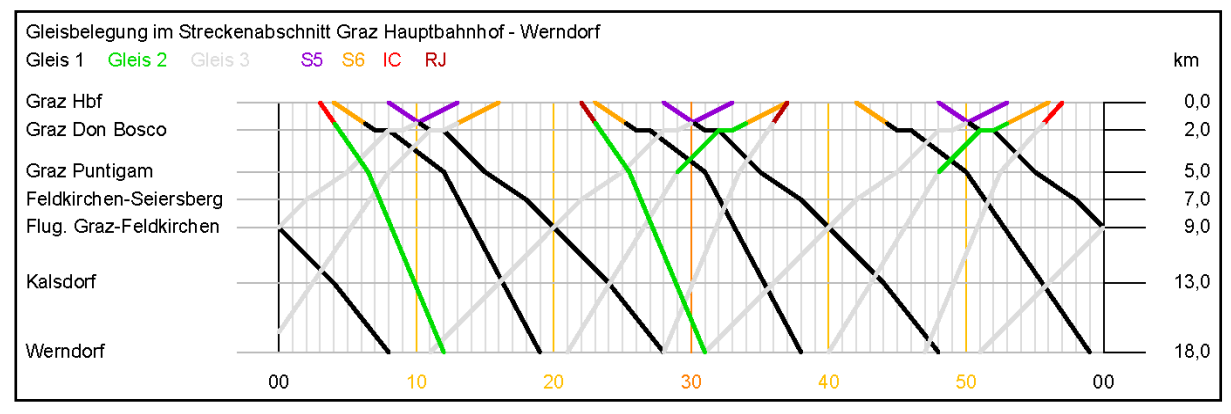

**Abbildung 41: Gleisbelegung südlich Graz HBF, Planfall 2**

#### *Zusätzlich benötige Infrastruktur:*

Für die betriebliche Umsetzung des Planfalls 2 müssen wie folgt zusätzliche Ausweichstellen oder Weichen errichtet bzw. Bahnhöfe zum Überholen ausgebaut werden.

**Ausweichstellen in**: Hart bei Graz, Rohr, Gniebing, Mogersdorf (alle S3), Lieboch-Schadendorf, Köppling, Krems in Steiermark (alle S7), Unterfladnitz (S31), zwischen Purkla und Gosdorf (S51), Hatzendorf, zwischen Bierbaum und Fürstenfeld (beide R530), Katzendorf (R532)

**Weiche in**: Graz Puntigam

## **3.3.5 Planfall 3**

Die Basis für Planfall 3 legt das Modell der taktknotenunabhängigen Bedienung. In diesem Modell kommen die Nahverkehrszüge im 15-Minuten-Takt am Grazer Hauptbahnhof an und fahren nach einem kurzen Aufenthalt wieder aus dem Bahnhof ab. Jene Züge, für die der Grazer Hauptbahnhof ein Zwischenstopp ist, halten nur für eine Minute. Aufgrund der Erhöhung der Anzahl der verkehrenden Züge kann ein 15-Minuten-Takt mit der vorhandenen Infrastruktur nicht überall verwirklicht werden.

Auf der Strecke der Linie S1 wird der 15-Minuten-Takt bis Peggau-Deutschfeistritz in die Praxis umgesetzt. Die Haltepunkte zwischen Peggau-Deutschfeistritz und Bruck/Mur werden mit einer Ausnahme dreimal pro Stunde und je Richtung angefahren. Die Ausnahme gilt für den Bahnhof Frohnleiten. Um diesen Bahnhof im 15-Minuten-Takt zu bedienen, hält der stündliche Intercity-Zug von und nach Wien in Frohnleiten.

Die Züge der Linien S61 und S7 verkehren im 30-Minuten-Takt. Zusammen bieten sie für die Haltestellen auf dem Streckenabschnitt Graz–Lieboch vier Züge pro Stunde und je Richtung an. Den gegebenen baulichen Rahmenbedingungen und aus baulicher Sicht nicht umsetzbarer zusätzlicher Infrastruktur zur Folge, fahren die Züge nicht im 15-Minuten-Abstand, sondern wechseln im 10- bzw. 20-Minuten-Abstand.

Auf der S6 wird der 15-Minuten-Takt bis Deutschlandsberg bewerkstelligt. Wie in Planfall 2 fahren die Züge im Bereich Deutschlandsberg bis Wettmannstätten auf unterschiedlichen Linienrouten. Der

Bahnhof Weststeiermark wird in zwei von vier Fahrten in den Fahrplan aufgenommen. In Deutschlandsberg einsteigende Fahrgäste haben durch die Anbindung an den Intercity-Zug am Bahnhof Weststeiermark die Möglichkeit, durch Umstieg auf den Fernverkehrszug in 30 Minuten am Grazer Hauptbahnhof zu sein. Jener Zug, der stündlich den Bahnhof Werndorf bedient, hält nicht am Bahnhof Hengsberg.

Östlich von Graz wird für den 15-Minuten-Takt die Zubringerlinie S31 als solche aufgelöst und fährt von Weiz bis zum Grazer Hauptbahnhof durch. Zusammen mit der S3 und dem Regionalzug nach St. Gotthard verkehren Züge von Graz bis Gleisdorf im Viertelstundentakt. Um die Umsteigebeziehungen in Fehring in alle Richtungen wie auch in den Planfällen zuvor aufrecht zu erhalten, fährt der Regionalzug in St. Gotthard bereits 15 Minuten früher als notwendig ab. Diese 15 Minuten steht der Regionalzug jedoch in Fehring.

[Tabelle 9](#page-62-0) gibt die Umsteigeminuten am Grazer Hauptbahnhof im Planfall 3 wieder. Der Planfall 3 bringt in erster Linie nicht nur eine verbesserte Anbindung des Nah- an den Fernverkehr zur Ist-Situation, sondern wirkt sich für alle durchfahrenden Fahrgäste der Linien S1 und S5 positiv aus. Der Halt ihres Zuges am Grazer Hauptbahnhof beträgt nur eine Minute.

|                | S <sub>1</sub> | S3, R | S <sub>5</sub> | S6 | <b>S61</b> | S7 | IC W | IC Sb. | IC KI. | St. G. | RJ S | RJ W |
|----------------|----------------|-------|----------------|----|------------|----|------|--------|--------|--------|------|------|
| S <sub>1</sub> |                | 16    | 01             | 13 | 06         | 16 | 11   | 08     | 10     | 16     | 10   | 08   |
| S3, R          | 03             |       | 03             | 15 | 08         | 03 | 13   | 10     | 12     | 03     | 12   | 10   |
| S <sub>5</sub> | 01             | 16    |                | 13 | 06         | 16 | 11   | 08     | 10     | 16     | 10   | 08   |
| S <sub>6</sub> | 11             | 11    | 11             |    | 16         | 11 | 06   | 03     | 05     | 11     | 05   | 03   |
| <b>S61</b>     | 12             | 12    | 12             | 09 |            | 12 | 07   | 04     | 06     | 12     | 21   | 19   |
| <b>S7</b>      | 17             | 17    | 17             | 14 | 22         |    | 27   | 24     | 26     | 32     | 11   | 09   |
| IC W           | 13             | 13    | 13             | 10 | 03         | 13 |      | 05     | 07     | 43     | 22   | 50   |
| IC Sb.         | 10             | 10    | 10             | 07 | 30         | 10 | 05   |        | 04     | 40     | 19   | 47   |
| IC KI.         | 12             | 12    | 12             | 09 | 32         | 12 | 07   | 04     |        | 42     | 21   | 49   |
| St. G.         | 03             | 03    | 03             | 15 | 23         | 03 | 28   | 25     | 27     |        | 42   | 10   |
| RJ S           | 12             | 12    | 12             | 09 | 17         | 27 | 22   | 19     | 21     | 57     |      | 04   |
| RJ W           | 09             | 09    | 09             | 06 | 14         | 24 | 49   | 46     | 48     | 24     | 03   |      |

<span id="page-62-0"></span>**Tabelle 9: Umsteigezeiten Grazer Hauptbahnhof 2025+ 15er Takt [in Minuten]**

W = Wien, Sb. = Salzburg, Kl. = Klagenfurt, St. G. = REX St. Gotthard, S = Slowenien/Maribor Farbwahl siehe Seit[e 18](#page-37-1)

Die folgenden Netzgrafiken bieten für den Planfall 3 einen Überblick über die Umsteigezeiten der Zubringerlinien an den entsprechenden Umsteigeknoten.

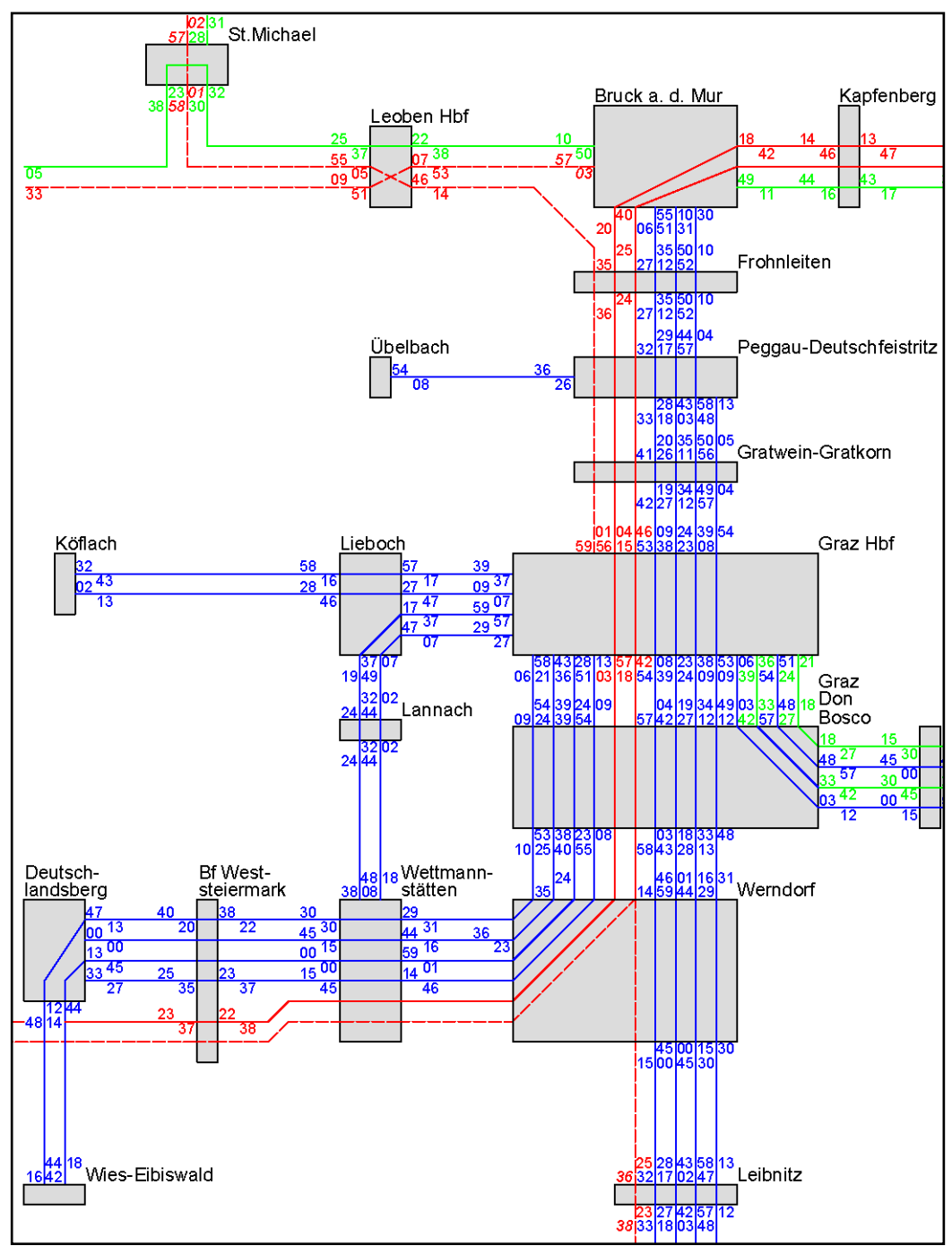

**Abbildung 42: Netzgrafik Planfall 3, Teil 1/2**

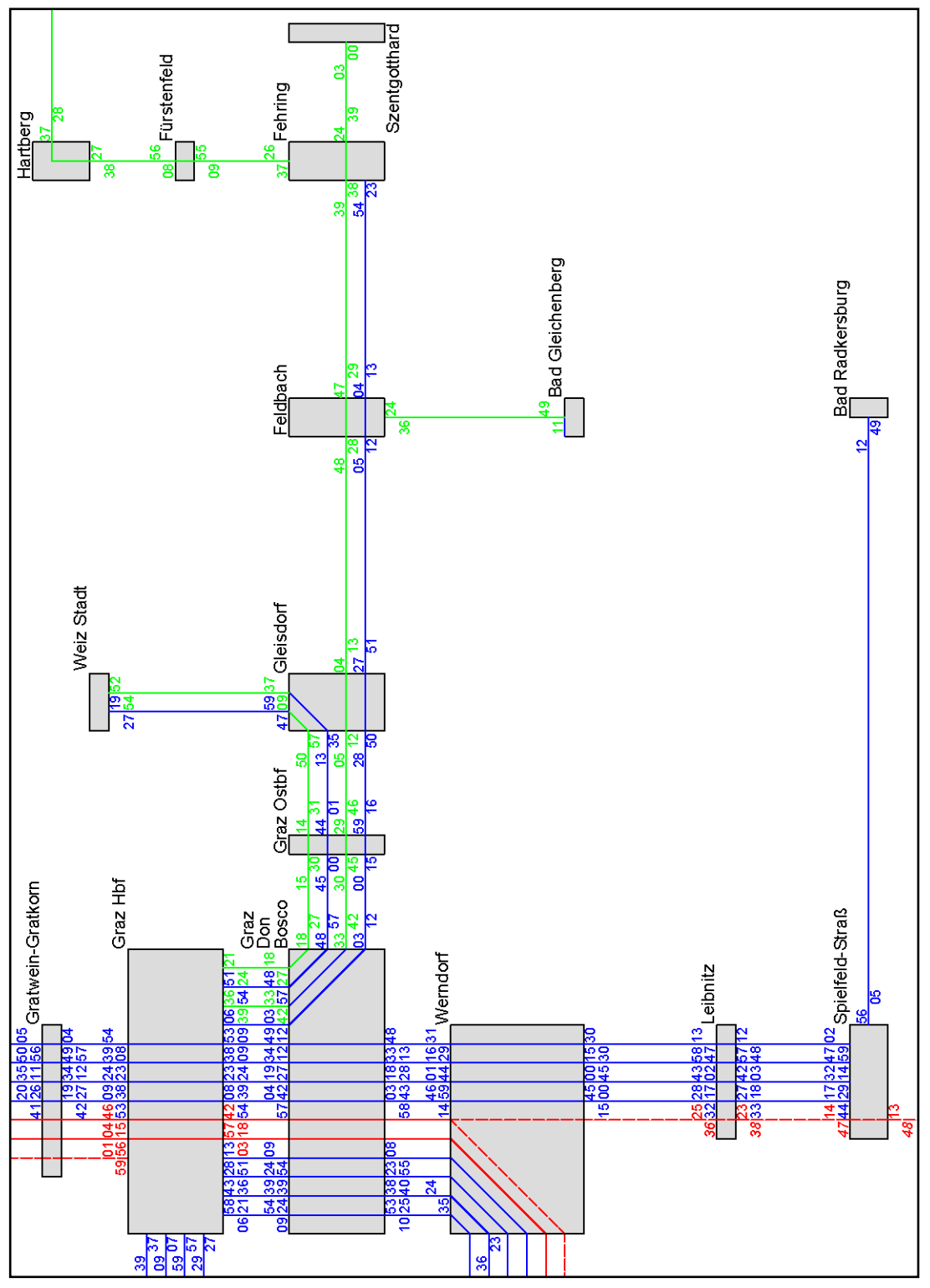

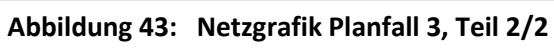

Im Planfall 3 fahren im Streckenabschnitt Graz–Werndorf insgesamt 20 Züge innerhalb einer Stunde. Aus diesem erhöhten Zugaufkommen resultieren vier Überholvorgänge. Zur Einhaltung der betrieblichen Rahmenbedingungen wechselt die am Grazer Hauptbahnhof zur Minute 43 und 58 ankommende S6 am Flughafen Graz-Feldkirchen von Gleis 3 auf Gleis 2. Umgekehrt wechselt die am Grazer Hauptbahnhof zur Minute 08 und 53 eintreffende S5 am Flughafen Graz-Feldkirchen von Gleis 2 auf Gleis 3.

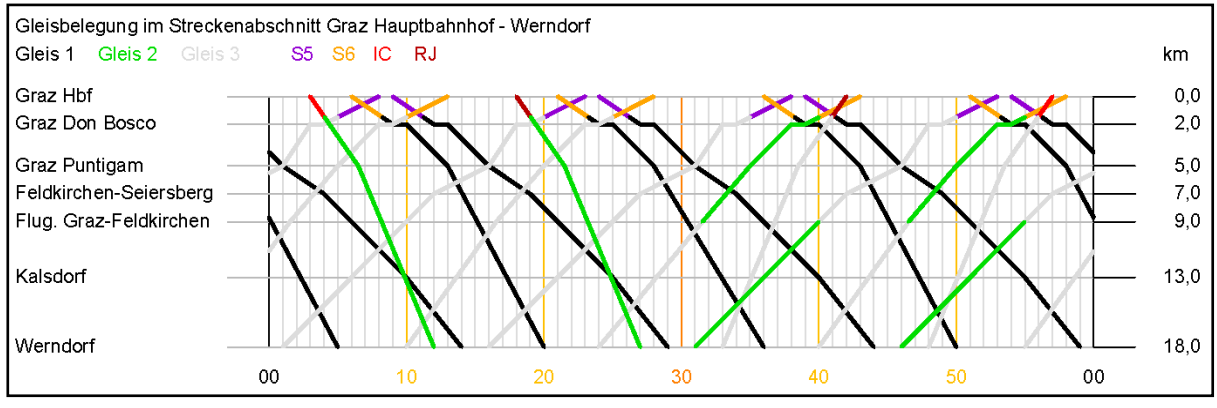

**Abbildung 44: Gleisbelegung südlich Graz HBF, Planfall 3**

## *Zusätzlich benötige Infrastruktur:*

Für die Durchführung eines 15-Minuten-Taktes muss insbesondere auf der Linie S3 viel investiert werden. Auf bestimmten Teilstücken muss ein zusätzliches Gleis gebaut werden.

**Ausbau auf Zweigleisigkeit:** von Hart bei Graz bis Laßnitzhöhe, von Takern-St. Margarethen bis Studenzen-Fladnitz (beide S3), Bahnhof Weststeiermark bis Anschluss an Wieserbahn vor Groß St. Florian (S6)

**Ausweiche in**: Raaba, Gniebing (beide S3), St. Peter im Sulmtal (S6), Oisnitz-St. Josef (S61), Wollsdorf (S31), zwischen Purkla und Gosdorf (S51), Hatzendorf, zwischen Bierbaum und Fürstenfeld (beide R530), Maierdorf (R532)

**Weiche in**: Flughafen Graz-Feldkirchen

# **3.3.6 Zusammenfassung der Planfälle**

Die erstellten Planfälle unterscheiden sich in erster Linie durch die Takte der Nahverkehrszüge S1, S3, S5, S6, S61 und S7. Der 30- und 20-Minuten-Takt im Planfall 1 bzw. 2 basiert auf der klassischen Bedienung des Taktknotens, der 15-Minuten-Takt des Planfalls 3 geht aus einer taktknotenunabhängigen Bedienung des Grazer Hauptbahnhofs hervor. Die S-Bahn Zubringerlinien (S11, S31, S51, R520, R532) bedienen ihre Streckenabschnitte sowohl im Planfall 1, 2 als auch 3 im Stundentakt. Die Ausnahme bildet die S31 im Planfall 3, in welchem die S31 im Halbstundentakt verkehrt und von Weiz bis nach Graz durchfährt (ansonsten Endhaltestelle in Gleisdorf).

Die Intercity-Züge bedienen den Grazer Hauptbahnhof in allen Planfällen zur vollen Stunde. Im Planfall 3 hält der IC Wien am Bahnhof Frohnleiten. Die Ankunft bzw. Abfahrt der Railjets ändert sich aufgrund des 20-Minuten-Takts der S-Bahnen im Planfall 2 (zur Minute 20 und 40) gegenüber den Planfällen 1 und 3 (zur Minute 15 und 45).

| <b>Planfall</b> | Ausweichstellen | Weichen | Ausbau auf Zweigleisigkeit |
|-----------------|-----------------|---------|----------------------------|
|                 |                 |         |                            |
|                 |                 |         |                            |
|                 |                 |         | 16 km                      |

<span id="page-66-0"></span>**Tabelle 10: Zusätzliche Infrastruktur**

In [Tabelle 10](#page-66-0) ist die für die Umsetzbarkeit der Fahrpläne zusätzliche benötigte Infrastruktur je Planfall aufgelistet. [Tabelle 11](#page-66-1) zeigt in Abhängigkeit der Planfälle die kürzesten Umsteigezeiten am Grazer Hauptbahnhof.

|                |                |       | ັ              |                |            |                 |      |        |        |        |      |      |
|----------------|----------------|-------|----------------|----------------|------------|-----------------|------|--------|--------|--------|------|------|
|                | S <sub>1</sub> | S3, R | S <sub>5</sub> | S <sub>6</sub> | <b>S61</b> | S7              | IC W | IC Sb. | IC KI. | St. G. | RJ S | RJ W |
| S <sub>1</sub> |                | 06    | 01             | 07             | 06         | 12              | 11   | 08     | 09     | 06     | 06   | 05   |
| S3, R          | 03             |       | 03             | 06             | 08         | 03              | 07   | 04     | 06     | 03     | 05   | 04   |
| S <sub>5</sub> | 01             | 09    |                | 09             | 06         | 10 <sub>1</sub> | 09   | 06     | 07     | 09     | 09   | 08   |
| S <sub>6</sub> | 07             | 06    | 11             |                | 09         | 09              | 06   | 03     | 05     | 05     | 05   | 03   |
| <b>S61</b>     | 10             | 08    | 12             | 09             |            | 12              | 07   | 04     | 06     | 08     | 06   | 03   |
| S7             | 12             | 08    | 12             | 09             | 22         |                 | 09   | 06     | 07     | 13     | 11   | 09   |
| IC W           | 11             | 06    | 11             | 08             | 03         | 09              |      | 05     | 06     | 42     | 22   | 45   |
| IC Sb.         | 08             | 03    | 08             | 05             | 18         | 06              | 05   |        | 03     | 39     | 19   | 42   |
| IC KI.         | 09             | 05    | 09             | 06             | 19         | 07              | 06   | 03     |        | 40     | 21   | 44   |
| St. G.         | 03             | 03    | 03             | 06             | 09         | 03              | 28   | 25     | 27     |        | 05   | 10   |
| RJ S           | 07             | 05    | 11             | 07             | 04         | 24              | 22   | 19     | 21     | 05     |      | 04   |
| RJ W           | 05             | 05    | 09             | 04             | 03         | 21              | 45   | 42     | 44     | 23     | 03   |      |

<span id="page-66-1"></span>**Tabelle 11: Kürzeste Umsteigezeiten am Grazer Hauptbahnhof [in Minuten]**

W = Wien, Sb. = Salzburg, Kl. = Klagenfurt, St. G. = REX St. Gotthard, S = Slowenien/Maribor; blau hinterlegt: kürzeste Umsteigezeit im Planfall 1; orange hinterlegt: kürzeste Umsteigezeit im Planfall 2; grün hinterlegt: kürzeste Umsteigezeit im Planfall 3; weiß hinterlegt: Umsteigezeit in allen Planfällen gleich

# **4 Verkehrsmodell Großraum Graz**

# **4.1 Grundlagen**

Eine Hauptaufgabe von Verkehrsingenieuren ist es, Nachfrageauswirkungen von Änderungen im Verkehrsangebot zu beurteilen. Kann durch Bau von Ortsumfahrungen die gewünschte Entlastung erreicht werden? Kommt es aufgrund von Baustellen in Stadtgebieten zu einer Überschreitung der Streckenkapazitäten? Wird ein verbessertes Angebot im ÖV überhaupt benutzt?<sup>54</sup>

Zur Beantwortung dieser Fragen dienen Verkehrsmodelle, mit denen das tägliche Reiseverhalten von Personen untersucht wird. Verkehrsmodelle beinhalten das Straßennetz sowie das Netz des öffentlichen Verkehrs und kommen sowohl zur Abschätzung von kurzfristigen Änderungen als auch von langfristigen Planungen im Verkehrsangebot zur Anwendung. Viele Wege werden aber nicht nur mit dem MIV und dem ÖV, sondern auch zu Fuß oder mit dem Rad zurückgelegt. Verkehrsmodelle, die alle relevanten Fortbewegungsarten berücksichtigen, werden als multimodal bezeichnet. Weiterführend reagieren multimodale Verkehrsmodelle nicht nur auf zukünftige Änderungen des Verkehrsangebots, sondern auch auf Änderungen in der Siedlungs-, Bevölkerungs- und Wirtschaftsstruktur. Somit können Aussagen über ein bestehendes Verkehrsangebot unter Berücksichtigung der zukünftigen prognostizierten Entwicklungen getroffen werden.<sup>55</sup>

Um Auswirkungen aufgrund von Änderungen in einem Planungsgebiet feststellen zu können, muss die Wirklichkeit realitätsnah nachgebildet werden. Ein gutes Verkehrsmodell zeichnet sich dadurch aus, dass es reale Wirkungszusammenhänge korrekt und hinreichend genau wiedergibt. Dazu sind Daten, die Ist-Zustände (beispielsweise Bevölkerungs- und Wirtschaftszahlen) beschreiben und Funktionen, die die Daten miteinander verknüpfen, erforderlich. Zusätzlich werden Daten benötigt, die das Verhalten der im Untersuchungsraum lebenden Personen wiederspiegeln. Die Problematik von Verkehrsmodellen besteht darin, dass für aussagekräftige Modelle umfangreiche Daten notwendig sind. Modelle mit geringen Datenanforderungen liefern zumeist keine zutreffenden Ergebnisse. Da aber aufgrund der Komplexität der Realität auch zuverlässigen Daten Grenzen gesetzt sind, kann die Wirklichkeit nur vereinfacht abgebildet werden. Um über Anwendungsmöglichkeiten eines Verkehrsmodells entscheiden zu können, muss dem Verkehrsingenieur der Grad der vereinfachten Abbildung der Wirklichkeit bekannt sein.<sup>56</sup>

Die Berechnung von Verkehrsmodellen gliedert sich in vier Schritte:

- 1. Verkehrserzeugung (WER?): Die Verkehrserzeugung berechnet das Quell- und Zielaufkommen in jeder Verkehrszelle.
- 2. Verkehrsverteilung (WOHIN?): Die Verkehrsverteilung bestimmt die Verteilung des Quell- und Zielverkehrs zwischen den Verkehrszellen.
- 3. Verkehrsmittelwahl/Verkehrsaufteilung (WOMIT?): In Berechnungsschritt Verkehrsmittelwahl wird die Aufteilung des Verkehrs auf die einzelnen Verkehrsmittel vorgenommen.
- 4. Routenwahl/Verkehrsumlegung (WOLANG?): Die Umlegungsberechnung legt fest, auf welchen Routen im Netz die Verkehrswege zurückgelegt werden.

 $\overline{\phantom{a}}$ <sup>54</sup> Vgl. Rieser (2004)

<sup>55</sup> Vgl. GUARD (2011)

<sup>56</sup> Vgl. Fellendorf (2010)

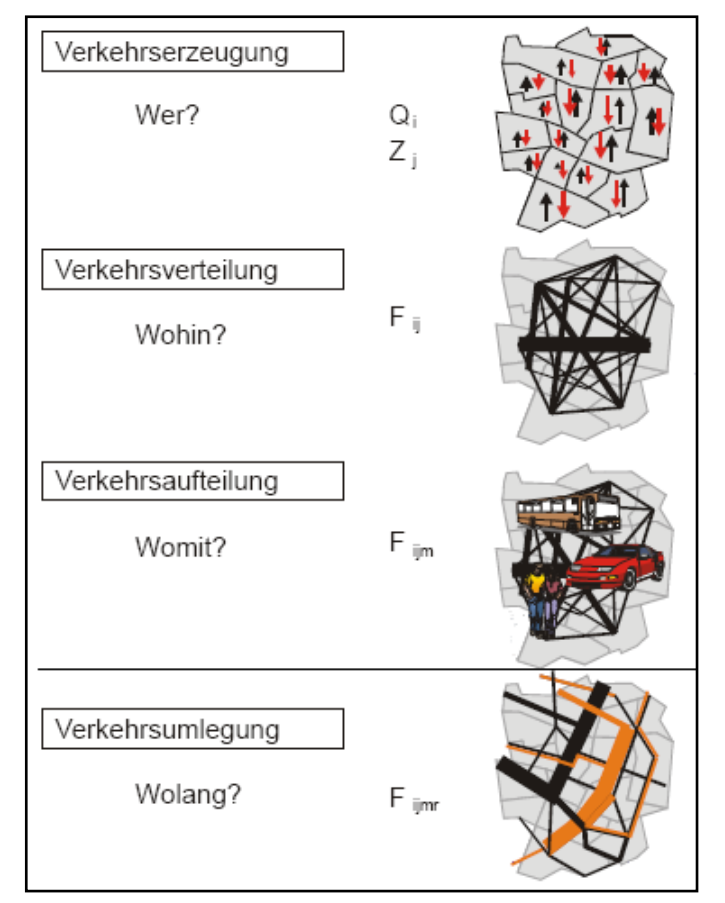

**Abbildung 45: 4-Stufen Algorithmus<sup>57</sup>**

Oftmals wird in Verkehrsmodellen die Verkehrsmittelwahl nicht als eigenständige Stufe definiert. Zum einen steht die Verkehrsaufteilung eng mit der Verkehrserzeugung in Beziehung, da die Verkehrsmittelwahl unter anderem von den Strukturgrößen (Bevölkerungsstruktur, Motorisierungsgrad, Wirtschaftsstruktur) abhängt. Zum anderen ist die Verkehrsaufteilung mit der Verkehrsverteilung verknüpft, da die Wahl des Verkehrsmittels grundsätzlich durch das vorhandene Angebot beeinflusst wird. Daher kann der Fall eintreten, dass die Verkehrsmittelwahl in die Berechnung der Verkehrserzeugung oder Verkehrsverteilung integriert ist.<sup>58</sup>

Mit dem Programm VISUM (Version 12.0) der PTV AG<sup>59</sup> können Wirkungen eines bestehenden oder geplanten Verkehrsangebots ermittelt werden.

In dieser Masterarbeit wird mit Hilfe eines mit VISUM (Version 12.0) zu bearbeitenden Verkehrsmodells untersucht, ob ein dichteres ÖV-Angebot der S-Bahnen im Großraum Graz von den Einwohnern angenommen wird.

 $\overline{\phantom{a}}$ <sup>57</sup> Abbildung entnommen aus Fellendorf (2011)

<sup>58</sup> Vgl. Fellendorf (2010)

<sup>&</sup>lt;sup>59</sup> PTV AG: Planung Transport Verkehr Aktiengesellschaft, Karlsruhe

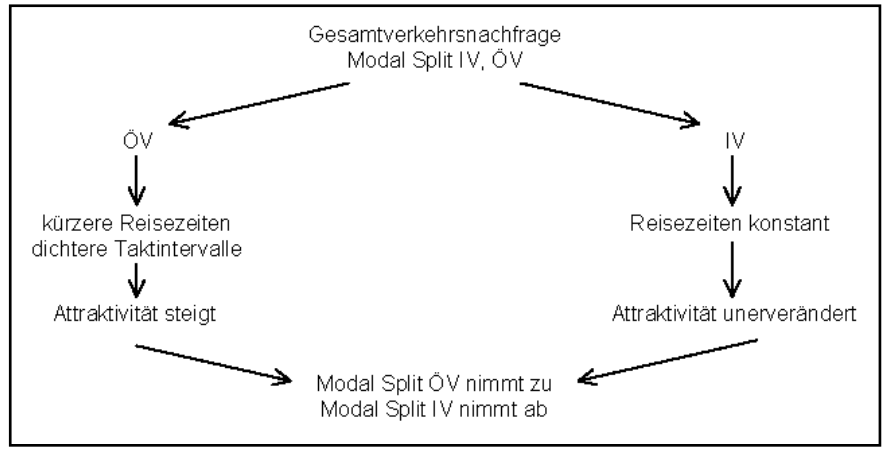

**Abbildung 46: Auswirkung wenn ÖV-Attraktivität steigt**

# **4.2 Verkehrsnetz**

Im Zuge des Forschungsprojektes GUARD<sup>60</sup> wurde für den Großraum Graz ein multimodales Verkehrsmodell erstellt. Die stundenfeine Berechnung der Verkehrsnachfrage erfolgt auf Basis von Wegeketten für verhaltenshomogene Personengruppen und wird für die Verkehrsmittel Fuß, Rad, ÖV, Pkw-Selbstfahrer und Pkw-Mitfahrer erstellt. Das im Modell abgebildete ÖV-Angebot (inklusive der Fahrpläne) gibt die Konstellation aus dem Jahr 2011 wieder. Von den insgesamt 983 Verkehrszellen entfallen 290 auf das Grazer Stadtgebiet. Der im Modell abgebildete Großraum Graz schließt die Ost-, Süd- und Weststeiermark mit ein. Nördlich von Graz wird das Modell durch das Gebiet der Obersteiermark begrenzt (siehe [Abbildung 47\)](#page-70-0).<sup>61</sup>

Mit dem engmaschigen, stundenfeinen und multimodalen Modell aus GURAD können Nachfrageauswirkungen aus Veränderungen der Bedienungshäufigkeit oder Neugestaltungen der Linienführung von ÖV-Linien beispielsweise auf die Fahrgastzahlen, Ein- und Aussteiger an Haltestellen festgestellt werden bzw. ob durch ein attraktiveres ÖV-Angebot eine Verschiebung im Modal Split zu Gunsten des ÖV herbeigeführt werden kann.<sup>62</sup>

Für diese Studie wird das Verkehrsmodell herangezogen, um die Auswirkungen der erstellten Fahrpläne 2025+ (siehe Kapitel [3.3\)](#page-40-0) zu betrachten. Die Berechnungen der verschiedenen Fahrplanvarianten basieren auf einem Analyse-Nullfall, der den Ist-Zustand im Großraum Graz realitätsnah wiedergibt. Die Kalibrierung des Verkehrsmodells erfolgt anhand gemessener und gezählter Daten (z.B. Modal Split, Querschnittszählungen, mittlere Reiseweiten, Linienbeförderungen, usw. $).$ <sup>63</sup>

 $\overline{\phantom{a}}$ 

<sup>&</sup>lt;sup>60</sup> GUARD: Guranteed Ride Home; Forschungsprojekt der Programmlinie IV2Splus; Fördergeber: Bundesministerium für Verkehr, Innovation und Technologie

 $61$  Vgl. Marauli (2013)

<sup>62</sup> Vgl. GUARD (2011)

<sup>63</sup> Vgl. GUARD (2011)

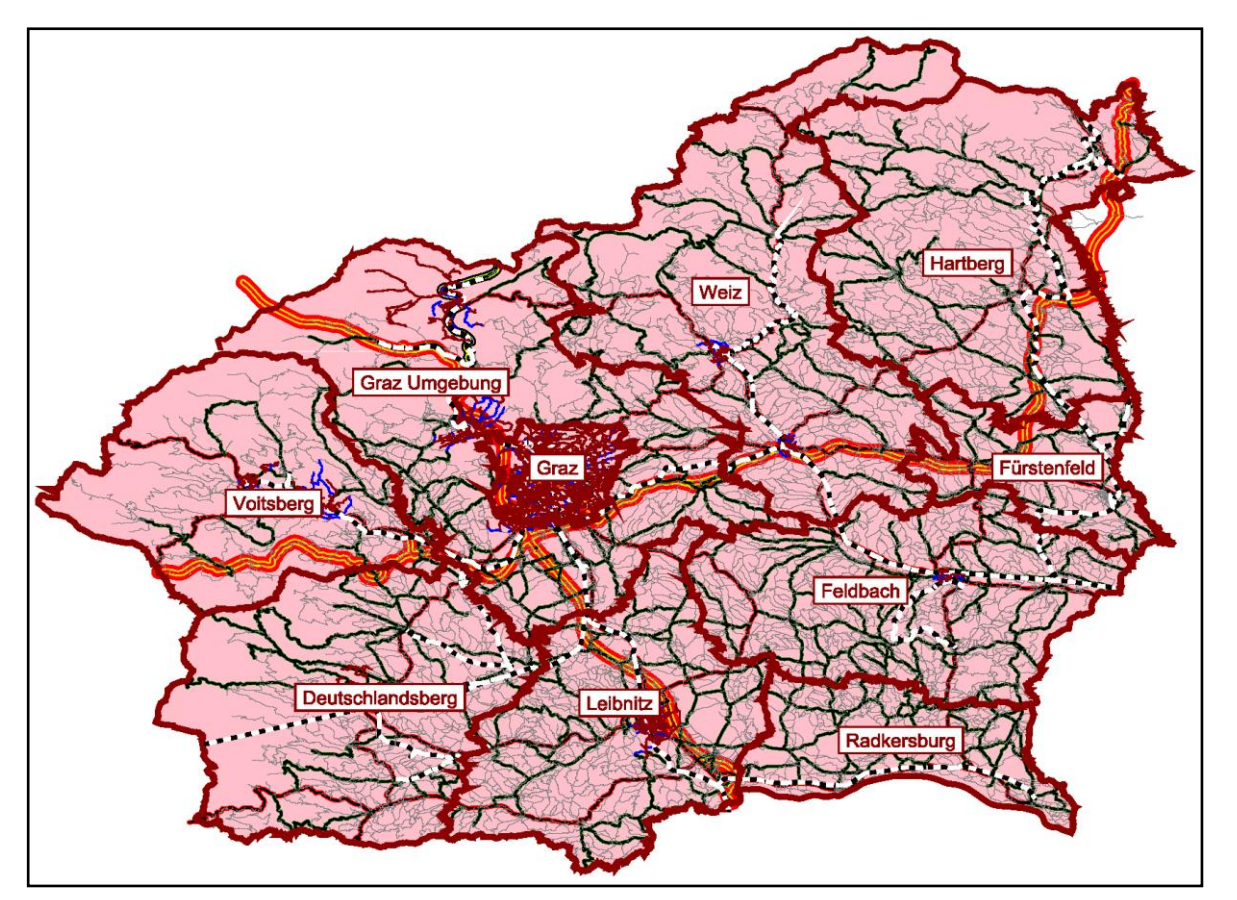

**Abbildung 47: Räumliche Abgrenzung**

<span id="page-70-0"></span>Das **Verkehrsangebot** dieses Verkehrsmodells beinhaltet folgende, für eine Ortsveränderung von Verkehrsteilnehmern notwendigen, Elemente: 64

- die Netze der Verkehrsträger Straße und Schiene mit den zugehörigen Verknüpfungspunkten und Anlagen des ruhenden Verkehrs
- die Liniennetze des öffentlichen Verkehrs
- die Einrichtungen zur Steuerung des Verkehrs
- die Verkehrsmittel.

Die Netztopologie entstammt dem Straßen- und Wegenetzgraph der Graphenintegrationsplattform (GIP) Steiermark. Ein Netz ist in Verkehrsmodellen durch Knoten und Strecken, die Verbindung zweier Knoten, gekennzeichnet. Das Modell umfasst mehr als 50.000 Knoten, wobei alle signalgesteuerten Knotenpunkte im Grazer Stadtgebiet einem Knotentypen zugeordnet sind. Zusätzlich sind für 9 Knotenpunkte die Signalsteuerungsprogramme (für die Spitzenstunden) enthalten. Mit Oberknoten werden 34 komplexe Knotenpunkte abgebildet. Die Anzahl der Strecken beläuft sich auf über 125.000. Jede Strecke ist einem Typ zugeordnet. Die Typisierung der Strecken erfolgt auf Basis der baulichen Struktur und der Verkehrsbedeutung. Zudem muss für jede Strecke die zulässige Geschwindigkeit, die zulässigen Verkehrssysteme für korrektes Routing und die Kapazität für den IV definiert sein.<sup>65</sup>

 $\overline{a}$ 

Vgl. Fellendorf (2010)

<sup>65</sup> Vgl. GUARD (2011)

Die räumliche Aufteilung eines Verkehrsmodells geschieht mittels Bezirken. Ortsveränderungen beginnen und enden in Bezirken (=Verkehrszellen). Jeder Bezirk enthält Informationen über Strukturgrößen und der berechneten Nachfragegrößen. Die Einteilung der Grazer Stadtbezirke beruht auf Basis der Zählsprengel. Im ländlichen Raum geben die gewählten Bezirke grundsätzlich die Flächen der Gemeinden wieder (Stand 2011). Gemeinden mit einer größeren Anzahl von Einwohnern werden zusätzlich unterteilt, sodass auf einen Bezirk in etwa 1000 Einwohner entfallen.<sup>66</sup>

Die Verknüpfung der Bezirke mit dem Verkehrsnetz wird mittels Anbindungen erreicht. Jeder Bezirk muss eine für IV und ÖV richtige Anbindung zum Netz aufweisen, damit im Modell Ortsveränderungen realisiert werden können. Eine Anbindung entspricht den verkehrssystemfeinen Zu- und Abgangswegen zwischen Bezirksschwerpunkt und den Anbindungsknoten. Die Verknüpfung eines Bezirks zum Netz des öffentlichen Verkehrs wird durch eine Anbindung vom Bezirksschwerpunkt zu einem Knoten, der der Zugangspunkt für einen Haltestellenbereich sein muss, hergestellt. Für jede Anbindung können die zulässigen Verkehrssysteme mit den entsprechenden Zuund Abgangszeiten festgelegt werden. Aufgrund dieser Attribute finden sich 8 unterschiedliche Anbindungstypen im Modell wieder.<sup>67</sup>

Das ÖV-Angebot umfasst alle Linien mit den zugehörigen Routen, Haltestellen und Fahrplänen. Die im Modell enthaltenen Informationen entstammen aus DIVA<sup>68</sup>-Daten. Die DIVA-Datensätze wurden vom Steirischen Verkehrsverbund zur Verfügung gestellt und stellen das ÖV-Angebot aus dem Jahr  $2011$  dar  $^{69}$ 

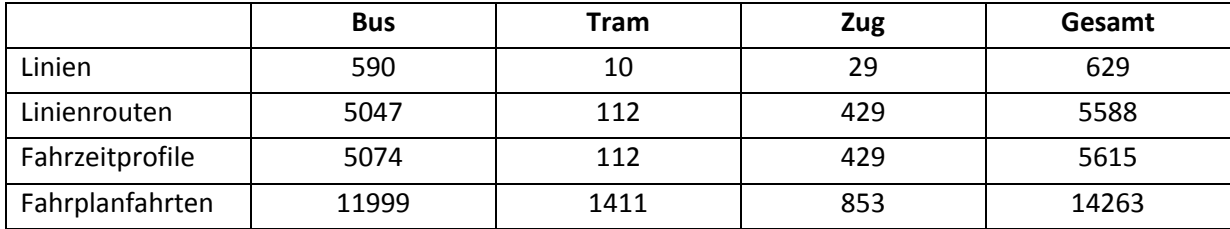

#### **Tabelle 12: ÖV-Angebot werktags**

Die im Modell definierten Verkehrsmittel sind in der [Tabelle 13](#page-72-0) angeführt. Im Grunde stehen für die Moduswahl die Verkehrsmittel Fuß, Rad, ÖV, Pkw-Lenker und Pkw-Mitfahrer zur Verfügung. Zusätzlich werden für eine belastungsabhängige Verkehrsumlegung die Nachfrage des Lkw-, des Pkw-Fern- und Pkw-Wirtschaftsverkehrs berücksichtigt. Die Nachfragematrizen des Lkw- und Pkw-Fernverkehrs sind im Modell konstant. Für den Wirtschaftsverkehr wird eine eigene Verkehrsnachfrage errechnet. Diese Berechnung richtet sich ausschließlich nach den Strukturgrößen "Anzahl Erwerbstätige" und "Anzahl Arbeitsplätze".

 $\overline{\phantom{a}}$ <sup>66</sup> Vgl. GUARD (2011)

<sup>67</sup> Vgl. GUARD (2011)

<sup>&</sup>lt;sup>68</sup> DIVA: dialoggesteuertes Verkehrsmanagement und Auskunftssystem der Firma Mentz

<sup>69</sup> Vgl. GUARD (2011)
| Abkürzung | Verkehrsmittel             |
|-----------|----------------------------|
| F         | Fuß                        |
| R         | Rad                        |
| O         | Öffentliche Verkehrsmittel |
| P         | Pkw-Selbstfahrer           |
| M         | Pkw-Mitfahrer              |
|           | Lkw                        |
| <b>PW</b> | Pkw-Wirtschaftsverkehr     |
| PF        | Pkw-Fernverkehr            |

**Tabelle 13: Verkehrsmittel**

# **4.3 Berechnung der Verkehrsnachfrage**

Zur Berechnung der Verkehrsnachfrage wird das Aktivitätenketten-basierte Zusatzmodul VISEM verwendet. *"VISEM ist ein disaggregiertes verhaltensorientiertes Verkehrsnachfragemodell, das die Einbeziehung von sozio-demographischer und verkehrspolitischer Einflüsse in die Rechnung ermöglicht."* <sup>70</sup> Die Verkehrsnachfrage wird in den drei Arbeitseinheiten Verkehrserzeugung, Verkehrsverteilung und Moduswahl berechnet. Der Unterschied zu anderen Verkehrsnachfragemodellen ist jener, dass die Arbeitseinheiten nicht Schritt für Schritt abgearbeitet werden, sondern ineinander verzahnt sind. Die Arbeitseinheiten Verkehrsverteilung und Moduswahl werden in einem gemeinsamen Verfahren berechnet.<sup>71</sup>

## **4.3.1 Datenmodell**

Zur besseren Darstellung des Mobilitätsverhaltens der Bevölkerung werden repräsentative verhaltenshomogene Personengruppen gebildet. Jede dieser Personengruppen weist ein anderes Mobilitätsverhalten auf. Für das Untersuchungsgebiet Großraum Graz erfolgt eine Aufteilung in 13 verhaltenshomogene Personengruppen. Die Anzahl der Personen je verhaltenshomogene Gruppe wird für jeden Bezirk angegeben. In Summe müssen die 13 Personengruppen die Einwohnerzahl des Bezirks wiedergeben.

 $\overline{a}$ <sup>70</sup> PTV AG (2011), S.162

<sup>71</sup> Vgl. PTV AG (2011)

| Abkürzung   | Personengruppe                         |
|-------------|----------------------------------------|
| К           | Kinder                                 |
| GSch        | Grundschüler                           |
| Sch         | Schüler                                |
| Azubi       | Auszubildende                          |
| Stud        | Studenten                              |
| EmP         | Erwerbstätige mit Pkw                  |
| EoP         | Erwerbstätige ohne Pkw                 |
| <b>NEmP</b> | Nichterwerbstätige < 65 Jahre mit Pkw  |
| <b>NEOP</b> | Nichterwerbstätige < 65 Jahre ohne Pkw |
| <b>RJmP</b> | Rentner < 75 Jahre mit Pkw             |
| <b>RJoP</b> | Rentner < 75 Jahre ohne Pkw            |
| RAmP        | Rentner ≥ 75 Jahre mit Pkw             |
| RAOP        | Rentner $\geq$ 75 Jahre ohne Pkw       |

<span id="page-73-0"></span>**Tabelle 14: Verhaltenshomogene Personengruppen**

Das Modell VISEM geht davon aus, dass Fahrtzwecke bzw. außerhäusliche Aktivitäten Ortsveränderungen verursachen. Im Modell Großraum Graz werden 8 verschiedene Aktivitäten definiert. Jeder Aktivität (bis auf die Heimaktivität "Wohnen") wird eine Strukturgröße zugeordnet. Der Wert der Strukturgröße dient später als Zielpotential in der Verkehrsverteilung.<sup>72</sup>

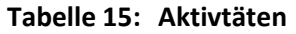

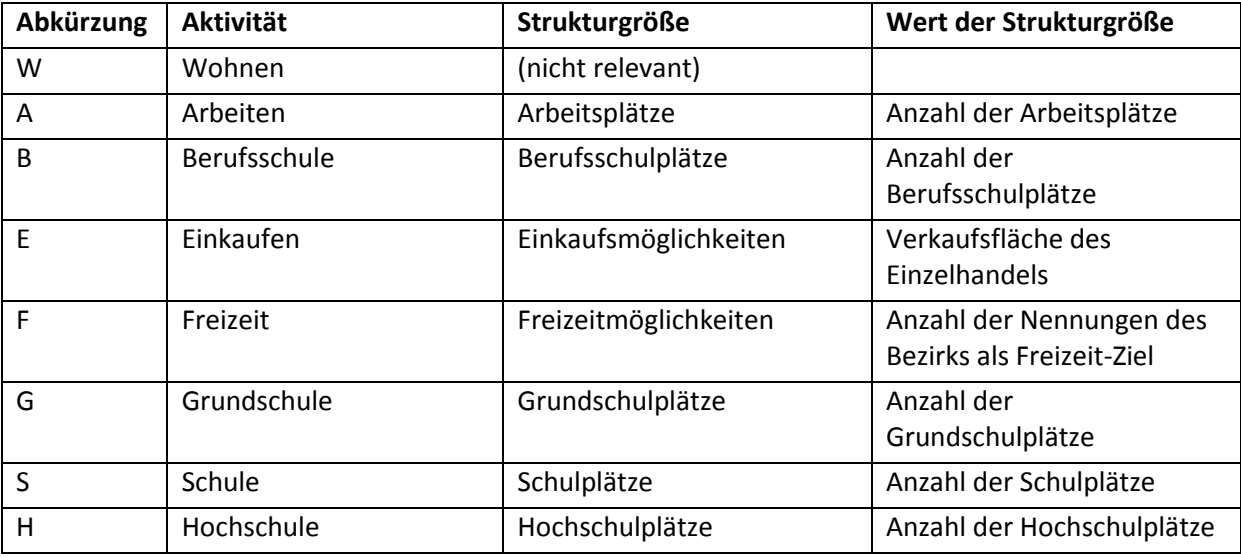

Aus diesen Aktivitäten werden zunächst Aktivitätenpaare (beispielsweise WA, AE, SF, usw.) und anschließend Aktivitätenketten gebildet. Jede Aktivitätenkette beginnt und endet mit der Aktivität "Wohnen" (zum Beispiel WAEW). Um den Rechenaufwand zu reduzieren, fließen im Modell Großraum Graz nur die am häufigsten getätigten Aktivitätenketten ein.

 $\overline{a}$ <sup>72</sup> Vgl. PTV AG (2011)

Mit VISEM wird die Verkehrsnachfrage des Untersuchungsgebietes stundenfein berechnet. Somit wird berücksichtigt, dass gewisse Aktivitäten zu unterschiedlichen Tageszeiten ausgeübt werden. Mit Hilfe prozentualer Ganglinien wird jedes Aktivitätenpaar stundenweise gewichtet. [Abbildung 48](#page-74-0) zeigt, dass beispielsweise der Fahrtzweck Arbeiten-Wohnen zur Stunde 17 (von 16 bis 17 Uhr) am häufigsten stattfindet.

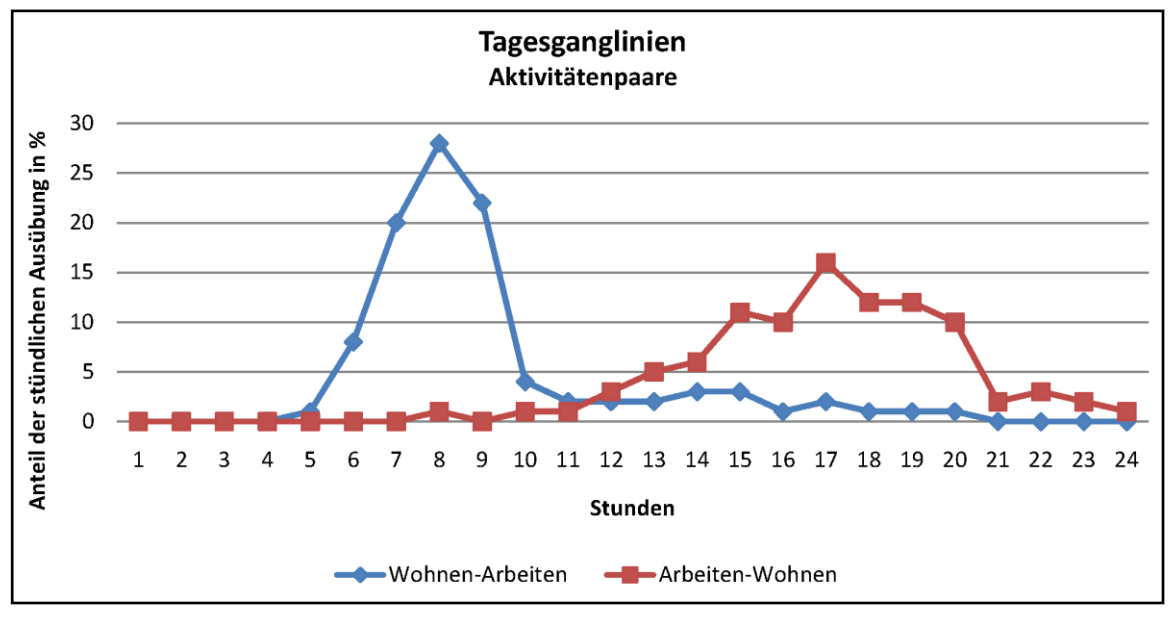

**Abbildung 48: Tagesganglinien**

#### <span id="page-74-0"></span>**4.3.2 Verkehrserzeugung**

In der Verkehrserzeugung wird das Quellaufkommen eines jeden Bezirks berechnet. Bevor die Berechnung erfolgt, muss zunächst für jede Aktivitätenkette die Wahrscheinlichkeit ihrer täglichen Ausübung je Personengruppe angegeben werden. Diese Wahrscheinlichkeit ist die Mobilitätsrate.

|               | Verhaltenshomogene Personengruppen |       |       |       |       |             |             |             |             |             |             |       |       |
|---------------|------------------------------------|-------|-------|-------|-------|-------------|-------------|-------------|-------------|-------------|-------------|-------|-------|
| Wegeketten    | <b>EmP</b>                         | EoP   | к     | GSch  | Sch   | <b>NEmP</b> | <b>RJmP</b> | <b>RAmP</b> | <b>NEOP</b> | <b>RJoP</b> | <b>RAoP</b> | Stud  | Azubi |
| <b>WEW</b>    | 34,12                              | 27,82 | 45,05 | 18,17 | 23,78 | 67,60       | 72,88       | 59,19       | 59,28       | 62,40       | 51,75       | 36,71 | 27,09 |
| <b>WFW</b>    | 37,89                              | 21,62 | 39,90 | 59,63 | 49,34 | 57,88       | 43,57       | 34,05       | 34,77       | 25,48       | 19,83       | 57.36 | 48,25 |
| <b>WSW</b>    | 0.00                               | 0.00  | 0,00  | 0.00  | 70,03 | 0.00        | 0,00        | 0.00        | 0,00        | 0.00        | 0.00        | 0.00  | 0,00  |
| WGW           | 0,68                               | 0,93  | 37,60 | 70.38 | 0,00  | 1,26        | 0,10        | 0,18        | 1,64        | 0,00        | 0,00        | 0,00  | 0,00  |
| <b>WEEW</b>   | 3,67                               | 3,78  | 9,58  | 3,41  | 2,51  | 10.44       | 13,30       | 9,80        | 9,00        | 10,84       | 10,64       | 4.68  | 2,14  |
| <b>WFFW</b>   | 4,68                               | 2,88  | 4.67  | 7.18  | 6,36  | 6.86        | 5,32        | 3,52        | 4,81        | 3,16        | 2,22        | 7,90  | 6,43  |
| <b>WFEW</b>   | 2,16                               | 0.95  | 2,08  | 1,46  | 1,10  | 5,14        | 3,74        | 2,34        | 4,03        | 3,38        | 1,04        | 1,69  | 0,86  |
| <b>WEFW</b>   | 1,79                               | 1,13  | 1,78  | 1,30  | 2,38  | 3,68        | 3,26        | 2,82        | 3,18        | 1,53        | 2,03        | 2,55  | 1,63  |
| <b>WEEEW</b>  | 0,87                               | 0.47  | 2.69  | 0.56  | 0,37  | 2,54        | 3,40        | 3,12        | 1,42        | 3,39        | 2,08        | 1,01  | 0,25  |
| <b>WFFFW</b>  | 1,19                               | 0.60  | 0.66  | 0.82  | 1,61  | 1.66        | 1,09        | 1,20        | 1,29        | 1,04        | 0,05        | 1,66  | 1,34  |
| <b>WEEEEW</b> | 0,28                               | 0,21  | 1,60  | 0,28  | 0,08  | 0,92        | 1,10        | 1,81        | 0,45        | 0,98        | 0,30        | 0,24  | 0,00  |
| <b>WFFFFW</b> | 0,39                               | 0,03  | 0.27  | 0,47  | 0,52  | 0,66        | 0,50        | 0,19        | 0,22        | 0.64        | 0,00        | 0,80  | 0,22  |
|               |                                    |       |       |       |       |             |             |             |             |             |             |       |       |
| Wege/Tag      | 3,81                               | 3,03  | 3,50  | 3,78  | 3,74  | 3,86        | 3,55        | 2,77        | 2,86        | 2,66        | 2,05        | 3,93  | 3,76  |

<span id="page-74-1"></span>**Abbildung 49: Mobilitätsraten**

[Abbildung 49](#page-74-1) zeigt Mobilitätsraten für Werktage. Von den 3,81 Wegen pro Tag der Personengruppe Erwerbstätige mit Pkw entfallen 34,12 % auf die Wegekette WEW (Wohnen-Einkaufen-Wohnen). Im Schnitt werden von allen Personengruppen 3,3 Wege pro Tag zurückgelegt.

Die Berechnung des Quellaufkommens je Bezirk erfolgt mit folgender Formel:

$$
Q_{i} = \sum_{\substack{m=1 \ n=1}}^{N} G_{i,n} * P_{n,m}
$$
 (7)

mit

<sup>i</sup> Quellaufkommen in Bezirk *i*

i,<sup>n</sup> Personenanzahl einer verhaltenshomogene Gruppe *n* im Bezirk *i*

n,<sup>m</sup> zur Personengruppe *n* zugehörige Mobilitätsrate einer Aktivitätenkette *m*

*n* Index der Personengruppe (mit *N* als Anzahl der definierten Personengruppen)

*m* Index der Aktivitätenkette (mit *M* als Anzahl der festgelegten Aktivitätenketten)

#### **4.3.3 Kombinierte Verkehrsverteilung/Verkehrsmittelwahl**

Die Berechnung der Verkehrsverteilung und der Verkehrsmittelwahl erfolgt innerhalb eines Verfahrensschrittes. Da aber für beide Arbeitseinheiten unterschiedliche Aspekte zur Geltung kommen, werden sie nachfolgend getrennt voneinander betrachtet.

#### **Verkehrsverteilung**

Der aus der Verkehrserzeugung errechnete Quellverkehr eines jeden Bezirks wird nach dem Ansatz des Gravitationsmodells entsprechenden Zielen zugeordnet. Der Gravitationsansatz geht davon aus, *"dass die Anzahl der Fahrten zwischen den Zellen i und j ("Anziehungskraft") proportional zur Attraktivität der beiden Zellen ("Massen") und umgekehrt proportional zur Distanzwirkung zwischen den beiden Zellen ("Abstand zwischen den Massen") ist."*<sup>73</sup>

$$
F_{ij} = Q_i * \frac{Z_i * f(w_{ij})}{\prod_{k=1}^{B} Z_k * f(w_{ik})}
$$
(8)

mit

ij Anzahl der Wege von Bezirk *i* nach Bezirk *j*

<sup>i</sup> Quellaufkommen in Bezirk *i*

 $Z_i$  Zielpotential in Bezirk *i* 

*k* Index der Bezirke (mit *k* = 1 für die kleinste Bezirksnummer und *B* als Anzahl der Bezirke)

 $w_{ii}$  Widerstand der Relation *ij* 

 $f(w_{ii})$  Widerstandsfunktion

 $\overline{a}$ <sup>73</sup> Fellendorf (2010), S.66

Aus diesem Ansatz wird erkennbar, dass die Verkehrsverteilung im Wesentlichen vom Zielpotential eines Bezirks und von den Entfernungen zwischen Zellen bestimmt wird. Diese beiden Kriterien sind in der Widerstandsfunktion der Verkehrsverteilung verankert. Der Widerstandsfunktion ist der Funktionstyp Logit zugewiesen. Ein Logit-Modell verwendet eine negative Exponentialfunktion als Widerstandsfunktion. Durch diese Funktion wird ein Verhalten der Verkehrsteilnehmer wiedergegeben, das auf die Maximierung des subjektiven Nutzens ausgerichtet ist.<sup>74</sup>

$$
f(w_{ij}) = e^{-\alpha * w_{ij}} \tag{9}
$$

mit

 $f(w_{ii})$  Widerstandsfunktion

ij Widerstand der Relation *ij*

α Parameter

Je kleiner der Wert α gewählt wird, desto geringer ist die Abhängigkeit vom Widerstandswert w.

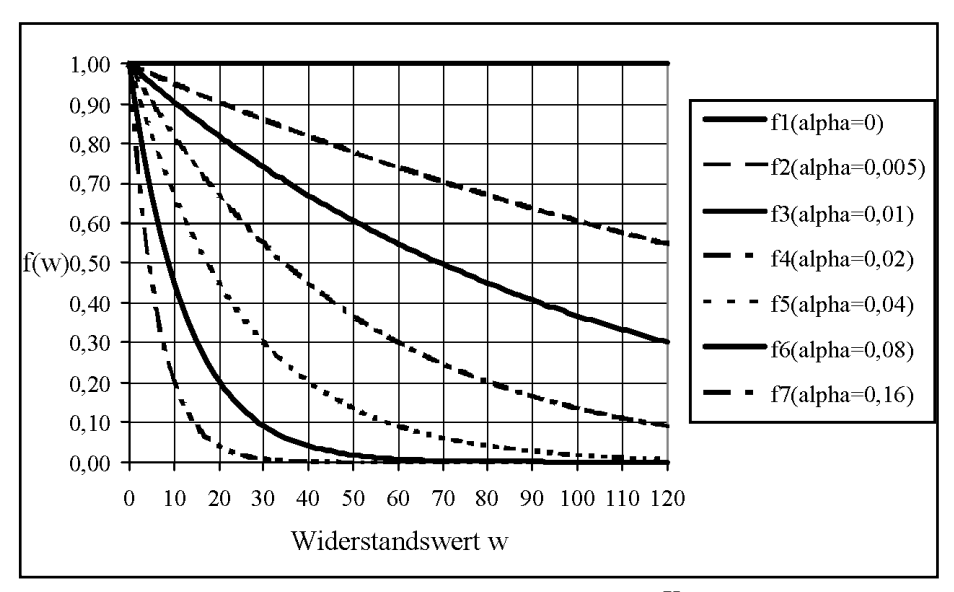

**Abbildung 50: LOGIT Modell<sup>75</sup>**

<span id="page-76-0"></span>Der Quellverkehr wird aufgrund von außerhäuslichen Aktivitäten erzeugt. VISEM ordnet den Quellverkehr somit einen Zielbezirk in Abhängigkeit von der Zielaktivität zu. Jene Bezirke, in denen eine Zielaktivität nicht ausgeübt werden kann, scheiden als Zielbezirke aus. Die restlichen Bezirke konkurrieren miteinander. Auschlaggebend ist letztendlich, welches Zielpotential ein Bezirk aufweist. Das Zielpotential ist für jede Aktivität anhand des Wertes der zugewiesenen Strukturgröße definiert.

Die im Modell verwendete Distanzmatrix, enthält die Länge (in Meter) der am Straßennetz kürzesten Verbindungen zwischen Bezirken. In der Verkehrsverteilung muss beachtet werden, dass für jede Aktivität eine andere Bereitschaft besteht, eine gewisse Distanz zu deren Ausübung zurückzulegen.

<sup>74</sup> Vgl. Fellendorf (2010)

 $\overline{a}$ 

<sup>75</sup> Abbildung entnommen aus Lohse et al. (1997)

Um diesem Umstand zu berücksichtigen, werden die Distanzen in Abhängigkeit von der Personengruppe und der Aktivität mit einem entsprechenden Alphawert multipliziert. Insgesamt kommen im Modell 13 verschiedene Alphawerte zur Geltung (siehe [Tabelle 16\)](#page-77-0). Für jene Kombinationen zwischen Personengruppen und Aktivitäten, die als unmöglich erscheinen (beispielsweise Grundschüler-Arbeit), wird der Widerstand auf einen maximalen Wert festgelegt. Bei der Festlegung von unmöglichen Kombinationen ist jedoch Vorsicht geboten. So dürfen beispielsweise Kinder unter 6 Jahren nicht arbeiten, können aber am Arbeitsplatz des Vaters oder der Mutter betreut werden. Daher bleibt die Kombination Kinder-Arbeit im Verkehrsmodell bestehen.

| Alphawerte     | Schlüssel (verhaltenshomogene Personengruppe/Aktivität)         |
|----------------|-----------------------------------------------------------------|
| 0,16           | Azubi/A, Azubi/B, EmP/A, NEmP/A, RAmP/A, RJmP/A, Stud/A, Stud/H |
| 0,34           | Azubi/E, EmP/E, NEmP/E, RAmP/E, RJmP/E, Stud/E                  |
| 0,56           | Azubi/F, EmP/F, NEmP/F, RAmP/F, RJmP/F, Stud/F                  |
| 0,605          | K/A                                                             |
| 0,76           | EmP/G, RAmP/G, RJmP/G                                           |
| 0,8            | Sch/A, Sch/S                                                    |
| 0,9            | GSch/E, GSch/F, Sch/E, Sch/F                                    |
| 1,05           | EoP/A, NEoP/A, RAoP/A, RJoP/A                                   |
| 1,17           | K/E                                                             |
| 1,39           | K/F                                                             |
| 1,9            | EoP/G, Gsch/G, K/G, NEoP/G                                      |
| $\overline{2}$ | EoP/E, NEoP/E, RAoP/E, RJoP/E                                   |
| 2,22           | EoP/F, NEoP/F, RAoP/F, RJoP/F                                   |

<span id="page-77-0"></span>**Tabelle 16: Zuordnung der Alphawerte je verhaltenshomogener Personengruppe und Aktivität**

Abkürzungen für verhaltenshomogene Personengruppen und Aktivitäten siehe Seite [54](#page-73-0)

#### **Verkehrsmittelwahl**

Für die Verkehrsmittelwahl werden Widerstandsfunktionen des Funktionstyps Logit (siehe Seite [57\)](#page-76-0) angewendet. Der Widerstand  $w_{ij}$  ist eine lineare Funktion aus mehreren Komponenten bzw. Kenngrößen. Je Verkehrsmittel werden unterschiedliche Kenngrößen berücksichtigt (sieh[e](#page-78-0) 

[Tabelle 17\)](#page-78-0). Jede dieser Kenngrößen wird mit einem Faktor multipliziert. Als Beispiel wird die Berechnung des Widerstands  $w_{ij}$  für das Verkehrsmittel ÖV angeführt.

$$
w_{ij,\partial V,n} = k_{1,n} * RZ + k_{2,n} * ZUAB + k_{3,n} * BDH
$$
\n(10)

mit

ij,ÖV,n Widerstand der Relation *ij* mit dem Verkehrsmittel *ÖV* für die Personengruppe *n*

- RZ Reisezeit (belastungsunabhängig)
- ZUAB Zu- und Abgangszeit
- BDH Bedienungshäufigkeit/Takt
- k1-3,n Faktoren in Abhängigkeit der Personengruppe *n*
- *n* Index der Personengruppe

Die Faktoren zur Berechnung des Widerstands  $w_{ij}$  für ein Verkehrsmittel variieren je nach verhaltenshomogener Personengruppe.

Der zur Bildung der Widerstandsfunktion  $f(w_{ii})$  notwendige Alphawert ist für jede Kombination aus Verkehrsmittel und verhaltenshomogener Personengruppe konstant mit 1 definiert.

|                                       | F | M                | Ö | P | R |
|---------------------------------------|---|------------------|---|---|---|
| Pkw-Verfügbarkeit                     |   |                  |   | X |   |
| Angebotsparameter                     |   |                  |   |   |   |
| Bedienungshäufigkeit/Takt             |   |                  | X |   |   |
| Widerstände                           |   |                  |   |   |   |
| Zu- und Abgangszeiten                 |   | X                | X | X | X |
| Parkraumangebot                       |   | $\boldsymbol{x}$ |   | X |   |
| Reisezeiten<br>(belastungsabhängig)   |   | X                |   | X |   |
| Reisezeiten<br>(belastunsgunabhängig) | X |                  | X |   | X |

<span id="page-78-0"></span>**Tabelle 17: Kenngrößen zur Bestimmung des Modal Splits<sup>76</sup>**

F = Fußgänger, M = Pkw-Mitfahrer, Ö = ÖV, P = Pkw-Selbstfahrer, R = Radfahrer

Zur besseren Berücksichtigung eines ÖV-Angebots in der Verkehrsmittelwahl, ist es von entscheidender Bedeutung, dass die Bedienungshäufigkeit der öffentlichen Verkehrsmittel miteinbezogen wird. Die Bedienungshäufigkeit wird bereits vor der Verkehrserzeugung in einer ÖV-Umlegung berechnet (siehe Kapitel [4.3.4\)](#page-79-0). Sie wird in Form einer Kenngrößenmatrix gespeichert. Die darin enthaltenen Werte geben die Anzahl von ÖV-Verbindungen von Bezirk zu Bezirk wieder. Zur Beurteilung der Bedienungshäufigkeit wird über die Anzahl der Bedienung pro Stunde ein Widerstandswert definiert (siehe [Tabelle 18\)](#page-78-1). Je höher die Bedienungshäufigkeit zwischen Bezirken ist, desto eher besteht die Wahrscheinlichkeit, dass der Weg mit dem Verkehrsmittel ÖV zurückgelegt wird.

| Anzahl ÖV-Verbindungen zwischen Bezirken pro Stunde | Widerstandswert |
|-----------------------------------------------------|-----------------|
| 0                                                   | 100             |
| 1                                                   | 25              |
| $\overline{2}$                                      | 11              |
| 3                                                   | 6               |
| $\overline{4}$                                      | 4               |
| 5                                                   | 3               |
| $6 - 7$                                             | 2               |
| $8 - 13$                                            | 1               |
| $>13$                                               | 0               |

<span id="page-78-1"></span>**Tabelle 18: Bedienungshäufigkeit - Widerstandswerte**

 $\overline{a}$ <sup>76</sup> Tabelle entnommen aus GUARD (2011)

#### <span id="page-79-0"></span>**4.3.4 Verfahrensablauf**

Mit dem Verkehrsmodell Großraum Graz wird eine stundenfeine automatisierte Berechnung der Verkehrsnachfrage durchgeführt.

Die Qualität eines Angebots beeinflusst die Verkehrserzeugung, -verteilung, Modus- und Routenwahl.<sup>77</sup> Um gewisse Kenngrößen des Verkehrsangebots für die Berechnung der Verkehrsnachfrage mit VISEM vorab zu ermitteln (beispielsweise Bedienungshäufigkeiten, Reisezeiten), wird eine Verkehrsumlegung durchgeführt. Im ersten Iterationsschritt wird von einem leeren MIV-Netz ausgegangen. Aufgrund des geringen Widerstandes im Straßennetz, werden dadurch in der ersten Nachfrageberechnung zu viele Pkw-Fahrten und zu wenige Linienbeförderungen der ÖV-Linien erzeugt. Mit diesen ermittelten Nachfragematrizen wird anschließend erneut eine Umlegung berechnet. Nun bietet sich ein konträres Bild. Aufgrund des erhöhten IV-Aufkommens steigen die Widerstandswerte für den Pkw-Verkehr. Die nun folgende Verkehrsnachfrageermittlung ergibt zu wenige IV-Fahrten und zu viele ÖV-Fahrgäste. Dieser Iterationsprozess wird solange wiederholt, bis die Abweichung zweier folgender Nachfrageberechnungen einen gesetzten Wert unterschreitet. Um die Anzahl der notwendigen Iterationen gering zu halten, werden die Kenngrößen- bzw. Widerstandsmatrizen aus jedem Iterationsschritt miteinander gemittelt. Die Mittelung bewirkt, dass die Schwankungen der Nachfrageberechnung von Iterationsschritt zu Iterationsschritt schneller abklingen und sich eine asymptotische Annäherung an einen Punkt ergibt.<sup>78</sup>

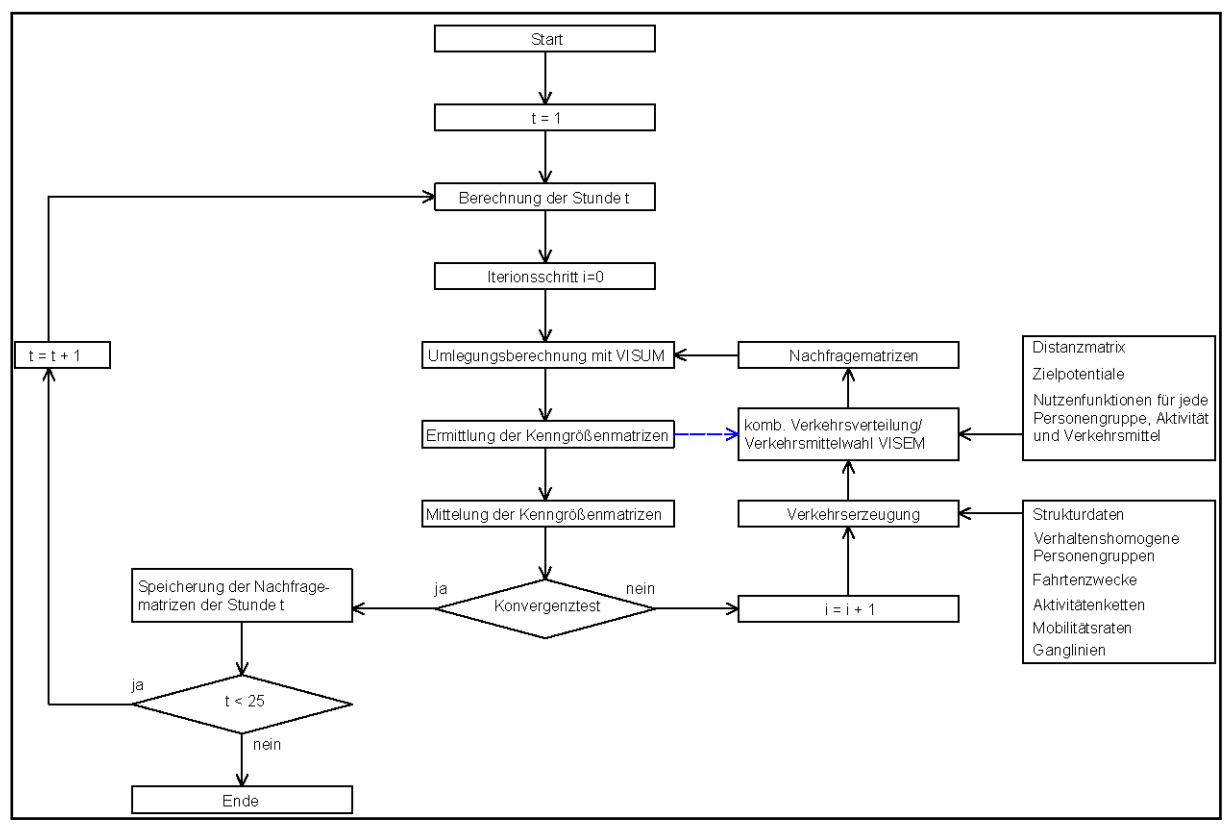

**Abbildung 51: Verfahrensablauf<sup>79</sup>**

 $\overline{\phantom{a}}$ <sup>77</sup> Vgl. Fellendorf (2010)

<sup>78</sup> Vgl. GUARD (2011)

<sup>79</sup> Abbildung nach GUARD (2011)

#### **4.3.5 Ergebnisse**

Die Ergebnisse der Verkehrsnachfrageberechnung werden in Matrizen gespeichert. Diese Nachfragematrizen enthalten die Fahrten von Quell- zu Zielbezirken für ein bestimmtes Zeitintervall (beispielsweise für eine Stunde oder einen Tag). Die Fahrten können sich auf Verkehrsmittel (zum Beispiel IV, ÖV, Rad, Fuß), verhaltenshomogene Personengruppen (beispielsweise Erwerbstätige mit Pkw, Auszubildende) oder Aktivitäten (zum Beispiel Arbeiten, Einkaufen) beziehen. Es ist darauf zu achten, dass Nachfragematrizen des IV Kfz-Fahrten und Nachfragematrizen des ÖV Personenfahrten als Einheit besitzen. 80

## **4.4 Verkehrsumlegung**

Mit den ermittelten Verkehrsnachfragematrizen wird letztlich die Verkehrsumlegung berechnet. Die Umlegung erfolgt sowohl für den IV als auch dem ÖV. Für die IV-Umlegung werden die Tages-Nachfragematrizen der Pkw-Selbstfahrer, des Lkw-Verkehrs, des Pkw-Fern- sowie des Pkw-Wirtschaftsverkehrs herangezogen. Im Gegensatz zum IV, wird die ÖV-Umlegung stundenfein berechnet. Zur realitätsnahen Abbildung des ÖV wird eine fahrplanfeine Umlegung gewählt. Eine fahrplanfeine Umlegung berücksichtigt die im Fahrplan festgeschriebenen Abfahrts- und Ankunftszeitpunkte aller ÖV-Fahrten sowie die Koordinierung des Fahrplans. Für jede berechnete Quelle-Ziel-Beziehung der ÖV-Verkehrsnachfrage werden Verbindungen ermittelt. Es wird davon ausgegangen, dass die Reisenden über den ÖV-Fahrplan informiert sind und ihren Zugangszeitpunkt zu den Haltestellen passend zu den Abfahrtszeitpunkten der ÖV-Linien wählen. Für die Aufteilung der ÖV-Verkehrsnachfrage auf die möglichen Verbindungen wird das Kirchhoff'sche Modell verwendet. Darin wird der Nutzen einer Verbindung ermittelt. 81

$$
U = R^{-\beta} \tag{11}
$$

mit

U Nutzen

Widerstand

 $\beta$  Parameter

Der Widerstand R gibt die empfundene Reisezeit wieder, in der Zu- und Abgangszeiten sowie Umsteigehäufigkeiten mit Faktoren gewichtet sind. Fahrpreise können, werden aber für diese Umlegung nicht berücksichtigt.

Mit dem Umlegungsergebnis wird sichtbar, welche Routen bzw. Strecken für Ortsveränderung gewählt werden. Für alle abgebildeten Strecken im Verkehrsmodell werden demnach Belastungen errechnet. Mit ÖV-Umlegungen können weiters Ein-, Aus- und Umsteiger an Haltestellen sowie ÖVbetriebliche Kennzahlen (beispielsweise Personenkilometer, Servicekilometer) ermittelt werden.

 $\overline{a}$ 

<sup>&</sup>lt;sup>80</sup> Vgl. PTV AG (2011)

<sup>81</sup> Vgl. PTV AG (2011)

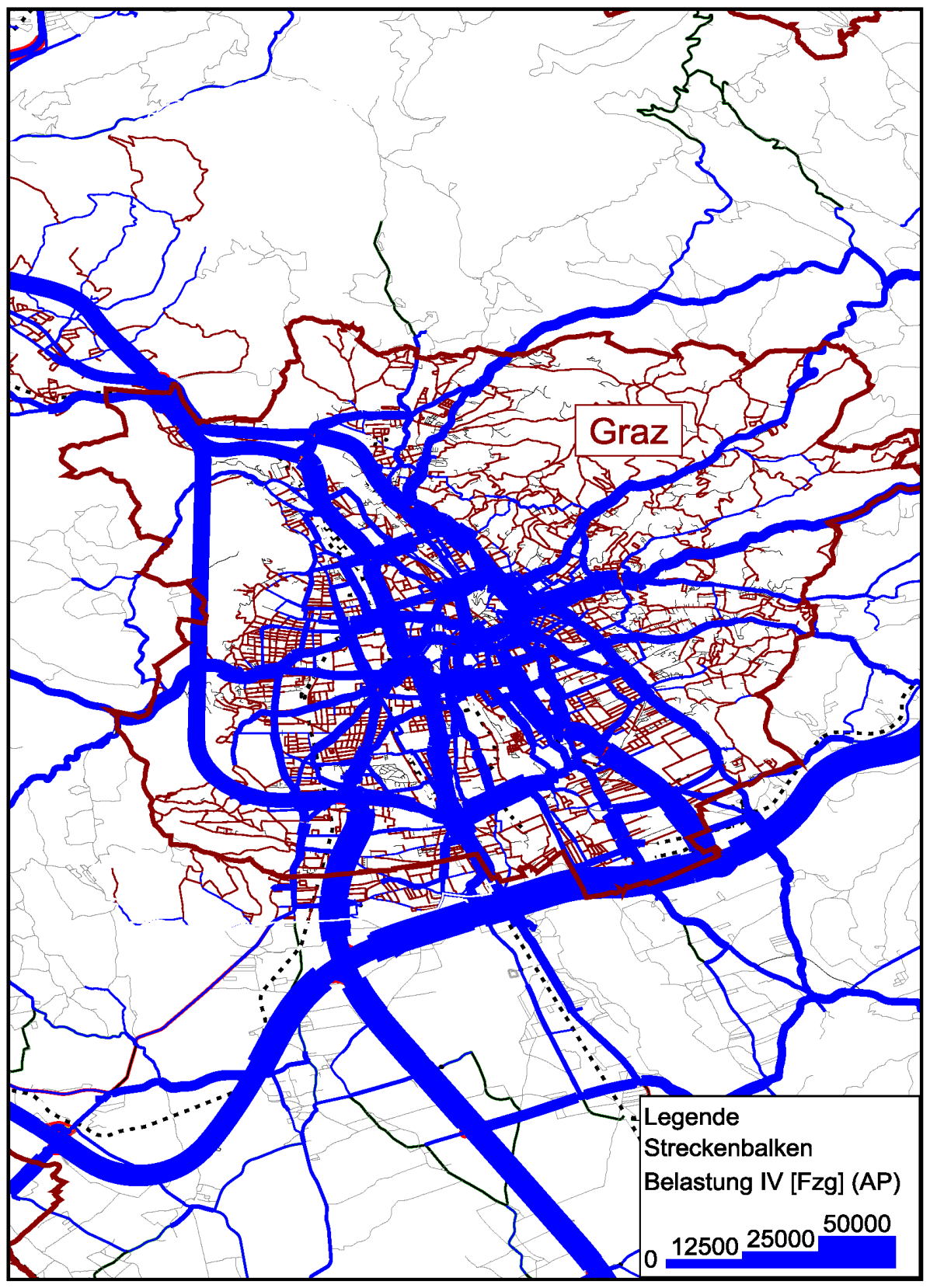

**Abbildung 52: Ergebnis IV-Umlegung**

# **4.5 Kalibrierung und Validierung**

Um die Ist-Situation der im Großraum Graz fahrenden S-Bahn-Linien so gut wie möglich im Verkehrsmodell abzubilden, ist eine Kalibrierung erforderlich. Als Vergleichsdaten stehen die Eintritts- und Austrittsmengen der Fahrgäste von jedem Zug der Linien S6, S61 und S7 zur Verfügung. Diese Linien werden vom Verkehrsunternehmen GKB<sup>82</sup> geführt. Obwohl im Verkehrsmodell die Fahrpläne 2011 enthalten sind, werden GKB Vergleichsdaten aus dem Jahre 2012 herangezogen. Die Begründung ist wie folgt: Im Jahr 2011 kam es durch die Inbetriebnahme des bis dahin fertiggestellten Abschnittes auf der Koralmbahn zu einer Angebots- und damit verbundenen Fahrplanänderung. Diese Fahrpläne hatten auch im darauffolgenden Jahr Gültigkeit. Ob ein verändertes ÖV-Angebot von der Bevölkerung angenommen wird oder nicht, ist erst nach einer gewissen Zeit erkennbar. Aus dem Vergleich der GKB Zähldaten von 2011 mit 2012 wird ersichtlich, dass durch das verbesserte Angebot der Linie S6 aus dem Jahr 2011 auch im Folgejahr noch ein Gewinn an Fahrgästen zu verzeichnen ist. Die Vergleichsdaten der GKB Züge wurden in der Kalenderwoche 41 werktags, von Dienstag bis Donnerstag erhoben. Die gezählten Daten der drei Messtage wurden summiert und anschließend gemittelt. Folgend sind jene Punkte beschrieben, auf die in der Kalibrierung Bezug genommen wird.

#### **Park & Ride**

Zughaltestellen haben für gewöhnlich ein größeres Einzugsgebiet als Bushaltestellen. Viele Fahrgäste legen den Weg zur Zughaltestelle nicht nur zu Fuß, sondern auch mit dem Rad und Pkw zurück. Deshalb werden im Verkehrsmodell längere Anbindungen zu den Zughaltestellen erzeugt. Die Wahl der Anbindungsgeschwindigkeit richtet sich nach den Mengen von Ein- und Aussteigern je Haltestelle und beträgt für dieses Verkehrsmodell 20 km/h.

## **Verteilung Reiseweiten**

Die räumliche Verteilung der auf Aktivitäten-basierenden Wege ist für Stadt- und Landgebiete differenziert zu betrachten. Am Land werden größere Entfernungen zurückgelegt als in Städten. Für die Reiseweiten der Beziehungen Stadt-Stadt, Stadt-Land, Land-Stadt und Land-Land kommen deshalb zur realitätsnahen Abbildung unterschiedliche Faktoren zur Anwendung.

## **Verkehrsmittelspezifisches Reiseverhalten**

Fließen, wie im Verkehrsmodell Großraum Graz, die Zu- und Abgangszeiten sowie die Reisezeiten je Verkehrsmittel in die Moduswahl der Nachfrageberechnung mit ein, so besteht die Möglichkeit, das Reiseverhalten verkehrsmittelspezifisch zu steuern. Um das Mobilitätsverhalten der Bevölkerung hinreichend genau abzubilden, werden diese Einflussgrößen mit Faktoren, die aus Befragungen und Auswertungen zur realitätsnahen Abbildung resultieren, belegt.

Durch Berechnungen am Modell wurde ersichtlich, dass zu viele Fahrgäste der S-Bahn-Linien am Verkehrsknotenpunkt Graz Don Bosco in die öffentlichen Verkehrsmittel der Stadt Graz umsteigen. Zwar bietet der Verkehrsknotenpunkt Graz Don Bosco eine schnelle Anbindung für eine Weiterfahrt in Richtung Stadtzentrum an, doch in der Realität steigen mehr Personen am Grazer Hauptbahnhof in

 $\overline{a}$ <sup>82</sup> GKB: Graz-Köflacher Bahn und Busbetrieb GmbH

die Straßenbahn- oder Buslinien um. Das beruht einerseits auf dem Gewöhnungseffekt, da früher keine GKB Linie über Graz Don Bosco führte und der Grazer Hauptbahnhof somit der "gewohnte" Umsteigepunkt für die Fahrgäste ist. Andererseits stehen in Graz Don Bosco nur Buslinien für die Weiterfahrt in Richtung Stadtzentrum zur Verfügung, die aufgrund ihrer Linienverläufe im Straßennetz mit Verspätungen behaftet sein können und somit die Attraktivität des Umsteigeknotens Graz Don Bosco herabsetzen. Dieser Umstand kann im Verkehrsmodell durch eine größere Übergangszeit der S-Bahn-Linien auf städtische ÖV-Linien am Knotenpunkt Graz Don Bosco zum Teil berücksichtigt werden.

|                |                     | <b>Modellwert</b> | <b>GKB Zählung</b><br>2012 | Abweichung |
|----------------|---------------------|-------------------|----------------------------|------------|
| S <sub>6</sub> | Linienbeförderungen | 3201              | 2687                       | $+19%$     |
|                | Mittlere Reiseweite | 32,00 km          | 30,82 km                   | $+4%$      |
| S61            | Linienbeförderungen | 3127              | 3294                       | $-5%$      |
|                | Mittlere Reiseweite | 21,89 km          | 23,74 km                   | $-8%$      |
| S7             | Linienbeförderungen | 4252              | 4352                       | $-2%$      |
|                | Mittlere Reiseweite | 22,96 km          | 24,16 km                   | $-5%$      |
| Gesamt         | Linienbeförderungen | 10580             | 10333                      | $+2%$      |
|                | Mittlere Reiseweite | 25,62 km          | 26,24 km                   | $-2%$      |

<span id="page-83-0"></span>**Tabelle 19: Vergleich Modellwerte mit GKB Zähldaten**

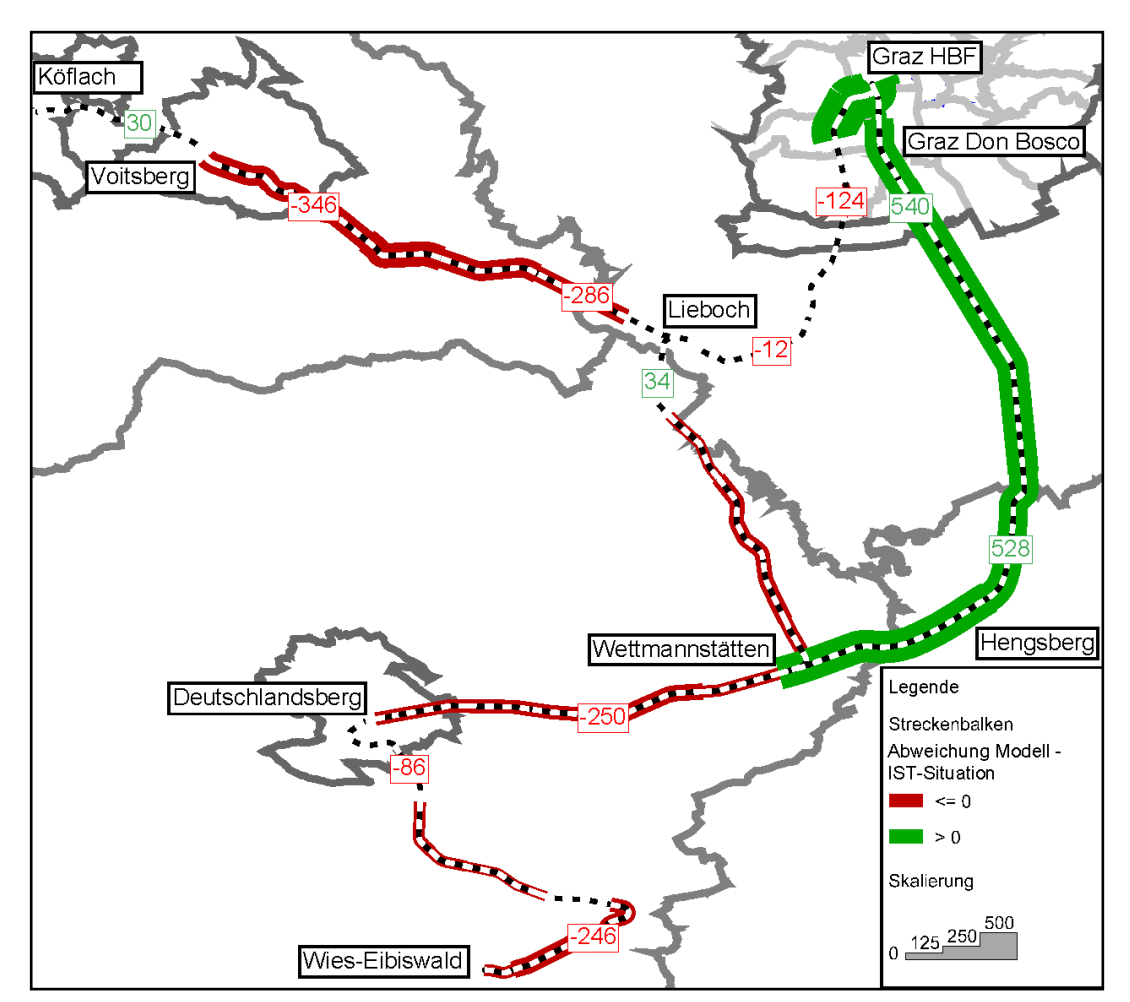

<span id="page-83-1"></span>**Abbildung 53: Streckenbelastung GKB S-Bahn-Linien: Abweichung des Modells zur Ist-Situation**

In [Tabelle 19](#page-83-0) ist abzulesen, dass die Anzahl der Linienbeförderung der S6 im Verkehrsmodell zu hoch ausfällt. In Zusammenhang mit [Abbildung 53](#page-83-1) lässt sich das wie folgt erklären. Im Verkehrsmodell steigen trotz der erhöhten Übergangszeit am Knotenpunkt Graz Don Bosco noch immer zu viele Fahrgsäte der GKB-Linien um, um von dort aus weiter ins Stadtzentrum zu gelangen. Viele Fahrgäste fahren daher im Modell über Hengsberg. In der Realität fahren sie mehr über Lieboch. In Summe stimmen jedoch die Anzahl der Personenfahrten mit den Zählwerten überein.

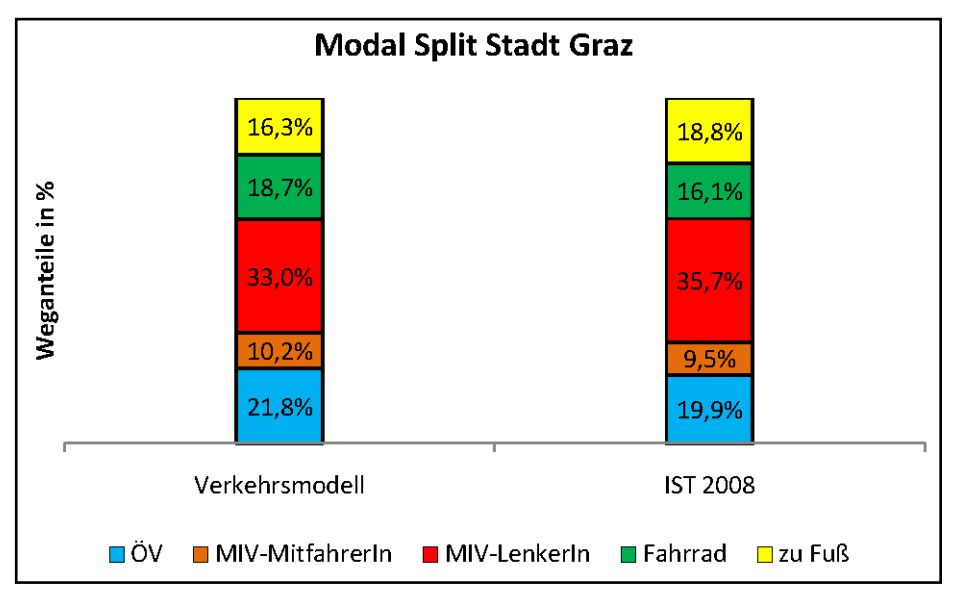

**Abbildung 54: Vergleich Modal Split Stadt Graz: Modellwerte zu Ist 2008**

# **4.6 Adaption für 2025**

Das Verkehrsmodell Großraum Graz beschreibt die Ist-Situation aus dem Jahre 2011/2012. Da sich die zu untersuchenden Planfälle auf das Jahr 2025 beziehen, muss das Verkehrsmodell für die, auf Basis der künftigen Infrastruktur, entwickelten Fahrpläne angepasst werden.

## **4.6.1 Knoten und Strecken**

Im ersten Schritt müssen zukünftige Knotenpunkte und Strecken erzeugt werden. Neue Knoten werden für die geplanten Bahnhöfe Weststeiermark und Lavanttal erstellt. Im Anschluss wird die noch fehlende Trasse der Koralmbahn ab Bahnhof Wettmannstätten Richtung Klagenfurt als neue Strecke eingezeichnet. Ihr wird der Typ Schiene zugeordnet. Der neu eingefügte Abschnitt der Koralmtrasse ist in [Abbildung 55](#page-85-0) in blauer Farbe dargestellt.

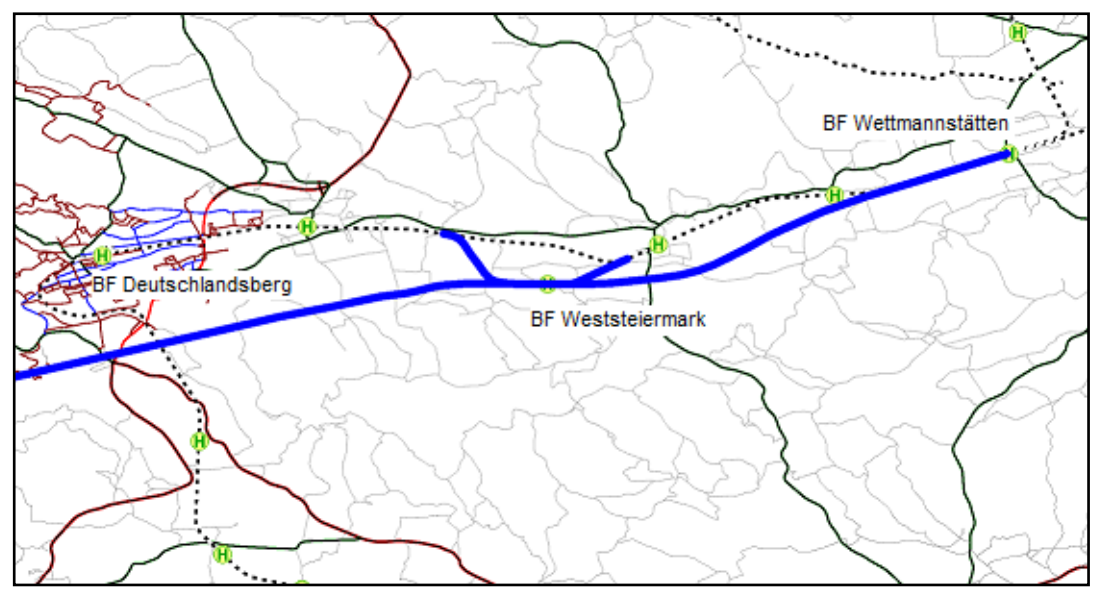

**Abbildung 55: Koralmbahn mit BF Weststeiermark**

## <span id="page-85-0"></span>**4.6.2 Haltepunkte**

Auf den im Modell zwei neu erzeugten Knoten werden folgend Haltepunkte erstellt. Bei der Erstellung von neuen Haltepunkten generiert das Modell im selben Arbeitsschritt eine zugehörige Haltestelle mit einem Haltestellenbereich. Durch den Aufruf der Funktion Haltestelle kann die Übergangszeit an diesem Knotenpunkt festgelegt werden. Es muss darauf geachtet werden, dass ein Haltepunkt einem Haltestellenbereich und dieser wiederum einem Knoten zugeordnet ist.

## **4.6.3 Anbindungen**

Damit Ein- und Ausstiegsvorgänge an einem Haltepunkt von statten gehen, müssen Haltepunkte zumindest eine Anbindung zu einem Bezirk aufweisen. Da sich nur der Bahnhof Weststeiermark im Gebiet der Verkehrsnachfrageberechnung befindet, werden lediglich für diesen Haltepunkt ÖV-Anbindungen erzeugt. Nahe am Bahnhof Weststeiermark gelegene Bezirke werden mit einer Zu-und Abgangsgeschwindigkeit von 4 km/h angebunden. Für in weiterer Entfernung liegende Bezirke (maximal im Umkreis von 11 km Luftlinie vom Haltepunkt aus gelegen) wird die Anbindungsgeschwindigkeit mit 20 km/h festgelegt, um Zu- und Abfahrten mittels Pkw zu simulieren.

## **4.6.4 ÖV-Angebot**

Um ein ÖV-Angebot im Modell abzubilden, müssen zunächst ÖV-Linien erstellt werden. Eine ÖV-Linie kann verschieden Linienrouten beinhalten. Jede Linienroute kann ein oder mehrere Fahrzeitprofile ausweisen. Die Fahrzeitprofile legen den zeitlichen Verlauf zwischen zwei Haltepunkten und der Haltestellenaufenthaltsdauer fest. Eine Fahrplanfahrt wird letztlich durch die Wahl des Abfahrtszeitpunkts am Startpunkt einer Linienroute und dem entsprechenden Fahrzeitprofil erzeugt.

Mit diesen Arbeitsschritten werden die entwickelten Zugfahrpläne 2025+ in das Verkehrsmodell Großraum Graz eingetragen. Das ÖV-Angebot der Bus- und Straßenbahnlinien bleibt im Verkehrsmodell für alle durchzuführenden Berechnungen unverändert.

## **4.6.5 Nachfragedaten 2025**

Die Nachfragedaten 2025 enthalten die prognostizierten Personenanzahlen der im Verkehrsmodell definierten verhaltenshomogenen Gruppen je Verkehrszelle. Zukünftige Änderungen in Bezug auf Arbeitsplätze oder Einkaufsmöglichkeiten sind in den Nachfragedaten 2025 nicht berücksichtigt. Die Nachfragedaten 2025 wurden vom Institut für Straßen- und Verkehrswesen der TU Graz berechnet und zur Verfügung gestellt.

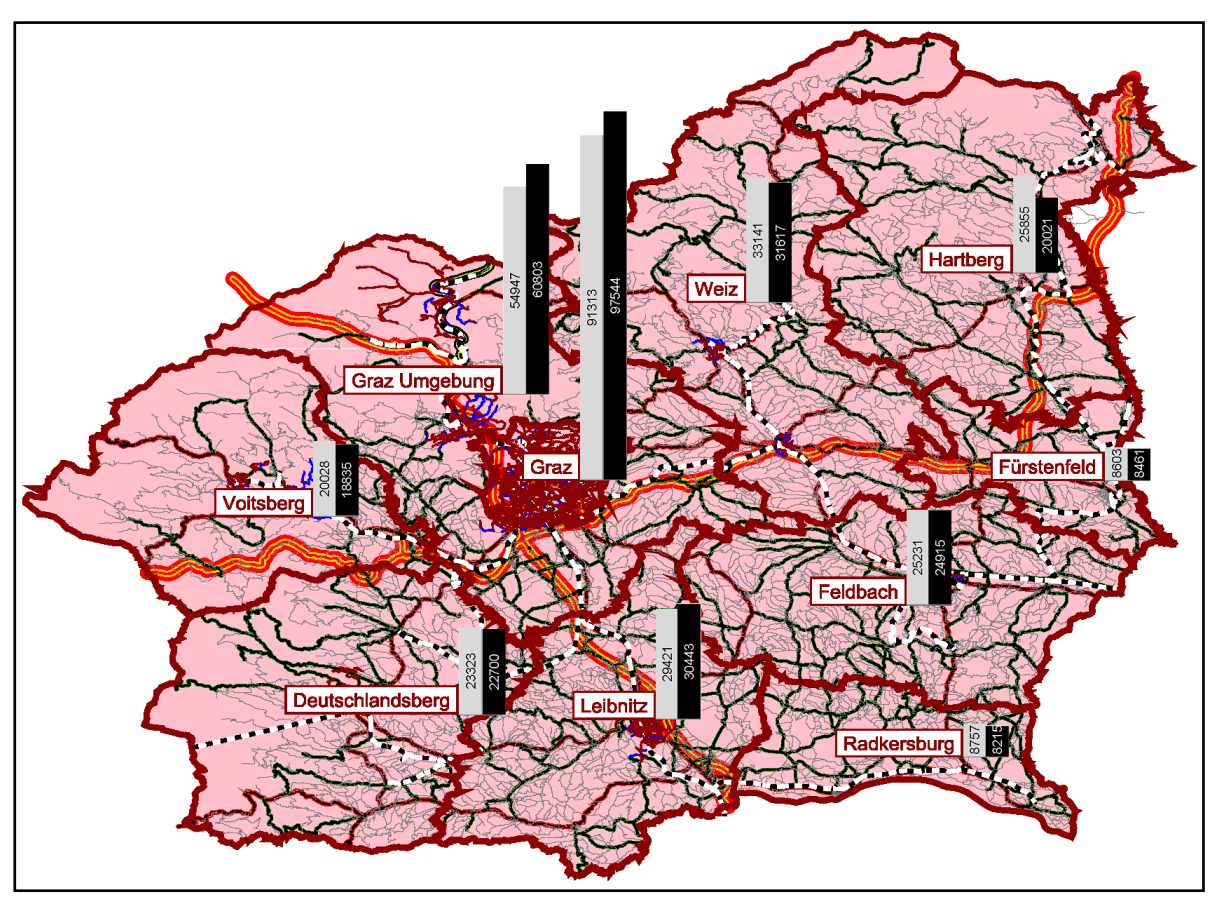

**Abbildung 56: Vergleich Personenanzahl Erwerbstätige mit Pkw von 2008 (grauer Balken) mit 2025 (schwarzer Balken)**

## **4.6.6 Verkehrsnachfrage Fernverkehr**

Eine Verkehrsnachfrage kann nur im abgebildeten Untersuchungsraum berechnet werden. Die Nachfrage im Fernverkehr ist als konstanter Wert im Modell integriert. Da im Verlauf dieser Arbeit keine Abschätzung der Fernverkehrsnachfrage für 2025 zur Verfügung stand, werden die Fernverkehrsdaten aus dem Jahre 2011 berücksichtigt.

# **5 Ergebnisse**

## **5.1 Berechnungen und Kennzahlen**

Mit dem Verkehrsmodell Großraum Graz werden insgesamt acht Berechnungen durchgeführt. Jeder Planfall, der sich durch eine Fahrplanvariante definiert, wird sowohl mit den Nachfragedaten 2008 als auch mit den prognostizierten Nachfragedaten für das Jahr 2025 berechnet. In [Tabelle 20](#page-87-0) ist ersichtlich, welchen S-Bahn Fahrplan die Planfälle enthalten.

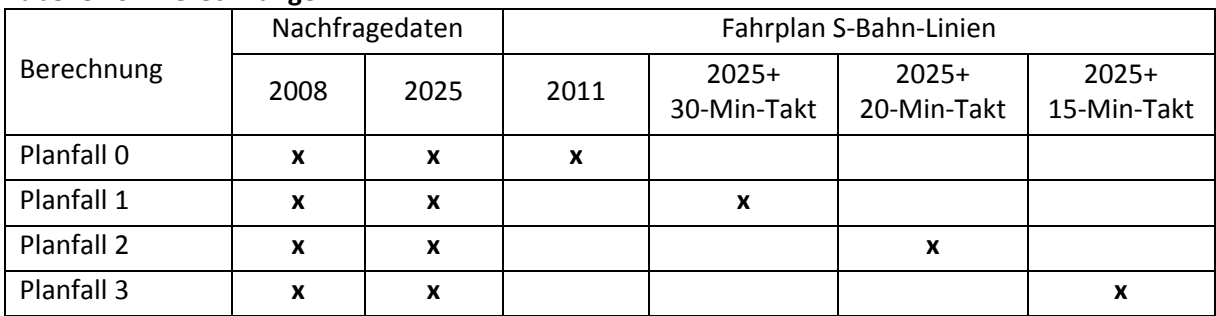

#### <span id="page-87-0"></span>**Tabelle 20: Berechnungen**

Zur Betrachtung und Gegenüberstellung der aus diesen Berechnungen resultierenden Ergebnisse werden unterschiedliche Kennzahlen herangezogen, die sich zum einen auf die S-Bahn-Linien und zum anderen auf Knotenpunkte bzw. Haltestellen der Nahverkehrszüge beziehen.

- *Anzahl an Fahrplanfahrten pro Tag*: mit dieser Kennzahl soll veranschaulicht werden, wie oft die einzelnen S-Bahn-Linien auf den zugehörigen Linienrouten verkehren (es wird sowohl die Hin- als auch Rückfahrt auf einer Linienroute als eigenständige Fahrplanfahrt berücksichtigt).
- *Anzahl der Linienbeförderungsfälle*: diese Kennzahl entspricht der Zahl der Einsteiger der S-Bahn-Linien. Zusätzlich erfolgt eine Unterteilung nach
	- o Anzahl der Linienbeförderungsfälle ohne Umsteigen
	- o Anzahl der Linienbeförderungsfälle mit einmal Umsteigen
	- o Anzahl der Linienbeförderungsfälle mit zweimal Umsteigen
	- o Anzahl der Linienbeförderungsfälle mit mehr als zweimal Umsteigen.
- *Verhältnis Personenkilometer zu Servicekilometer*: durch dieses Verhältnis lassen sich Aussagen zur Rentabilität eines Betriebes tätigen. Das Attribut Personenkilometer bildet die Summe aus jenen Streckenlängen, die die Fahrgäste mit dem ÖV fahren. In das Attribut Servicekilometer fließen alle Streckenlängen ein, die zur Durchführung einer Fahrplanfahrt zurückgelegt werden. Dieses Verhältnis drückt somit aus, welche Fahrleistung (Servicekilometer) einer Fahrgastbeförderung (Personenkilometer) gegenübersteht. Aufgrund der stundenfeinen Berechnung ist es möglich, die Rentabilität eines Betriebes zu Haupt- und Schwachverkehrszeiten zu betrachten.<sup>83</sup>

 $\overline{a}$ <sup>83</sup> Vgl. PTV AG (2011)

 *Anzahl der Umsteigevorgänge an Knotenpunkten/Haltestellen*: durch ein attraktiveres ÖV-Angebot ist es von Interesse, den Zuwachs an Umsteigevorgängen an wichtigen Umsteigepunkten im Netz abzubilden.

Des Weiteren werden *Belastungsplots* erstellt, in denen alle Wege in Zusammenhang mit der Benutzung von S-Bahnen abgebildet sind. Durch Differenzdarstellung zweier auf unterschiedlichen Berechnungen basierenden Belastungsplots kann eine Zu- oder Abnahme der Belastungen auf Streckenabschnitten festgestellt werden.

## **5.2 Analyse-Nullfall**

Der Analyse-Nullfall bildet den Ist-Zustand im Großraum Graz ab. Die Berechnung basiert auf dem Planfall 0 mit den Nachfragedaten von 2008 und dem ÖV-Fahrplan aus dem Jahre 2011.

Die Linien S1, S3 und S5 weisen die meisten Linienbeförderungsfälle auf. Ihnen folgen die S6, S61, S7 und S31. Die im Vergleich zu den anderen Zubringerlinien (S11, S51, R520, R532) hohe Anzahl an Linienbeförderungen der S31 resultiert daraus, dass die S31 mehr durchgehenden Fahrten bis nach Graz anbietet. Aus [Abbildung 57](#page-88-0) wird erkennbar, dass der Anteil der S-Bahn-Direktfahrer (Beförderungsfälle ohne Umsteigen) zur Gesamtanzahl der Linienbeförderungen gering ausfällt.

Bezüglich der Fernverkehrszüge ist festzuhalten, dass die Linienbeförderungen auf der Achse Wien– Graz–Maribor (W–G–M) deutlich höher sind als auf der Verbindung Graz–Salzburg/Linz/Innsbruck  $(G-S/L/I)$ .

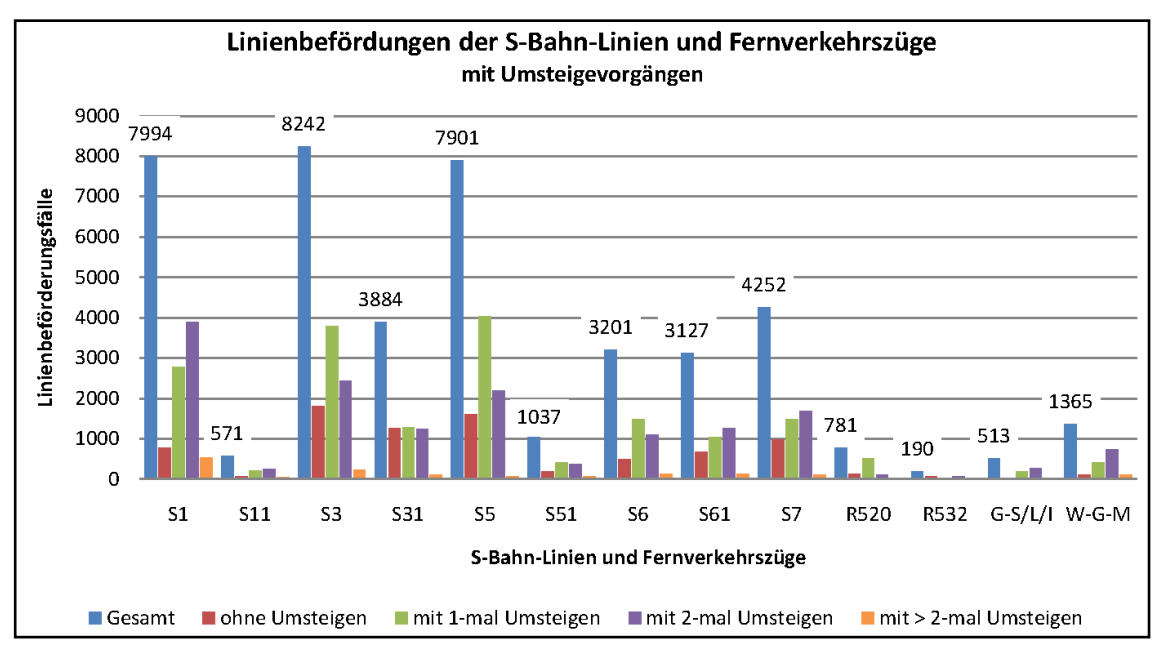

<span id="page-88-0"></span>**Abbildung 57: Linienbeförderungsfälle Analyse-Nullfall**

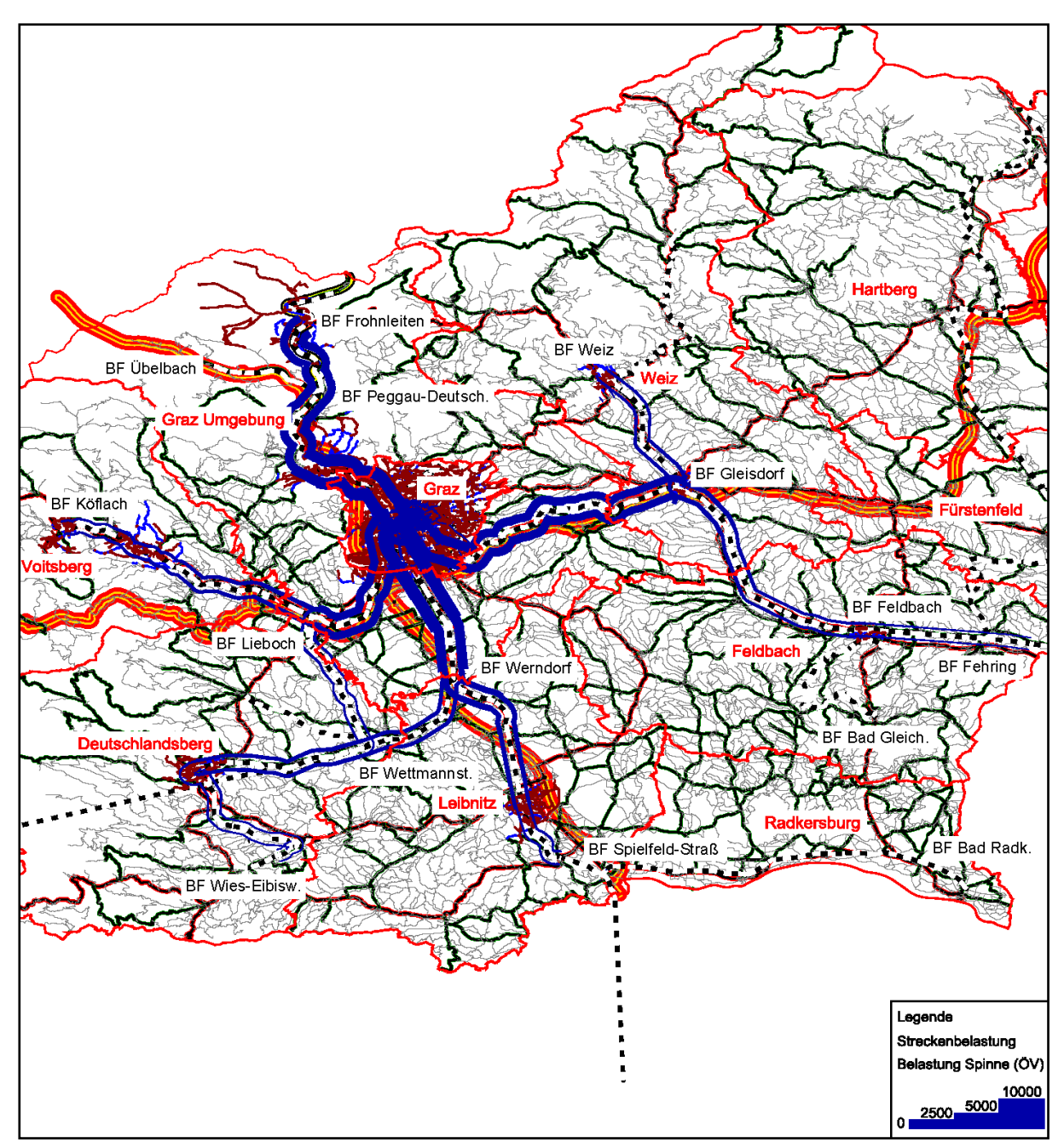

**Abbildung 58: Belastungsplot Analyse-Nullfall<sup>84</sup>**

<span id="page-89-0"></span>[Abbildung 58](#page-89-0) stellt den Belastungsplot aller S-Bahn-Linien im Großraum Graz des Analyse-Nullfalls dar. Es ist zu erkennen, dass die Streckenbelastungen zur Stadt Graz hin zunehmen. Der Großteil der Fahrgäste hat das Ziel Graz. An den Umsteigeknoten Graz Hauptbahnhof und Graz Don Bosco erfolgen Umsteigevorgänge auf öffentliche Verkehrsmittel der Stadt Graz, damit die Fahrgäste der S-Bahnen an den Zielpunkt ihrer Reise gelangen. Dadurch lässt sich die geringe Anzahl an Direktfahrern mit S-Bahnen erklären.

Die stundenfeine Betrachtung des Verhältnisses Personenkilometer zu Servicekilometer gibt Auskunft darüber, zu welchen Tageszeiten sich ein ÖV-Betrieb besonders rentiert. Aus [Abbildung 59](#page-90-0)

 $\overline{a}$ 

<sup>&</sup>lt;sup>84</sup> Auflistung von Werten bedeutsamer Streckenbelastungen im Anhang

ist zu entnehmen, dass in den Morgenstunden von 7 Uhr bis 10 Uhr die S-Bahnen eine besonders gute Rentabilität ausweisen. Nach einem Rückgang zur Mittagszeit steigt die Rentabilität am späteren Nachmittag zwischen 15 Uhr und 18 Uhr wieder leicht an.

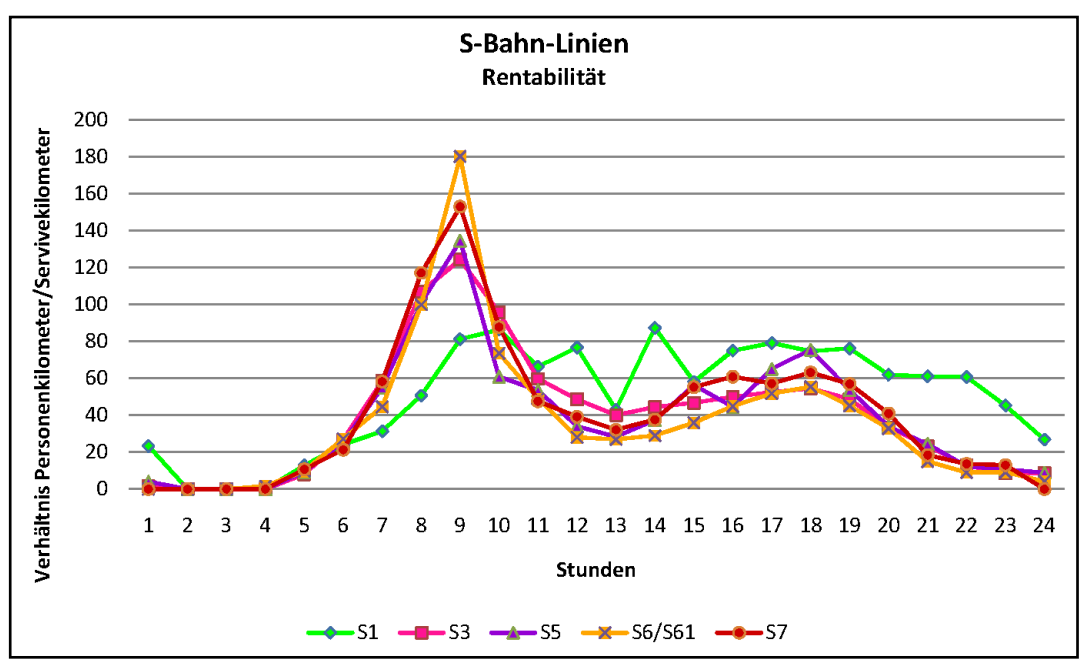

**Abbildung 59: Rentabilität im Analyse-Nullfall**

#### <span id="page-90-0"></span>**5.3 Auswirkungen der Nachfragedaten 2025**

Zur Veranschaulichung der Auswirkungen der prognostizierten Nachfragedaten 2025 wird der Planfall 0 mit den Nachfragedaten 2025 berechnet und anschließend mit dem Analyse-Nullfall (Planfall 0 mit Nachfragedaten 2008) verglichen.

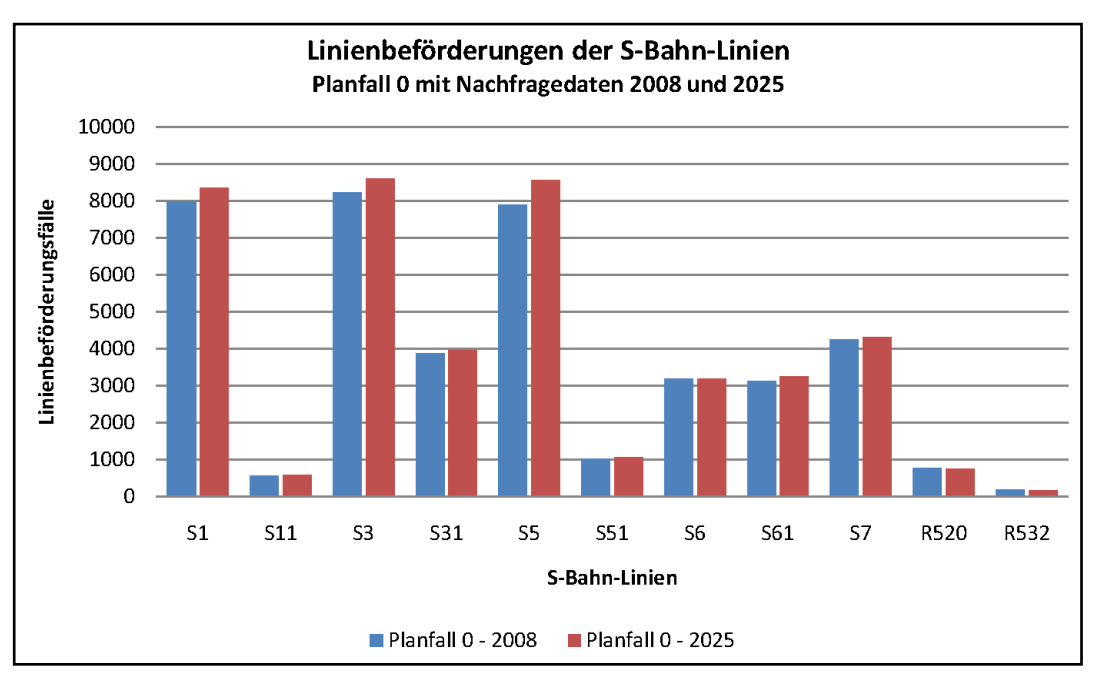

**Abbildung 60: Auswirkungen der Nachfragedaten 2025 auf die Linienbeförderungsfälle**

Die Gesamtanzahl der Linienbeförderungsfälle nimmt aufgrund der Nachfragedaten für das Jahr 2025 etwas zu (ca. 4%). Den größten Gewinn an Beförderungsfälle verzeichnet die Linie S5, gefolgt von der S3 und S1.

In [Abbildung 61](#page-91-0) ist ersichtlich, auf welchen Strecken im ÖV-Netz in Folge der Nachfragedaten 2025 es zur einer Zu- oder Abnahme an Belastungen kommt. Auffällig ist, dass mit einer Zunahme der Streckenbelastungen in der näheren Umgebung der Stadt Graz zu rechnen sein wird. Südlich von Graz erstreckt sich diese Zunahme bis in den politischen Bezirk Leibnitz. Obwohl die S7 am Beginn des Teilstücks von Köflach bis Lieboch einen Verlust an Einsteigern zu erwarten hat, verzeichnet sie aufgrund der Zunahme an Fahrgästen im Abschnitt Lieboch bis Graz dennoch einen geringfügigen Anstieg an Linienbeförderungsfälle.

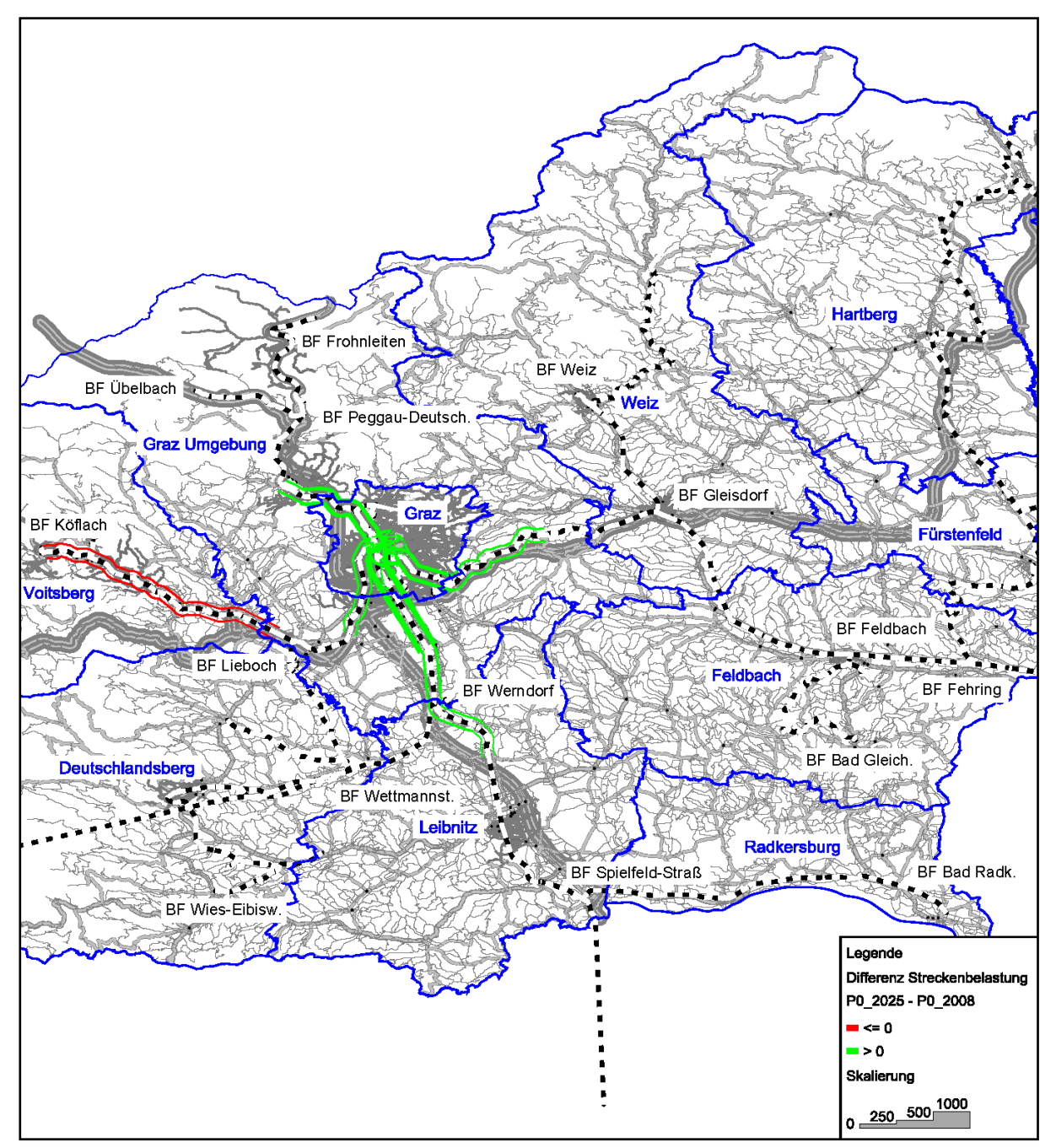

<span id="page-91-0"></span>**Abbildung 61: Differenzdarstellung Streckenbelastung Planfall 0 mit Nachfragedaten 2025 zu 2008**

## **5.4 Gegenüberstellung der Planfälle**

In diesem Abschnitt des Kapitels 5 werden die Auswirkungen der verschiedenen Fahrpläne untersucht. Zunächst erfolgt ein Vergleich der Planfälle 1, 2 und 3 mit dem Planfall 0. Anschließend werden die Planfälle 1, 2 und 3 untereinander verglichen, um die Vor- und Nachteile der den Planfällen zugeordneten Fahrplanvarianten aufzuzeigen.

## **5.4.1 Vergleich der Planfälle 1, 2, 3 mit Planfall 0**

Die Berechnungen der Planfälle 1, 2 und 3 beruhen auf den prognostizierten Nachfragedaten 2025. Der zum Vergleich dienende Planfall 0 ist mit den Nachfragedaten aus dem Jahre 2008 berechnet. Somit können die Auswirkungen der für das Jahr 2025 entwickelten Fahrplanvarianten unter Berücksichtigung der zugehörigen berechneten Nachfragedaten mit dem Analyse-Nullfall betrachtet werden.

Der grundlegende Unterschied der Angebote der S-Bahn-Linien für das Jahr 2025 zum Fahrplan 2011 findet sich in der Bedienungshäufigkeit. Aufgrund der dichteren Intervalle im 30-, 20-, und 15- Minuten-Takt steigt im Vergleich zum Ist-Angebot die Anzahl an Fahrplanfahrten. Wie sehr die Anzahl an Fahrplanfahrten je S-Bahn-Linie zur Ist-Situation variiert, ist der [Abbildung 62](#page-93-0) auf der folgenden Seite zu entnehmen.

Grundsätzlich steigt durch ein dichteres Taktintervall die Anzahl an Fahrplanfahrten. Die Zubringerlinien (S11, S31, S51, R520 und R532) verkehren in allen drei erstellten Fahrplänen im Stundentakt. Daher bleibt für sie die Anzahl der Fahrplanfahrten für die Planfälle 1, 2 und 3 konstant. Die Ausnahme betrifft die S31, die im Planfall 3 im Halbstundentakt verkehrt. Zusätzlich fahren die Züge der S31 im Planfall 3 von Weiz bis nach Graz (in den anderen Fahrplänen für 2025 nur bis Gleisdorf) um zusammen mit der S3 einen Viertelstundentakt von Graz Hauptbahnhof bis Gleisdorf anbieten zu können. Die S3 und S31 teilen sich die Fahrplanfahrten in diesem Abschnitt und damit sind die Zu- bzw. Abnahmen an Fahrplanfahrten dieser Linien im Planfall 3 zu erklären. Eine Sonderstellung nehmen weiters die Linien S61 und S7 ein. Im Planfall 1 fahren beide Linien im Halbstundentakt. In den Planfällen 2 und 3 bilden sie zusammen jeweils einen 20- bzw. 15-Minuten-Takt. Für beide Linien verkehren zur Umsetzung dieser Fahrplanvarianten zwei Züge je Stunde und Richtung. Die Anzahl der Fahrplanfahrten bleibt dadurch prinzipiell konstant, wobei sich aber aufgrund der unterschiedlichen Betriebszeiten der Planfälle (siehe [Tabelle 21\)](#page-92-0) dennoch geringfügige Abweichungen ergeben.

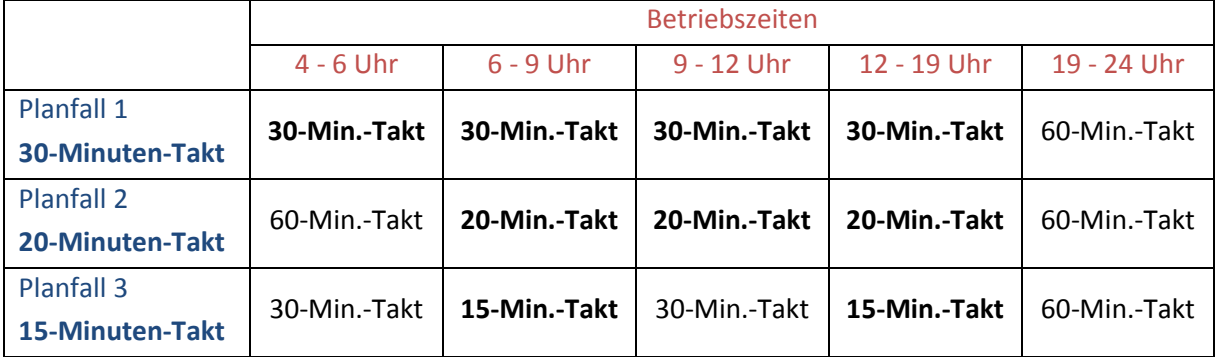

#### <span id="page-92-0"></span>**Tabelle 21: Betriebszeiten**

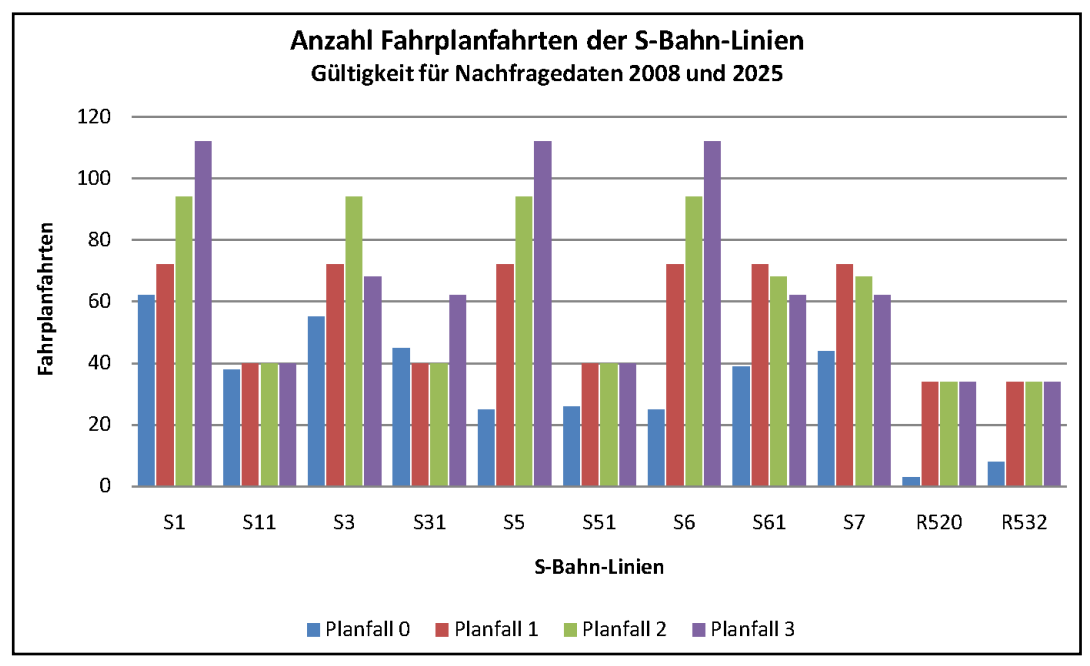

**Abbildung 62: Vergleich Fahrplanfahrten der Planfälle 1, 2, 3 mit Planfall 0**

<span id="page-93-0"></span>Die entwickelten Fahrpläne für das Jahr 2025 bringen im Vergleich zur Ist-Situation einen deutlichen Zuwachs an Linienbeförderungsfälle. Die Anzahl der Linienbeförderungen der S-Bahnen steigt mit den getätigten Fahrplanfahrten (Vergleich Abbildung 62 mit 63). Aufgrund der Linienführung - keine durchgehenden Fahrten bis nach Graz - der Zubringer-S-Bahnen S11 und S51 in allen Fahrplänen für 2025, sowie der S31 im Planfall 1 und 2 verzeichnen diese S-Bahnen einen Rückgang an Linienbeförderungsfälle. Alle Fahrgäste dieser Zubringerlinien müssen demnach am jeweiligen Knotenpunkt auf die entsprechende Hauptlinie (S1, S3 bzw. S5) umsteigen. Eine ausführliche Betrachtung der Beförderungsfälle der Planfälle 1, 2 und 3 folgt in Kapitel [5.4.2.](#page-98-0)

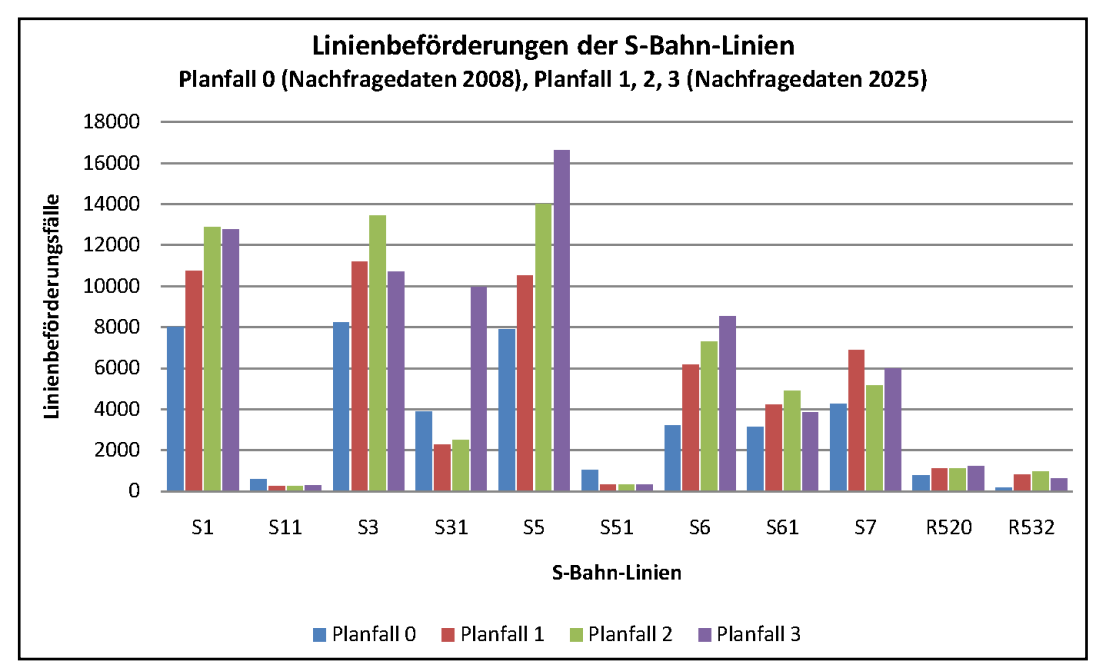

**Abbildung 63: Vergleich Linienbeförderungsfälle der Planfälle 1, 2, 3 mit Planfall 0**

In der Differenzdarstellung der Streckenbelastungen des Planfalls 1 zu Planfall 0 wird ersichtlich, das bis auf wenige Ausnahmen nahezu im gesamten Netz ein Zuwachs an Fahrgästen zu erwarten ist. Eine Abnahme der Streckenbelastungen erfolgt im Streckenabschnitt Weiz–Gleisdorf. Das ist auf den Umstand zurückzuführen, dass im Planfall 1 keine durchgehenden Fahrten der S31 bis nach Graz inkludiert sind und alle Fahrgäste in Gleisdorf auf die S3 umstiegen müssen. Die Abnahmen im politischen Bezirk Deutschlandsberg resultieren aus den neuen Linienwegen der S6 und S61. Zudem fällt auf, dass die Abnahme der Streckenbelastungen im Ast Köflach–Lieboch aufgrund der Nachfragedaten 2025 (siehe [Abbildung 61](#page-91-0) auf Seit[e 72\)](#page-91-0) mit dem Angebot des Planfalls 1 kompensiert wird.

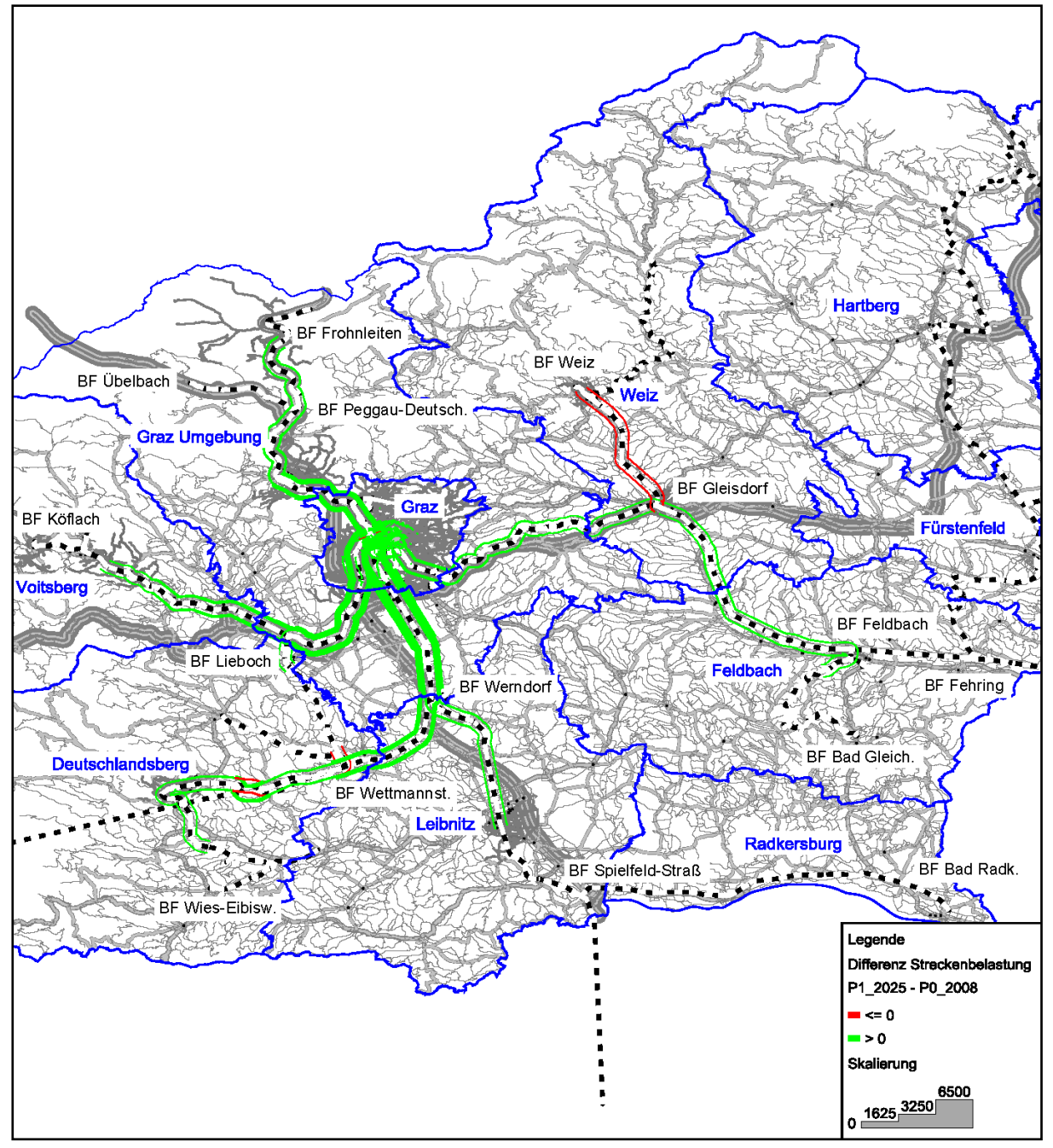

**Abbildung 64: Differenzdarstellung Streckenbelastungen des Planfalls 1 (Nachfragedaten 2025) zu Planfall 0 (Nachfragedaten 2008)**

[Abbildung 65](#page-95-0) zeigt, dass die Streckenbelastungen im Planfall 2 gegenüber zum Planfall 0 südlich von Graz deutlich zunehmen. Durch eine attraktive Umsteigebeziehung in Gleisdorf (Anschluss der S31 an die Linienführung der S3 mit weniger Haltestellenaufenthalte bis nach Graz) bleiben die Streckenbelastungen trotz keiner durchgehenden Fahrt der S31 bis nach Graz im Abschnitt Weiz–Gleisdorf konstant.

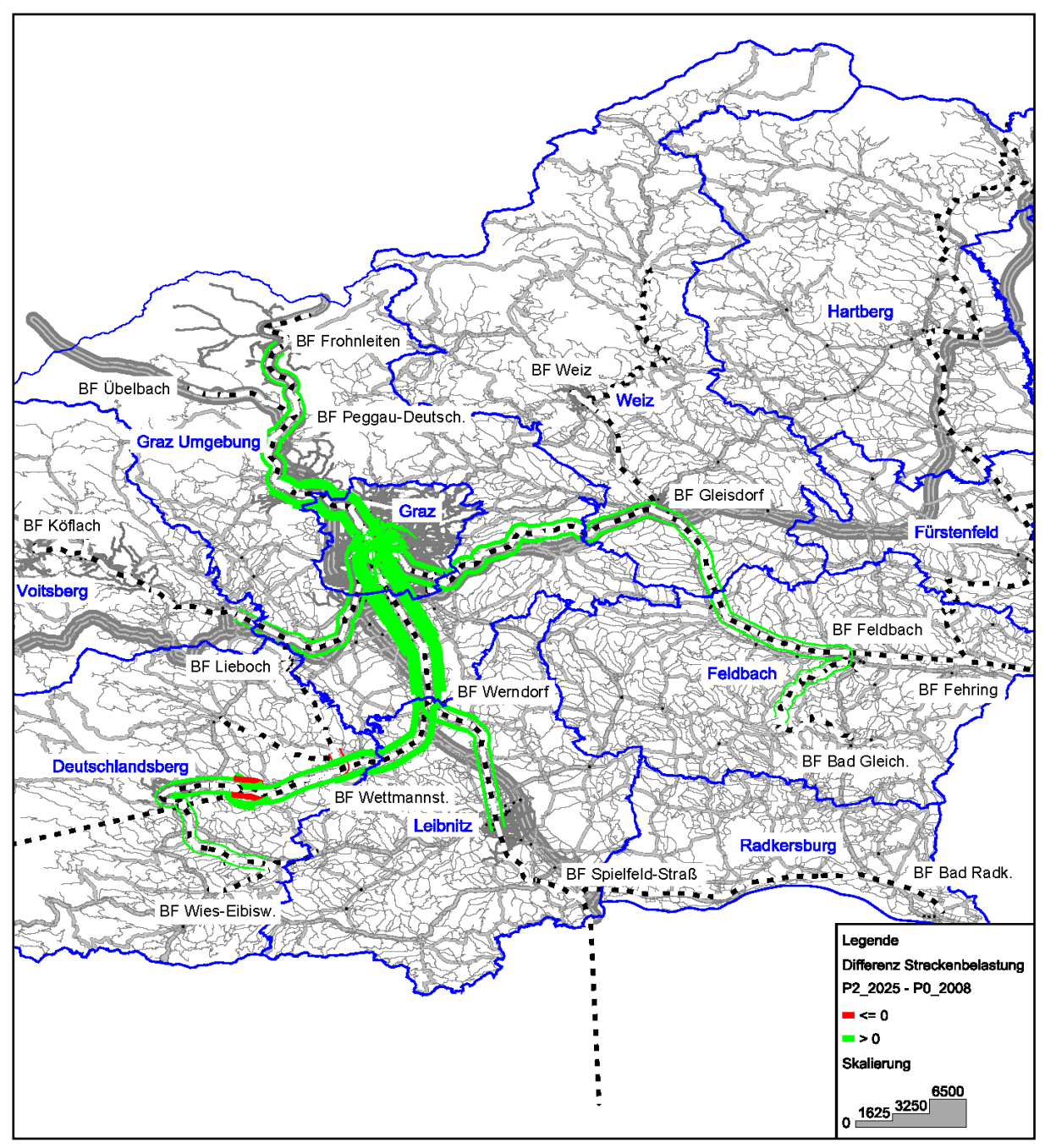

<span id="page-95-0"></span>**Abbildung 65: Differenzdarstellung Streckenbelastungen des Planfalls 2 (Nachfragedaten 2025) zu Planfall 0 (Nachfragedaten 2008)**

Im Vergleich des Planfalls 3 zu Planfall 0 ist zu erkennen, dass im Abschnitt von Wettmannstätten nach Lieboch die Streckenbelastungen rückläufig sind. Im übrigen Netz verzeichnen die Belastungen einen Zuwachs (auch im Abschnitt Weiz–Gleisdorf) oder bleiben konstant. Ein besonders starker Zuwachs zeichnet sich südlich des Grazer Hauptbahnhofs ab, der auf den gut frequentierten Viertelstundentakt der S5 und S6 zurückzuführen ist.

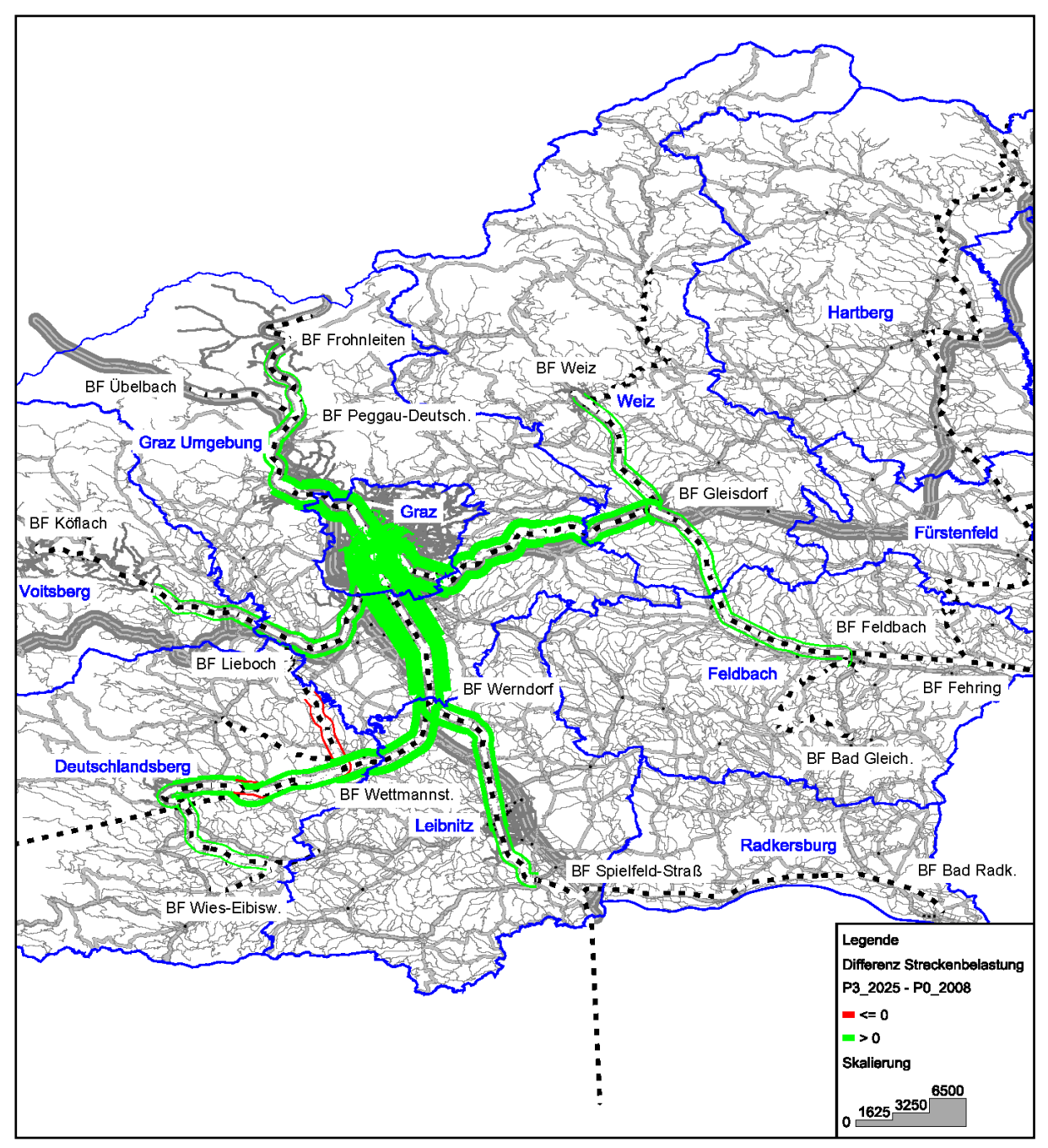

**Abbildung 66: Differenzdarstellung Streckenbelastungen des Planfalls 3 (Nachfragedaten 2025) zu Planfall 0 (Nachfragedaten 2008)**

[Abbildung 67](#page-97-0) zeigt, dass trotz der Mehrzahl an zu tätigen Fahrplanfahrten für die jeweiligen Fahrplanvarianten 2025+ die Rentabilität der S-Bahnen im Großraum Graz weiterhin gegeben ist. Nur in den Morgenstunden zwischen 8 Uhr und 10 Uhr fällt die Rentabilität der Planfälle für das Jahr 2025 zum Ist-Fahrplan ab.

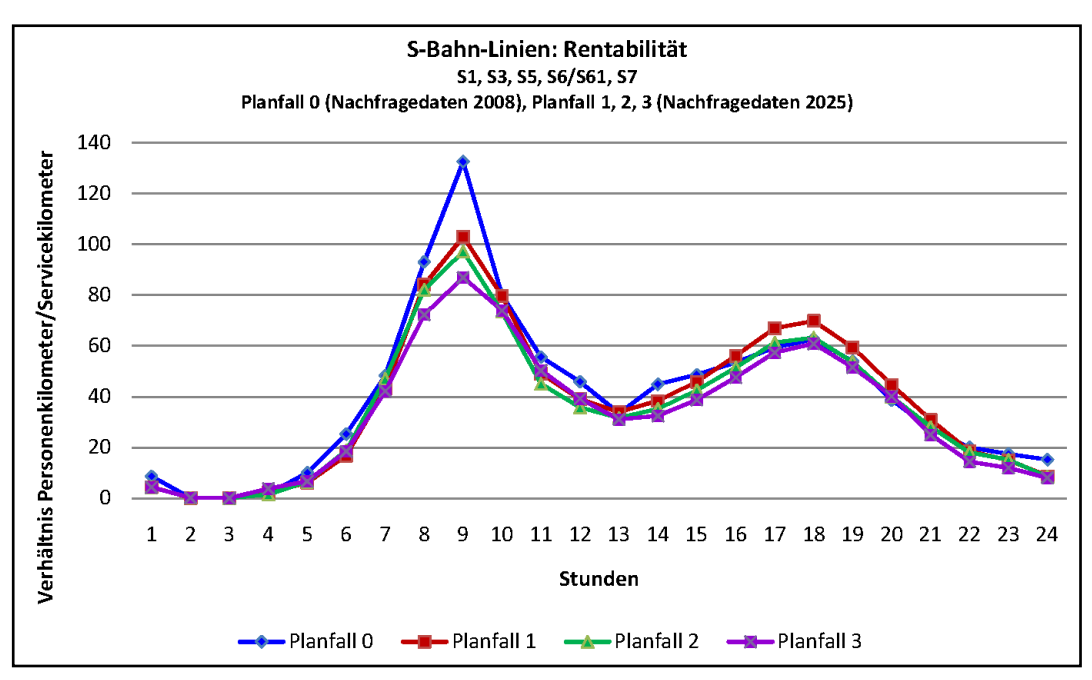

<span id="page-97-0"></span>**Abbildung 67: Vergleich S-Bahn-Linien Rentabilität der Planfälle 1, 2, 3 mit Planfall 0**

Das erhöhte Aufkommen an Fahrgästen sowie attraktivere Umsteigebeziehungen an Knotenpunkten für S-Bahnen untereinander und auf den Fernverkehr in Folge der Fahrpläne 2025+ führen zu einem Anstieg der S-Bahn bezogenen Umsteigevorgänge am Grazer Hauptbahnhof.

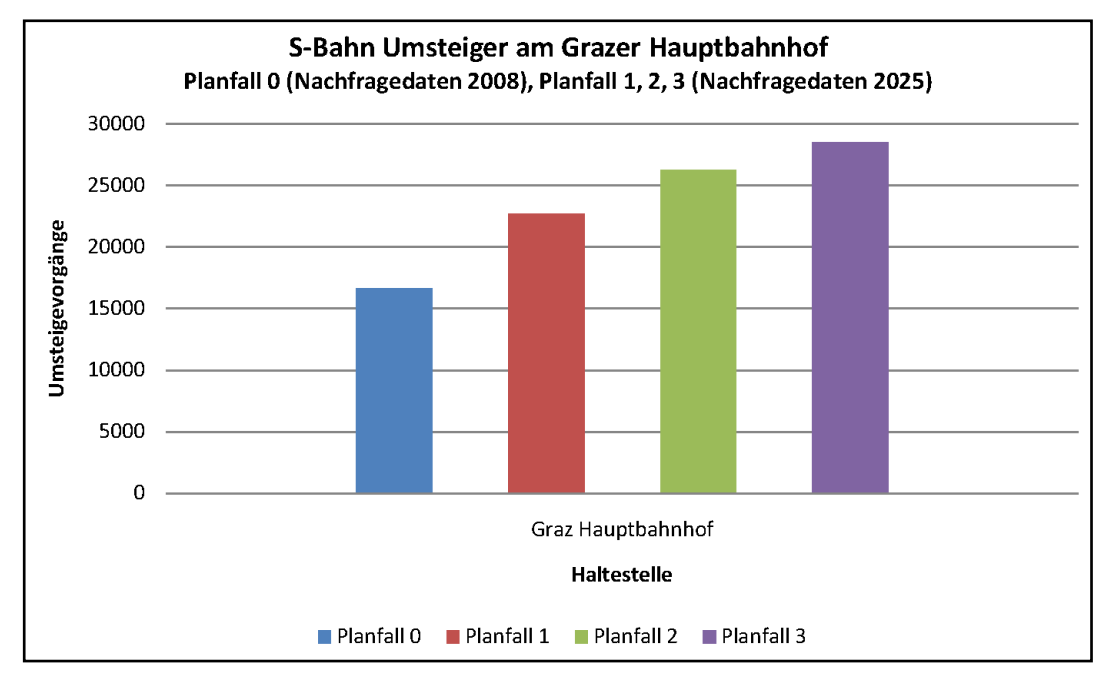

**Abbildung 68: S-Bahn bezogene Umstiege am Hauptbahnhof Graz der Planfälle 0, 1, 2 und 3**

## <span id="page-98-0"></span>**5.4.2 Vergleich der Planfälle 1, 2 und 3**

Der Vergleich der Planfälle 1, 2 und 3 lässt den Rückschluss zu, dass die Anzahl der Linienbeförderung steigt, je dichtere Taktintervalle und je mehr Direktverbindungen (Ausnahme S1, S61 und S7) angeboten werden und je attraktiver die Übergangszeiten an den Umsteigeknoten gestaltet werden. Folgend werden die unterschiedlichen Wirkungen der Planfälle 1 bis 3 detailliert beschrieben.

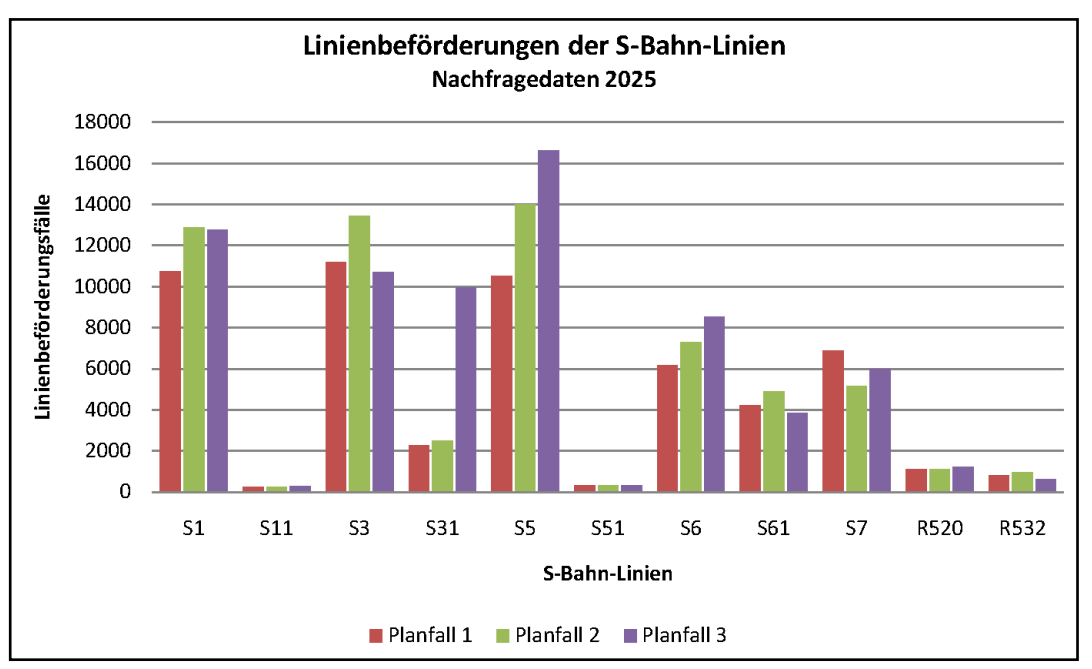

**Abbildung 69: Vergleich Linienbeförderungen der Planfälle für 2025**

<span id="page-98-1"></span>Anhand der [Abbildung 69](#page-98-1) wird ersichtlich, dass der Viertelstundentakt im Planfall 3 sowohl für die S5 als auch für die S6 die meisten Linienbeförderungsfälle aufweist. Allerdings ist zu beachten, dass die Rentabilität der S6 im Planfall 2 (siehe Anhang, [Abbildung 107\)](#page-144-0) am höchsten ist. Dies beruht darauf, dass viele Fahrgäste die günstige Umsteigebeziehung von der S6 auf den aus Kärnten kommenden Fernverkehrszug Richtung Graz am Bahnhof Weststeiermark im Planfall 3 wahrnehmen. Die Personen aus der Umgebung Deutschlandsberg fahren somit mit der S6 nur bis Bahnhof Weststeiermark und von dort mit dem Intercity-Zug weiter zum Grazer Hauptbahnhof. Damit sinken die Personenkilometer der S6. Am Bahnhof Weststeiermark finden dadurch knapp 300 Umsteigevorgänge statt.

Die geringfügige Abnahme der Linienbeförderungsfälle der S1 von Planfall 3 zu Planfall 2 kommt wie folgt zu Stande. In Zusammenhang mit [Abbildung 75](#page-103-0) (Seite [84\)](#page-103-0) ist ersichtlich, dass dieser Rückgang an Fahrgästen auf den Bahnhof Frohnleiten zurückzuführen ist. Im Fahrplan des Planfalls 3 hält der Intercity-Zug von und nach Wien in Frohnleiten. Dadurch steigen viele potentielle Kunden der S1 in den schnelleren Fernverkehrszug ein, um nach Graz zu gelangen.

Die Linienbeförderungsfälle der S3 nehmen von Planfall 2 zu Planfall 3 ab. Der Grund liegt in der geringeren Anzahl von Fahrplanfahrten. Der 15-Minuten-Takt von Gleisdorf bis nach Graz wird von der S3 zusammen mit der S31 gebildet. Somit teilen sich die beiden S-Bahn-Linien die Anzahl der Fahrplanfahrten für einen Viertelstundentakt. Im Gegensatz zur S3 steigen durch die Mehrzahl an Fahrplanfahrten die Linienbeförderungsfälle der S31 an. Die im Planfall 3 bis nach Graz durchfahrenden Züge der S31 sowie das dichtere Taktintervall wirken sich auf die Streckenbelastungen im Abschnitt Weiz–Gleisdorf aus. Im Vergleich zu den Planfällen 1 und 2 kann dadurch die S31 mehr Fahrgäste in diesem Teilstück mobilisieren (siehe Abbildung 74 und 75 auf der Seite [83](#page-102-0) bzw. [84\)](#page-103-0). Die Direktfahrten nach Graz führen entsprechend zu einer Abnahme der Umsteigevorgänge am Bahnhof Gleisdorf (sieh[e Abbildung 70\)](#page-99-0).

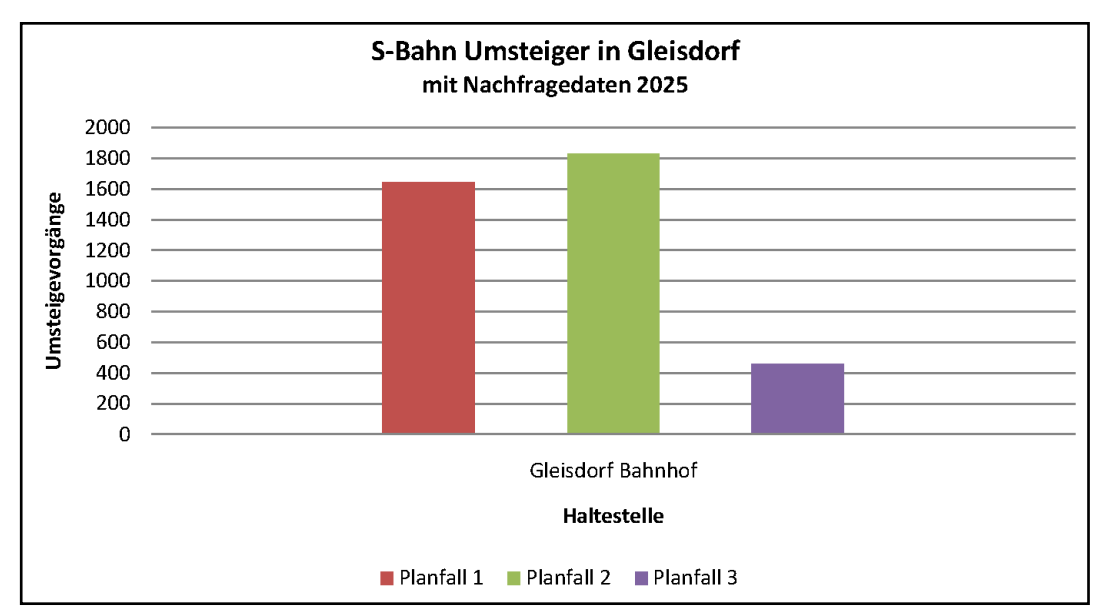

<span id="page-99-0"></span>**Abbildung 70: S-Bahn bezogene Umsteigevorgänge am Bahnhof Gleisdorf der Planfälle 1, 2 und 3**

Der Nahverkehrszug von Bad Gleichenberg nach Feldbach (R532) weist die höchste Anzahl an Linienbeförderung für den Planfall 2 auf. Der Grund dafür liegt in der Übergangszeit zur S3 in Richtung Graz am Bahnhof Feldbach. Jene des Planfalls 2 ist mit 4 Minuten optimal. In den Planfällen 1 und 3 beträgt die Übergangszeit 10 bzw. 24 Minuten, die aus dem Vorhaben resultieren, Umstiege vom Nahverkehrszug R532 auf die S3 sowohl in Richtung Graz als auch nach St. Gotthard anzubieten.

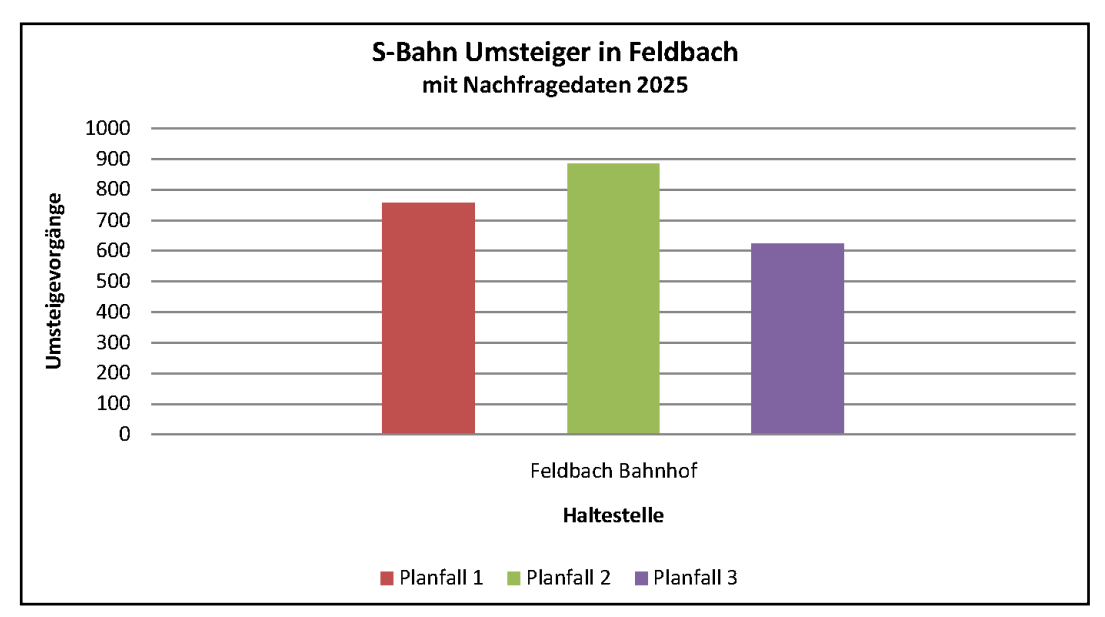

**Abbildung 71: S-Bahn bezogene Umsteigevorgänge am Bahnhof Feldbach der Planfälle 1, 2 und 3**

Aufgrund der Tatsache, dass die S61 und die S7 einen gleichen Streckenabschnitt (Lieboch–Graz HBF) bedienen, ist es sinnvoll, deren Ergebnisse gemeinsam zu betrachten und zu analysieren. Sowohl im Planfall 1 als auch im Planfall 3 verkehren zu den Hauptverkehrszeiten je Linie zwei Züge pro Stunde. In beiden Planfällen ergibt sich dadurch im Streckenabschnitt von Lieboch bis Graz Hauptbahnhof ein Viertelstundentakt. Es gilt jedoch zu berücksichtigen, dass dieser im Planfall 1 durch die klassische Bedienung des Taktknotens Graz Hauptbahnhof im 30-Minuten-Takt zu Stande kommt und im Planfall 3 auf der taktknotenunabhängige Bedienung beruht. Die Ergebnisse der Berechnungen zeigen, dass der Planfall 1 gegenüber dem Planfall 3 bevorzugt wird (sieh[e Abbildung 69\)](#page-98-1).

Die erhöhte Anzahl an Linienbeförderungsfälle der S61 im Planfall 2 ist darauf zurückzuführen, dass zwei der drei fahrenden Züge pro Stunde von Lieboch bis Graz HBF des Planfalls 2 auf die S61 entfallen. Nur der zur Minute 01 in Köflach abfahrende Zug der S7 fährt bis nach Graz, jener zur Minute 35 wendet in Lieboch (siehe [Abbildung 39\)](#page-59-0). Viele Fahrgäste dieses Zuges steigen in Lieboch für die Weiterfahrt nach Graz auf den Anschlusszug der S61 um (sieh[e Abbildung 72\)](#page-100-0).

Durch die Einbeziehung der in den Abbildungen 73 und 74 (auf den nächsten beiden Seiten) abgebildeten Differenzdarstellungen der Streckenbelastungen des Planfalls 3 und 2 zum Planfall 1 wird festgestellt, dass das Fahrplanangebot im Planfall 1 für die im Einzugsgebiet der S61 und der S7 lebenden Personen am attraktivsten ist.

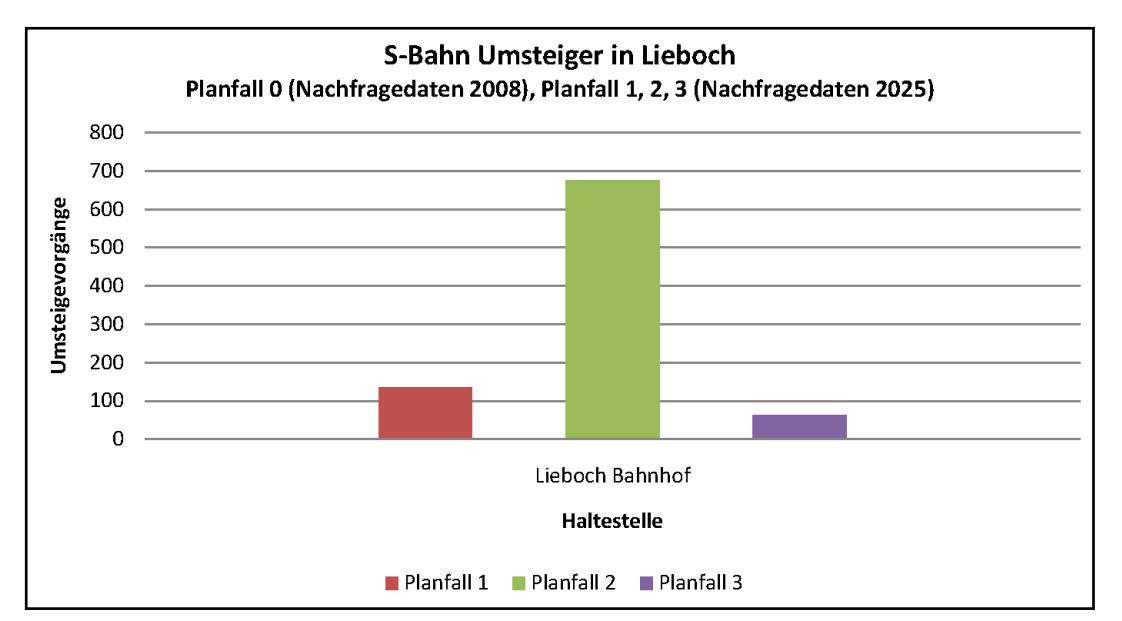

<span id="page-100-0"></span>**Abbildung 72: S-Bahn bezogene Umsteigevorgänge am Bahnhof Lieboch der Planfälle 1, 2 und 3**

Die aufgrund der Nachfrage zwischen den Bezirken Deutschlandsberg und Leibnitz zusätzliche, geplante stündliche Anbindung der S6 an die S5 in Werndorf, wird im Planfall 3 am öftesten wahrgenommen. Mit insgesamt 44 Umsteigevorgängen von der S6 aus Deutschlandsberg kommend auf die S5 nach Leibnitz (inklusive Gegenrichtung) und 20 Umstiegen von der S6 auf die S5 nach Kalsdorf (gleichbleibend zur Ist-Situation) werden in geringem Ausmaß Neukunden gewonnen.

Auf den folgenden Seiten befinden sich die Differenzdarstellungen der Streckenbelastung von Planfall 2 zu Planfall 1, von Planfall 3 zu Planfall 1 und von Planfall 3 zu Planfall 2.

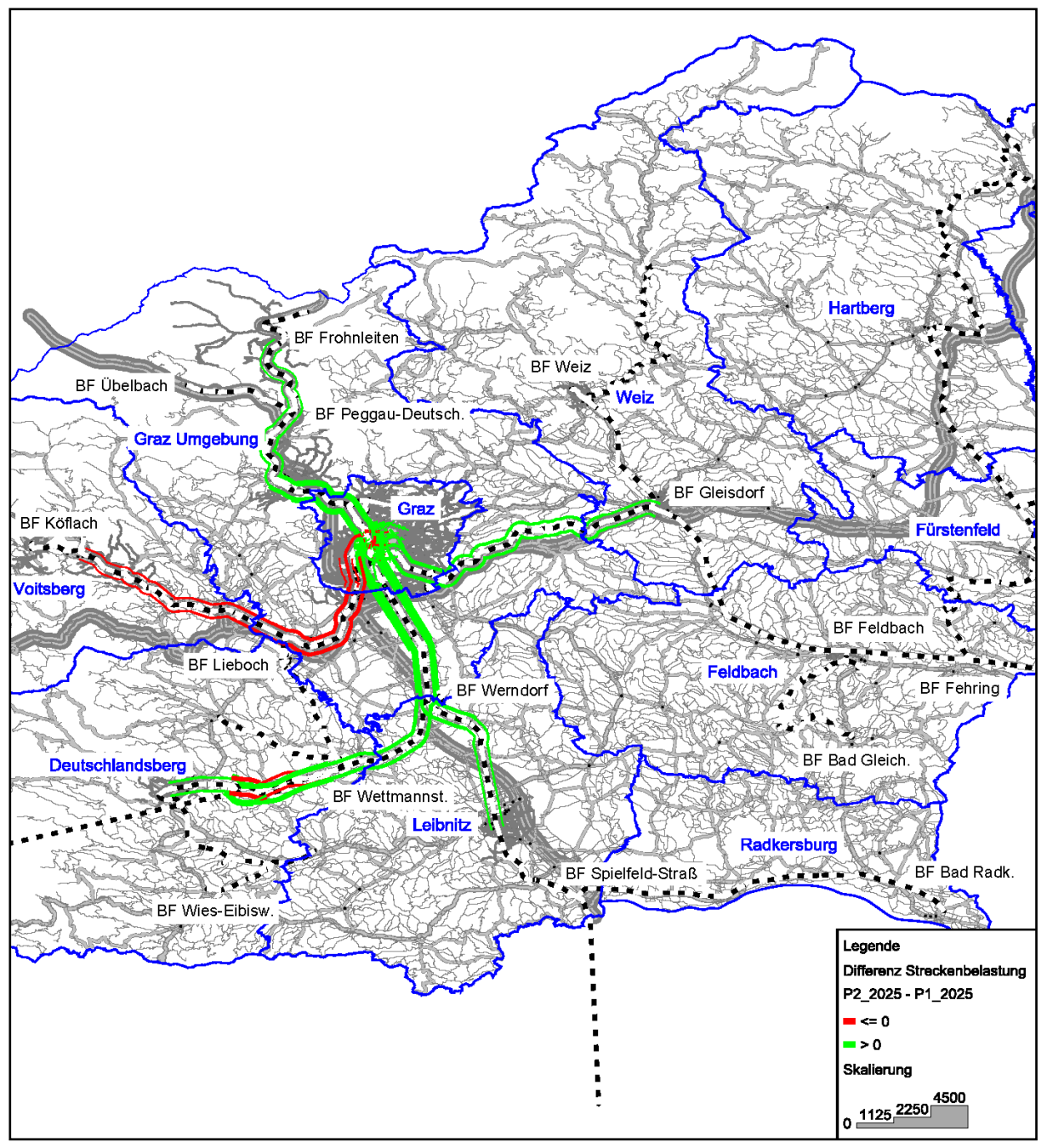

**Abbildung 73: Differenzdarstellung Streckenbelastungen des Planfalls 2 zu Planfall 1**

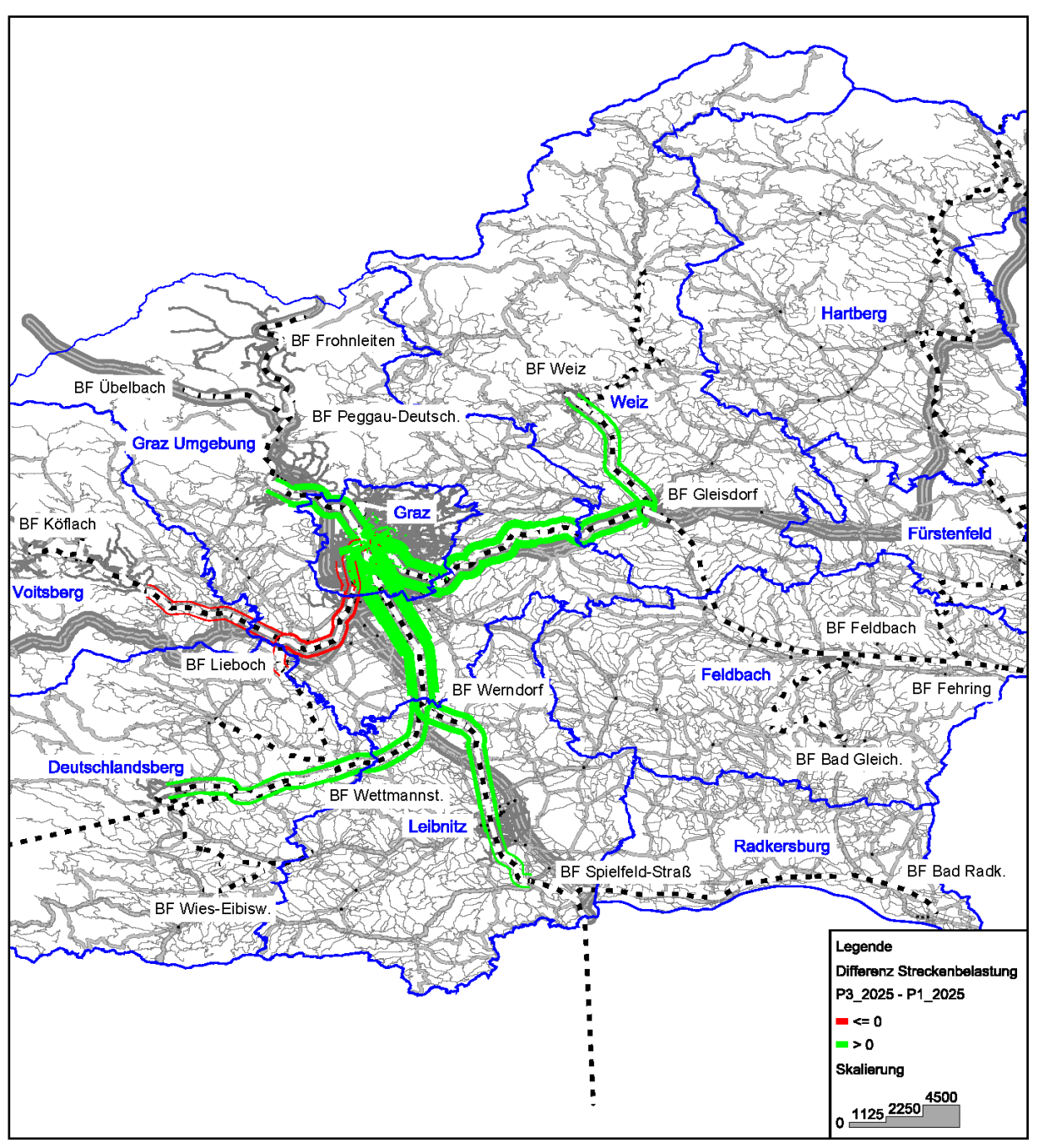

<span id="page-102-0"></span>**Abbildung 74: Differenzdarstellung Streckenbelastungen des Planfalls 3 zu Planfall 1**

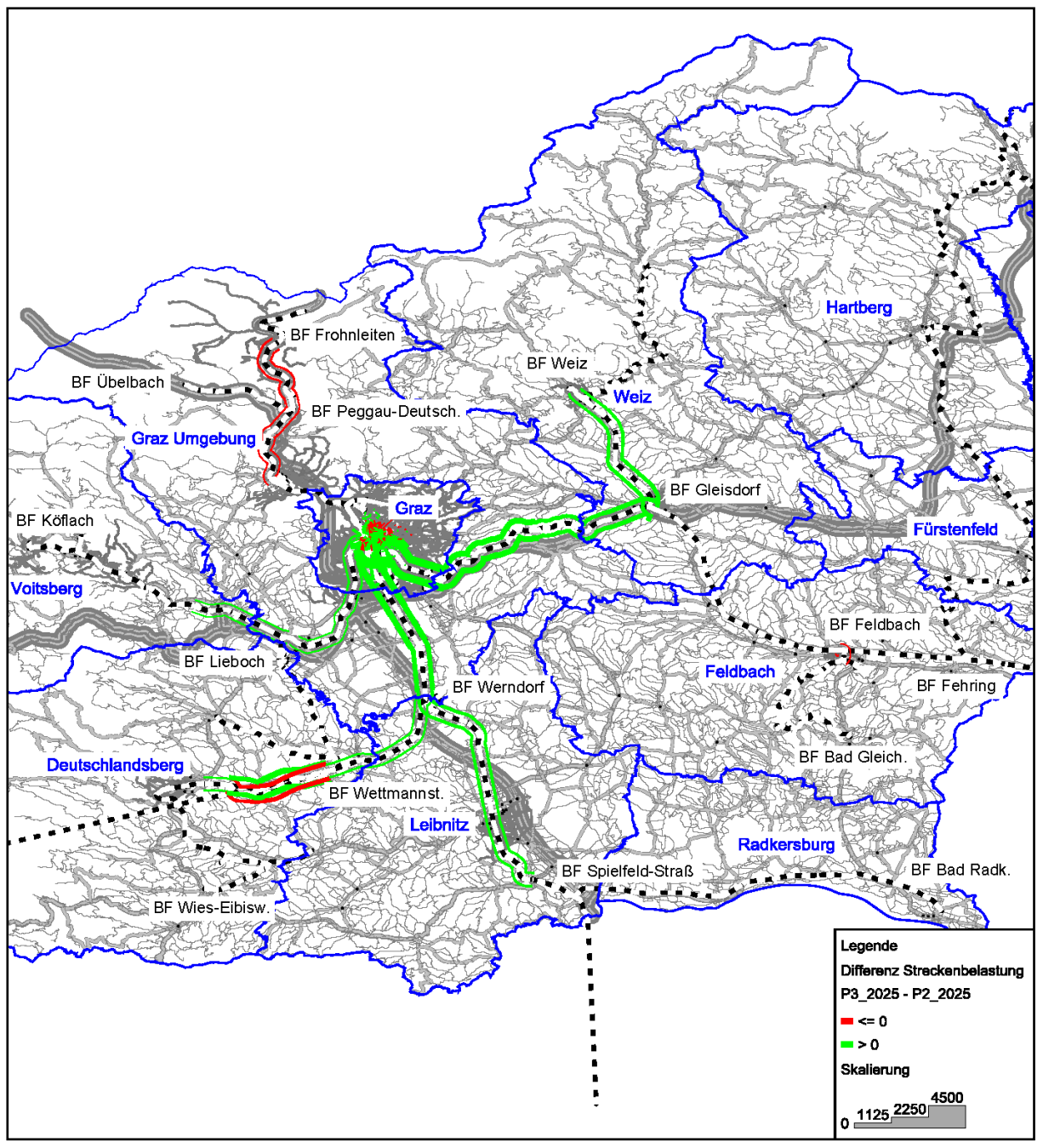

<span id="page-103-0"></span>**Abbildung 75: Differenzdarstellung Streckenbelastungen des Planfalls 3 zu Planfall 2**

## **5.5 Empfehlung**

Die Ergebnisse der Berechnungen zeigen, dass ein attraktiveres Angebot der S-Bahnen im Großraum Graz von den Einwohnern angenommen wird. Mit einer besseren Abstimmung des Nah- auf den Fernverkehr und durch die dichteren Intervalle der Nahverkehrszüge im Vergleich zur Ist-Situation können zusätzliche Fahrgäste gewonnen werden. Aufgrund der relativ gleichen Rentabilität aller entwickelten Planfälle ist es sinnvoll, einen 15-Minuten-Takt zu den Hauptverkehrszeiten in den Morgen- und Nachmittagsstunden anzubieten.

Da die S-Bahn-Linien 61 und 7 in den entwickelten Fahrplänen 2025+ mit keiner anderen S-Bahn im Streckennetz kreuzen und ihnen ein eigener Bahnsteigbereich am Grazer Hauptbahnhof zur Verfügung steht, sollte für diese beiden Linien der sich als beste Lösung darbietende Planfall 1 umgesetzt werden.

Unter Berücksichtigung der durchzuführenden Baumaßnahmen entlang der S-Bahn-Linie 3 für die Umsetzung eines Viertelstundentaktes, bedarf es einer umfassenden wirtschaftlichen Untersuchung, ob sich ein Viertelstundentakt zu den Hauptverkehrszeiten auf lange Sicht rentiert.

Die Auswertungen der Berechnungen zeigen weiters, dass die Reisezeit ein wichtiger Faktor für die Wahl einer ÖV-Verbindung ist. Durch Halte der Fernverkehrszüge im Großraum Graz benutzen weniger Personen die S-Bahnen und es werden kürzere Strecken mit den S-Bahnen zurückgelegt (siehe am Beispiel Bahnhof Weststeiermark im Planfall 3).

Zudem ist es zielführend, einige Fahrten der Zubringerlinien bis nach Graz zu führen. Da S-Bahnen grundsätzlich eine geringe Anzahl an Direktfahrern besitzen, sollten Umsteigesituation im Netz der S-Bahnen reduziert werden, um die Anzahl der Umstiege nicht zu erhöhen. Am Beispiel der S31 im Planfall 3 oder der S7 im Planfall 2 ist zu erkennen, dass mit oder ohne durchgehende Fahrten bis nach Graz Fahrgäste gewonnen bzw. Linienbeförderungsfälle eingebüßt werden. Sollten Umsteigebeziehungen unausweichlich sein, so gilt es die Übergangszeiten in erster Linie in Richtung Graz kurz zu gestalten (siehe am Beispiel des Nahverkehrszuges R532).

Durch die Situation, dass viele Fahrgäste nach Graz reisen und an den Knotenpunkten Graz Hauptbahnhof oder Graz Don Bosco auf öffentliche Verkehrsmittel der Stadt Graz umsteigen, profitieren alle Unternehmen, wenn die Umsteigezeiten an diesen Haltepunkten verkehrsmittelübergreifend optimiert werden.

Aus den Berechnungen wird ersichtlich, dass der Grazer Hauptbahnhof als Nahverkehrsdrehscheibe eine hohe Bedeutung besitzt. Im Vergleich der Anbindungen der S-Bahnen an den Stadtverkehr stellt die Verknüpfung der S-Bahnen zum Fernverkehr eine vernachlässigbare Größe dar.

# **6 Resümee**

## **6.1 Fazit**

Vielerorts fehlt an zentralen Knotenpunkten eine Abstimmung zwischen Fern- und Nahverkehr. Durch unattraktive Umsteigezeiten können sowohl Fern- als auch Nahverkehrsunternehmen mögliche potentielle Linienbeförderungsfälle nicht in die Realität umsetzen. Zur Verwirklichung einer Verknüpfung von Fern- und Nahverkehr bedarf es einen Fahrplan, der gemeinsam mit allen beteiligten Betrieben erarbeitet wird.

Zur Planung eines für Fern- und Nahverkehrszüge abgestimmten Fahrplans, finden sich in der Literatur unterschiedliche Fahrplanmodelle. Diese Modelle beschreiben Ansätze, wie Fern- und Nahverkehrszüge an zentralen Knotenpunkten verkehren können, um eine Verknüpfung dieser Züge zu ermöglich. Unter Verwendung dieser Ansätze werden ausgehend vom zentralen Planungsknotenpunkt verschiedene Fahrplanvarianten erstellt. Da der Fernverkehr eine größere Bedeutung besitzt, wird dieser zuerst festgelegt. Anschließend werden die Nahverkehrszüge so gut wie möglich an den Fernverkehr angebunden. Auf Basis der manuellen Fahrplanerstellung wurde eigens für diese Arbeit eine Methode zur Anbindung der S-Bahnen an die Fernverkehrszüge erarbeitet. Diese Methode beschreibt Ansätze zur Bestimmung der Abfahrts- und Ankunftszeitpunkte der Nahverkehrszüge und stellt Lösungswege für Kreuzungskonflikte auf eingleisigen Streckenabschnitten und für Überholvorgänge auf zweigleisigen Teilstücken grafisch dar. Die maßgebenden betrieblichen Rahmenbedingungen eines schienenbezogenen Fahrplans sind in der Methode berücksichtigt und somit kann diese für die Fahrplanerstellung jedes zentralen Knotenpunkts im Eisenbahnnetz eingesetzt werden.

Der wesentliche Unterschied der entwickelten Fahrpläne 2025+ besteht in der Bedienungshäufigkeit der Nahverkehrszüge. Die Fahrplanvarianten beinhalten einen 30-, 20- und 15-Minuten-Takt der S-Bahnen im Großraum Graz. Im Vergleich zur Ist-Situation bedeutet das eine Vervielfachung der Fahrplanfahrten jeder S-Bahn-Linie. Um die Gefahr eines für die Betriebe nicht rentablen Überangebots der S-Bahnen abschätzen zu können, wurden die Fahrpläne mittels eines Verkehrsmodells simuliert. Mit dem Verkehrsmodell des Großraumes Graz ist es möglich, die Verkehrsnachfrage auf Basis des Verkehrsangebots zu berechnen. Die Berechnung berücksichtigt die Wechselwirkungen zwischen Angebot und Nachfrage und beruht auf Aktivitäten-basierenden Wegeketten. Mit einer abschließenden Verkehrsumlegungsberechnung werden die Auswirkungen der Fahrplanvarianten sichtbar.

Die Ergebnisse und Auswertungen der Berechnungen zeigen, dass mit den erstellten S-Bahn Fahrplänen für das Jahr 2025 und unter Berücksichtigung der prognostizierten Bevölkerungsentwicklung die Linienbeförderungsfälle der Nahverkehrszüge im Vergleich zur Ist-Situation steigen. Alle entwickelten Fahrplanvarianten liefern für die Betriebe eine nahezu idente Rentabilität. Im Vergleich der absoluten Fahrgastzahlen wird deutlich, dass die Umsteigebeziehungen zum Fernverkehr im Vergleich zur Verteilung mit dem Stadtverkehr relativ gering ausfallen, weshalb die Wahl eines geeigneten Betriebskonzeptes deutlich mehr von der städtischen Anbindung als vom Fernverkehrsknoten in Graz abhängt.

## **6.2 Ausblick**

Für den Fall, dass eine der in dieser Studie enthaltenen Fahrplanvarianten verwirklicht wird, muss weiterführend untersucht werden, wie sich Verspätungen einzelner Züge auf den gesamten Fahrplan auswirken. Daraufhin sollten Szenarien erarbeitet werden, wie mit Verspätungen umgegangen wird. Um die Rentabilität zu erhöhen, kann auf Basis der stundenfeinen Berechnung eine Kosten-Nutzen Analyse einzelner Fahrplanfahrten erfolgen. Mit prognostizierten Daten der Fernverkehrsnachfrage für 2025 kann zudem analysiert werden, wie sich die Umsteigevorgänge am Grazer Hauptbahnhof entwickeln.

# **Literaturverzeichnis**

Becker, J. (2006): *Umlaufplanung für den ÖV*, Hannover: OptiV - Erschließung von Entscheidungs- und Optimierungsmethoden für die Anwendung im Verkehr

Durrer, P.; Meiner, H.; Stähli, S. (1986): *Bahn 2000, Die Zukunft der Schweizer Bahnen*, ETR 35, H.5 – Mai

Fellendorf, M. (2011): *Verkehrsmodelle*, Institut für Straßen- und Verkehrswesen, TU Graz, Vorlesungsskript

Fellendorf, M. (2010): *Verkehrsplanung*, Institut für Straßen- und Verkehrswesen, TU Graz, Vorlesungsskript

FGSV (2001): *Merkblatt zum Integralen Taktfahrplan*, Köln: Forschungsgesellschaft für Straßen und Verkehrswesen, Arbeitsgruppe Verkehrsplanung

Gröger, T. (2002): *Simulation der Fahrplanerstellung auf der Basis eines hierarchischen Trassenmanagements und Nachweis der Stabilität der Betriebsabwicklung*, Rheinisch-Westfälisch Technische Hochschule Aachen, Dissertation

GUARD (2011): *Endbericht Forschungsprojekt GUARD*, verkehr<sup>plus</sup>, Institut für Straßen- und Verkehrswesen TU Graz, Jänner 2011

Haller, F. (2011): *Nachfrageorientierte Fahrplanoptimierung am Beispiel des Grazer Öffentlichen Verkehrs*, TU Graz, Masterarbeit

Kirchhoff, P.; Tsakarestos A. (2007): Planung des ÖPNV in ländlichen Räumen: Ziele – Entwurf – Realisierung, B.G. Teubner Verlag / GWV Fachverlage GmbH, Wiesbaden

Königshofer, D. (2009): *Verkehrsbetreiberübergreifendes Umsteigeverhalten von Fahrgästen des ÖPNV an wichtigen Umsteigeknoten in Graz*, TU Graz, Masterarbeit

Krampe, S.; Prinz, T. (2011): *Demographischer Wandel – Nachfrageorientierte Bewertung und Planung des ÖPNV*, in: Institut für Straßen und Verkehrswesen (Herausgeber), ISV Schriftenreihe, Trends in der ÖPNV-Planung, 9.Sommerakademie, Tagungsband, TU Graz, September 2011
Kummer, S.; Faller, P.; Dobrovnik, M.; Probst, G.; Kunze, J.; van de Velde, D.; van Luyn, S. (2013): *Endbericht Ausschreibungswettbewerb im europäischen SPNV – Was kann Österreich aus den Erfahrungen von Ausschreibungen in Europa lernen?*, Zentrum Transportwirtschaft Logistik Schulungs- & Beratungs-GmbH

Lichtenegger, M. (1990): *Der Taktfahrplan – Abbildung und Konstruktion mit Hilfe der Graphentheorie, Minimierung der Realisierungskosten*, TU Graz, Dissertation

Lichtenegger, M. (2011): *Eisenbahnbetrieb*, Institut für Eisenbahnwesen und Verkehrswirtschaft, TU Graz, Vorlesungsskript

Lohse, D.; Bachner, G.; Dugge, B.; Teichert, H. (1997): *Ermittlung von Verkehrsströmen mit n-linearen Gleichungssystemen unter Beachtung von Nebenbedingungen einschließlich Parameterschätzung (Verkehrsnachfragemodellierung: Erzeugung, Verteilung, Aufteilung)*, Schriftenreihe des Instituts für Verkehrsplanung und Straßenverkehr (Herausgeber), Heft 5 / 1997, TU Dresden

Marauli, A. (2013): *Nachfrageabhängige verkehrsbetreiberübergreifende Fahrplanoptimierung*, TU Graz, Dissertation

Pachl, J. (2011): *Systemtechnik des Schienenverkehrs. Bahnbetrieb planen, steuern und sichern*, 6., überarbeitete Auflage. Wiesbaden: Vieweg + Teubner | GWV Fachverlage GmbH

Pirkopf, D. (2012): *Kapazitätsanalyse von zweigleisigen Mischverkehrsstrecken*, TU Graz, Diplomarbeit

PTV AG (2011): *Visum 12 - Benutzerhandbuch*, ptv vision, traffic mobility logistic, Karlsruhe

PTV AG (2011): *Visum 12 - Grundlagen*, ptv vision, traffic mobility logistic, Karlsruhe

PTV AG (2012): *PTV Visum 12.5 - Grundlagen*, ptv vision, traffic mobility logistic, Karlsruhe

Rieser, M. (2004): *Berechnung von Nachfragematrizen mit VISEM*, Semesterarbeit, Institut für Verkehrsplanung und Transportsysteme (IVT), ETH Zürich, Zürich.

Rießberger, K. (2006): *Eisenbahnwesen Grundlagen*, Institut für Eisenbahnwesen und Verkehrswirtschaft, TU Graz, Vorlesungsskript

Schmidt, D. (2006): *Integrierte Linien- und Taktfahrplanung*, Hannover: OptiV - Erschließung von Entscheidungs- und Optimierungsmethoden für die Anwendung im Verkehr

Uttenthaler, H. (2010): *Grundlagen eines auf einem Integrierten Taktfahrplan basierenden Infrastrukturausbaues am Beispiel Zentraleuropas*, TU Graz, Diplomarbeit

Veit, P. (2009): *Eisenbahnwesen Grundlagen*, Institut für Eisenbahnwesen und Verkehrswirtschaft, TU Graz, Vorlesungsskript

Veit, P. (2011): *Eisenbahnwesen Grundlagen*, Institut für Eisenbahnwesen und Verkehrswirtschaft, TU Graz, Vorlesungsskript

Walter, S. (2012): *Erweiterung des Integrierten Taktfahrplans*, In: Institut für Eisenbahnwesen und Verkehrswirtschaft (Herausgeber), Schriftenreihe 1, Forschungstag 2012, TU Graz, Juni 2012

Weis, P. (2005): *Konstruktionsprinzip eines Taktfahrplanes*, TU Graz, Diplomarbeit

### **Internetlinks**

*Fahrplanverknüpfung 2013*, Verfügbar unter:

<http://www.personenverkehr.eu/Fahrplan/Fahrplangrundlagen/Fahrplanverknuepfung.htm> [16.04.2013]

### *Graz HBF 2013*, Verfügbar unter:

[http://www.oebb.at/infrastruktur/de/5\\_0\\_fuer\\_Generationen/5\\_4\\_Wir\\_bauen\\_fuer\\_Generat](http://www.oebb.at/infrastruktur/de/5_0_fuer_Generationen/5_4_Wir_bauen_fuer_Generationen/5_4_1_Schieneninfrastruktur/Pontebbanaachse_Suedbahn/Graz_Hauptbahnhof_2020/index.jsp) [ionen/5\\_4\\_1\\_Schieneninfrastruktur/Pontebbanaachse\\_Suedbahn/Graz\\_Hauptbahnhof\\_2020/](http://www.oebb.at/infrastruktur/de/5_0_fuer_Generationen/5_4_Wir_bauen_fuer_Generationen/5_4_1_Schieneninfrastruktur/Pontebbanaachse_Suedbahn/Graz_Hauptbahnhof_2020/index.jsp) [index.jsp](http://www.oebb.at/infrastruktur/de/5_0_fuer_Generationen/5_4_Wir_bauen_fuer_Generationen/5_4_1_Schieneninfrastruktur/Pontebbanaachse_Suedbahn/Graz_Hauptbahnhof_2020/index.jsp)

[16.04.2013]

### *Netzgrafik Schweiz 2013,* Verfügbar unter:

[http://www.sma-partner.ch/images/stories/RokDownloads/Netzgrafiken/de/NGCH\\_2013.pdf](http://www.sma-partner.ch/images/stories/RokDownloads/Netzgrafiken/de/NGCH_2013.pdf) [01.05.2013]

### *Schienen-Zielnetz 2025 mit Kantenfahrzeiten 2012*, Verfügbar unter:

[http://www.oebb.at/infrastruktur/de/5\\_0\\_fuer\\_Generationen/5\\_4\\_Wir\\_bauen\\_fuer\\_Generat](http://www.oebb.at/infrastruktur/de/5_0_fuer_Generationen/5_4_Wir_bauen_fuer_Generationen/5_4_1_Schieneninfrastruktur/Zukunftbahn_Zielnetz_2025/__Dms_Dateien/_Downloads_Zukunftbahn.jsp) [ionen/5\\_4\\_1\\_Schieneninfrastruktur/Zukunftbahn\\_Zielnetz\\_2025/\\_\\_Dms\\_Dateien/\\_Download](http://www.oebb.at/infrastruktur/de/5_0_fuer_Generationen/5_4_Wir_bauen_fuer_Generationen/5_4_1_Schieneninfrastruktur/Zukunftbahn_Zielnetz_2025/__Dms_Dateien/_Downloads_Zukunftbahn.jsp) s Zukunftbahn.jsp

[22.08.2012]

### *Verkehrsclub Österreich 2013,* Verfügbar unter:

<http://www.vcoe.at/de/publikationen/vcoe-factsheets/details/items/Factsheet2009-05> [25.04.2013]

### *Zielnetz 2025 Ergebnisbericht 2011*, Verfügbar unter:

[http://www.oebb.at/infrastruktur/de/5\\_0\\_fuer\\_Generationen/5\\_4\\_Wir\\_bauen\\_fuer\\_Generat](http://www.oebb.at/infrastruktur/de/5_0_fuer_Generationen/5_4_Wir_bauen_fuer_Generationen/5_4_1_Schieneninfrastruktur/Zukunftbahn_Zielnetz_2025/__Dms_Dateien/_Downloads_Zukunftbahn.jsp) [ionen/5\\_4\\_1\\_Schieneninfrastruktur/Zukunftbahn\\_Zielnetz\\_2025/\\_\\_Dms\\_Dateien/\\_Download](http://www.oebb.at/infrastruktur/de/5_0_fuer_Generationen/5_4_Wir_bauen_fuer_Generationen/5_4_1_Schieneninfrastruktur/Zukunftbahn_Zielnetz_2025/__Dms_Dateien/_Downloads_Zukunftbahn.jsp) s Zukunftbahn.jsp [16.04.2013]

# **Anhang**

**A S-Bahn Fahrpläne**

# **A1 S-Bahn-Linien im Großraum Graz**

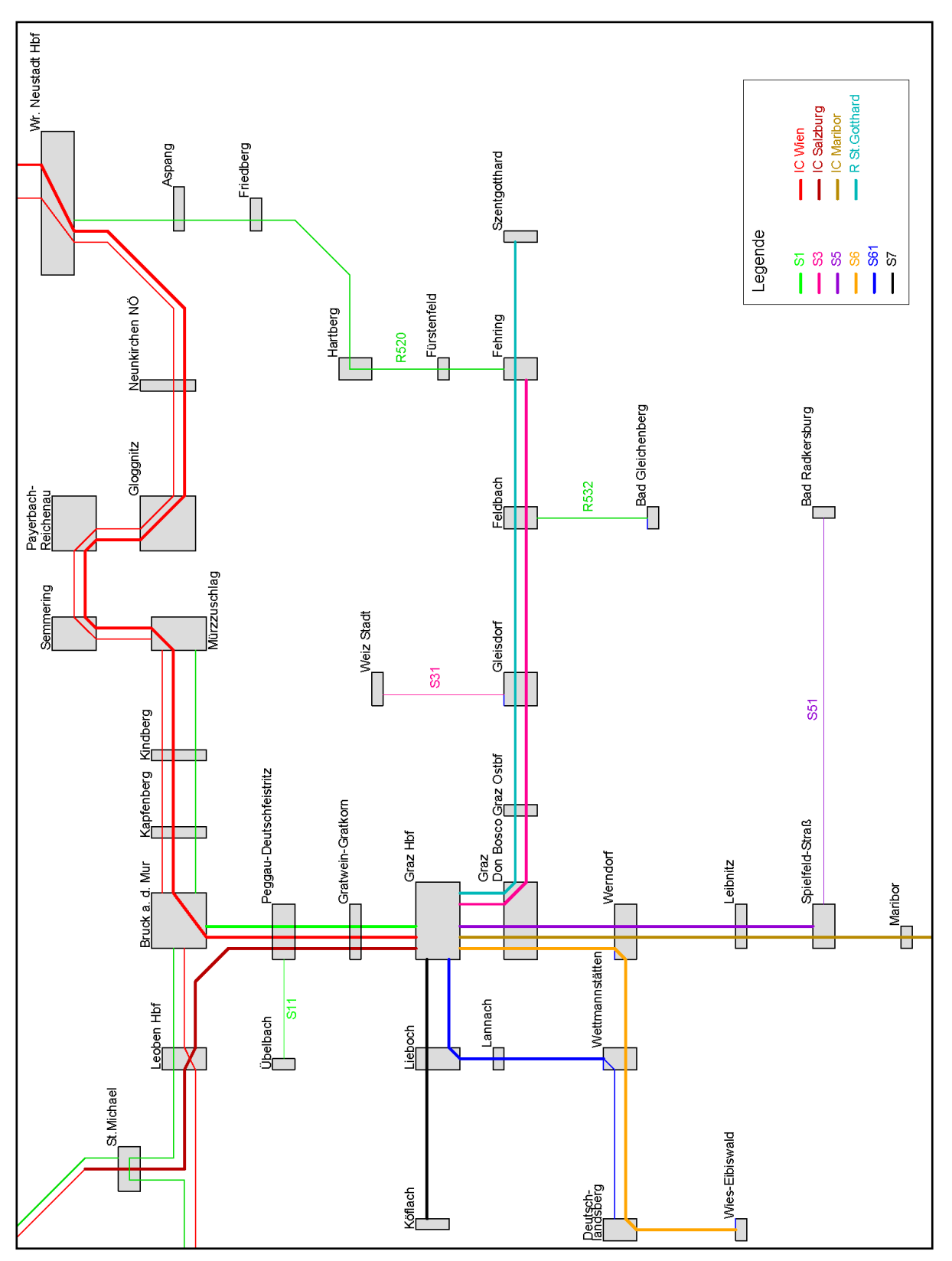

**Abbildung 76: Netzgrafik Zuglinien 2012**

# **A2 Bildfahrpläne und Fahrzeiten der S-Bahn-Linien**

| <b>Abbildung</b> |                    | Planfall                |                         |                    |                    |                    | Linie              |                    |                    |
|------------------|--------------------|-------------------------|-------------------------|--------------------|--------------------|--------------------|--------------------|--------------------|--------------------|
|                  | $\mathbf{1}$       | $\overline{\mathbf{2}}$ | $\overline{\mathbf{3}}$ | S <sub>1</sub>     | <b>S3</b>          | S <sub>5</sub>     | S <sub>6</sub>     | <b>S61</b>         | <b>S7</b>          |
| 77               | $\pmb{\mathsf{X}}$ |                         |                         | $\pmb{\mathsf{x}}$ |                    |                    |                    |                    |                    |
| 78               |                    | $\pmb{\times}$          |                         | $\pmb{\mathsf{X}}$ |                    |                    |                    |                    |                    |
| 79               |                    |                         | $\pmb{\mathsf{X}}$      | $\pmb{\mathsf{x}}$ |                    |                    |                    |                    |                    |
| 82               | $\pmb{\mathsf{x}}$ |                         |                         |                    | $\pmb{\mathsf{x}}$ |                    |                    |                    |                    |
| 83               |                    | $\pmb{\mathsf{x}}$      |                         |                    | $\pmb{\mathsf{x}}$ |                    |                    |                    |                    |
| 84               |                    |                         | $\pmb{\mathsf{X}}$      |                    | $\pmb{\mathsf{x}}$ |                    |                    |                    |                    |
| 87               | $\pmb{\mathsf{x}}$ |                         |                         |                    |                    | $\pmb{\mathsf{x}}$ |                    |                    |                    |
| 88               |                    | $\pmb{\mathsf{X}}$      |                         |                    |                    | $\pmb{\mathsf{x}}$ |                    |                    |                    |
| 89               |                    |                         | $\pmb{\mathsf{X}}$      |                    |                    | $\pmb{\mathsf{x}}$ |                    |                    |                    |
| 92               | $\pmb{\mathsf{x}}$ |                         |                         |                    |                    |                    | $\pmb{\mathsf{x}}$ |                    |                    |
| 93               |                    | $\pmb{\times}$          |                         |                    |                    |                    | $\pmb{\mathsf{X}}$ |                    |                    |
| 94               |                    |                         | $\pmb{\mathsf{X}}$      |                    |                    |                    | $\pmb{\mathsf{X}}$ |                    |                    |
| 97               | $\pmb{\mathsf{X}}$ |                         |                         |                    |                    |                    |                    | $\pmb{\mathsf{x}}$ |                    |
| 98               |                    | $\pmb{\mathsf{x}}$      |                         |                    |                    |                    |                    | $\pmb{\mathsf{x}}$ |                    |
| 99               |                    |                         | $\pmb{\mathsf{X}}$      |                    |                    |                    |                    | $\pmb{\mathsf{X}}$ |                    |
| 102              | $\pmb{\mathsf{x}}$ |                         |                         |                    |                    |                    |                    |                    | $\pmb{\mathsf{X}}$ |
| 103              |                    | $\pmb{\mathsf{x}}$      |                         |                    |                    |                    |                    |                    | $\pmb{\mathsf{X}}$ |
| 104              |                    |                         | X                       |                    |                    |                    |                    |                    | $\pmb{\mathsf{X}}$ |

**Tabelle 22: Abbildungsübersicht Bildfahrpläne**

# **Tabelle 23: Abbildungsübersicht Fahrzeiten**

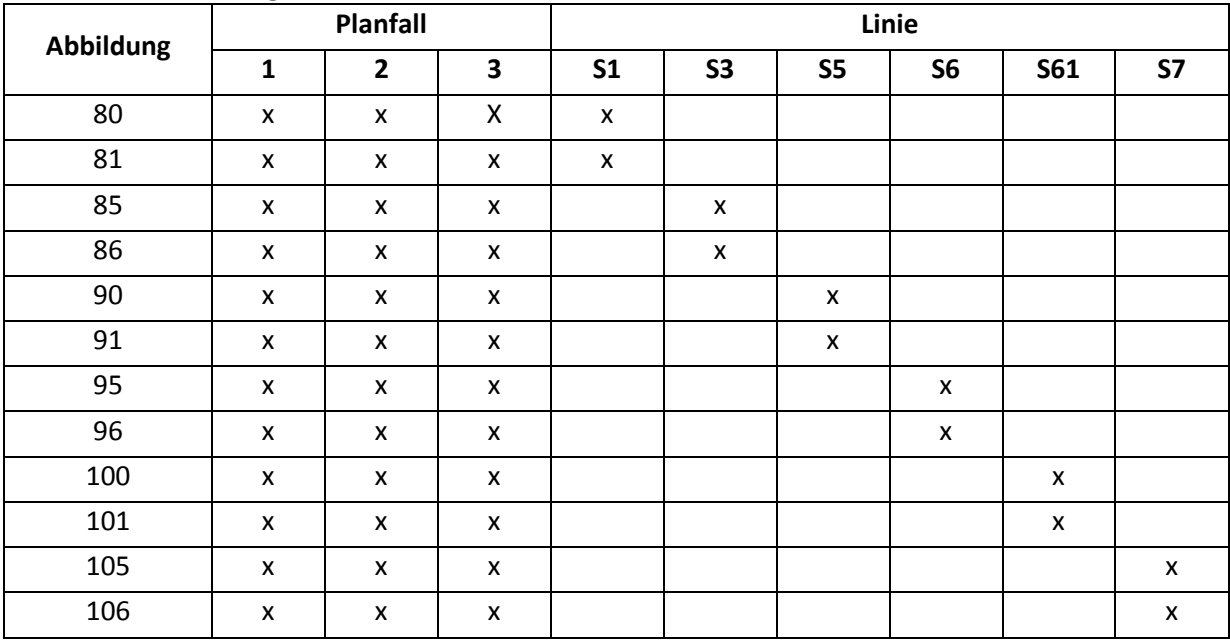

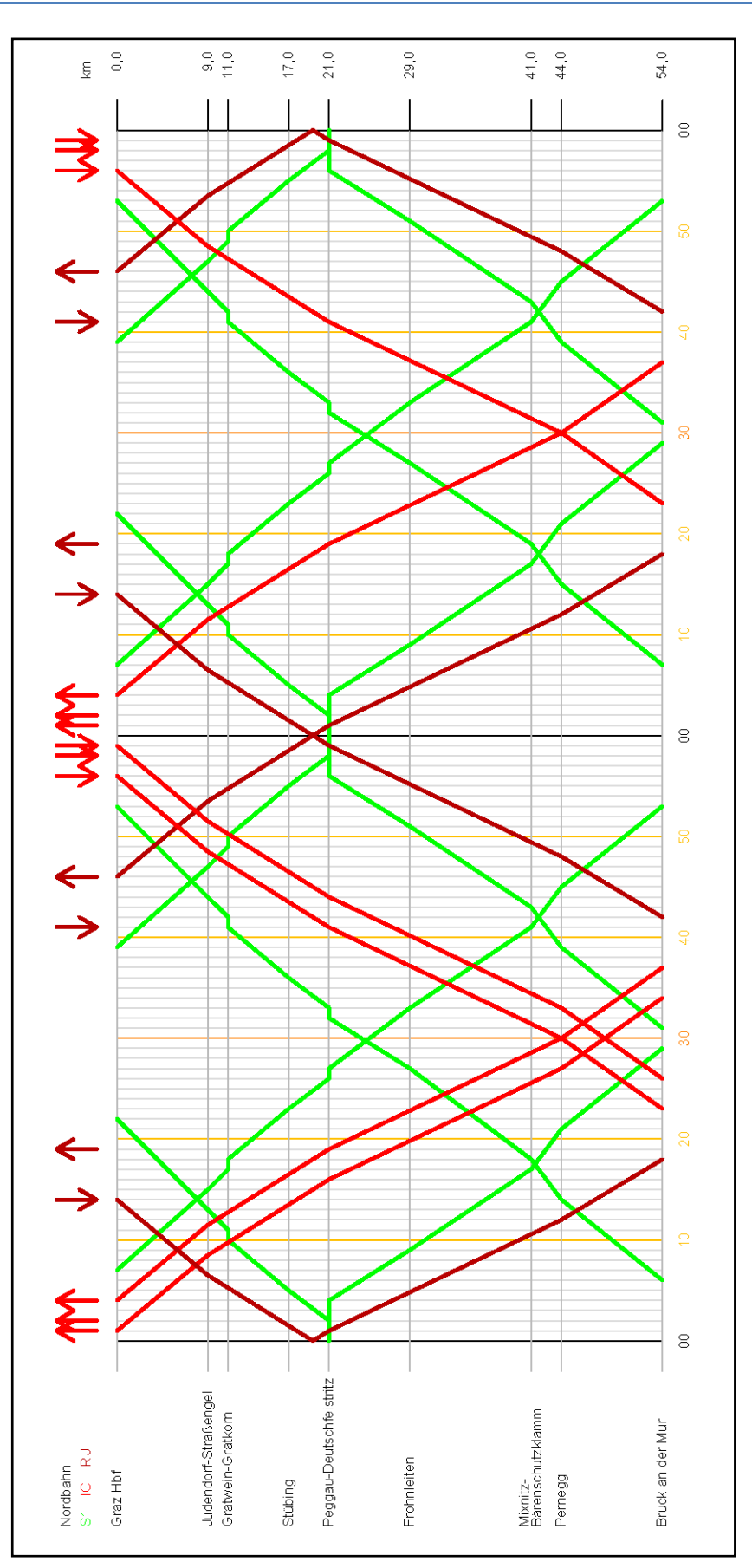

**Abbildung 77: Bildfahrplan S1, Planfall 1**

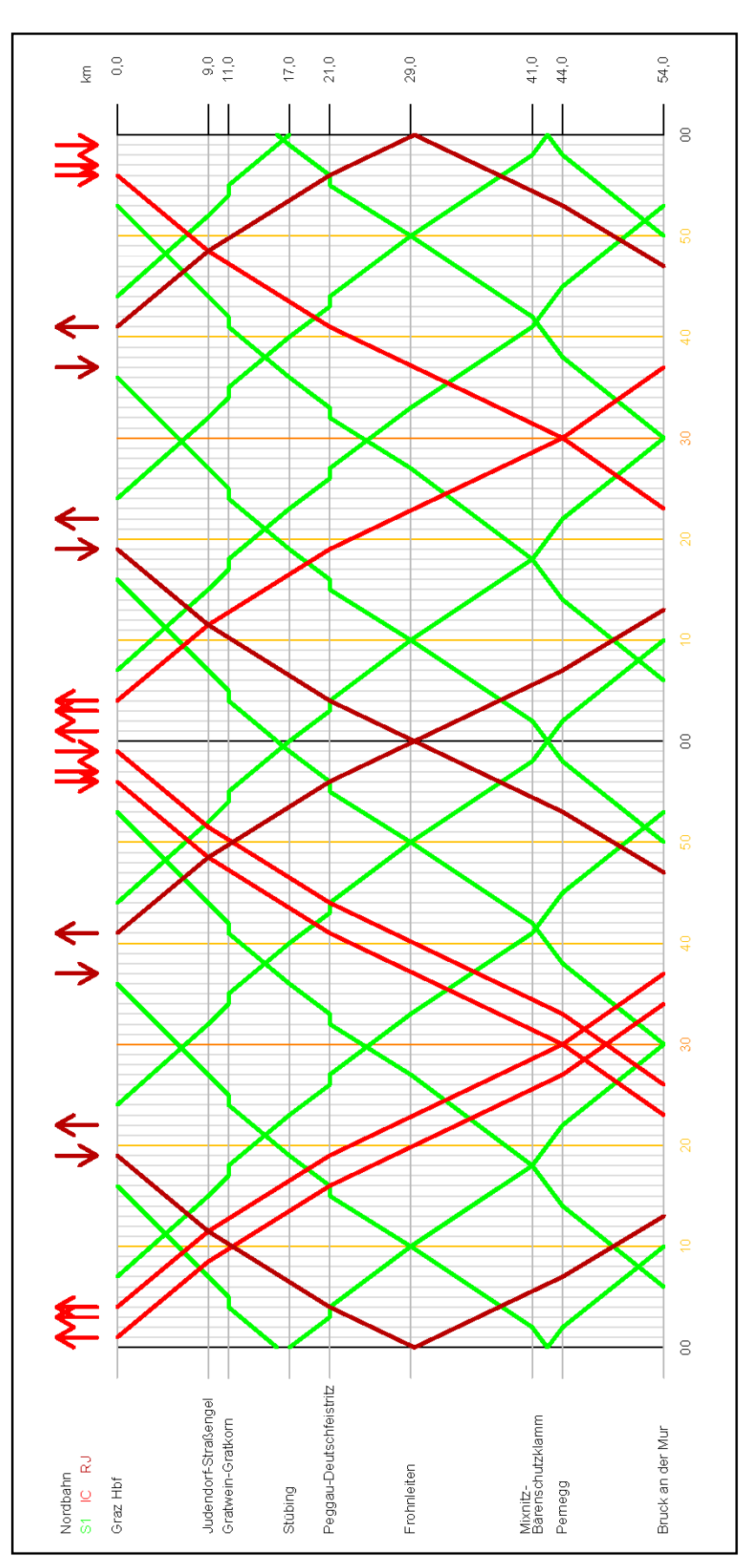

**Abbildung 78: Bildfahrplan S1, Planfall 2**

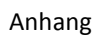

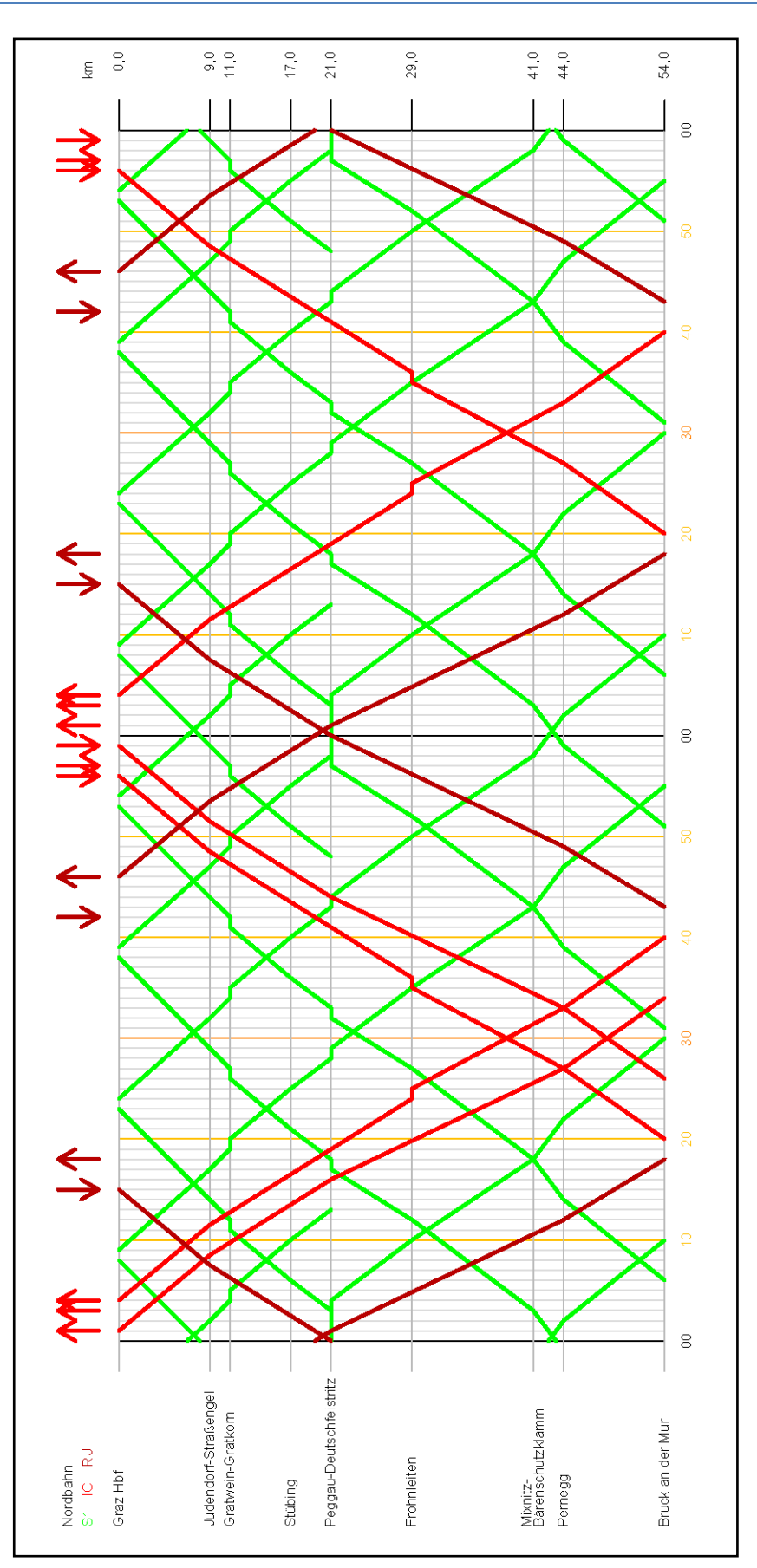

**Abbildung 79: Bildfahrplan S1, Planfall 3**

| Haltestelle                 |                     | Fahrplan 2025+30er Takt |                         |              |               |              | Fahrplan 2025+20er Takt |          |        |          |                |              |               | Fahrplan 2025+15er Takt |                 |          |        |          |
|-----------------------------|---------------------|-------------------------|-------------------------|--------------|---------------|--------------|-------------------------|----------|--------|----------|----------------|--------------|---------------|-------------------------|-----------------|----------|--------|----------|
|                             | Minute              | Fahrzeit                | Minute                  | Fahrzeit     | Minute        | Fahrzeit     | Minute                  | Fahrzeit | Minute | Fahrzeit | Minute         | Fahrzeit     | Minute        | Fahrzeit                | Minute          | Fahrzeit | Minute | Fahrzeit |
| Graz Hbf                    | G<br>용              |                         | 8                       |              | G             |              | 24                      |          | 44     |          | 8              |              | 24            |                         | 8               |          | 2      |          |
|                             |                     | œ                       |                         | $\infty$     |               | $\infty$     |                         | $\infty$ |        | œ        |                | $\infty$     |               | $\infty$                |                 | $\infty$ |        | $\infty$ |
| Judendorf-Straßengel        | 쁜<br>용              |                         | 47                      |              | 9             |              | 8                       |          | 52     |          | Ħ              |              | 32            |                         | $\overline{47}$ |          | S      |          |
|                             |                     | $\mathbb{N}$            |                         | $\mathbb{N}$ |               | $\mathbb{C}$ |                         | 2        |        | $\sim$   |                | $\mathbb{N}$ |               | $\sim$                  |                 | $\sim$   |        | $\sim$   |
|                             | Ħ<br>a              |                         | ą                       |              | Ē             |              | z                       |          | 54     |          | $\Xi$          |              | 몱             |                         | $\frac{1}{4}$   |          | Z      |          |
| Gratwein-Gratkom            | ë<br>용              |                         | 8                       |              | ë             |              | 95                      |          | 55     |          | $\mathbb{R}$   |              | 86            |                         | S               |          | 5      |          |
|                             |                     | LO.                     |                         | LO.          |               | LO           |                         | ιņ       |        | LO.      |                | LO.          |               | ю                       |                 | LO       |        | 40       |
| Stübing                     | $\mathbb{S}^2$<br>용 |                         | 볾                       |              | 23            |              | $\triangleq$            |          | $\Xi$  |          | $25$           |              | $\frac{1}{4}$ |                         | 55              |          | ā      |          |
|                             |                     | co                      |                         | Ø            |               | co           |                         | CO       |        | CO       |                | Ø            |               | m                       |                 | CO       |        | œ        |
|                             | $26\,$<br>Ë         |                         | 8                       |              | 26            |              | $\frac{1}{4}$           |          | S      |          | $\mathbb{S}^2$ |              | $\frac{1}{4}$ |                         | 8               |          | ë      |          |
| Peggau-Deutschfeistritz     | 27<br>용             |                         | S                       | 6            | 27            |              | 4                       |          | 24     |          | $\mathbb{R}$   |              | $\frac{4}{4}$ |                         | 2               | $\circ$  |        |          |
|                             |                     | Ф                       |                         | ю            |               | œ            |                         | co       |        | Ф        |                | 6            |               | co                      |                 | co       |        |          |
| Frohnleiten                 | ę,<br>용             |                         | 8                       |              | 8             |              | 5                       |          | ă      |          | 뵮              |              | $\mathbb S$   |                         | 5J              |          |        |          |
|                             |                     | œ                       |                         | œ            |               | $\infty$     |                         | $\infty$ |        | œ        |                | œ            |               | œ                       |                 | œ        |        |          |
| Mixnitz-Bärenschutzklamm ab | $\frac{4}{3}$       |                         | $\overline{1}$          |              | $\frac{1}{4}$ |              | 8                       |          | ≌      |          | 43             |              | 8             |                         | Ξ               |          |        |          |
|                             |                     |                         |                         | 4            |               | 4            |                         | 4        |        | 4        |                | 4            |               | 4                       |                 | 4        |        |          |
| Pernegg                     | 45<br>용             |                         | $\overline{\mathbb{Z}}$ |              | $\frac{4}{9}$ |              | g                       |          | 22     |          | $\frac{4}{3}$  |              | 8             |                         | 22              |          |        |          |
|                             |                     | œ                       |                         | œ            |               | $\infty$     |                         | $\infty$ |        | $\infty$ |                | œ            |               | œ                       |                 | $\infty$ |        |          |
| Bruck an der Mur            | S<br>Έ              |                         | $\mathbb{R}^2$          |              | S             |              | $\cong$                 |          | 50     |          | \$S            |              | $\Xi$         |                         | 8               |          |        |          |

**Abbildung 80: Fahrzeit S1, Graz HBF–Bruck/Mur**

| Haltestelle                 |                      | Fahrplan 2025+30er Takt |        |              |                       |              | Fahrplan 2025+ 20er Takt |          |               |              |               |              |                 |          | Fahrplan 2025+ 15er Takt |              |                 |          |
|-----------------------------|----------------------|-------------------------|--------|--------------|-----------------------|--------------|--------------------------|----------|---------------|--------------|---------------|--------------|-----------------|----------|--------------------------|--------------|-----------------|----------|
|                             | Minute               | Fahrzeit                | Minute | Fahrzeit     | Minute                | Fahrzeit     | Minute                   | Fahrzeit | Minute        | Fahrzeit     | Minute        | Fahrzeit     | Minute          | Fahrzeit | Minute                   | Fahrzeit     | Minute          | Fahrzeit |
| Bruck an der Mur            | 9<br>용               |                         | 5      |              | g                     |              | 5                        |          | 80            |              | g             |              | 5               |          | 5                        |              |                 |          |
|                             |                      | œ                       |        | œ            |                       | $\infty$     |                          | $\infty$ |               | œ            |               | $\infty$     |                 | $\infty$ |                          | $\infty$     |                 |          |
| Pernegg                     | $\overline{4}$<br>용  |                         | 8      |              | $\overline{4}$        |              | 8                        |          | 8             |              | $\vec{4}$     |              | 59              |          | 5                        |              |                 |          |
|                             |                      |                         |        | 4            |                       | 4            |                          | 4        |               | 4            |               | 4            |                 |          |                          | 4            |                 |          |
| Mixnitz-Barenschutzklamm ab | Ξ                    |                         | ą      |              | $\stackrel{\circ}{=}$ |              | g                        |          | 42            |              | ≌             |              | g               |          | 43                       |              |                 |          |
|                             |                      | $\circ$                 |        | œ            |                       | œ            |                          | $\infty$ |               | $^{\circ}$   |               | œ            |                 | œ        |                          | $\infty$     |                 |          |
| Frohnleiten                 | 27<br>용              |                         | 5      |              | 27                    |              | $\cong$                  |          | S             |              | 27            |              | $\mathbb{C}$    |          | $\Omega$                 |              |                 |          |
|                             |                      | Ю                       |        | ю            |                       | ю            |                          | ю        |               | Ю            |               | ю            |                 | ιņ,      |                          | LO.          |                 |          |
|                             | 32<br>β              |                         | \$     |              | 82                    |              | 15                       |          | 55            |              | 8             |              | T               |          | 5                        |              |                 |          |
| Peggau-Deutschfeistritz     | e,<br>용              |                         | 8      | ф            | S                     |              | $\frac{6}{2}$            |          | 56            |              | 8             |              | $\frac{8}{1}$   |          | g                        | œ            | 윾               |          |
|                             |                      | m                       |        | Ø            |                       | œ            |                          | m        |               | Ø            |               | œ            |                 |          |                          | cn,          |                 | œ        |
| Stübing                     | SS <sub>0</sub><br>용 |                         | S      |              | 8                     |              | ă                        |          | s             |              | S             |              | 21              |          | g                        |              | 5               |          |
|                             |                      | Ю                       |        | ю            |                       | ю            |                          | ю        |               | Ю            |               | ю            |                 | ιņ       |                          | ю            |                 | ю        |
| ۴                           | $\frac{4}{3}$        |                         | Ξ      |              | $\frac{1}{4}$         |              | 24                       |          | 24            |              | $\frac{4}{3}$ |              | 26              |          | Ξ                        |              | SS <sub>0</sub> |          |
| Gratwein-Gratkom            | 42<br>용              |                         | Ξ      |              | 42                    |              | 25                       |          | 95            |              | 42            |              | 27              |          | 12                       |              | 5               |          |
|                             |                      | $\mathbb{N}$            |        | $\mathbb{N}$ |                       | $\mathbb{C}$ |                          | $\sim$   |               | $\mathbb{N}$ |               | $\mathbb{N}$ |                 | $\sim$   |                          | $\mathbb{C}$ |                 | $\sim$   |
| Judendorf-Straßengel        | $\frac{4}{3}$<br>용   |                         | g      |              | $\frac{4}{4}$         |              | 21                       |          | Ğ             |              | 4             |              | $\overline{29}$ |          | 본                        |              | 3               |          |
|                             |                      | $\infty$                |        | ග            |                       | œ            |                          | $\infty$ |               | œ            |               | œ            |                 | œ        |                          | o,           |                 | ග        |
| Graz Hbf                    | S<br>Έ               |                         | 22     |              | S                     |              | g                        |          | $\frac{6}{1}$ |              | S             |              | 8               |          | 23                       |              | 8               |          |
|                             |                      |                         |        |              |                       |              |                          |          |               |              |               |              |                 |          |                          |              |                 |          |

**Abbildung 81: Fahrzeit S1, Bruck/Mur–Graz HBF**

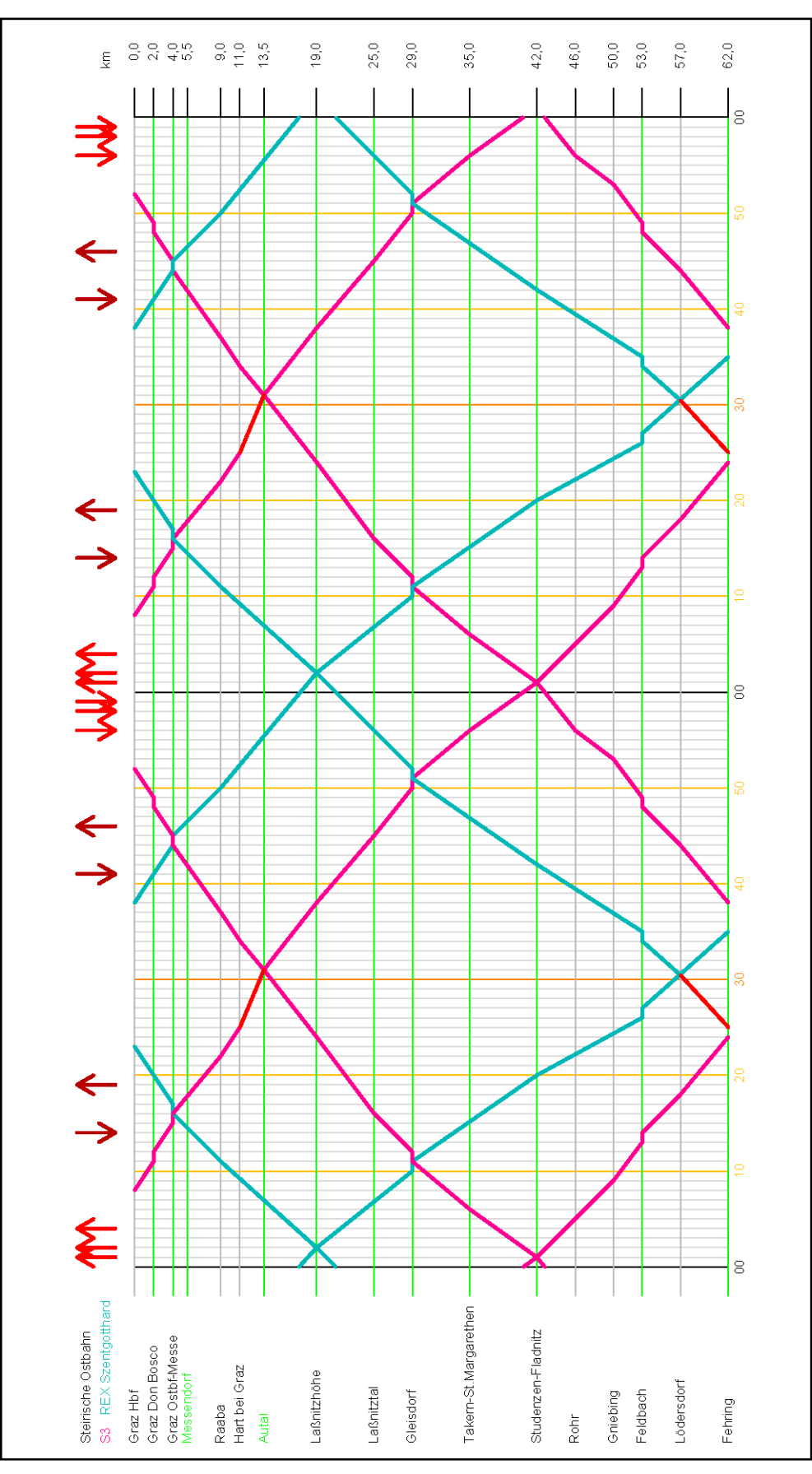

**Abbildung 82: Bildfahrplan S3, Planfall 1**

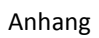

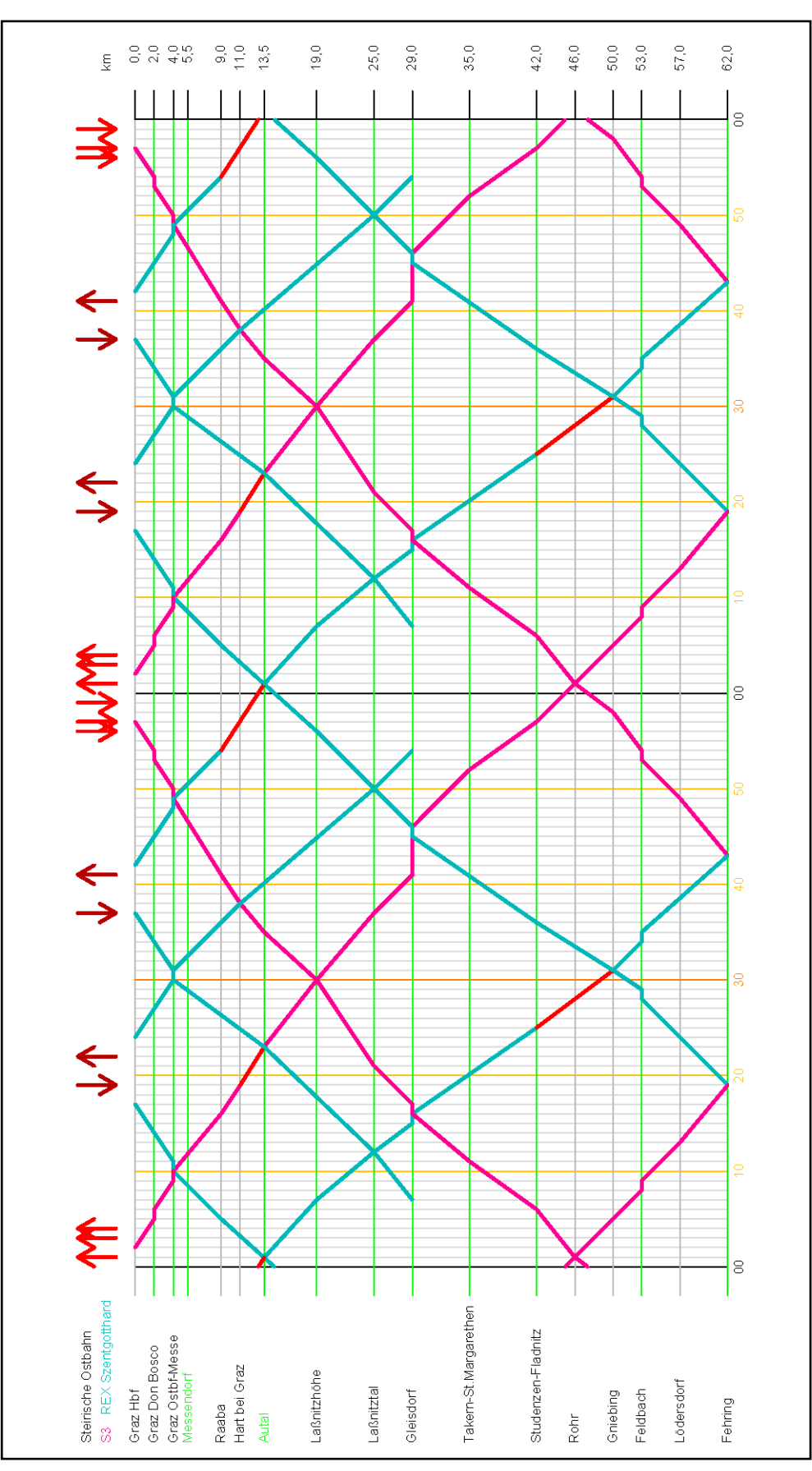

**Abbildung 83: Bildfahrplan S3, Planfall 2**

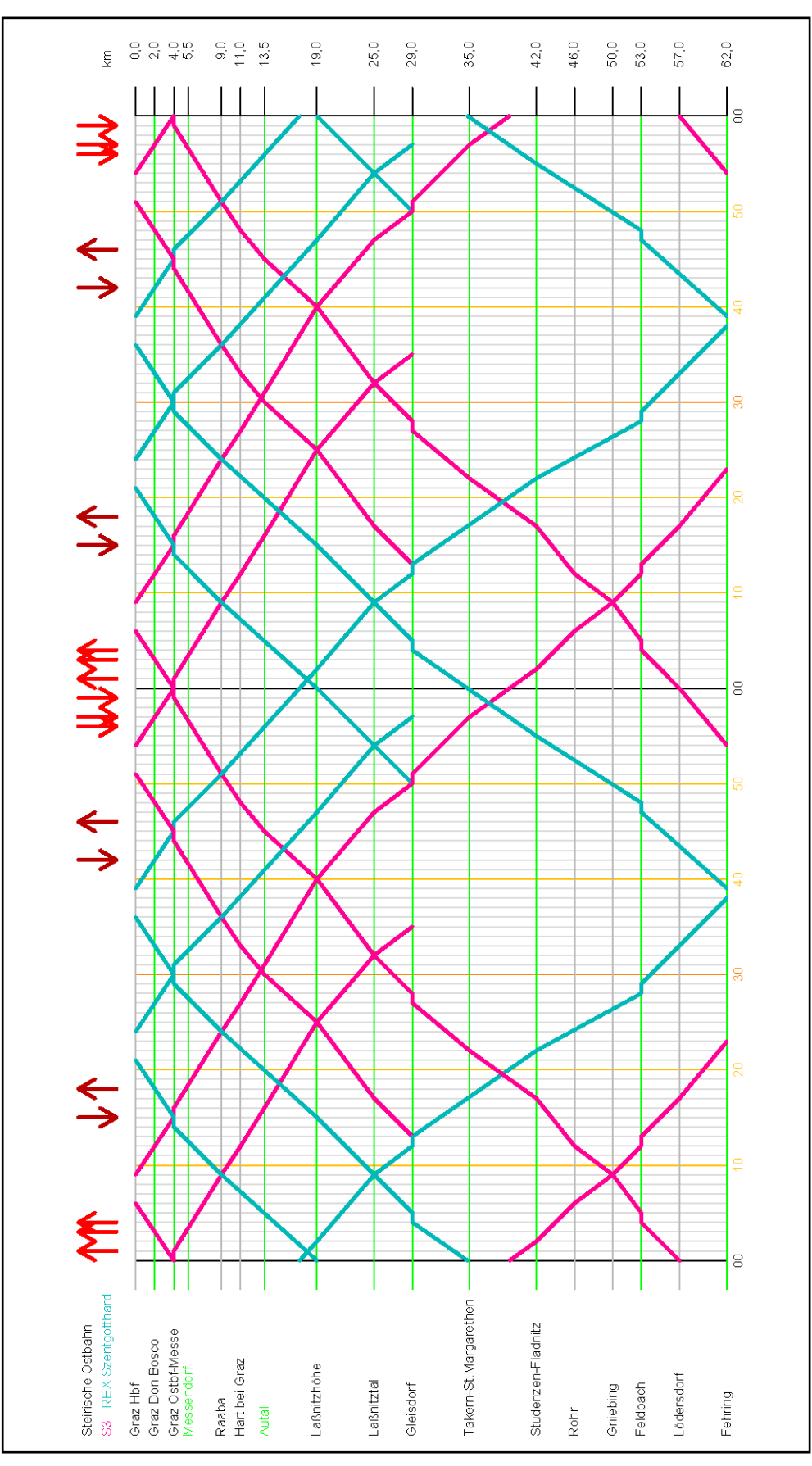

**Abbildung 84: Bildfahrplan S3, Planfall 3**

|                          | Fahrzeit |                          | CO                     |                | $\circ$                  | œ           |                          |                                  | œ               |                           | m        |                           | $\frac{1}{2}$             |                                     | r, |                | co  |                          |                          |                       |                       |                |                    |                         |                |                |    |                                   |                  |   |                                 |                         |
|--------------------------|----------|--------------------------|------------------------|----------------|--------------------------|-------------|--------------------------|----------------------------------|-----------------|---------------------------|----------|---------------------------|---------------------------|-------------------------------------|----|----------------|-----|--------------------------|--------------------------|-----------------------|-----------------------|----------------|--------------------|-------------------------|----------------|----------------|----|-----------------------------------|------------------|---|---------------------------------|-------------------------|
|                          | Minute   | 54                       |                        | $_{57}$        | $\sqrt{5}$               |             | $\mathbb S$              | $\overline{\mathsf{o}}$          |                 | $\mathbb S$               |          | $\mathbb{C}$              |                           | $25$                                |    | $\mathbb{S}$   |     | 35                       | $\mathop{\mathrm{SO}}_2$ |                       |                       |                |                    |                         |                |                |    |                                   |                  |   |                                 |                         |
|                          | Fahrzeit |                          | m                      |                | $\circ$                  | m           |                          |                                  | LO <sub>1</sub> |                           |          | $\overline{\overline{a}}$ |                           |                                     | r- |                | co  |                          |                          |                       | $\circ$               |                |                    |                         | $^{\circ}$     |                |    |                                   |                  |   | $\infty$                        |                         |
|                          | Minute   | $_{\odot}^{\odot}$       |                        | 42             | 42                       |             | $45$                     | $\frac{6}{4}$                    |                 | $\overline{\mathfrak{s}}$ |          | $\mathbf{r}$              |                           | $\mathbb S$                         |    | $\mathbb S$    |     | $\overline{\phantom{a}}$ | $\frac{1}{1}$            |                       | $\,$                  |                | $22\,$             | $\mathbf{r}$            |                | $\mathbf{u}$   |    | $^{26}$                           | 29               |   | $\mathbf{r}$                    | $\frac{60}{62}$         |
| Fahrplan 2025+ 15er Takt | Fahrzeit |                          | m                      |                | $\circ$                  | m           |                          |                                  | ю               |                           |          | Ξ                         |                           |                                     | r. |                | co  |                          |                          |                       |                       |                |                    |                         |                |                |    |                                   |                  |   |                                 |                         |
|                          | Minute   | $\overline{24}$          |                        | 27             | 27                       |             | $_{\odot}$               | $\overline{\omega}$              |                 | $_{\odot}^{\rm 6}$        |          | $\bar{1}$                 |                           | 47                                  |    | 54             |     | 57                       | 8                        |                       |                       |                |                    |                         |                |                |    |                                   |                  |   |                                 |                         |
|                          | Fahrzeit |                          | $\mathcal{C}^{\prime}$ |                | $\circ$                  | œ           |                          |                                  | $\infty$        |                           | m        |                           | e,                        |                                     | r. |                | CO  |                          |                          | Ф                     |                       | LO.            | 4                  |                         | m              |                | Ø  |                                   |                  | 4 | $^\circ$                        |                         |
|                          | Minute   | $\mathbb S$              |                        | $\overline{c}$ | $\tilde{c}$              |             | $\frac{5}{2}$            | $\tilde{e}$                      |                 | 24                        |          | 27                        |                           | $\sqrt{4}$                          |    | $47\,$         |     | $_{50}$                  | $\overline{\omega}$      |                       | $57\,$                | $\Xi$          |                    | $_{\rm 0}^{\rm 6}$      |                | $\Xi$          |    | $\tilde{\mathcal{L}}$             | $\tilde{\omega}$ |   | Ħ                               | $\boldsymbol{z}$        |
|                          | Fahrzeit |                          | m                      |                | $\circ$                  | œ           |                          |                                  | ю               |                           |          | $\frac{1}{2}$             |                           |                                     |    | $_{\rm co}$    |     |                          | $\overline{\phantom{0}}$ |                       | $\infty$              |                |                    |                         | $\infty$       |                |    | ÷                                 |                  |   | $_{\rm co}$                     |                         |
|                          | Minute   | $4\sqrt{2}$              |                        | 45             | $\frac{4}{9}$            |             | $\frac{6}{4}$            | $\frac{5}{4}$                    |                 | $\rm 5$                   |          | $\blacksquare$            |                           | G                                   |    | ï              |     | 15                       | $\overset{\circ}{\cdot}$ |                       | $\mathbf{r}$          | $25$           |                    | $\,$                    |                | $\blacksquare$ |    | 콩                                 | $\frac{10}{10}$  |   | $\,$                            | $\frac{m}{4}$           |
|                          | Fahrzeit |                          | CO                     |                | $\circ$                  | œ           |                          |                                  | Ю               |                           |          |                           | $\overline{4}$            |                                     |    |                | 4   |                          |                          |                       |                       |                |                    |                         |                |                |    |                                   |                  |   |                                 |                         |
| Fahrplan 2025+ 20er Takt | Minute   | $^{24}$                  |                        | 27             | $\overline{27}$          |             | $\mathbb{S}^1$           | $\overline{\mathbb{S}}$          |                 | $_{\odot}^{\rm{6S}}$      |          | $\mathbf{r}$              |                           | $\mathbf{r}$                        |    | $\mathbb S$    |     | 54                       |                          |                       |                       |                |                    |                         |                |                |    |                                   |                  |   |                                 |                         |
|                          | Fahrzeit |                          | CO                     |                |                          | CO.         |                          |                                  | Ф               |                           | m        |                           | Ξ                         |                                     | r  |                | 4   |                          | LO.                      | $\boldsymbol{\omega}$ |                       | to.            | 4                  |                         | 4              |                | co |                                   |                  | 4 | ${}^{\circ}\!\!\!\!\!\circ$     |                         |
|                          | Minute   | $\Xi$                    |                        | 봄              | $\mathbb S$              |             | $_{\rm 5}^{\rm o}$       | $\stackrel{\textstyle\circ}{\,}$ |                 | $\frac{6}{1}$             |          | $\frac{\infty}{\infty}$   |                           | $\mathbb{S}$                        |    | $\Xi$          |     | $\frac{4}{4}$            | $4\,$                    |                       | S                     | $\overline{5}$ |                    | $\overline{\mathsf{o}}$ |                | S              |    | $\overset{\circ}{\Xi}$            | $\mathbb S$      |   | $\frac{1}{2}$                   | $\frac{\infty}{\infty}$ |
|                          | Fahrzeit |                          | CD                     |                | $\circ$                  | œ           |                          |                                  | ю               |                           |          | $\frac{1}{2}$             |                           |                                     |    | $_{\rm co}$    |     |                          |                          |                       | $\circ$               |                |                    |                         | $\circledcirc$ |                |    |                                   |                  |   | $_{\rm co}$                     |                         |
| 30er Takt                | Minute   | $_{\odot}^{\rm co}$      |                        | $\frac{1}{4}$  | $\frac{4}{3}$            |             | $\frac{4}{4}$            | $\frac{1}{4}$                    |                 | $\mathbb{S}^2$            |          | $\mathbf{r}$              |                           | S                                   |    | $\blacksquare$ |     | $\tilde{=}$              | $\equiv$                 |                       | $\,$                  |                | $\sqrt{2}0$        | $\mathbf{I}$            |                | $\blacksquare$ |    | $26\,$                            | 27               |   | $\bar{1}$                       | 33                      |
| Fahrplan 2025+           | Fahrzeit |                          | $_{\rm CO}$            |                | $\overline{\phantom{0}}$ | $_{\rm CO}$ | $\overline{\phantom{0}}$ |                                  | $\infty$        |                           | $\infty$ |                           | $\overset{\circ\circ}{-}$ |                                     | r- |                | LO. |                          | $\overline{\phantom{0}}$ | ιņ,                   |                       | LO.            | 4                  |                         | 4              |                | 4  |                                   |                  | 4 | $\infty$                        |                         |
|                          | Minute   | $\mathop{\mathbb{S}_{}}$ |                        | $\overline{-}$ | $\tilde{c}$              |             | 은                        | $\widetilde{\varepsilon}$        |                 | $22\,$                    |          | $25\,$                    |                           | $\stackrel{\textstyle\circ}{\circ}$ |    | 45             |     | $\mathbb{S}^0$           | $\overline{\omega}$      |                       | $\mathbb{S}^6$        |                | $\Xi$              | 9S                      |                | $\mathbb{S}$   |    | $\stackrel{\textstyle\rm{co}}{=}$ | $\overline{4}$   |   | $\overset{\text{\tiny{CD}}}{=}$ | $\sqrt{2}$              |
|                          |          | 용                        |                        | aη             | 용                        |             | ān                       | de<br>G                          |                 | る                         |          | ab                        |                           | 음                                   |    | аb             |     | Έ                        | 용                        |                       | る                     |                | 응                  | 용                       |                | ab             |    | ān                                | 음                |   | 용                               | Ψê                      |
|                          |          |                          |                        |                |                          |             |                          |                                  |                 |                           |          |                           |                           |                                     |    |                |     |                          |                          |                       |                       |                |                    |                         |                |                |    |                                   |                  |   |                                 |                         |
| Haltestelle              |          | Graz Hbf                 |                        | Graz Don Bosco |                          |             | Graz Ostbf-Messe         |                                  |                 | Raaba                     |          | Hart bei Graz             |                           | Laßnitzhöhe                         |    | Laßnitztal     |     |                          | Gleisdorf                |                       | Takern-St.Margarethen |                | Studenzen-Fladnitz | Rohr an der Raab        |                | Gniebing       |    | Feldbach                          |                  |   | Lödersdorf                      | Fehring                 |

**Abbildung 85: Fahrzeit S3, Graz HBF–Fehring**

|    |                               | Fahrplan 2025+        | 30er Takt         |          |                                                                      |          | Fahrplan 2025+ 20er Takt |                       |                          |          |                          |                       |                | Fahrplan 2025+ 15er Takt |                                 |             |               |             |
|----|-------------------------------|-----------------------|-------------------|----------|----------------------------------------------------------------------|----------|--------------------------|-----------------------|--------------------------|----------|--------------------------|-----------------------|----------------|--------------------------|---------------------------------|-------------|---------------|-------------|
|    | Minute                        | Fahrzeit              | Minute            | Fahrzeit | Minute                                                               | Fahrzeit | Minute                   | Fahrzeit Minute       |                          | Fahrzeit | Minute                   | Fahrzeit              | Minute         | Fahrzeit                 | Minute                          | Fahrzeit    | Minute        | Fahrzeit    |
|    | $_{\odot}^{\rm 60}$           |                       | $25\,$            |          | $43$                                                                 |          |                          |                       | $\frac{\infty}{\infty}$  |          | $\rm ^{5}$               |                       |                |                          | $\frac{\infty}{\infty}$         |             |               |             |
|    |                               | $\boldsymbol{\omega}$ |                   |          |                                                                      | $\circ$  |                          |                       |                          |          |                          | $\boldsymbol{\omega}$ |                |                          |                                 |             |               |             |
|    | $44$                          | 4                     | $\blacksquare$    | σ        | $\frac{1}{4}$                                                        | 4        |                          |                       | $\mathbf{I}$             | $\infty$ | $\Xi$                    |                       |                |                          | ł,                              | $_{\rm co}$ |               |             |
| Έ  | $\frac{6}{4}$                 |                       | $\mathbb{S}^4$    |          | g,                                                                   |          |                          |                       | $28$                     |          | $\Xi$                    |                       |                |                          | $\frac{7}{4}$                   |             |               |             |
|    | $\frac{9}{4}$                 |                       | 35                |          | $\rm 2$                                                              |          |                          |                       | $\mathbb{R}^3$           |          | g                        |                       |                |                          | $\frac{6}{4}$                   |             |               |             |
|    |                               | 4                     |                   |          |                                                                      | 4        |                          |                       |                          |          |                          |                       |                |                          |                                 |             |               |             |
| đ  | c,                            |                       |                   |          | $\substack{60\\-6}$                                                  |          |                          |                       |                          |          | $\mathop{\mathbb{S}_{}}$ |                       |                |                          | $\,$                            |             |               |             |
|    |                               | m                     |                   | $\sim$   |                                                                      | Ø        |                          |                       |                          | ľ        |                          | CO                    |                |                          |                                 | N           |               |             |
| ab | $\mathbb{S}^6$                |                       |                   |          | $\overline{\mathbf{o}}$                                              |          |                          |                       |                          |          | $\overline{\omega}$      |                       |                |                          | $\bar{1}$                       |             |               |             |
|    | $\overline{\mathbf{o}}$       | LD.                   | $42$              |          | $_{\rm 6}^{\rm c}$                                                   | LO.      |                          |                       | $\mathop{\mathrm{SO}}_2$ |          | $\overline{\Xi}$         | LO <sub>1</sub>       |                |                          | ξĐ,                             |             |               |             |
| 응  |                               | LO.                   |                   |          |                                                                      | ю        |                          |                       |                          |          |                          | ю                     |                |                          |                                 |             |               |             |
| ab | $\mathbb S$                   |                       | $\mathbf{r}$      | $\circ$  | $\overline{\mathord{\hspace{1pt}\text{--}\hspace{1pt}}}\hspace{1pt}$ |          |                          |                       | $\blacksquare$           | $\infty$ | $22\,$                   |                       |                |                          | $\mathbf{r}$                    | $\infty$    |               |             |
| ān |                               | Ю                     |                   |          |                                                                      | ю        |                          |                       |                          |          |                          | Ю                     | $\frac{9}{4}$  |                          |                                 |             |               |             |
|    | $\overleftarrow{\phantom{a}}$ |                       | 5                 |          | $\frac{6}{1}$                                                        |          |                          |                       | $45$                     |          | $\sqrt{27}$              |                       |                |                          | $\overline{2}$                  |             | $\frac{1}{2}$ |             |
| 음  | $\overline{\omega}$           |                       | $52\,$            |          | $\overline{\phantom{a}}$                                             |          | $\rm \overline{5}$       |                       | $\frac{4}{6}$            |          | $28$                     |                       | $_{50}$        |                          | S                               |             | $\frac{1}{2}$ |             |
| ab | $\frac{6}{16}$                | 4                     | $\mathbf{r}$      | $\Xi$    | $\overline{\mathbf{z}}$                                              | 4        | $\overline{1}$           | ю                     | $\blacksquare$           | $\Xi$    | $\mathbb{S}^1$           |                       | $\bar{1}$      | $\Xi$                    | $\mathbf{r}$                    | $\supseteq$ | $\ddot{ }$    | 4           |
|    |                               | $_{\infty}$           |                   |          |                                                                      | Φ        |                          |                       |                          |          |                          | $\infty$              |                |                          |                                 |             |               | œ           |
| ab | $\,24$                        |                       | $\mathbb{S}$      |          | $\mathbb{S}$                                                         |          | $\blacksquare$           |                       | \$                       |          | $\frac{4}{3}$            |                       | $\Xi$          |                          | $\frac{10}{10}$                 |             | 25            |             |
|    |                               | $\mathrel{\mathop:}=$ |                   |          |                                                                      | œ        |                          |                       |                          |          |                          | $\infty$              |                |                          |                                 |             |               | œ           |
| 응  | $\frac{\omega}{\omega}$       | m                     | $\mathbf{r}$      | œ        | $_{\odot}^{\rm co}$                                                  | m        | $\mathbf{r}$             | $\overset{\infty}{=}$ | $\mathbf{r}$             | o        | $\frac{6}{4}$            | $_{\rm CO}$           | $\mathbf{r}$   | $\infty$                 | $\mathfrak{t}$                  | $\infty$    | g             | œ           |
| 용  | $\overline{\rm e}$            |                       | Ξ                 |          | $\frac{1}{4}$                                                        |          | $\mathbf{r}$             |                       | 8                        |          | $\overline{\omega}$      |                       | $\mathbb{S}$   |                          | 24                              |             | 8             |             |
|    |                               | Þ                     |                   | LD.      |                                                                      | œ        |                          |                       |                          | LO.      |                          | $\infty$              |                | LO <sub>1</sub>          |                                 | Ю           |               | œ           |
| β  | $44$                          |                       | $\frac{6}{1}$     |          | $\frac{9}{4}$                                                        |          | $\Xi$                    |                       | $\Xi$                    |          | 59                       |                       | $\overline{4}$ |                          | $29$                            |             | 44            |             |
| ab | 45                            |                       | $\overline{\Box}$ |          | $\mathbb S$                                                          |          | $\overline{\omega}$      |                       | Ξ                        |          | $\Xi$                    |                       | 쁟              |                          | $\mathbb{S}$                    |             | $\frac{5}{4}$ |             |
|    |                               | $_{\rm CO}$           |                   | m        |                                                                      | m        |                          | Ø                     |                          | m        |                          | œ                     |                | Ø                        |                                 | œ           |               | œ           |
| ān | $\frac{6}{4}$                 |                       | $\sqrt{2}0$       |          | c,                                                                   |          | $\mathbb{S}^2$           |                       | $\overline{4}$           |          | $\mathbb S$              |                       | $\frac{1}{x}$  |                          | $\mathop{\mathrm{co}}\nolimits$ |             | $\frac{a}{4}$ |             |
| 음  | $\frac{a}{4}$                 |                       | $20$              | $\circ$  | $\frac{1}{4}$                                                        |          | $\mathbb{S}^2$           | $\circ$               | $\overline{4}$           | $\circ$  | $\mathbb S$              | $\circ$               | $\frac{1}{x}$  | $\circ$                  | $\mathbb{S}^2$                  | $\circ$     | $\frac{6}{4}$ | $\circ$     |
|    |                               | m                     |                   | m        |                                                                      | m        |                          | m                     |                          | O        |                          | $_{\rm CO}$           |                | m                        |                                 | m           |               | $_{\rm CO}$ |
| ۹ć | $52\,$                        |                       | $23\,$            |          | 57                                                                   |          | $\overline{\omega}$      |                       | Þ                        |          | $\mathbb S$              |                       | $\overline{2}$ |                          | $\mathcal{S}$                   |             | 5             |             |

**Abbildung 86: Fahrzeit S3, Fehring–Graz HBF**

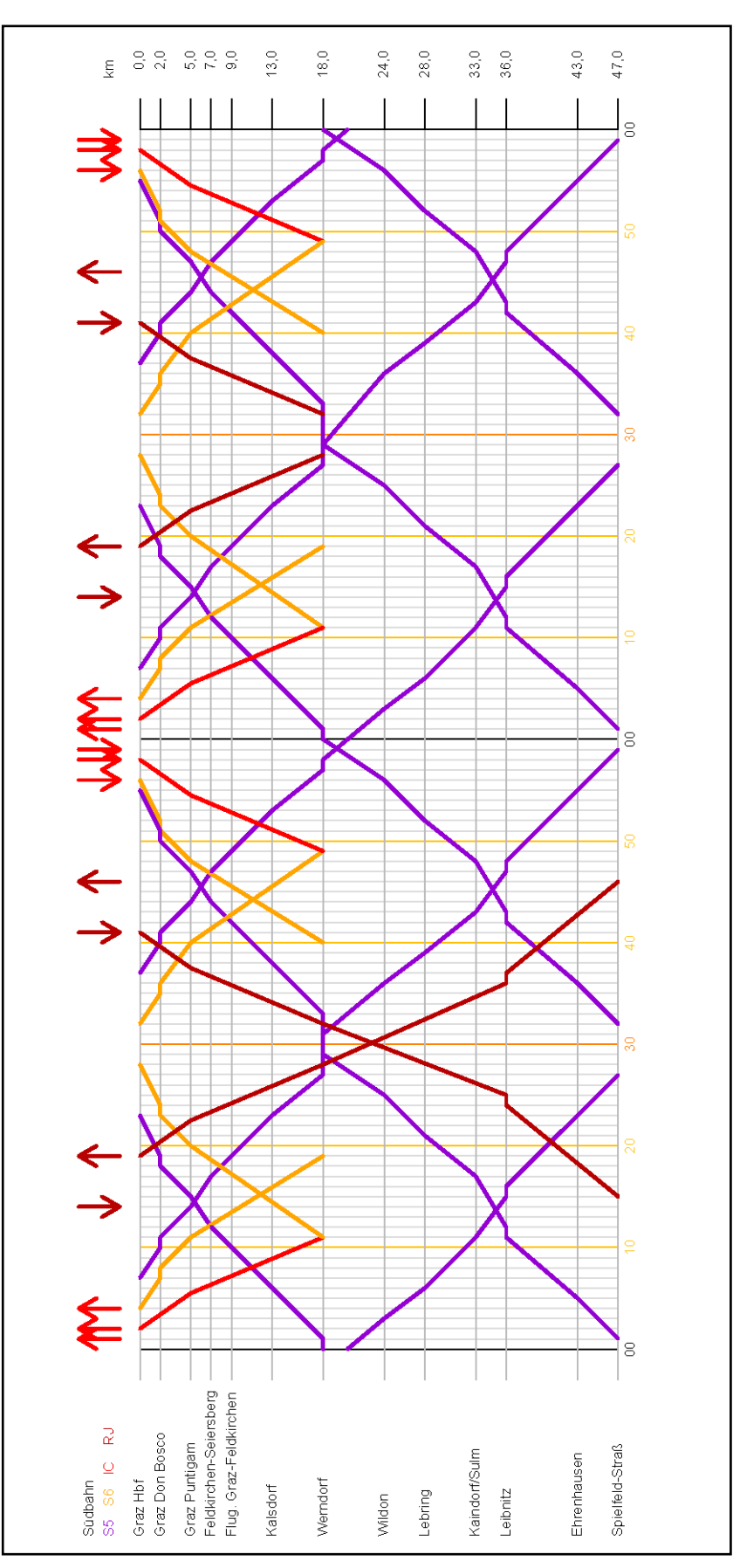

**Abbildung 87: Bildfahrplan S5, Planfall 1**

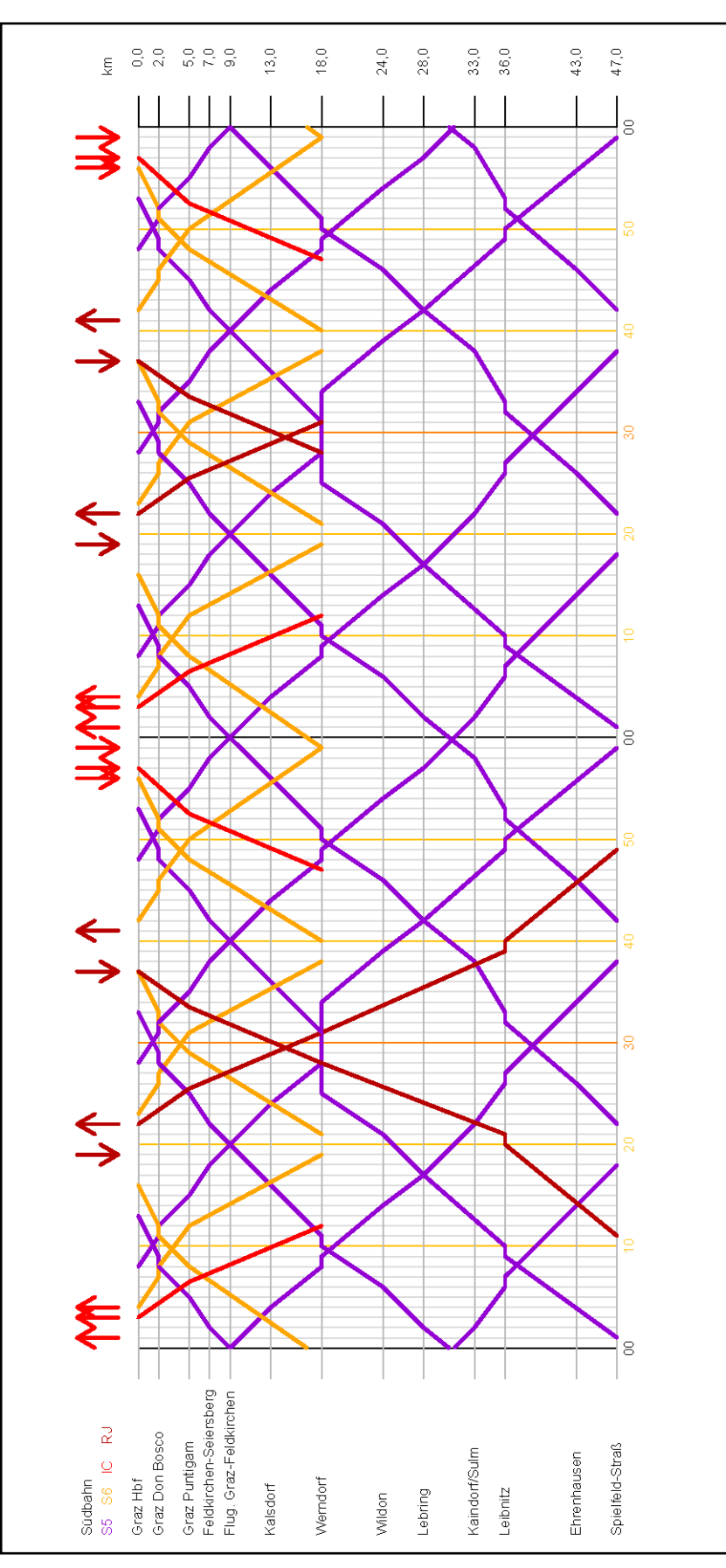

**Abbildung 88: Bildfahrplan S5, Planfall 2**

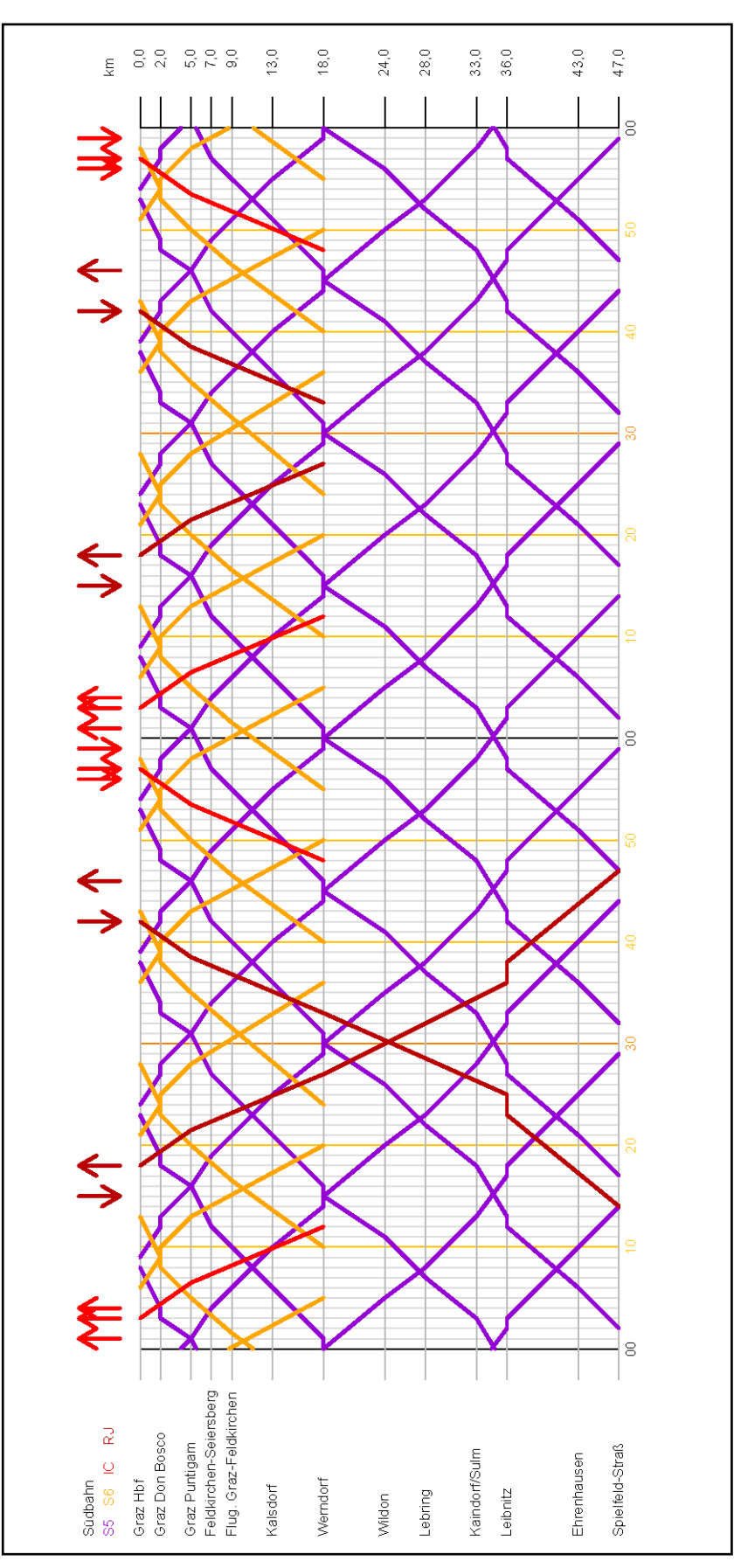

**Abbildung 89: Bildfahrplan S5, Planfall 3**

| Haltestelle                   |    |                                                   | Fahrplan 2025+         | 30er Takt     |          |                          |                 | Fahrplan 2025+ 20er Takt |          |                      |          |                         |          |                                  | Fahrplan 2025+ 15er Takt |                     |          |                         |          |
|-------------------------------|----|---------------------------------------------------|------------------------|---------------|----------|--------------------------|-----------------|--------------------------|----------|----------------------|----------|-------------------------|----------|----------------------------------|--------------------------|---------------------|----------|-------------------------|----------|
|                               |    | Minute                                            | Fahrzeit               | Minute        | Fahrzeit | Minute                   | Fahrzeit Minute |                          | Fahrzeit | Minute               | Fahrzeit | Minute                  | Fahrzeit | Minute                           | Fahrzeit                 | Minute              | Fahrzeit | Minute                  | Fahrzeit |
| Graz Hbf                      | 용  | $\overline{0}$                                    |                        | 57            |          | $\overset{\circ}{\circ}$ |                 | $^{28}$                  |          | $\frac{6}{4}$        |          | $\mathbb S$             |          | $^{24}$                          |                          | 3                   |          | 24                      |          |
|                               |    |                                                   | $_{\rm CO}$            |               | CD       |                          | $_{\rm CO}$     |                          | CO       |                      | $^{c}$   |                         | C        |                                  | co                       |                     | co       |                         | Ø        |
|                               | Έ  | $\stackrel{\textstyle\ominus}{\phantom{}_{\sim}}$ |                        | $\frac{4}{9}$ |          | $\overline{1}$           |                 | $\overline{\mathbb{S}}$  |          | 5                    |          | Ľ,                      |          | 27                               |                          | 42                  |          | $\sqrt{5}$              |          |
| Graz Don Bosco                | ab | Ξ                                                 |                        | $\frac{4}{3}$ |          | $\frac{1}{2}$            |                 | S                        |          | S                    |          | $\frac{1}{2}$           |          | 28                               |                          | 49                  |          | 8                       |          |
|                               |    |                                                   | çŋ,                    |               | Ø        |                          | œ               |                          | œ        |                      | m        |                         | Ø        |                                  | Ø                        |                     | œ        |                         | m        |
| Graz Puntigam                 | 음  | $\overline{4}$                                    |                        | $\frac{4}{4}$ |          | 쁟                        |                 | S                        |          | 55                   |          | $\overset{\circ}{=}$    |          | $\overline{\omega}$              |                          | $\frac{6}{4}$       |          | $\overline{\mathbf{5}}$ |          |
|                               |    |                                                   | $\mathcal{O}^{\prime}$ |               | œ        |                          | co              |                          | m        |                      | CO.      |                         | m        |                                  | œ                        |                     | co       |                         | œ        |
| Feldkirchen-Seiersberg        | 응  | $\overline{\phantom{a}}$                          |                        | 47            |          | $\overset{\circ}{=}$     |                 | 8                        |          | 8                    |          | $\frac{\infty}{\infty}$ |          | 24                               |                          | $\frac{9}{4}$       |          | g                       |          |
|                               |    |                                                   | $\sim$                 |               | $\sim$   |                          | $\sim$          |                          | $\sim$   |                      | $\sim$   |                         | $\sim$   |                                  | $\sim$                   |                     | $\sim$   |                         | $\sim$   |
| Flughafen Graz-Feldkirchen ab |    | $\frac{\Theta}{\Gamma}$                           |                        | $\frac{9}{4}$ |          | $\gtrsim$                |                 | $\frac{1}{4}$            |          | 8                    |          | $\overline{\mathbf{z}}$ |          | 36                               |                          | $\overline{\omega}$ |          | g                       |          |
|                               |    |                                                   | 4                      |               |          |                          |                 |                          |          |                      |          |                         |          |                                  |                          |                     |          |                         |          |
| Kalsdorf bei Graz             | 음  | $23$                                              |                        | S             |          | 24                       |                 | $44$                     |          | $\Xi$                |          | $25$                    |          | 40                               |                          | \$G                 |          | $\Xi$                   |          |
|                               |    |                                                   | ᆉ                      |               |          |                          |                 |                          |          |                      |          |                         |          |                                  |                          |                     |          |                         |          |
|                               | 등  | 27                                                |                        | 57            |          | 28                       |                 | $\frac{6}{4}$            |          | g                    |          | $\mathbb{R}^3$          |          | $\frac{4}{4}$                    |                          | s.                  |          | $\overline{4}$          |          |
| Werndorf                      | 용  | $\overline{\rm co}$                               | 4                      | 8             |          | 54                       | Φ               | $\frac{9}{4}$            |          | 8                    |          | $_{\odot}^{\bigcirc}$   |          | 45                               |                          | $\rm ^{\rm o}$      |          | $\frac{5}{2}$           |          |
|                               |    |                                                   | LD.                    |               | 40       |                          | LO.             |                          | Ю        |                      | LO.      |                         | 40       |                                  | 40                       |                     | ю        |                         | ю        |
| Wildon                        | аb | 86                                                |                        | 3             |          | 8                        |                 | 54                       |          | $\overline{4}$       |          | 33                      |          | SO <sub>1</sub>                  |                          | 50                  |          | 20                      |          |
|                               |    |                                                   | CO.                    |               | co       |                          | Ø               |                          | m        |                      | co       |                         | m        |                                  | m                        |                     | m        |                         | œ        |
| Lebring                       | る  | 8                                                 |                        | $\degree$     |          | 42                       |                 | 57                       |          | Ţ                    |          | 8                       |          | S                                |                          | g                   |          | 23                      |          |
|                               |    |                                                   | 4                      |               | ю        |                          |                 |                          | kD,      |                      | Ю        |                         | tΩ,      |                                  | ч.                       |                     | ю        |                         | ŧΩ,      |
| Kaindorf an der Sulm          | 용  | $\frac{3}{4}$                                     |                        | Ξ             |          | ï                        | r-              | $\Xi$                    |          | $22\,$               |          | $\frac{3}{4}$           |          | $^{\rm co}_{\rm o}$              |                          | £,                  |          | $\mathbb{R}^2$          |          |
|                               |    |                                                   | 4                      |               | 4        |                          |                 |                          |          |                      |          |                         |          |                                  |                          |                     |          |                         |          |
|                               | Έ  | 47                                                |                        | 쁟             |          | $\frac{9}{4}$            |                 | g                        |          | 26                   |          | $47$                    |          | $\mathbb{S}$                     |                          | $\overline{1}$      |          | S                       |          |
| Leibnitz                      | 음  | $\frac{4}{6}$                                     |                        | $\approx$     |          | $\mathbb{S}^2$           |                 | $\overline{\text{o}}$    |          | 27                   |          | $\frac{4}{6}$           |          | S                                |                          | $\frac{1}{x}$       |          | 3                       |          |
|                               |    |                                                   |                        |               |          |                          |                 |                          |          |                      |          |                         |          |                                  |                          |                     |          |                         |          |
| Ehrenhausen                   | ab | \$S                                               |                        | $^{23}$       |          | $\bar{\phantom{a}}$      | $\infty$        | $\overline{4}$           |          | $\mathbb{S}^2$       |          | 55                      |          | $\stackrel{\textstyle\circ}{\,}$ |                          | $25$                |          | $\frac{1}{4}$           |          |
|                               |    |                                                   | 4                      |               | 4        |                          |                 |                          | 4        |                      | 4        |                         | 4        |                                  |                          |                     | ₹        |                         |          |
| Spielfeld-Straß               | ξ  | 8                                                 |                        | 27            |          | g,                       |                 | $\frac{\infty}{\infty}$  |          | $_{\infty}^{\infty}$ |          | S,                      |          | $\overline{4}$                   |                          | $\mathbb{R}^2$      |          | $\frac{4}{4}$           |          |

**Abbildung 90: Fahrzeit S5, Graz HBF–Spielfeld-Straß**

| Haltestelle                   |    |                         |                 | Fahrplan 2025+ 30er Takt         |             |                                  |                 | Fahrplan 2025+ 20er Takt |          |                                               |          |                                |              |                 | Fahrplan 2025+ 15er Takt |                         |                      |                         |          |
|-------------------------------|----|-------------------------|-----------------|----------------------------------|-------------|----------------------------------|-----------------|--------------------------|----------|-----------------------------------------------|----------|--------------------------------|--------------|-----------------|--------------------------|-------------------------|----------------------|-------------------------|----------|
|                               |    |                         | Minute Fahrzeit | Minute                           | Fahrzeit    | Minute                           | Fahrzeit Minute |                          | Fahrzeit | Minute                                        | Fahrzeit | Minute                         | Fahrzeit     | Minute          | Fahrzeit                 | Minute                  | Fahrzeit             | Minute                  | Fahrzeit |
| Spielfeld-Straß               | ab | $\Xi$                   |                 | 32                               |             | ā                                |                 | $\mathbb{Z}^2$           |          | 42                                            |          | $\Xi$                          |              | Ħ               |                          | S                       |                      | 47                      |          |
|                               |    |                         | 4               |                                  |             |                                  |                 |                          | 4        |                                               | 4        |                                | 4            |                 | 4                        |                         | 4                    |                         | 4        |
| Ehrenhausen                   | аâ | g                       |                 | 8                                |             | ¢,                               | œ               | $26\,$                   |          | 46                                            |          | $\mathbb S$                    |              | $\overline{21}$ |                          | $\frac{6}{50}$          |                      | 5                       |          |
|                               |    |                         | $\circ$         |                                  | Ф           |                                  |                 |                          | 6        |                                               | 6        |                                | œ            |                 | $\circ$                  |                         |                      |                         | Φ        |
| Leibnitz                      | ān | $\overline{a}$          |                 | $42$                             |             | $\mathbb S$                      |                 | $\mathbb{S}^1$           |          | $\mathbb S$                                   |          | $\overline{c}$                 |              | 27              |                          | $\frac{1}{4}$           |                      | 57                      |          |
|                               | 음  | $\approx$               |                 | $\frac{3}{4}$                    |             | $\cong$                          |                 | 8                        |          | S.                                            |          | έ,                             |              | 28              |                          | $\frac{1}{4}$           |                      | 8                       |          |
|                               |    |                         | LO.             |                                  | ю           |                                  |                 |                          | ιņ       |                                               | LΩ       |                                | 40           |                 | LO.                      |                         | LD.                  |                         | ιņ       |
| Kaindorf an der Sulm          | 음  | $\overline{1}$          |                 | $\frac{6}{7}$                    |             | ł                                | r.              | $_{\odot}^{\rm co}$      |          | $\stackrel{\rm co}{\scriptscriptstyle \rm s}$ |          | $\overset{\circ}{=}$           |              | g               |                          | $\frac{6}{4}$           |                      | g                       |          |
|                               |    |                         | 4               |                                  |             |                                  |                 |                          |          |                                               |          |                                | 4            |                 |                          |                         | 4                    |                         |          |
| Lebring                       | ab | $\overline{\mathbb{Z}}$ |                 | $52\,$                           |             | $\overline{\phantom{a}}$         |                 | 42                       |          | $\Xi$                                         |          | $22\,$                         |              | 57              |                          | $52\,$                  |                      | $\overline{\mathsf{o}}$ |          |
|                               |    |                         |                 |                                  |             |                                  |                 |                          |          |                                               |          |                                |              |                 |                          |                         |                      |                         |          |
| Wildon                        | る  | 25                      |                 | $^{56}$                          |             | $\overline{21}$                  |                 | $\frac{6}{4}$            |          | $\mathbb S$                                   |          | $26\,$                         |              | $\frac{4}{1}$   |                          | S6                      |                      | Ξ                       |          |
|                               |    |                         | 4               |                                  |             |                                  | ₹               |                          |          |                                               |          |                                |              |                 |                          |                         | 4                    |                         |          |
| Werndorf                      | 등  | $\mathbb{R}^2$          | 4               | $\Xi$                            |             | 25                               | Ø               | $\mathbb S$              |          | $\supseteq$                                   |          | $\mathbb{S}$                   |              | 45              |                          | $\mathbb{S}$            |                      | $\frac{10}{10}$         |          |
|                               | аb | e,                      |                 | $\overline{\mathsf{o}}$          |             | $\overline{\omega}$              |                 | 5                        |          | Ξ                                             |          | $\overline{\overline{\omega}}$ |              | $\frac{6}{4}$   |                          | ā                       |                      | $\frac{6}{1}$           |          |
|                               |    |                         | LO.             |                                  | ю           |                                  | LO.             |                          | Ю        |                                               | LO       |                                | 40           |                 | 40                       |                         | Ю                    |                         | ю        |
| Kalsdorf bei Graz             | đ  | 8                       |                 | $_{0}^{\circ}$                   |             | 8                                |                 | $\mathbb{S}^2$           |          | $\frac{6}{1}$                                 |          | 8                              |              | 5               |                          | $\mathbf{S}$            |                      | $\overline{2}1$         |          |
|                               |    |                         | 4               |                                  | 4           |                                  |                 |                          |          |                                               |          |                                | 4            |                 | 4                        |                         | 4                    |                         |          |
| Flughafen Graz-Feldkirchen ab |    | 42                      |                 | $\stackrel{\textstyle\circ}{\,}$ |             | $\frac{1}{4}$                    |                 | $\Xi$                    |          | $\gtrsim$                                     |          | $\frac{40}{5}$                 |              | 55              |                          | $\approx$               |                      | 25                      |          |
|                               |    |                         | $\sim$          |                                  | $\sim$      |                                  | $\sim$          |                          | $\sim$   |                                               | 2        |                                | $\mathbb{C}$ |                 | $\sim$                   |                         | $\mathbb{C} \Lambda$ |                         | $\sim$   |
| Feldkirchen-Seiersberg        | 용  | $44$                    |                 | $\tilde{c}$                      |             | 42                               |                 | $\Xi$                    |          | $22\,$                                        |          | 42                             |              | 57              |                          | $\frac{1}{2}$           |                      | 27                      |          |
|                               |    |                         | $_{\rm CO}$     |                                  | Ø           |                                  | Ø               |                          | m        |                                               | m        |                                |              |                 |                          |                         |                      |                         |          |
| Graz Puntigam                 | る  | $47$                    |                 | 뜯                                |             | $\frac{5}{4}$                    |                 | 5g                       |          | 25                                            |          | $\frac{6}{4}$                  |              | 5               |                          | $\overset{\circ}{=}$    |                      | 5                       |          |
|                               |    |                         | $_{\rm CO}$     |                                  | $_{\rm CO}$ |                                  | œ               |                          | œ        |                                               | Ø        |                                | $\sim$       |                 | $\sim$                   |                         | $\sim$               |                         | $\sim$   |
| Graz Don Bosco                | β  | $_{50}$                 |                 | Ξ                                |             | $\stackrel{\text{\tiny{CD}}}{4}$ |                 | $\mathop{\mathbb{S}}$    |          | $\stackrel{\text{\tiny{92}}}{\sim}$           |          | $\frac{6}{4}$                  |              | S               |                          | $\stackrel{\circ}{=}$   |                      | 8                       |          |
|                               | 응  | 5                       |                 | $\frac{\infty}{\infty}$          |             | $\frac{9}{4}$                    |                 | $\mathbb{S}$             |          | 29                                            |          | $\frac{9}{4}$                  |              | $\Xi$           |                          | $\frac{\infty}{\infty}$ |                      | 콩                       |          |
|                               |    |                         | 4               |                                  | 4           |                                  | 4               |                          | 4        |                                               | 4        |                                | 4            |                 | 4                        |                         | 4                    |                         | 4        |
| Graz Hbf                      | έ  | $\frac{5}{5}$           |                 | $^{23}$                          |             | $\frac{32}{52}$                  |                 | $\frac{1}{2}$            |          | $\mathbb{S}^2_2$                              |          | S                              |              | $\mathbb S$     |                          | 23                      |                      | 8                       |          |

**Abbildung 91: Fahrzeit S5, Spielfeld-Straß–Graz HBF**

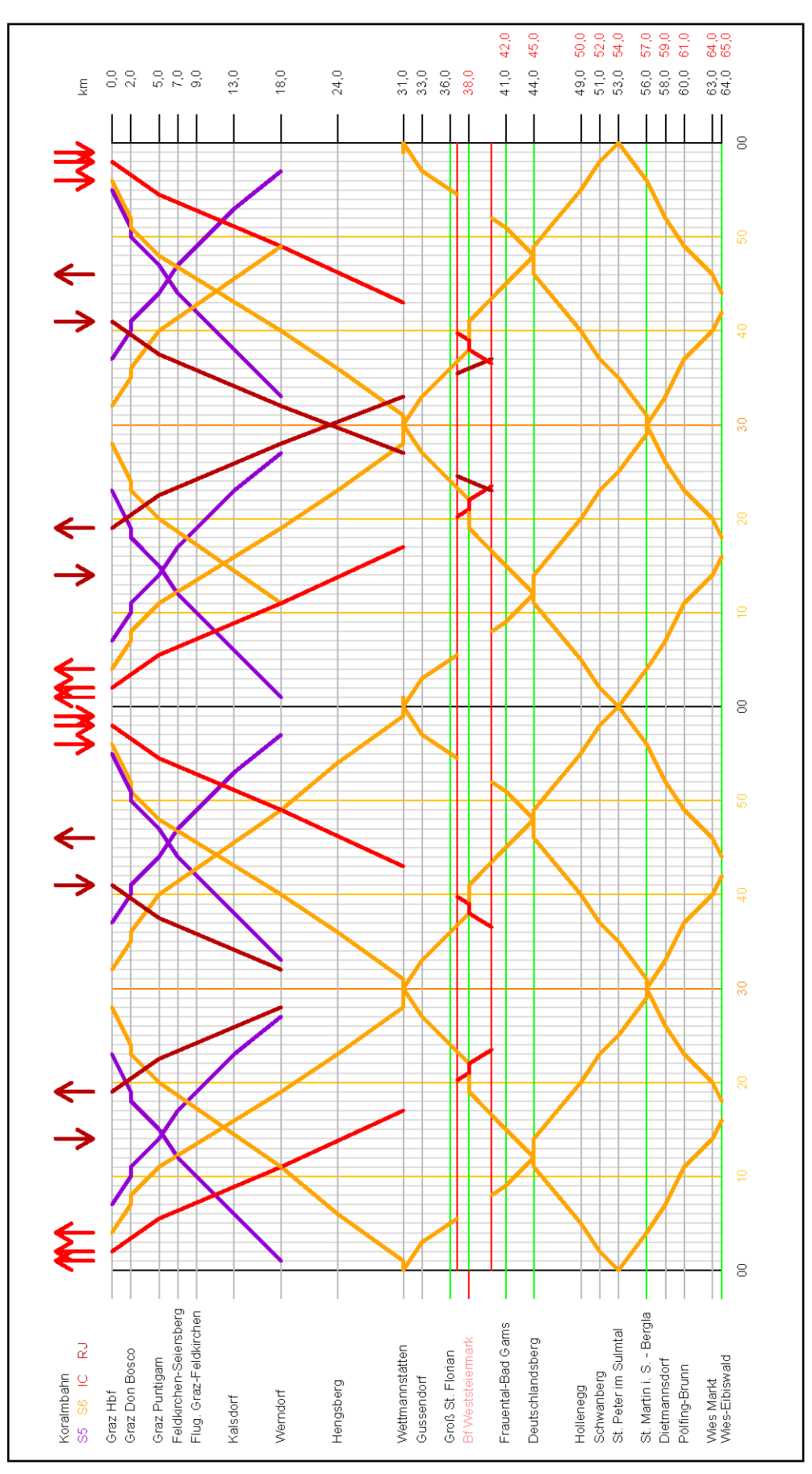

**Abbildung 92: Bildfahrplan S6, Planfall 1**

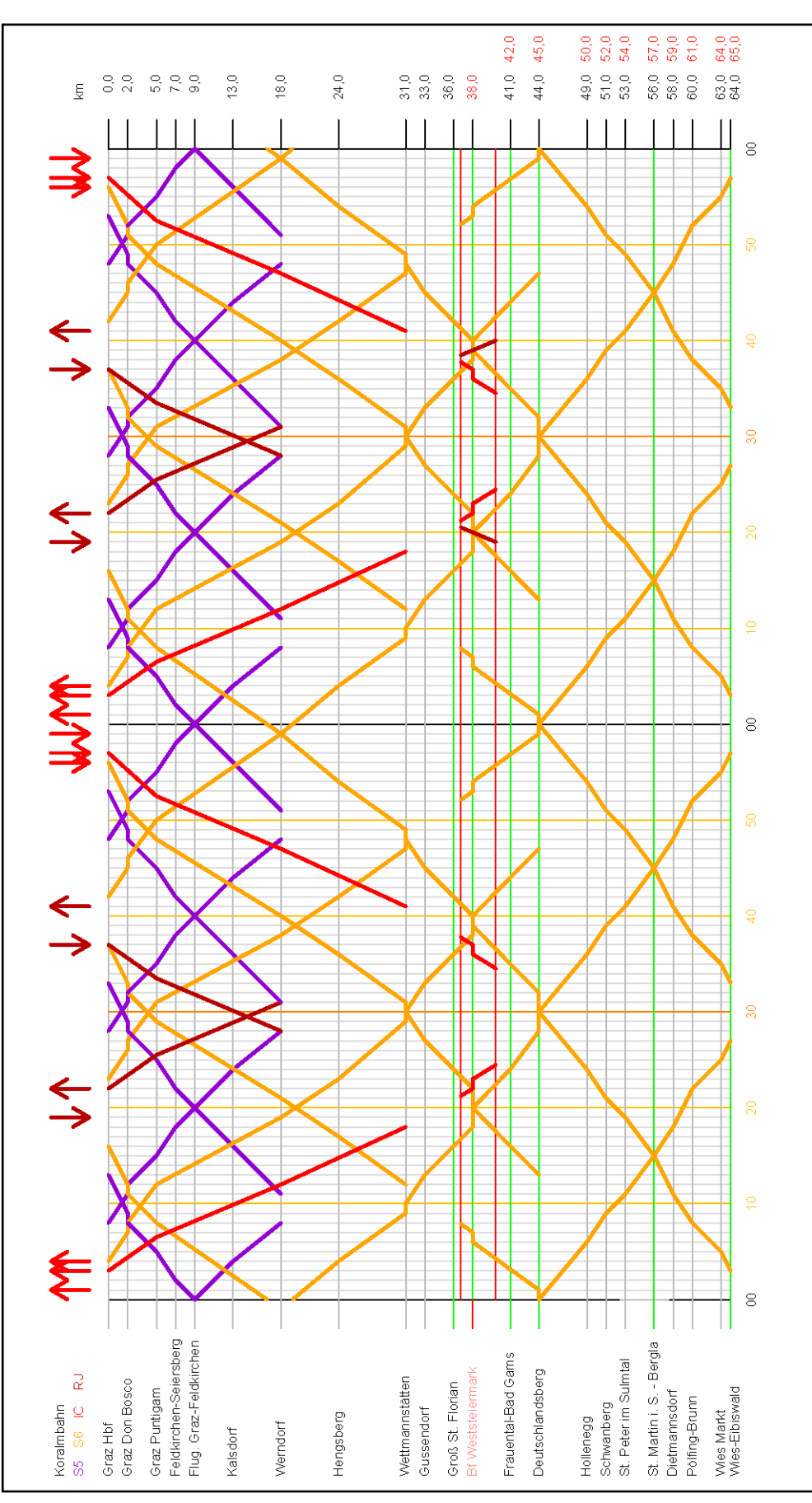

**Abbildung 93: Bildfahrplan S6, Planfall 2**

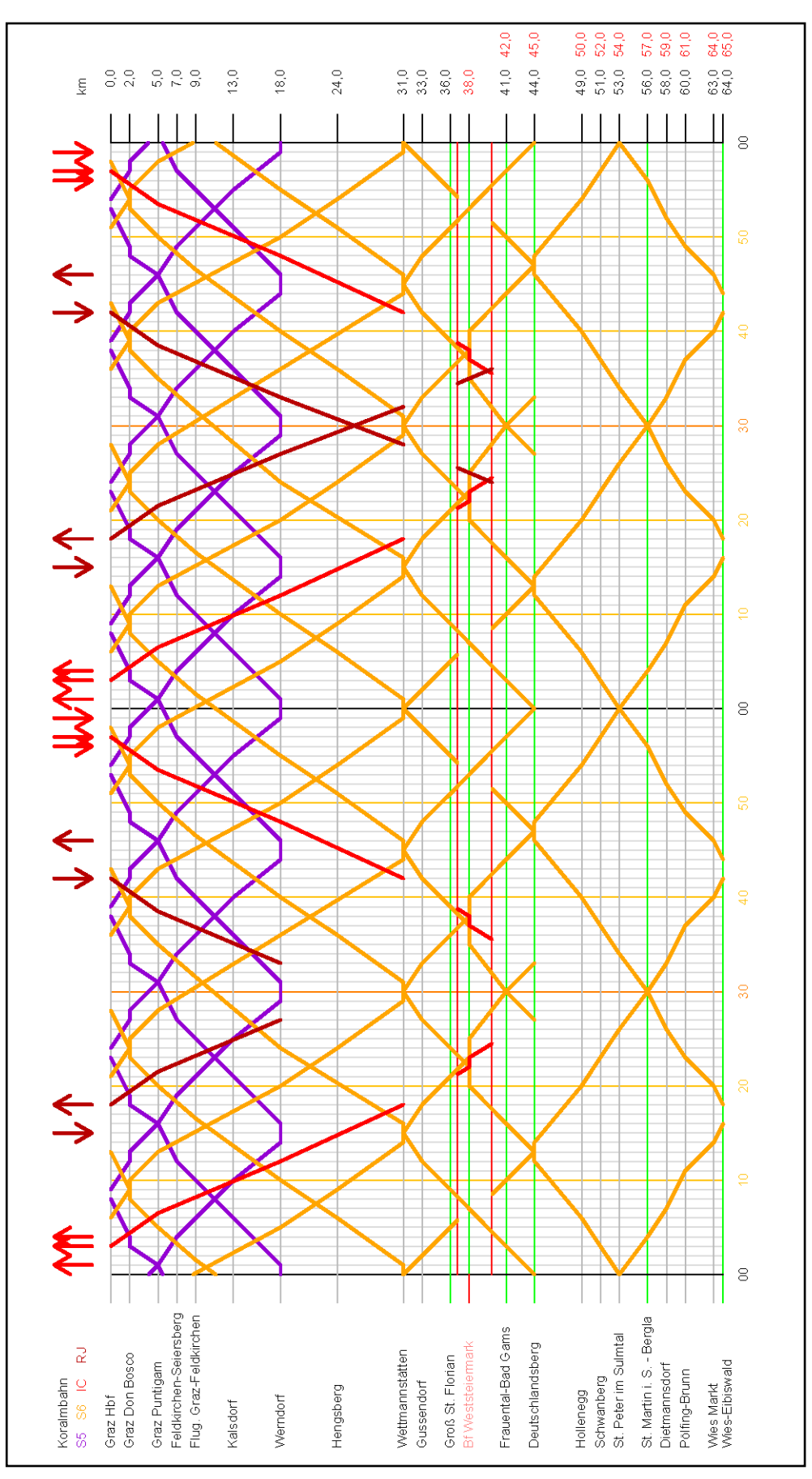

**Abbildung 94: Bildfahrplan S6, Planfall 3**

| Haltestelle                    |         |                                                               | Fahrplan 2025+ 30er Takt       |                |                                           |          | Fahrplan 2025+ 20er Takt   |             |                                  |             |                                                                                                    |                |                                             | Fahrplan 2025+ 15er Takt |                                  |             |                                          |             |
|--------------------------------|---------|---------------------------------------------------------------|--------------------------------|----------------|-------------------------------------------|----------|----------------------------|-------------|----------------------------------|-------------|----------------------------------------------------------------------------------------------------|----------------|---------------------------------------------|--------------------------|----------------------------------|-------------|------------------------------------------|-------------|
|                                |         | Fahrzeit<br>Minute                                            | Minute                         | Fahrzeit       | Minute                                    | Fahrzeit | Minute                     | Fahrzeit    | Minute                           | Fahrzeit    | Minute                                                                                                    | Fahrzeit       | Minute                                      | Fahrzeit                 | Minute                           | Fahrzeit    | Minute                                   | Fahrzeit    |
| Graz Hbf                       | る       | $\Xi$                                                         | $_{\odot}^{\rm O}$             |                | $\mathbb S$                               |          | $\mathbb{S}^2$             |             | $42$                             |             | $\mathbf{S}$                                                                                                    |                | $\overline{\sim}$                           |                          | $_{\odot}^{\circ}$               |             | 高                                        |             |
|                                |         | $_{\rm CO}$                                                   |                                | $_{\rm CO}$    | $_{\rm CO}$                               |          |                            | $_{\rm CO}$ |                                  | $_{\rm CO}$ |                                                                                                    | $_{\rm CO}$    |                                             | $_{\rm CO}$              |                                  | $_{\rm CO}$ |                                          | $_{\rm CO}$ |
| Graz Don Bosco                 | aη      | G                                                             | 5                              |                | $\widetilde{\mathsf{o}}$                  |          | $^{26}$                    |             | $45$                             |             | 8                                                                                                    |                | $^{24}$                                     |                          | 8                                |             | 2                                        |             |
|                                | ab      | $\mathop{\mathbb{S}}$                                         | $_{\odot}^{\rm 6}$             |                | $\rm ^{\rm o}$                            |          | $\overline{\mathbf{z}}$    |             | $\frac{6}{4}$                    |             | $\mathrel{\mathop{\mathrel{\mathop{\scriptstyle\mathop{\scriptstyle\mathop{\scriptstyle\mathop{\scriptstyle\mathop{\scriptstyle\mathop{\scriptstyle\mathop{\scriptstyle\mathop{\scriptstyle\mathop{\scriptstyle\mathop{\scriptstyle\mathop{\scriptstyle\mathop{\scriptstyle\mathop{\scriptstyle\mathop{\scriptstyle\mathop{\cal E}}}}}}}}}}}\math>$ |                | 25                                          |                          | $\frac{1}{2}$                    |             | 윿                                        |             |
|                                |         | $_{\rm CO}$                                                   |                                | 4              | 4                                         |          |                            | 4           |                                  |             |                                                                                                    | $_{\rm CO}$    |                                             | $_{\rm CO}$              |                                  | $_{\rm CO}$ |                                          | m           |
| Graz Puntigam                  | る       | Ξ                                                             | $40$                           |                | $\tilde{\omega}$                          |          | $\overline{\omega}$        |             | $\mathbb{S}$                     |             | ≌                                                                                                    |                | $^{28}$                                     |                          | 윾                                |             | $^{\rm co}_{\rm co}$                     |             |
|                                |         | $\mathrel{\mathop{\mathbb{C}}\nolimits}$                      |                                | $\overline{4}$ | Ξ                                         |          |                            | Ξ           |                                  | 4           |                                                                                                    | Ξ              |                                             |                          |                                  | Ξ           |                                          | Ξ           |
| Hengsberg                      | đβ      | LD.<br>$\mathbb{S}^2$                                         | $\frac{5}{4}$                  | LO.            | 6<br>$\stackrel{\circ}{\scriptstyle\sim}$ |          | $\ensuremath{\mathcal{L}}$ | LO.         | $\Xi$                            | Ю           | $\mathbb{N}$                                                                                                    | Ю              | $\mathbf{r}$                                | $\overset{\circ}{=}$     | 4                                | LO.         | g                                        | LO.         |
|                                | β       | 28                                                            | 59                             |                | $\mathbb{S}^2$                            |          | $4\,7$                     |             | $\mathbb S$                      |             | $^{29}$                                                                                                    |                | $\frac{4}{4}$                               |                          | c,                               |             | $\overline{4}$                           |             |
| Wettmannstätten                | る       | $\sim$<br>$\mathbb{S}$                                        | $\epsilon$                     |                | $\mathbb{S}$                              |          | $\frac{6}{4}$              |             | $\Xi$                            |             | - 5                                                                                                    |                | $\frac{1}{4}$                               |                          | $\rm s$                          |             | $\frac{10}{10}$                          |             |
|                                |         | $_{\rm CO}$                                                   |                                | $_{\rm CO}$    | $_{\rm CO}$                               |          |                            |             |                                  | m           |                                                                                                    | $_{\rm CO}$    |                                             | $_{\rm CO}$              |                                  |             |                                          | CO.         |
| Gussendorf                     | る       | $\mathop{}_{\mbox{\scriptsize{co}}}^{\mbox{\scriptsize{co}}}$ | $\mathbb S$                    |                | $_{\odot}^{\rm co}$                       |          |                            |             | $\mathbb{C}^2$                   |             | $\stackrel{\rm co}{\scriptstyle \rm co}$                                                                                                    |                | $\frac{6}{4}$                               |                          | $\mathbf{r}$                     | ю           | $\overset{\text{\tiny{CD}}}{=}$          |             |
| Groß St. Florian               | 용       | $_{\rm CO}$<br>$\frac{60}{60}$                                |                                |                | $_{\rm CO}$<br>$_{\odot}^{\rm co}$        |          |                            | ю           | $\overset{\text{\tiny{(0)}}}{-}$ | $_{\rm CO}$ | 36                                                                                                    | $_{\rm CO}$    | 듮                                           | co                       | $^5$                             |             | $\overline{\mathbb{Z}}$                  | $_{\rm CO}$ |
|                                |         |                                                               |                                |                |                                           |          |                            |             |                                  |             |                                                                                                    |                |                                             |                          |                                  |             |                                          |             |
| Bahnhof Weststeiermark         | ān      | $\boldsymbol{\sigma}$<br>3                                    |                                | $\pmb{\circ}$  | $_{\rm co}$<br>$_{\odot}^{\rm co}$        |          | 3                          |             | $\overset{\text{\tiny{CD}}}{=}$  | $_{\rm co}$ | 8                                                                                                    | $_{\rm CO}$    |                                             | $\pmb{\varpi}$           |                                  | ю           | $\mathbb{S}^2$                           | $\, \infty$ |
|                                | 용       | $\frac{4}{3}$                                                 |                                |                | $\frac{1}{4}$                             |          | $\frac{1}{4}$              |             | $\mathbb{R}^2$                   |             | $\frac{1}{4}$                                                                                                    |                | $\mathbf{U} = \mathbf{U} \times \mathbf{U}$ |                          |                                  |             | $^{5}$                                   |             |
| Frauental-Bad Gams             | 용       | 45                                                            | $_{\tiny \odot}^{\tiny \odot}$ |                | $\frac{4}{4}$                             |          |                            | ю           | $\sqrt{2}$                       |             | $\frac{4}{4}$                                                                                                    |                | 57                                          |                          | $\stackrel{\textstyle\circ}{\,}$ |             | $\Xi$                                    |             |
|                                |         | co                                                            |                                | $_{\rm CO}$    | $_{\rm CO}$                               |          | $\mathbf{r}$               |             |                                  |             |                                                                                                    | CO             |                                             | $\mathbb{C}^n$           |                                  | co          |                                          | $_{\rm CO}$ |
|                                | aη      | $\stackrel{\text{\tiny op}}{\rightarrow}$                     | $\tilde{\Xi}$                  | $\sim$         | $47$                                      |          | $\mathbb{S}^3$             |             | $^{26}$                          | $\sim$      | $\frac{1}{4}$                                                                                                    |                | 8                                           |                          | 은                                |             | $\stackrel{C2}{\scriptstyle{\text{C2}}}$ |             |
| Deutschlandsberg               | る       | $\frac{6}{4}$                                                 | $\overline{A}$                 |                |                                           |          | $\mathbb S$                |             | $\mathbb{S}$                     |             | $\frac{a}{4}$                                                                                                    |                |                                             |                          | $\frac{1}{4}$                    |             |                                          |             |
|                                |         | $\rm \omega$                                                  |                                | $\pmb{\circ}$  |                                           |          |                            | ω           |                                  | co          |                                                                                                    | G              |                                             |                          |                                  | $\circ$     |                                          |             |
| Hollenegg                      | 용       | $_{\rm CO}$<br>55                                             | $\sqrt{2}0$                    | $_{\rm CO}$    |                                           |          | $\mathbb S$                | $_{\rm CO}$ | $\frac{\omega}{\omega}$          | Ø           | 54                                                                                                    | $\mathbb{C}^n$ |                                             |                          | 20                               | $_{\rm CO}$ |                                          |             |
| Schwanberg                     | ab<br>0 | $\substack{60\\-60}$                                          | $^{23}$                        |                |                                           |          | $\mathbb S$                |             | $\mathop{\mathfrak{S}}\nolimits$ |             | $\overline{\phantom{a}}$                                                                                                    |                |                                             |                          | $^{23}$                          |             |                                          |             |
|                                |         | $\sim$                                                        |                                | $\sim$         |                                           |          |                            | $\sim$      |                                  | $\sim$      |                                                                                                    | Ø              |                                             |                          |                                  | co          |                                          |             |
| St.Peter im Sulmtal            | ತೆ      | $\rm s$                                                       | $25$                           |                |                                           |          | $\overline{\phantom{a}}$   |             | $\frac{4}{3}$                    |             | $\epsilon$                                                                                                    |                |                                             |                          | $^{26}$                          |             |                                          |             |
| St.Martin im Sulmtal-Bergla ab |         | $\overline{a}$<br>$\Xi$                                       | $_{\odot}^{\rm O}$             | up.            |                                           |          | $\frac{10}{10}$            | 4           | $\frac{4}{5}$                    |             | $\Xi$                                                                                                    | 4              |                                             |                          | $_{\odot}^{\odot}$               | 4           |                                          |             |
|                                |         | $_{\rm CO}$                                                   |                                | $_{\rm CO}$    |                                           |          |                            | $_{\rm CO}$ |                                  | Ø           |                                                                                                    | $_{\rm CO}$    |                                             |                          |                                  | co.         |                                          |             |
| Dietmannsdorf im Sulmtal       | 응       | $\overline{\rm o}$                                            | $_{\odot}^{\rm co}$            |                |                                           |          | $\stackrel{\circ}{=}$      |             | $\frac{6}{4}$                    |             | Ğ                                                                                                    |                |                                             |                          | $_{\odot}^{\rm co}$              |             |                                          |             |
|                                |         | 4                                                             |                                | $\sqrt{2}$     |                                           |          |                            | 4           |                                  |             |                                                                                                    | 4              |                                             |                          |                                  | 4           |                                          |             |
| Pölfing-Brunn                  | đβ      | co<br>$\overline{-}$                                          | 5                              | co             |                                           |          | $\mathbb{S}^2$             | m           | $_{52}^{\circ}$                  | co          | $\overline{-}$                                                                                                    | co             |                                             |                          | $\widetilde{\mathcal{C}}$        | co          |                                          |             |
| Wies Markt                     | る       | $\overline{4}$                                                | $40$                           |                |                                           |          | $25$                       |             | 55                               |             | $\overline{4}$                                                                                                    |                |                                             |                          | $\frac{\Box}{4}$                 |             |                                          |             |
|                                |         | $\sim$                                                        |                                | $\sim$         |                                           |          |                            | $\sim$      |                                  | $\sim$      |                                                                                                    | $\sim$         |                                             |                          |                                  | $\sim$      |                                          |             |
| Wies-Eibiswald                 | εñ      | $\frac{6}{1}$                                                 | 42                             |                |                                           |          | 27                         |             | 5                                |             | $\overset{\text{\tiny{CD}}}{=}$                                                                                                    |                |                                             |                          | $42\,$                           |             |                                          |             |

**Abbildung 95: Fahrzeit S6, Graz HBF–Wies-Eisbiswald**

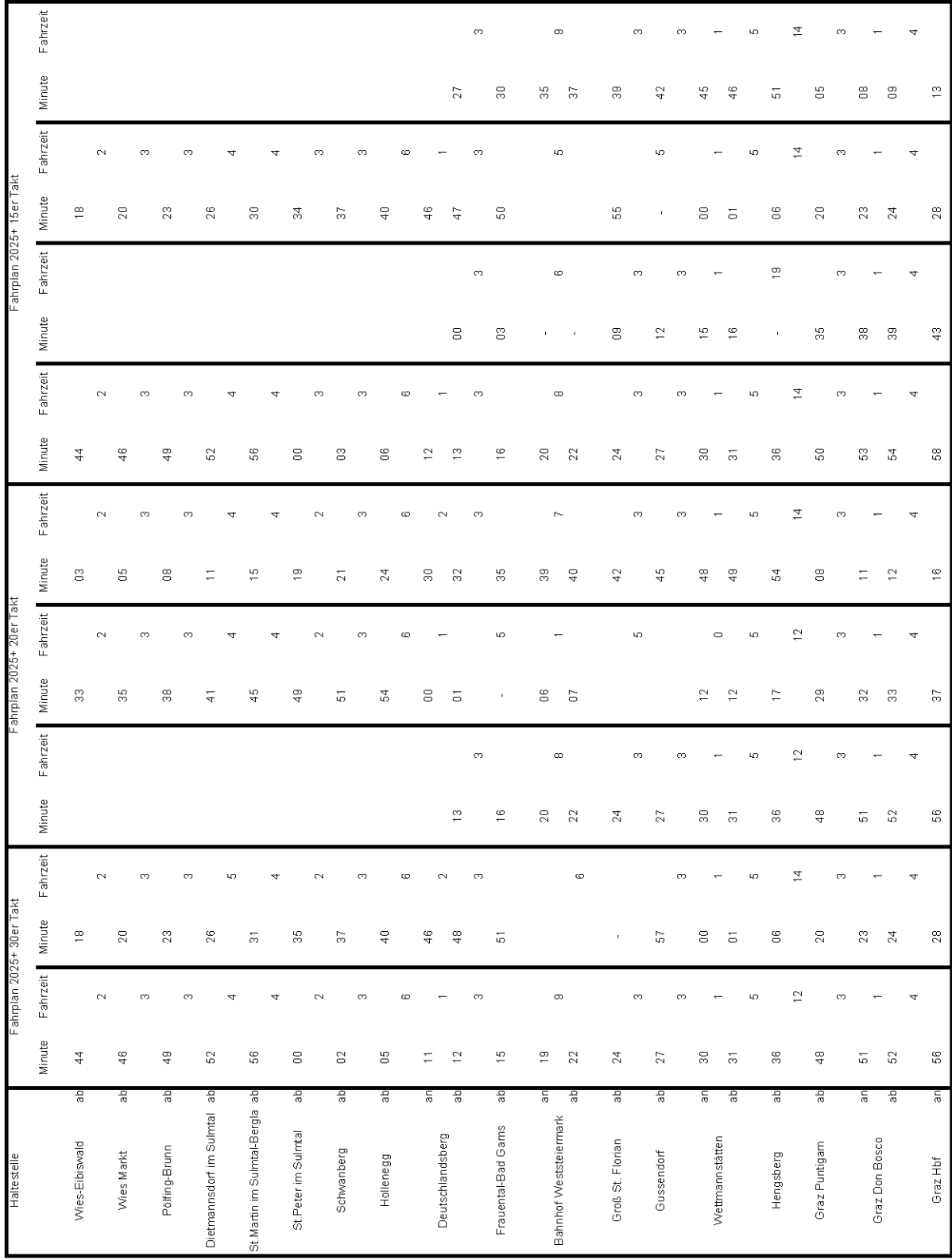

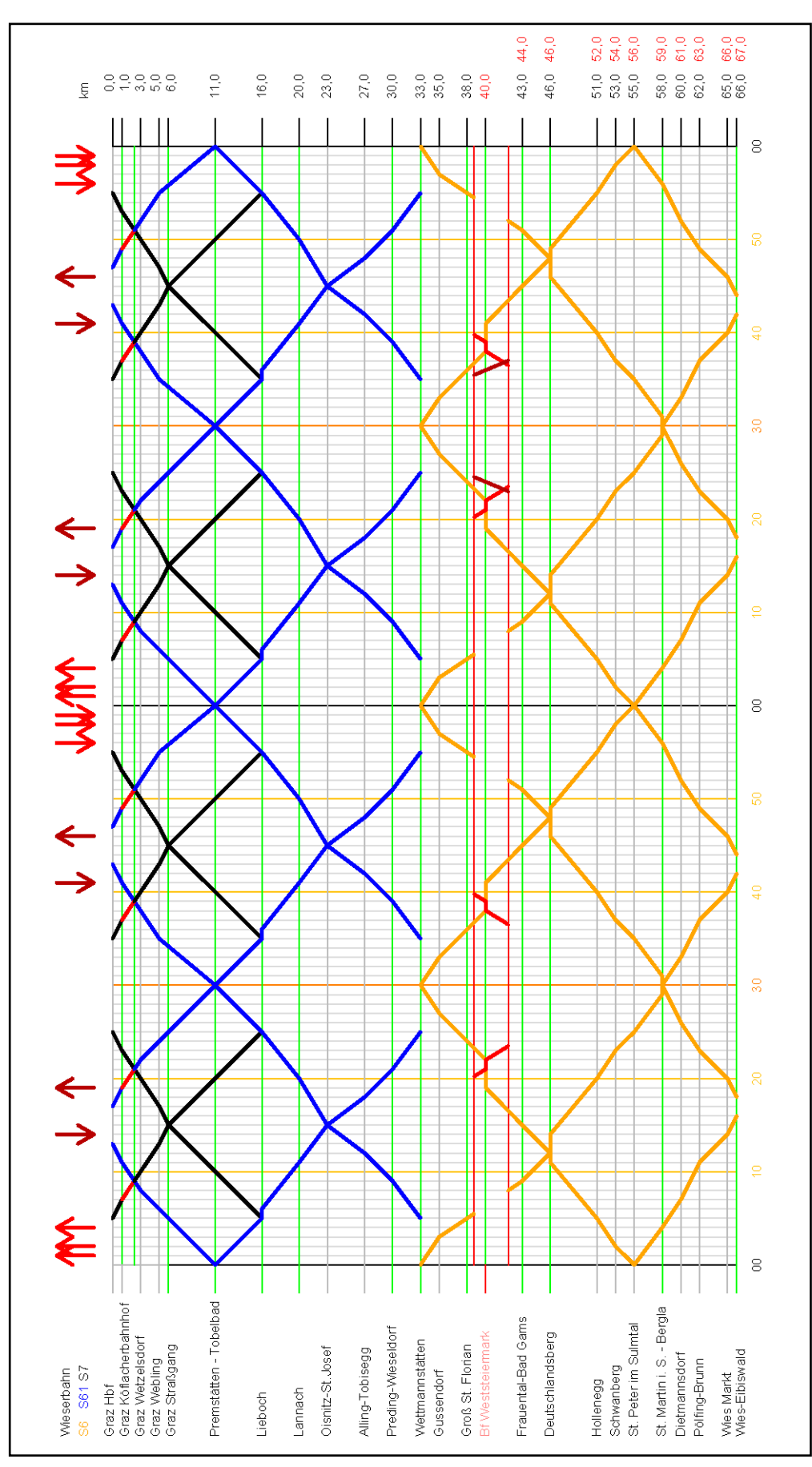

**Abbildung 97: Bildfahrplan S61, Planfall 1**

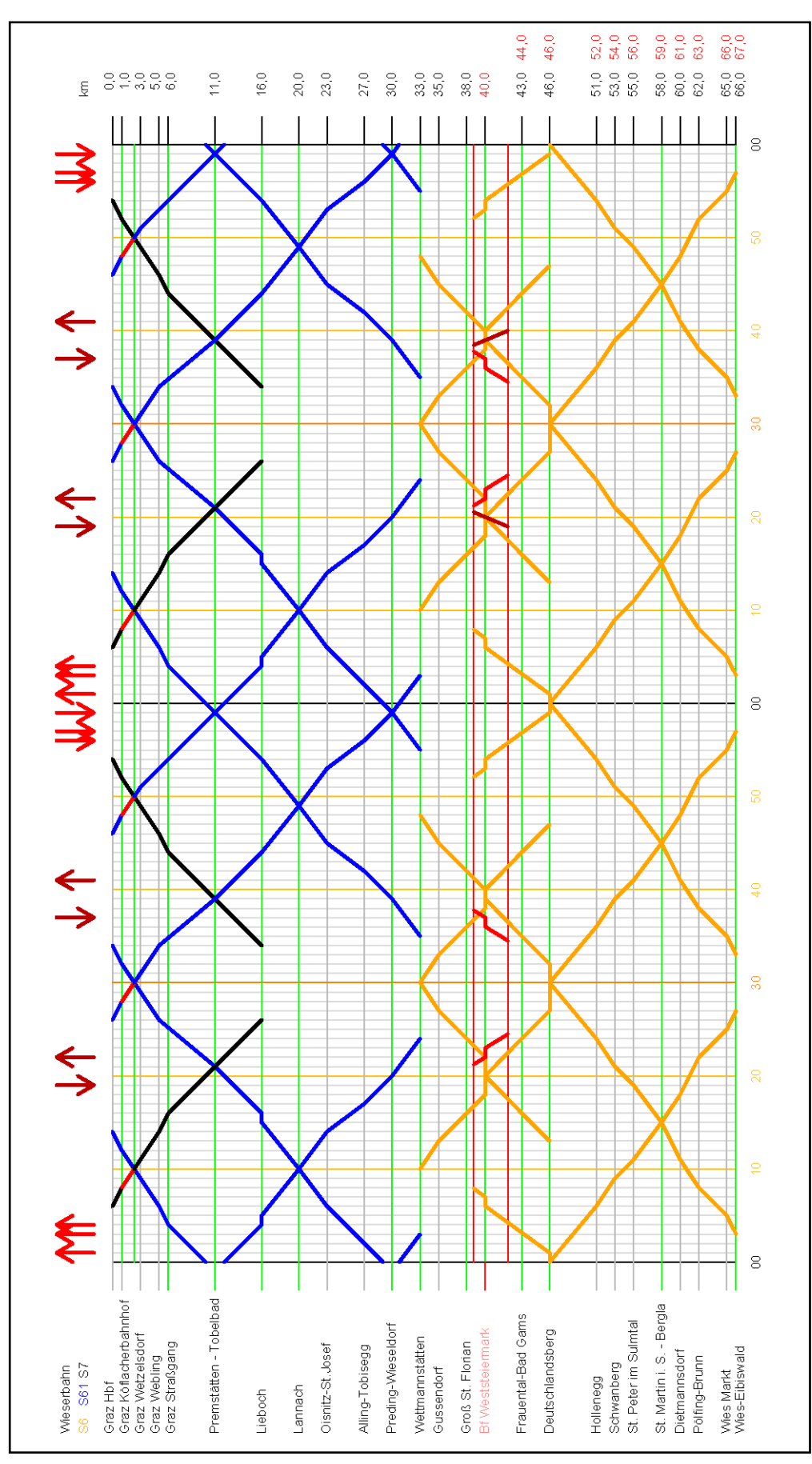

**Abbildung 98: Bildfahrplan S61, Planfall 2**

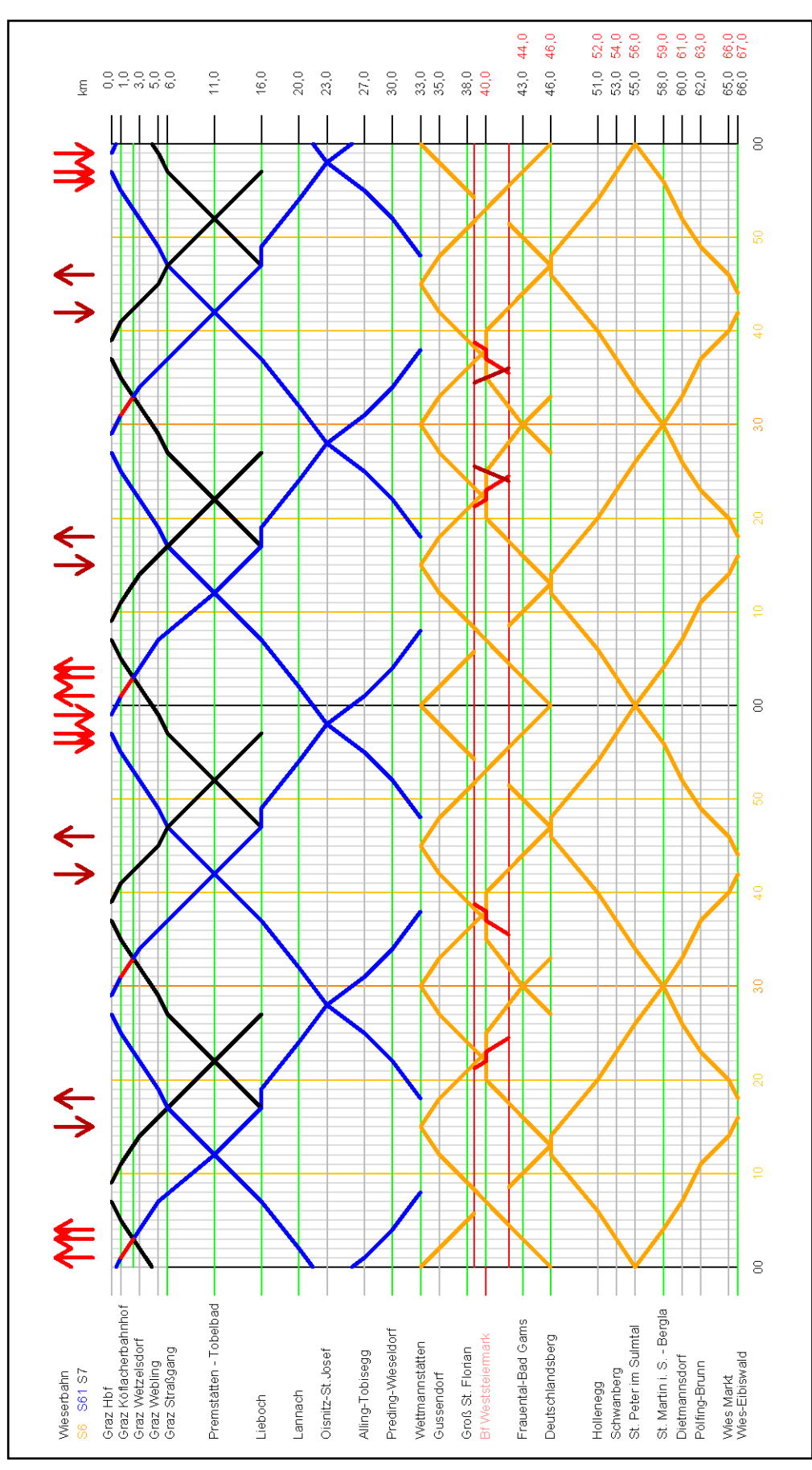

**Abbildung 99: Bildfahrplan S61, Planfall 3**

| Haltestelle           |    |                         | Fahrplan 2025+  | 30er Takt                 |             |                         |          |                                                                                                    | Fahrplan 2025+ 20er Takt |                                                            |                 |                         |               | Fahrplan 2025+ 15er Takt |
|-----------------------|----|-------------------------|-----------------|---------------------------|-------------|-------------------------|----------|----------------------------------------------------------------------------------------------------|--------------------------|------------------------------------------------------------|-----------------|-------------------------|---------------|--------------------------|
|                       |    | Minute                  | Fahrzeit        | Minute                    | Fahrzeit    | Minute                  | Fahrzeit | Minute                                                                                                    | Fahrzeit                 | Minute                                                     | Fahrzeit        | Minute                  | Fahrzeit      |                          |
| Graz Hbf              | 음  | $\overline{1}$          |                 | $47$                      |             | 26                      |          | $\frac{6}{4}$                                                                                                    |                          | 29                                                         |                 | 59                      |               |                          |
|                       |    |                         | $\sim$          |                           | $\sim$      |                         | $\sim$   |                                                                                                    | $\sim$                   |                                                            | $\sim$          |                         | $\sim$        |                          |
| Graz Köflacherbahnhof | ab | $\frac{\Theta}{\Gamma}$ |                 | $\frac{9}{4}$             |             | $^{20}$                 |          | $\frac{4}{3}$                                                                                                    |                          | $\overline{\omega}$                                        |                 | $\overline{\mathsf{o}}$ |               |                          |
|                       |    |                         | Ø               |                           | Ø           |                         | Ø        |                                                                                                    | Ø                        |                                                            | $_{\rm CO}$     |                         | <sub>co</sub> |                          |
| Graz Wetzelsdorf      | 음  | $22\,$                  |                 | 52                        |             | $\overline{\mathbb{S}}$ |          | $\overline{\omega}$                                                                                                    |                          | $\mathbb{S}^2$                                             |                 | $\Xi$                   |               |                          |
|                       |    |                         |                 |                           | $_{\rm CO}$ |                         | ø        |                                                                                                    |                          |                                                            |                 |                         | $_{\rm CO}$   |                          |
| Graz Webling          | 음  | $\blacksquare$          | $_{\rm CO}$     | $\frac{10}{50}$           |             | $\mathbb{S}^1$          |          | $\mathbf{r}$                                                                                                    | $\infty$                 | $\blacksquare$                                             | $_{\rm CO}$     | Ğ                       |               |                          |
|                       |    |                         |                 |                           |             |                         |          |                                                                                                    |                          |                                                            |                 |                         |               |                          |
| Graz Straßgang        | 음  | 25                      |                 | $\overline{\phantom{a}}$  | ю           | $\bar{1}$               | kO.      | 24                                                                                                    |                          | 57                                                         |                 | $\bar{ }$               | ιņ,           |                          |
|                       |    |                         | ιņ              |                           |             |                         |          |                                                                                                    | LO.                      |                                                            | LO.             |                         |               |                          |
| Premstätten-Tobelbad  | de | $\mathbb{S}^2$          |                 | $\mathbb S$               |             | 9                       |          | 59                                                                                                    |                          | 42                                                         |                 | $\tilde{c}$             |               |                          |
|                       |    |                         | LO <sub>1</sub> |                           | LO.         |                         | ю        |                                                                                                    | Ю                        |                                                            | LO <sub>1</sub> |                         | LD.           |                          |
|                       | ξ  | 3                       |                 | $\mathbb{S}$              |             | $44$                    |          | $\Xi$                                                                                                    |                          | $47\,$                                                     |                 | Ξ                       |               |                          |
| Lieboch               | 음  | SS <sub>3</sub>         |                 | $\mathbf{S}$              |             | $\frac{4}{4}$           | $\circ$  | S                                                                                                    |                          | $\frac{1}{4}$                                              | $\sim$          | $\frac{\infty}{\infty}$ | $\sim$        |                          |
|                       |    |                         | LO <sub>1</sub> |                           | ю           |                         | ю        |                                                                                                    | ю                        |                                                            | LO.             |                         | ю             |                          |
|                       | Έ  | $\frac{4}{3}$           |                 | Ξ                         |             | $\frac{a}{4}$           |          | $\frac{1}{2}$                                                                                                    |                          | 54                                                         |                 | 24                      |               |                          |
| Lannach               | る  | $\frac{4}{3}$           | $\circ$         | Ξ                         | $\circ$     | $\frac{9}{4}$           | $\circ$  | $\mathrel{\mathop{\scriptstyle\mathop{\scriptstyle\mathop{\cal F}}}}}}}}}}}\mathop{\scriptstyle\mathop{\scriptstyle\mathop{\scriptstyle\mathop{\scriptstyle\mathop{\scriptstyle\mathop{\scriptstyle\mathop{\scriptstyle\mathop{\scriptstyle\mathop{\scriptstyle\mathop{\cal F}}}}}}}}}\mathop{\scriptstyle\mathop{\scriptstyle\mathop{\scriptstyle\mathop{\scriptstyle\mathop{\$ | $\circ$                  | $\rm ^54$                                                  | $\circ$         | 24                      | $\circ$       |                          |
|                       |    |                         | 4               |                           | 4           |                         | 4        |                                                                                                    | 4                        |                                                            | 4               |                         | 4             |                          |
| Oisnitz-St.Josef      | å  | 45                      |                 | $\frac{10}{10}$           |             | S.                      |          | $\overline{4}$                                                                                                    |                          | 8                                                          |                 | 28                      |               |                          |
|                       |    |                         | m               |                           | Ø           |                         | m        |                                                                                                    | m                        |                                                            | $_{\rm CO}$     |                         | m             |                          |
| Alling-Tobisegg       | 응  | $\frac{4}{3}$           |                 | $\stackrel{\circ}{\cdot}$ |             | $\frac{6}{5}$           |          | $\overline{1}$                                                                                                    |                          | $\overline{\omega}$                                        |                 | $\overline{\omega}$     |               |                          |
|                       |    |                         | m               |                           | Ø           |                         | Ø        |                                                                                                    | m                        |                                                            | $^{c}$          |                         | m             |                          |
| Preding-Wieselsdorf   | 음  | 5                       |                 | $\overline{2}$            |             | 59                      |          | $\mathbb{S}^2$                                                                                                    |                          | $\Xi$                                                      |                 | $\mathbb{S}^2$          |               |                          |
|                       |    |                         |                 |                           | 4           |                         | 4        |                                                                                                    | 4                        |                                                            | 4               |                         | 4             |                          |
| Wettmannstätten       | Έ  | 55                      |                 | 25                        |             | $\mathbb{S}$            |          | $\sqrt{2}$                                                                                                    |                          | $\stackrel{\scriptscriptstyle{00}}{\scriptscriptstyle{0}}$ |                 | $_{\odot}^{\rm co}$     |               |                          |

**Abbildung 100: Fahrzeit S61, Graz HBF–Wettmannstätten**

|                          |                                                                    |    |                       | 4      | m             |               | Ø               |                 | 4   |                           | $\circ$        | ю   |                     | $\circ$                                              | LO <sub>1</sub> |                           | LO <sub>1</sub> |                | $\sim$ |                         | m           |        | m           |                             | $\sim$ |
|--------------------------|--------------------------------------------------------------------|----|-----------------------|--------|---------------|---------------|-----------------|-----------------|-----|---------------------------|----------------|-----|---------------------|------------------------------------------------------|-----------------|---------------------------|-----------------|----------------|--------|-------------------------|-------------|--------|-------------|-----------------------------|--------|
|                          | Fahrzeit<br>Minute                                                 |    | $\stackrel{\circ}{=}$ | $22\,$ |               | $25$          |                 | $^{28}$         |     | 2                         | $\mathbb{S}^2$ |     | $\overline{\omega}$ | 57                                                   |                 | $42$                      |                 | 47             |        | $\frac{9}{4}$           |             | $52\,$ |             | 55                          |        |
| Fahrzeit                 |                                                                    |    |                       | 4      | $\mathcal{O}$ |               | Ø               |                 | 4   |                           | $\circ$        | LΩ, |                     | $\cup$                                               | LO.             |                           | LO.             |                | $\sim$ |                         | $_{\rm CO}$ |        | $^{c}$      |                             | $\sim$ |
| Minute<br>$\frac{48}{3}$ |                                                                    |    |                       | $52\,$ |               | $\frac{5}{5}$ |                 | $\frac{60}{50}$ |     | $\Xi$                     | $\Xi$          |     | Ğ                   | G                                                    |                 | $\tilde{c}$               |                 | Ħ              |        | $\frac{\infty}{\infty}$ |             | $22\,$ |             | 25                          |        |
|                          |                                                                    |    |                       |        |               |               |                 |                 |     |                           |                |     |                     |                                                      |                 |                           |                 |                |        |                         |             |        |             |                             |        |
| Fahrzeit                 |                                                                    |    | 4                     |        |               |               |                 |                 |     |                           |                |     |                     |                                                      |                 |                           |                 |                |        |                         |             |        |             |                             |        |
|                          |                                                                    |    |                       |        | Ø             |               | Ø               |                 | 4   |                           | $\circ$        | Ю   |                     | $\qquad \qquad \circ$                                | LO.             |                           | LO.             |                | $\sim$ |                         | m           |        | $^{co}$     |                             | $\sim$ |
|                          |                                                                    | 33 | 5                     |        |               | $\frac{1}{4}$ |                 | 45              |     | $\frac{9}{4}$             | $\frac{9}{4}$  |     | $\mathbb Z$         | 2                                                    |                 | 59                        |                 | 2              |        | $\mathbf{g}$            |             | g      |             | $\mathfrak{c}$              |        |
|                          |                                                                    |    |                       | CO.    |               |               | 4               |                 | 4   |                           | $\circ$        | kD. |                     |                                                      | ю               |                           |                 | kO.            |        |                         | m           |        | m           |                             | $\sim$ |
|                          |                                                                    |    | 9g                    |        | $\Xi$         |               |                 | g               |     | $\stackrel{\circ}{\cdot}$ | $\Xi$          |     | $\frac{10}{10}$     | $\overset{\circ}{=}$                                 |                 | $\overline{N}$            |                 | $\mathbf{r}$   |        | $26\,$                  |             | $2\,$  |             | 32                          |        |
| 읎<br>4                   | 4                                                                  |    |                       | œ      |               | cņ,           |                 |                 | U)  |                           | $\circ$        | up. |                     | $\circ$                                              | LO <sub>1</sub> |                           |                 | kD,            |        |                         | ç9          |        | Ø           |                             | $\sim$ |
| 95                       |                                                                    |    | 8                     |        | $\frac{1}{2}$ |               | $\frac{10}{10}$ |                 |     | $\overline{20}$           | 20             |     | 25                  | 25                                                   |                 | 8                         |                 | $\bar{1}$      |        | 95                      |             | 8      |             | $\frac{4}{4}$               |        |
|                          |                                                                    |    | 4                     | CO.    |               | <sub>co</sub> |                 |                 | LO. |                           | $\circ$        | ιņ, |                     | $\hskip10pt\hskip10pt\hskip10pt\hskip10pt\hskip10pt$ | LO.             |                           | ιņ,             |                |        | çŋ.                     |             |        | $_{\rm CO}$ |                             | $\sim$ |
|                          |                                                                    | 5  | 8                     |        | 42            |               |                 |                 |     | SO <sub>1</sub>           | 50             |     | 55                  | 55                                                   |                 | 8                         |                 | $\overline{5}$ |        | $\bar{1}$               |             | g      |             | $\equiv$                    |        |
|                          | Fahrzeit Minute<br>Minute<br>Fahrzeit<br>Minute<br>Minute Fahrzeit | ąр | 음                     |        | 용             |               | 45<br>ab        |                 |     | εñ                        | аb             |     | ān                  | 음                                                    |                 | đ<br>Premstatten-Tobelbad |                 | 공              |        | аb                      |             | đ      |             | de<br>Graz Köflacherbahnhof |        |

**Abbildung 101: Fahrzeit S61, Wettmannstätten–Graz HBF**

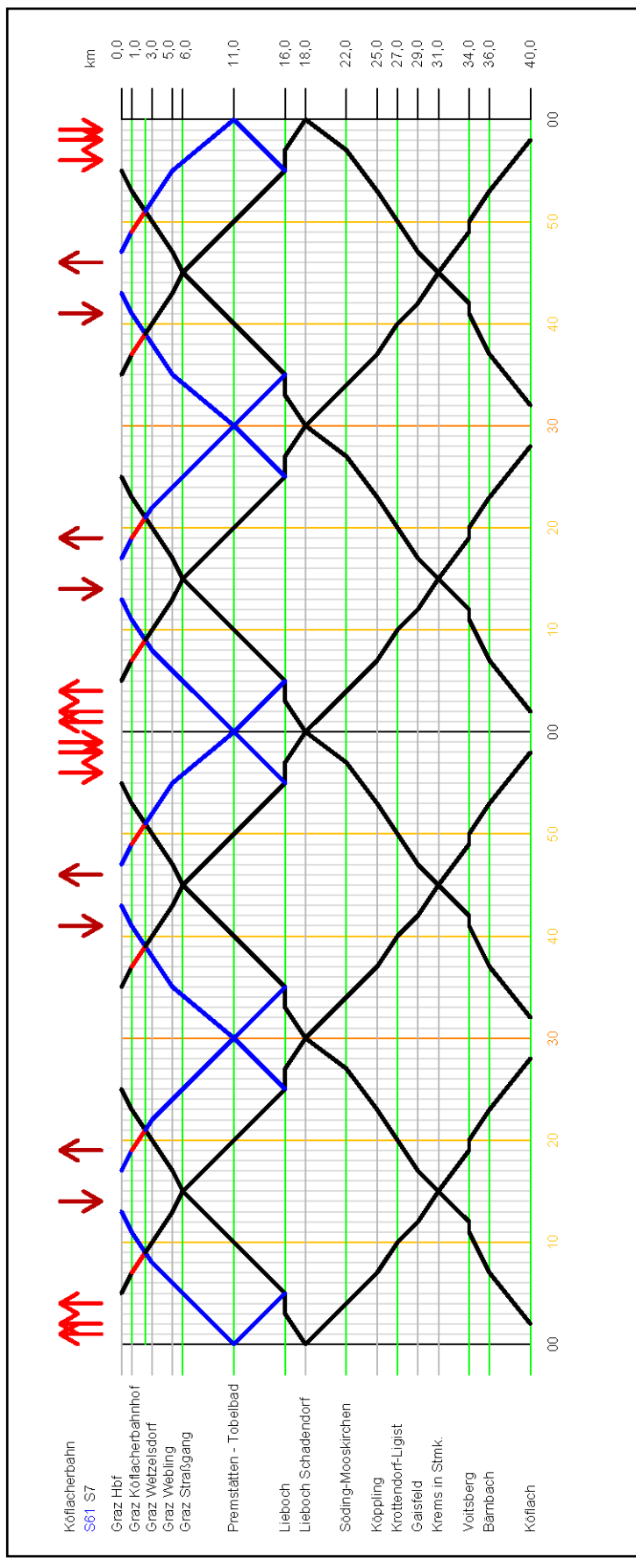

**Abbildung 102: Bildfahrplan S7, Planfall 1**

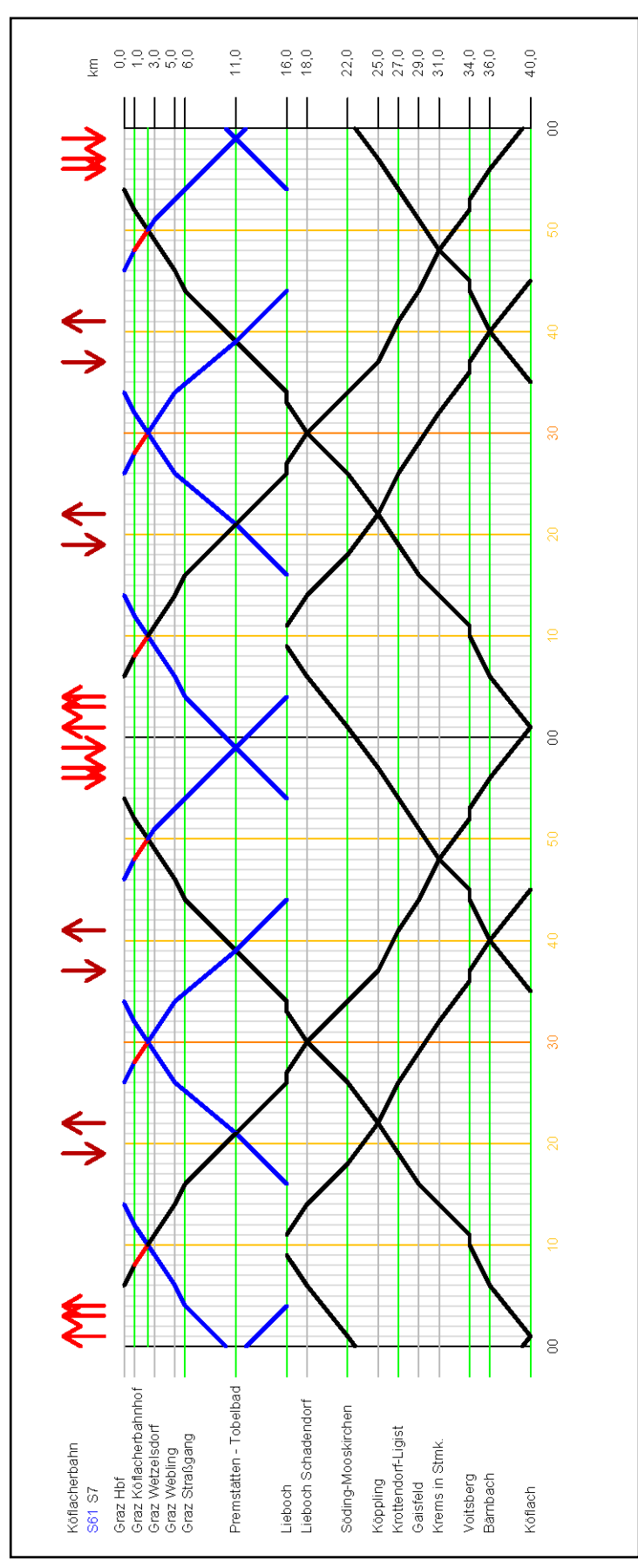

**Abbildung 103: Bildfahrplan S7, Planfall 2**

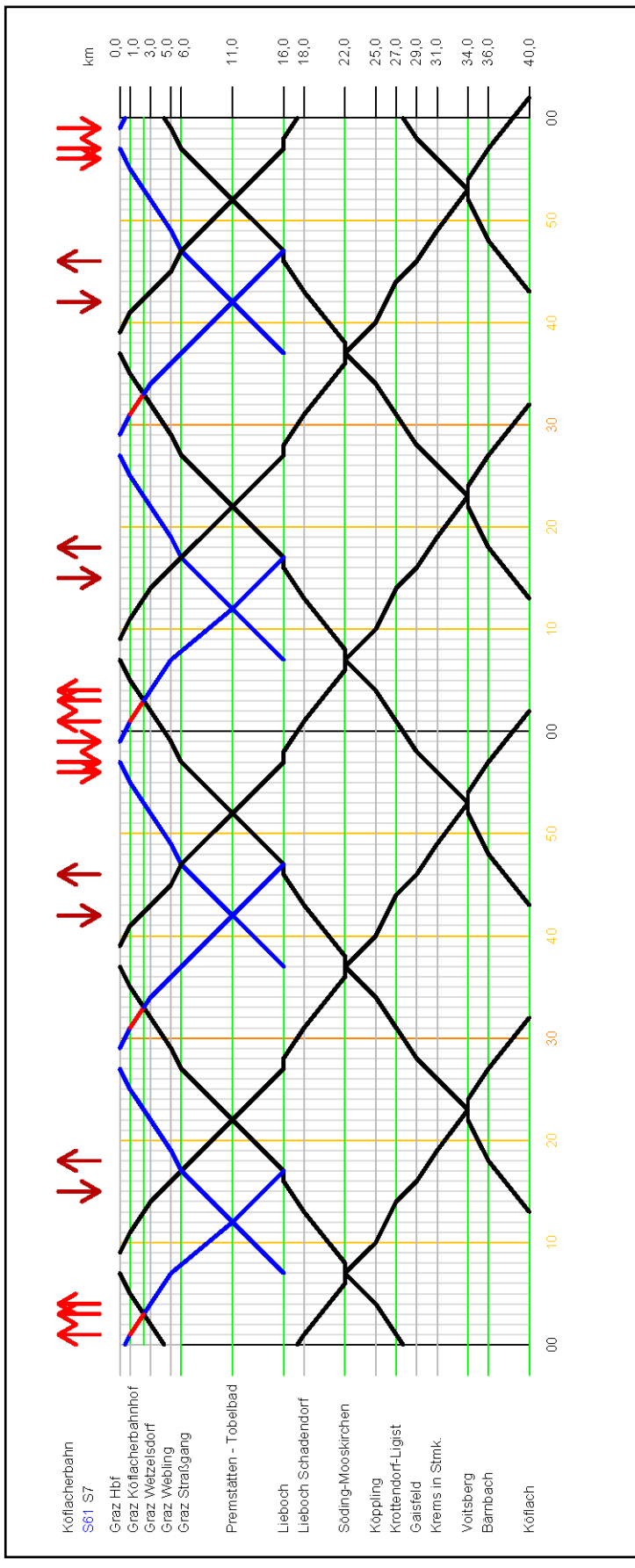

**Abbildung 104: Bildfahrplan S7, Planfall 3**

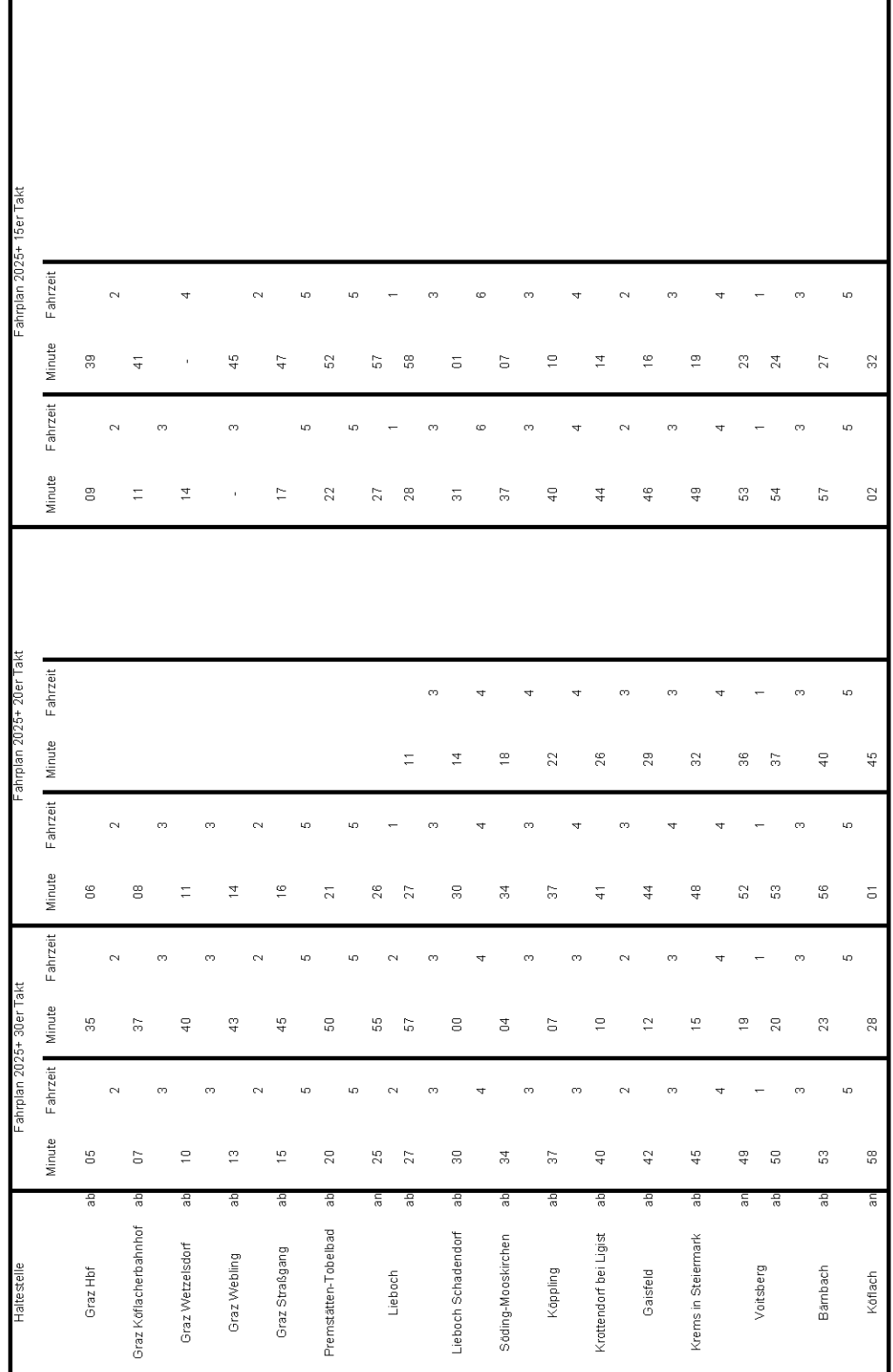

Г

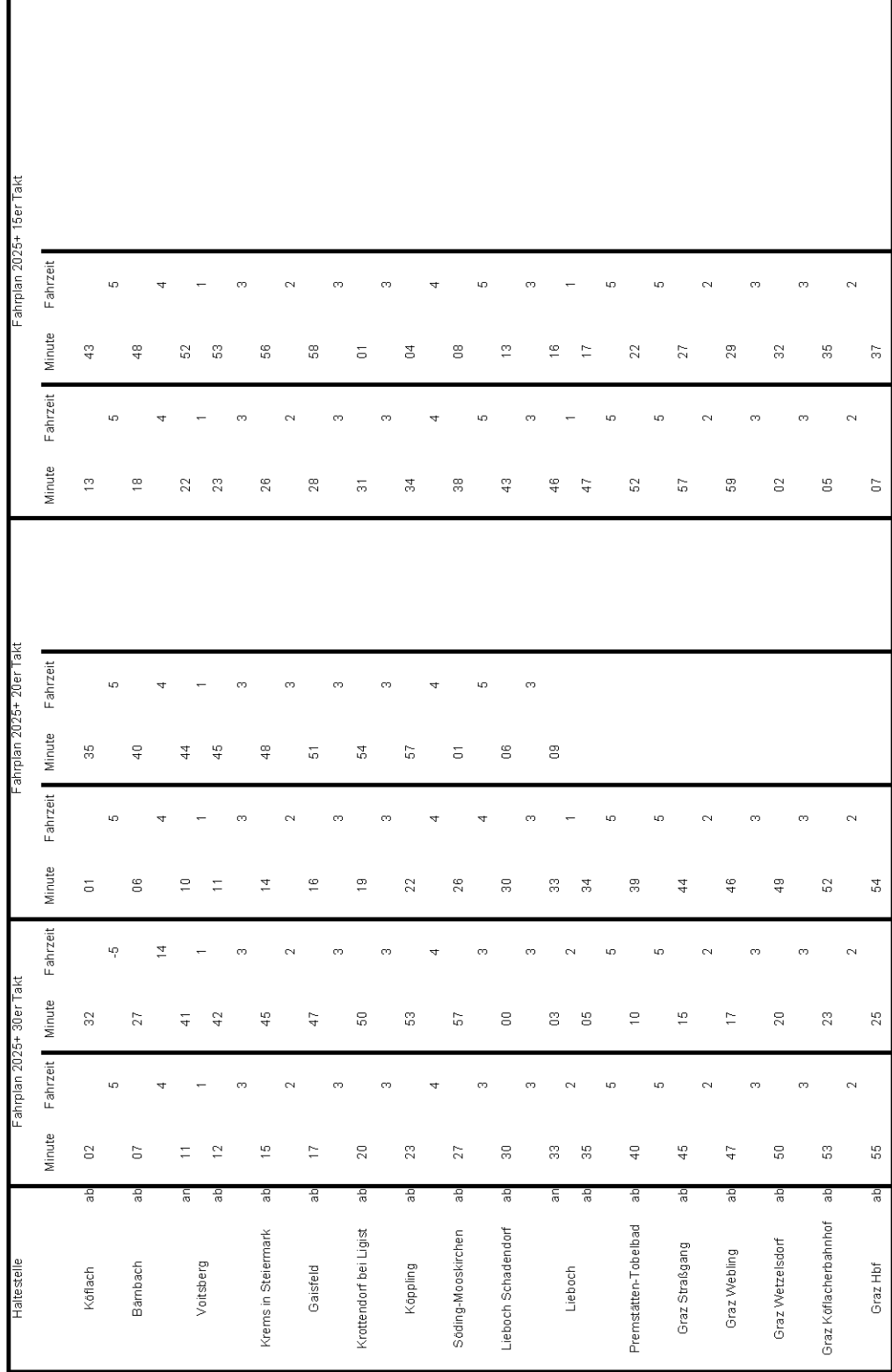

### **Abbildung 106: Fahrzeit S7, Köflach–Graz HBF**

# **B Kalibrierung des Verkehrsmodells Großraum Graz**

Im Zuge einer detaillierten Untersuchung des Verkehrsmodells Großraum Graz wurde festgestellt, dass die Ist-Situation der GKB S-Bahn-Linien nicht genau genug abgebildet ist. Aus der Sicht des Modells handelt es sich dabei um folgende Punkte:

- Die Anzahl der Linienbeförderungen sind zu gering.
- Die Anzahl der Ein- und Aussteiger je Haltestelle weichen von den Vergleichsdaten ab.
- Die mittlere Reiseweite der Fahrgäste ist zu niedrig.
- Die aus den genannten Punkten resultierenden Streckenbelastungen stimmen nicht mit der Realität überein.

Zur Lösung einer besseren realitätsnahen Abbildung kommen die folgend beschriebenen Praktiken zur Anwendung.

# **B1 Park & Ride**

Zughaltestellen haben für gewöhnlich ein größeres Einzugsgebiet als Bushaltestellen. Viele Fahrgäste legen den Weg zur Zughaltestelle nicht nur zu Fuß, sondern auch mit dem Rad und Pkw zurück. Deshalb werden im Verkehrsmodell für Verkehrsbezirke im ländlichen Raum, welche noch keine Anbindung zu Zughaltestellen besitzen und innerhalb eines definierten Umkreises von Zughaltestellen liegen, Anbindungen zu den S-Bahn Haltestellen erzeugt (Anbindung Typ Nummer 8). In weiterer Folge muss für diese Anbindungen eine Geschwindigkeit festgelegt werden, damit die zum Erreichen einer Zughaltestelle notwendige Zeit ermittelt werden kann.

## **B2 Verteilung der Reiseweiten**

Anhand der GKB-Zähldaten wird ersichtlich, dass die mittlere Reiseweite in ländlichen Räumen im Verkehrsmodell zu gering ist. Aufgrund der Tatsache, dass die mittlere Reiseweite für die Stadt Graz gut abgebildet ist, muss eine Möglichkeit gefunden werden, die Reiseweiten in der Verkehrsverteilung für Stadt und Land differenziert zu steuern. Diese Gelegenheit bietet sich durch die im Verkehrsmodell angewandte Distanzmatrix. Die Distanzmatrix ist Grundlage für die Verteilung aller Aktivitäten-basierender Wegeketten und enthält die Entfernungen (in Meter) aller Verkehrsbezirke zueinander. Mit der Einteilung der Verkehrsbezirke in Stadt- und Landgebiete, entstehen die Beziehungen Stadt-Stadt, Stadt-Land, Land-Stadt und Land-Land. Für jede dieser Beziehungen werden Faktoren definiert, mit denen die zugehörigen Entfernungen der Distanzmatrix multipliziert werden. Damit die Reiseweiten einer Beziehung zunehmen, muss der Faktor einen Wert kleiner 1 annehmen.

## **B3 Verkehrsmittelspezifisches Reiseverhalten**

Am Land werden im Gegensatz zur Stadt selten kurze Wege mit dem ÖV zurückgelegt. Damit dieser Umstand im Verkehrsmodell besser abgebildet wird, werden zunächst die Einflussgrößen auf die Verkehrsmittelwahl detailliert betrachtet. Für den ÖV werden unter anderem die für jeden Verkehrsbezirk unterschiedlichen Zu- und Abgangszeiten sowie die Reisezeiten berücksichtigt. Sowohl die Zu- und Abgangszeiten als auch die Reisezeiten werden mit Faktoren, die aus Befragungen und Auswertungen resultieren, belegt. Mit dem Wissen um die Einflussgrößen der Verkehrsmittelwahl im ÖV wird folgende Idee zur Abbildung längerer Reisen in ländlichen Gebieten mittels ÖV umgesetzt: Die Zu- und Abgangszeiten von Bezirken im ländlichen Raum für das Verkehrsmittel ÖV werden erhöht und der Widerstandsfaktor für die Reisezeit verringert. Die erhöhten Widerstände aus den Zu- und Abgangszeiten werden mit einer verkürzten Reisezeit wettgemacht. Je länger die zurücklegende Strecke ist, desto geringer wirken sich die vergrößerten Zu- und Abgangszeiten aus. Damit im Verkehrsmodell aufgrund der verkürzten Reisezeiten nicht zu viele Personen der Stadt Graz den ÖV benutzen, werden hier ebenfalls die Zu- und Abgangszeiten geringfügig erhöht.

### **B4 Ermittlung der Kalibrierungsgrößen**

Zur realitätsnahen Abbildung der Ist-Situation müssen die aus den Methoden B1, B2 und B3 resultierenden Kalibrierungsgrößen (siehe [Tabelle 24\)](#page-143-0) aufeinander abgestimmt werden. Dazu werden zunächst Berechnungen durchgeführt, mit denen die Wirkung einer Kalibrierungsgröße analysiert wird. Im Anschluss werden in den Berechnungen alle Größen gemeinsam betrachtet, sodass die Ergebnisse des Verkehrsmodells mit den GKB-Zähldaten aus dem Jahre 2012 und mit dem erhobenen Modal Split der Stadt Graz aus dem Jahre 2008 übereinstimmen.

| <b>Methode</b>             | Kalibrierungsgröße                                                                                      |
|----------------------------|----------------------------------------------------------------------------------------------------|
| Park & Ride                | Wahl der maximalen Länge der Anbindung des Typs<br>Nummer 8 (entspricht jenem Umkreis, innerhalb dessen |
|                            | eine Zughaltestelle benützt wird)                                                                       |
|                            | Anbindungsgeschwindigkeit für Typ Nummer 8                                                              |
| Verteilung der Reisweiten  | Faktor für die Beziehung Stadt-Stadt                                                                    |
|                            | Faktor für die Beziehung Stadt-Land                                                                     |
|                            | Faktor für die Beziehung Land-Stadt                                                                     |
|                            | Faktor für die Beziehung Land-Land                                                                      |
| Verkehrsmittelspezifisches | Zu- und Abgangszeit für das Verkehrsmittel ÖV am Land                                                   |
| Reiseverhalten             | Zu- und Abgangszeit für das Verkehrsmittel ÖV in der Stadt                                              |
|                            | Widerstandsfaktor der Reisezeit im ÖV                                                                   |

<span id="page-143-0"></span>**Tabelle 24: Kalibrierungsgrößen**
#### **C Ergebnisse der Berechnungen**

#### **C1 Rentabilität der S-Bahnen**

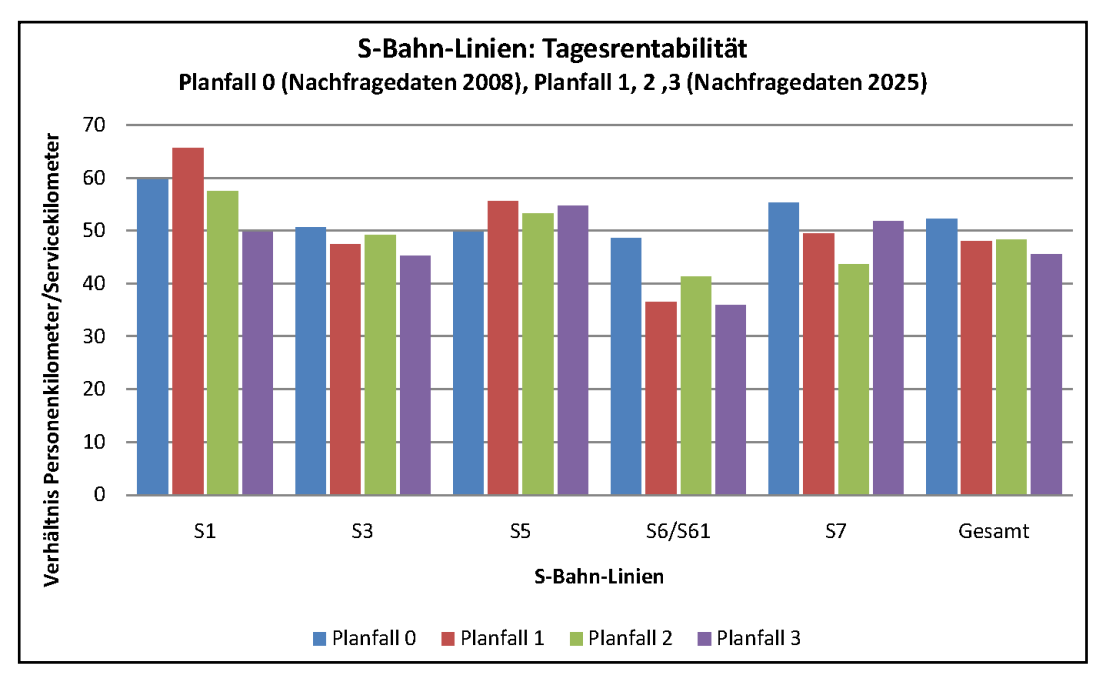

**Abbildung 107: S-Bahn-Linien Tagesrentabilität**

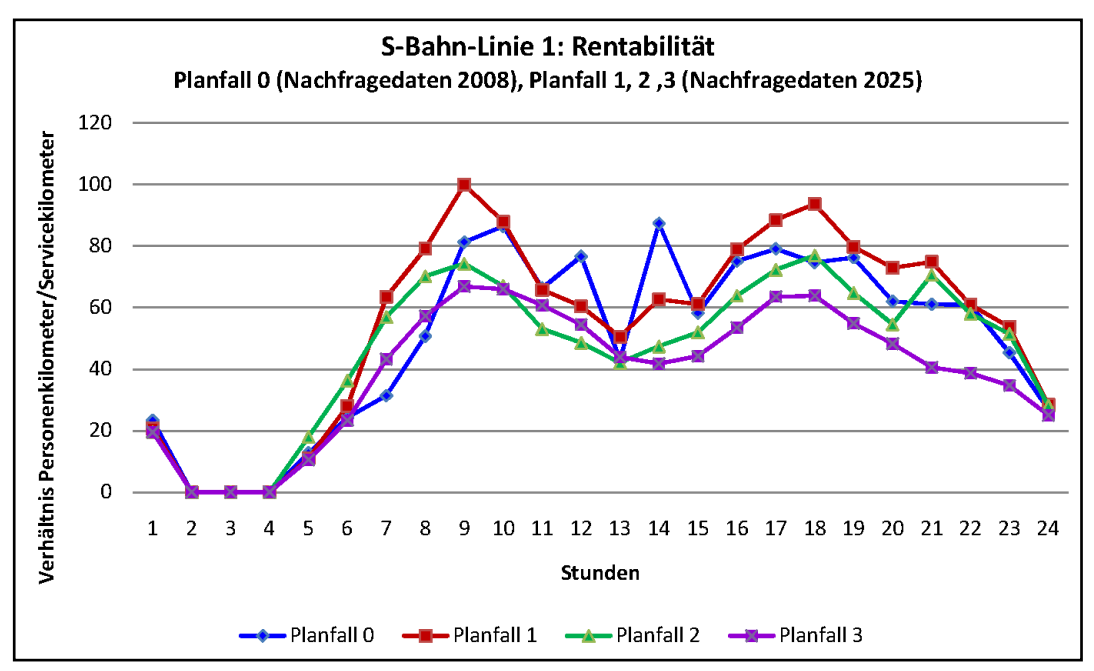

**Abbildung 108: S-Bahn-Linie 1 Rentabilität je Stunde**

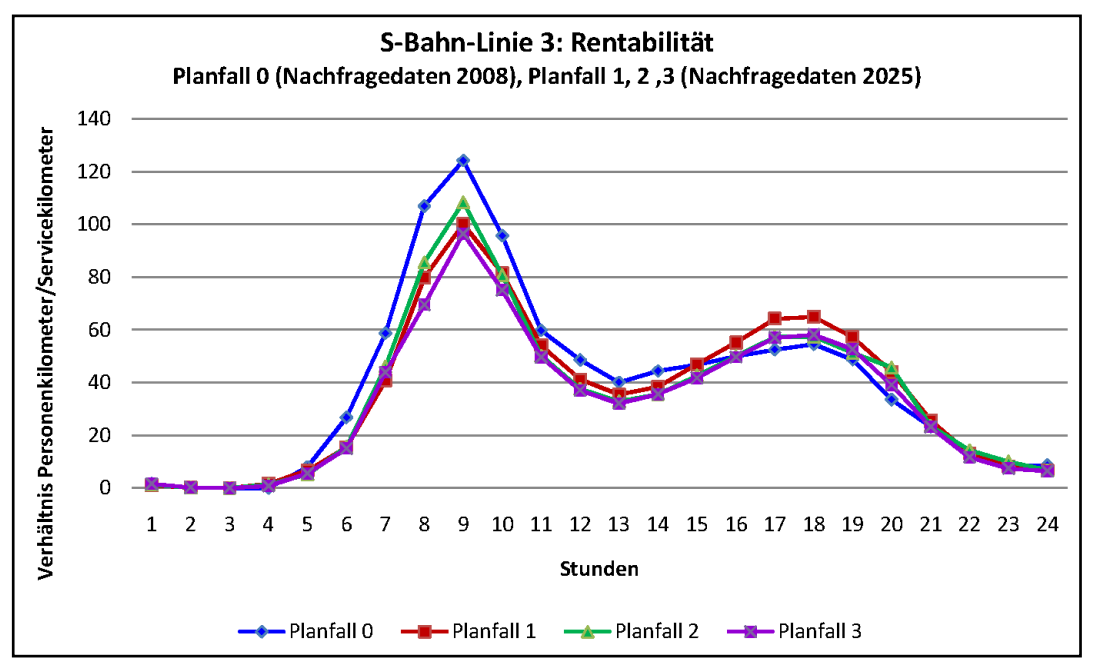

**Abbildung 109: S-Bahn-Linie 3 Rentabilität je Stunde**

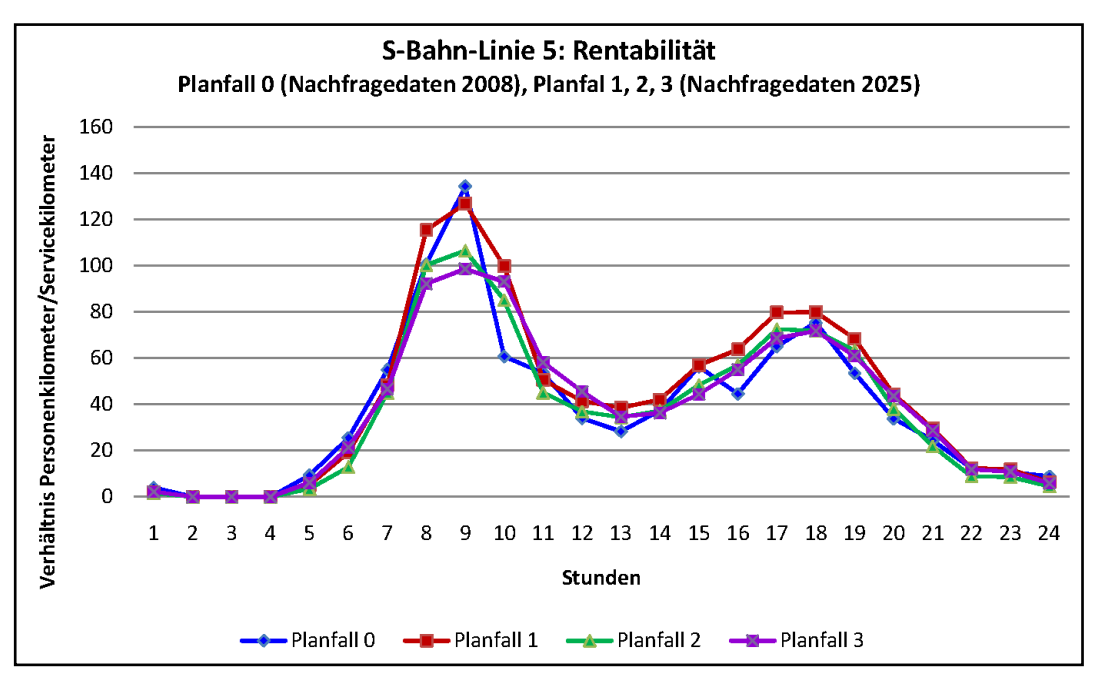

**Abbildung 110: S-Bahn-Linie 5 Rentabilität je Stunde**

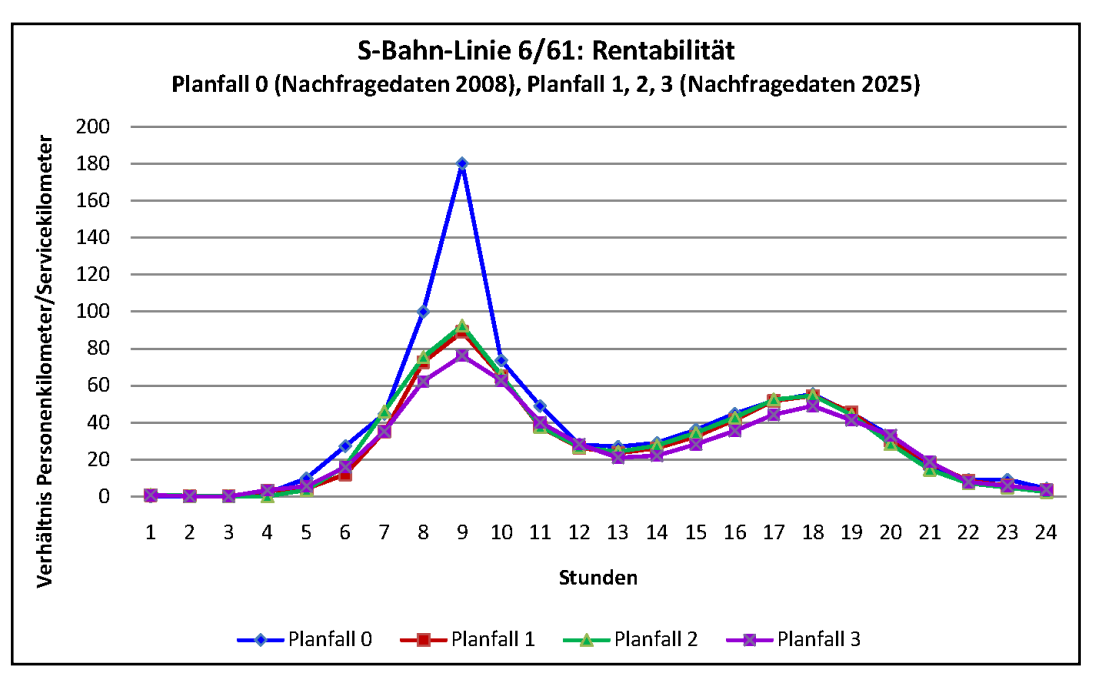

**Abbildung 111: S-Bahn-Linie 6 und 61 Rentabilität je Stunde**

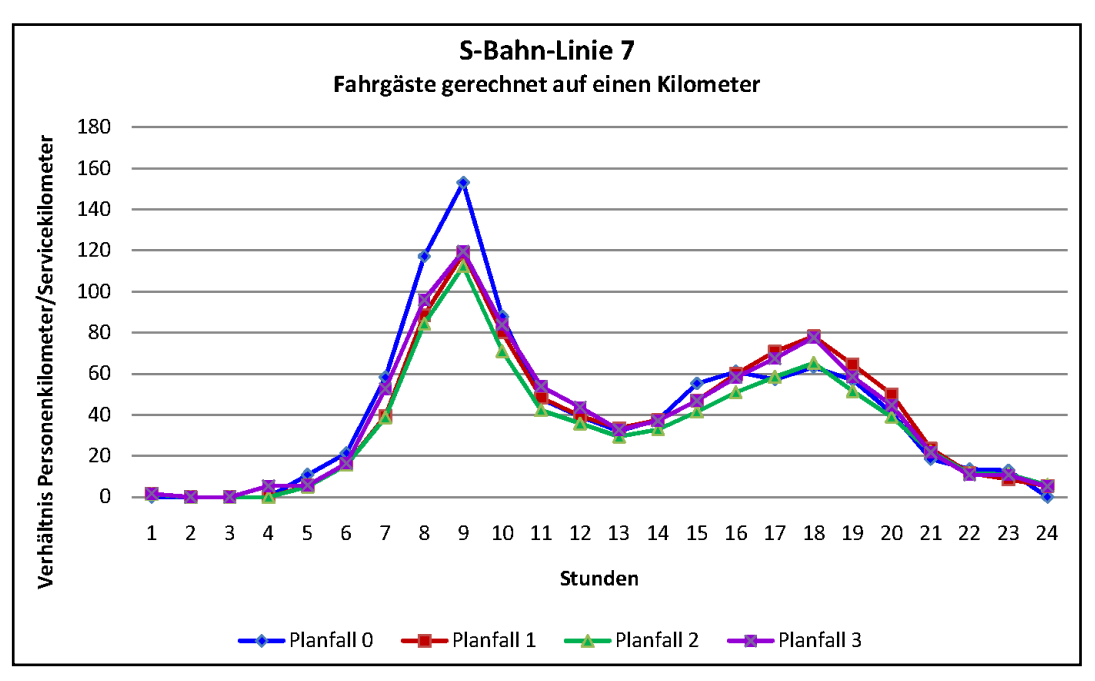

**Abbildung 112: S-Bahn-Linie 7 Rentabilität je Stunde**

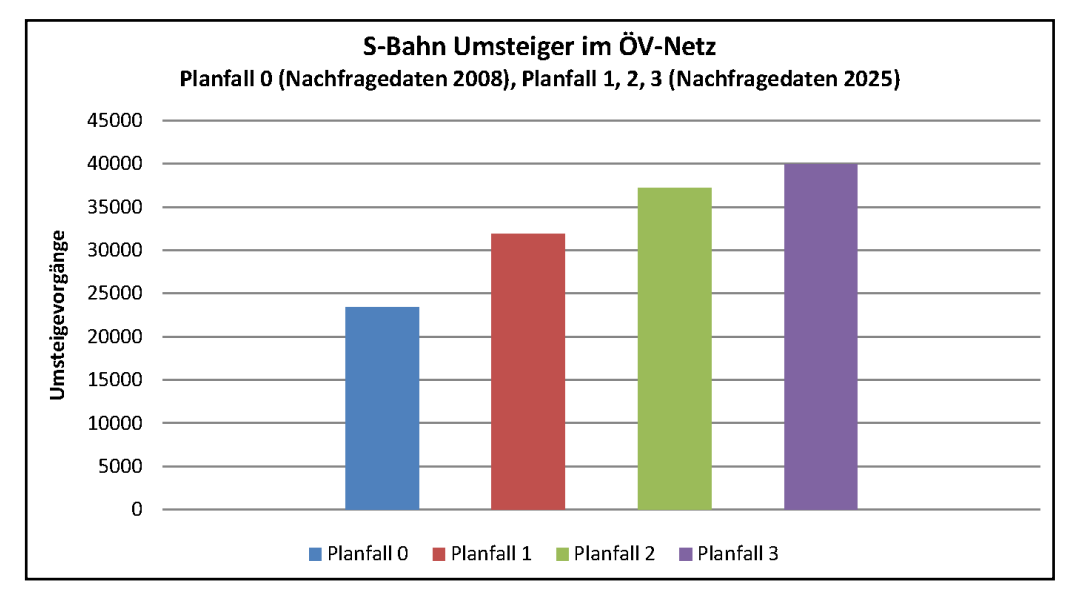

## **C2 S-Bahn bezogene Umsteigevorgänge an Knotenpunkten**

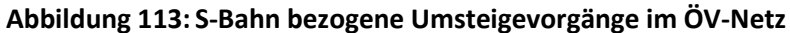

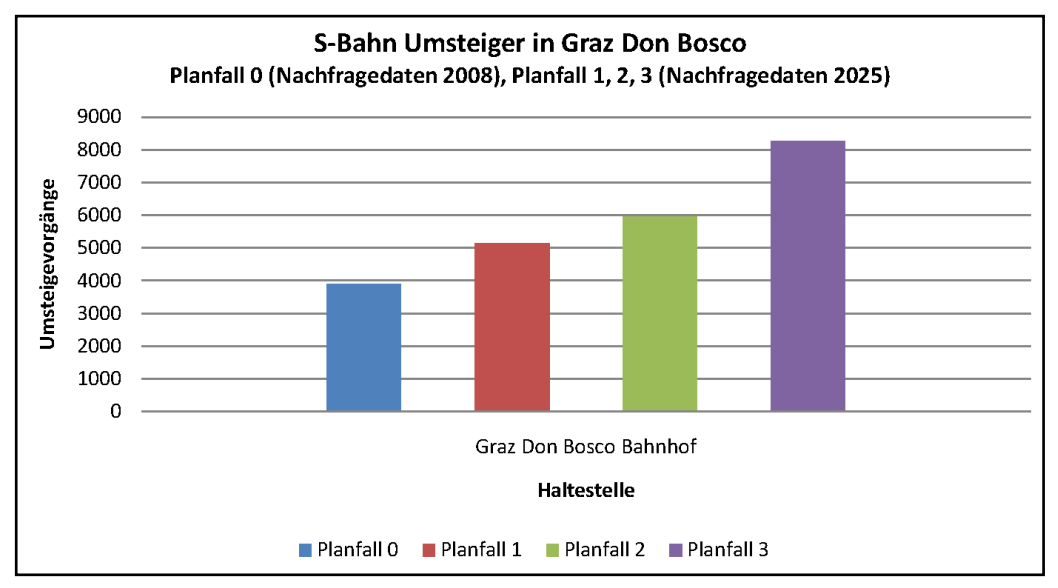

**Abbildung 114: S-Bahn bezogene Umsteigevorgänge am Bahnhof Graz Don Bosco**

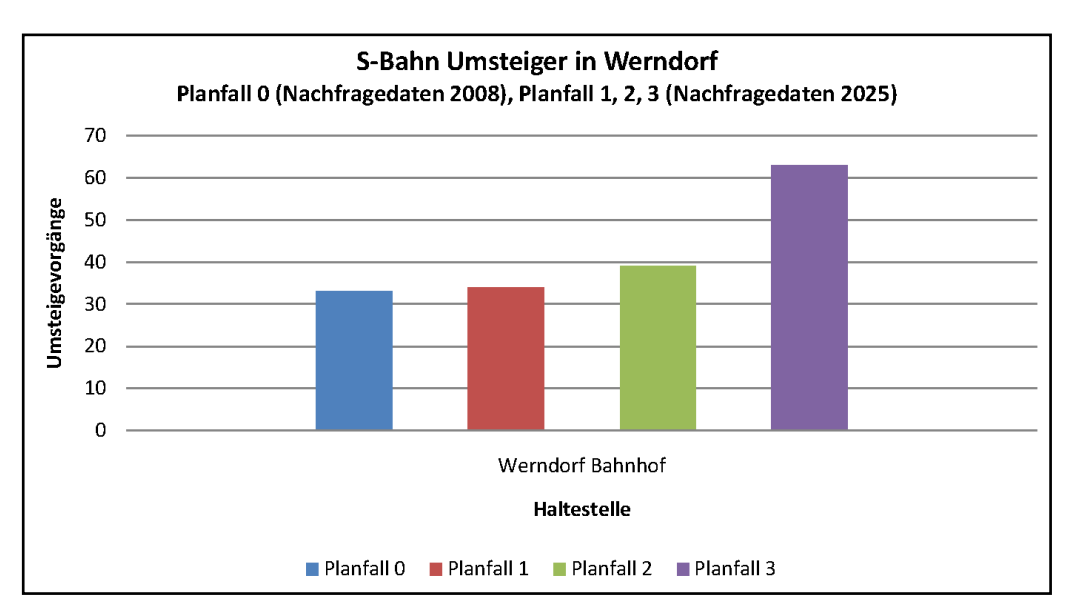

**Abbildung 115: S-Bahn bezogene Umsteigevorgänge am Bahnhof Werndorf**

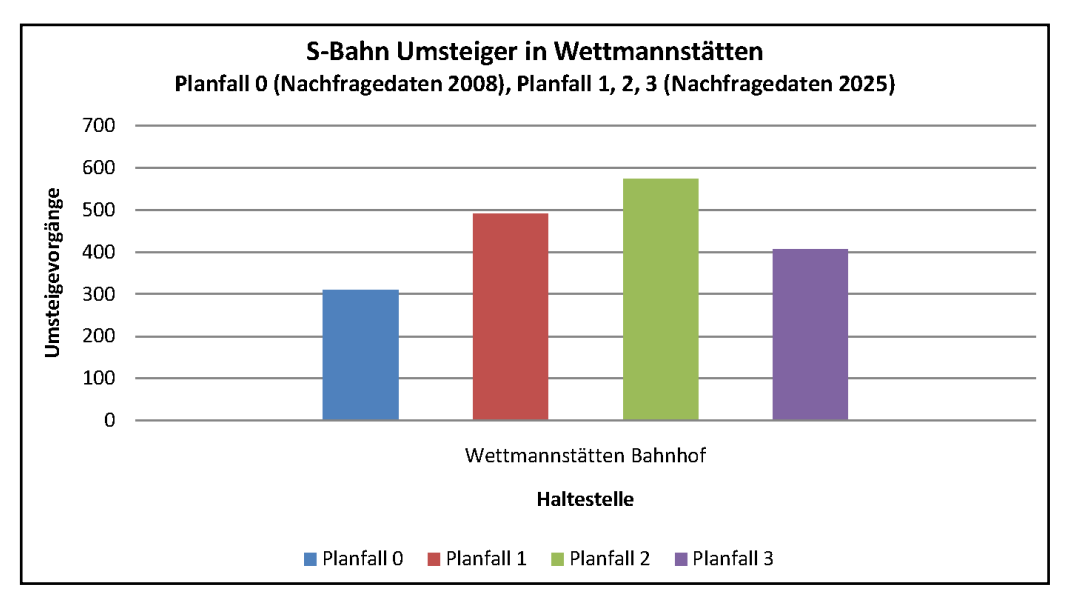

**Abbildung 116: S-Bahn bezogene Umsteigevorgänge am Bahnhof Wettmannstätten**

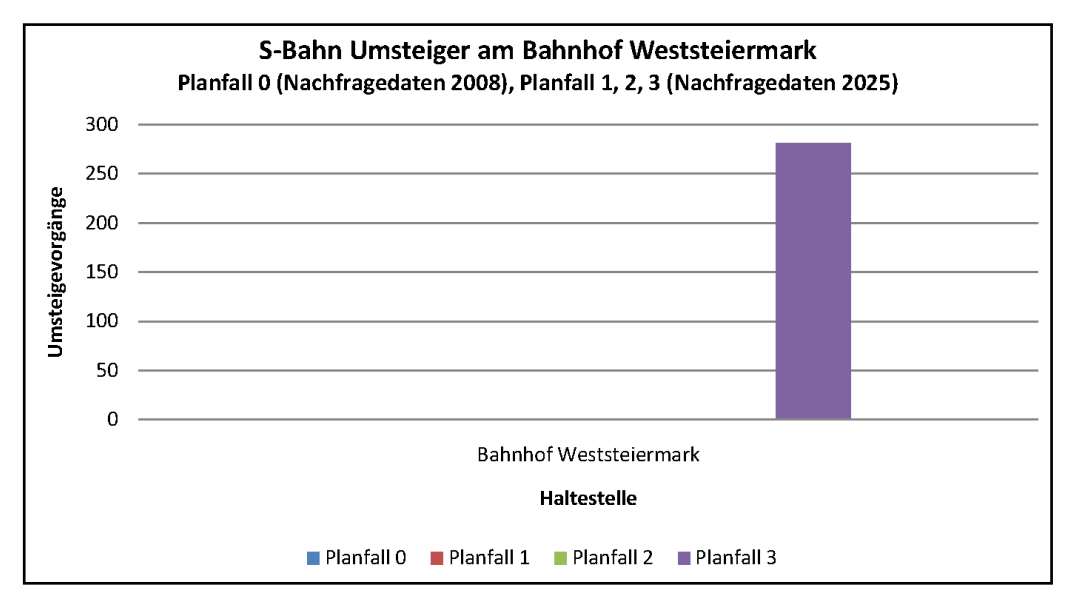

**Abbildung 117: S-Bahn bezogene Umsteigevorgänge am Bahnhof Weststeiermark**

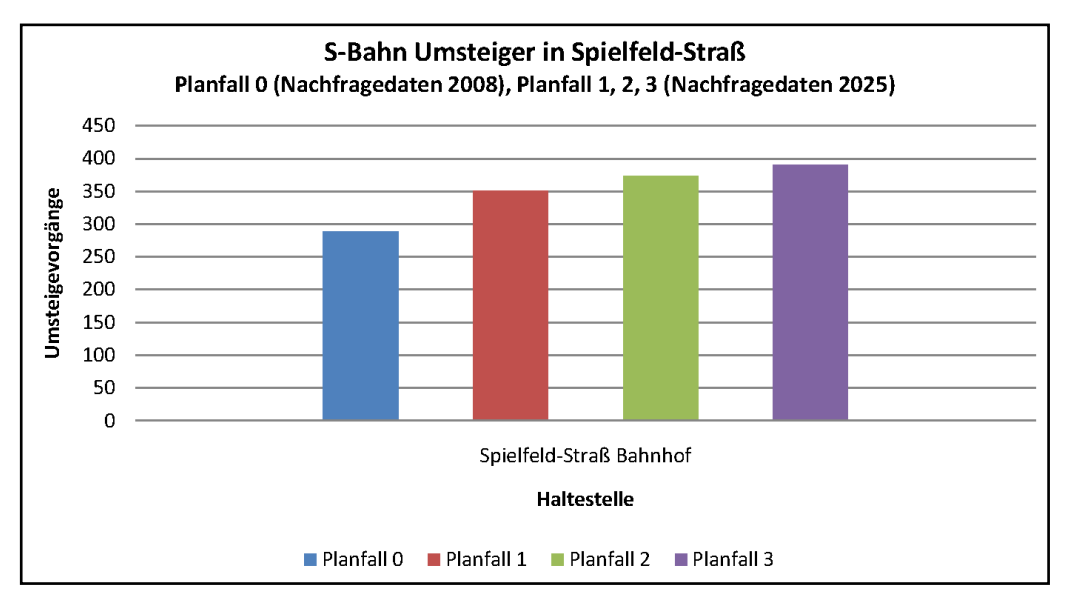

**Abbildung 118: S-Bahn bezogene Umsteigevorgänge am Bahnhof Spielfeld-Straß**

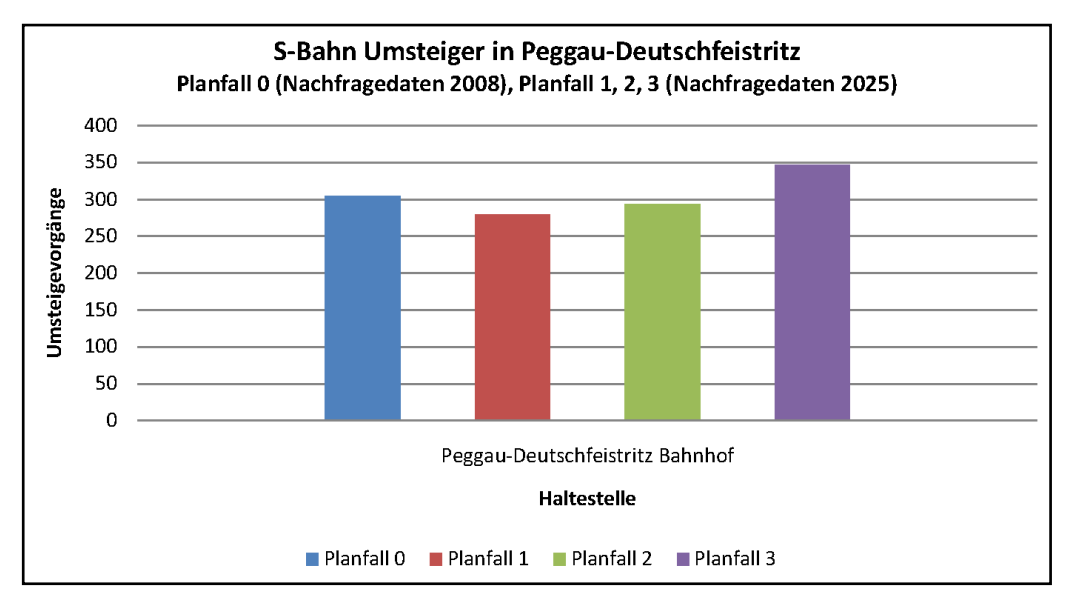

**Abbildung 119: S-Bahn bezogene Umsteigevorgänge am Bahnhof Peggau-Deutschfeistritz**

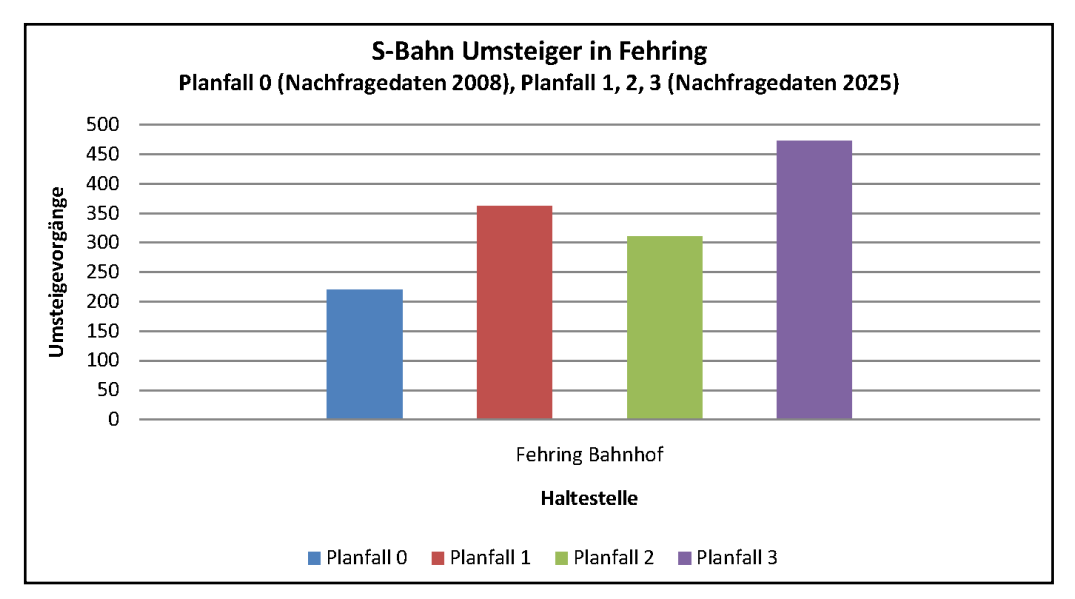

**Abbildung 120: S-Bahn bezogene Umsteigevorgänge am Bahnhof Fehring**

## **C3 Streckenbelastungen**

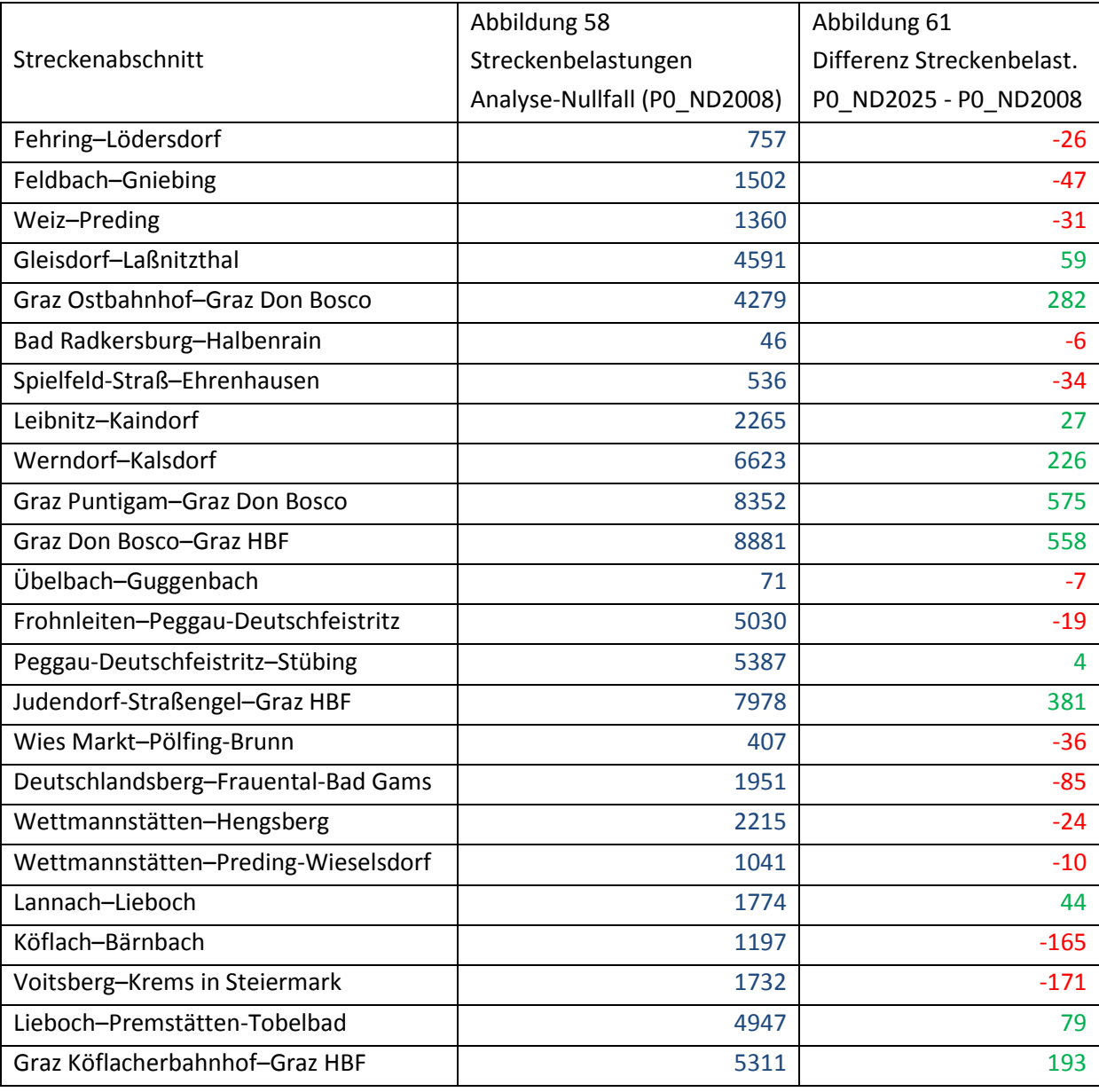

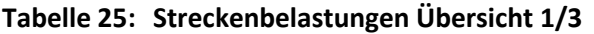

P = Planfall, ND = Nachfragedaten

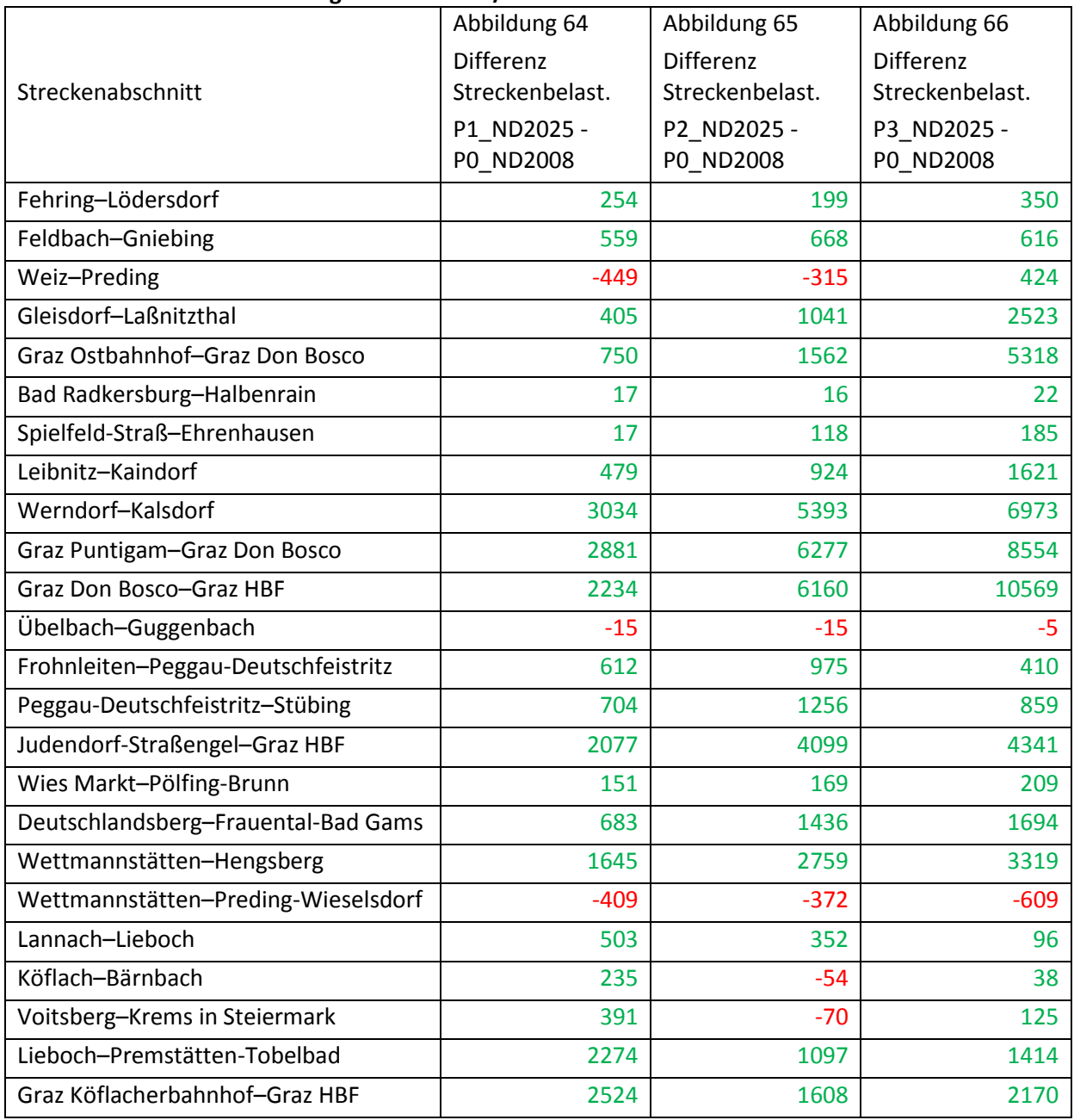

# **Tabelle 26: Streckenbelastungen Übersicht 2/3**

P = Planfall, ND = Nachfragedaten

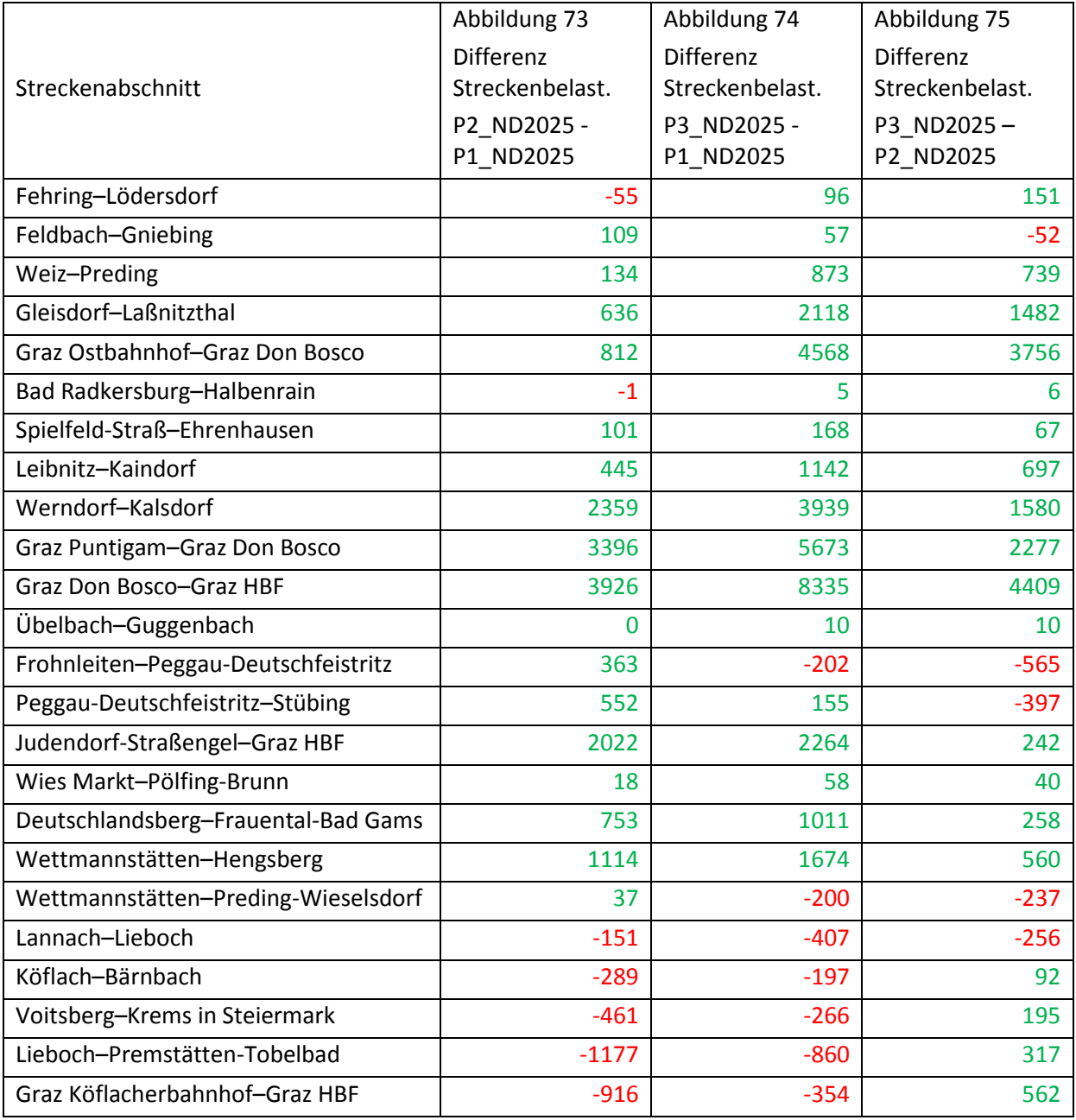

### **Tabelle 27: Streckenbelastungen Übersicht 3/3**

P = Planfall, ND = Nachfragedaten

CD / DVD:

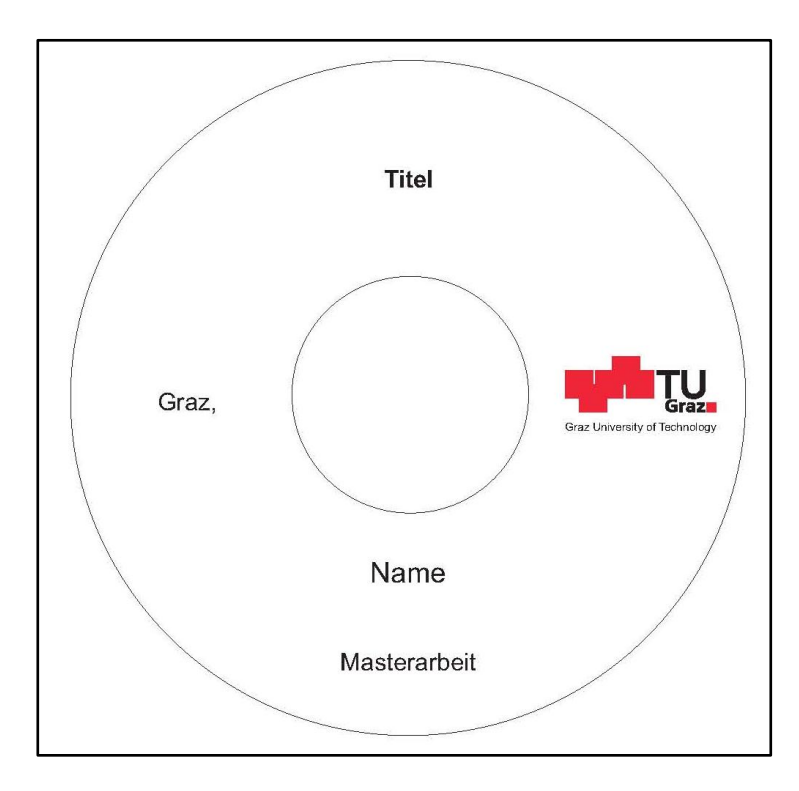